## Untersuchung der Ladung des Neutrons

**DISSERTATION** zur Erlangung des Grades "Doktor der Naturwissenschaften"

im Fach "Kernchemie" am Fachbereich Chemie, Pharmazie und Geowissenschaften der Johannes Gutenberg-Universität, Mainz

> Christian Siemensen geb. in Neumünster

Mainz, den 27. Mai 2015

# **Inhaltsverzeichnis**

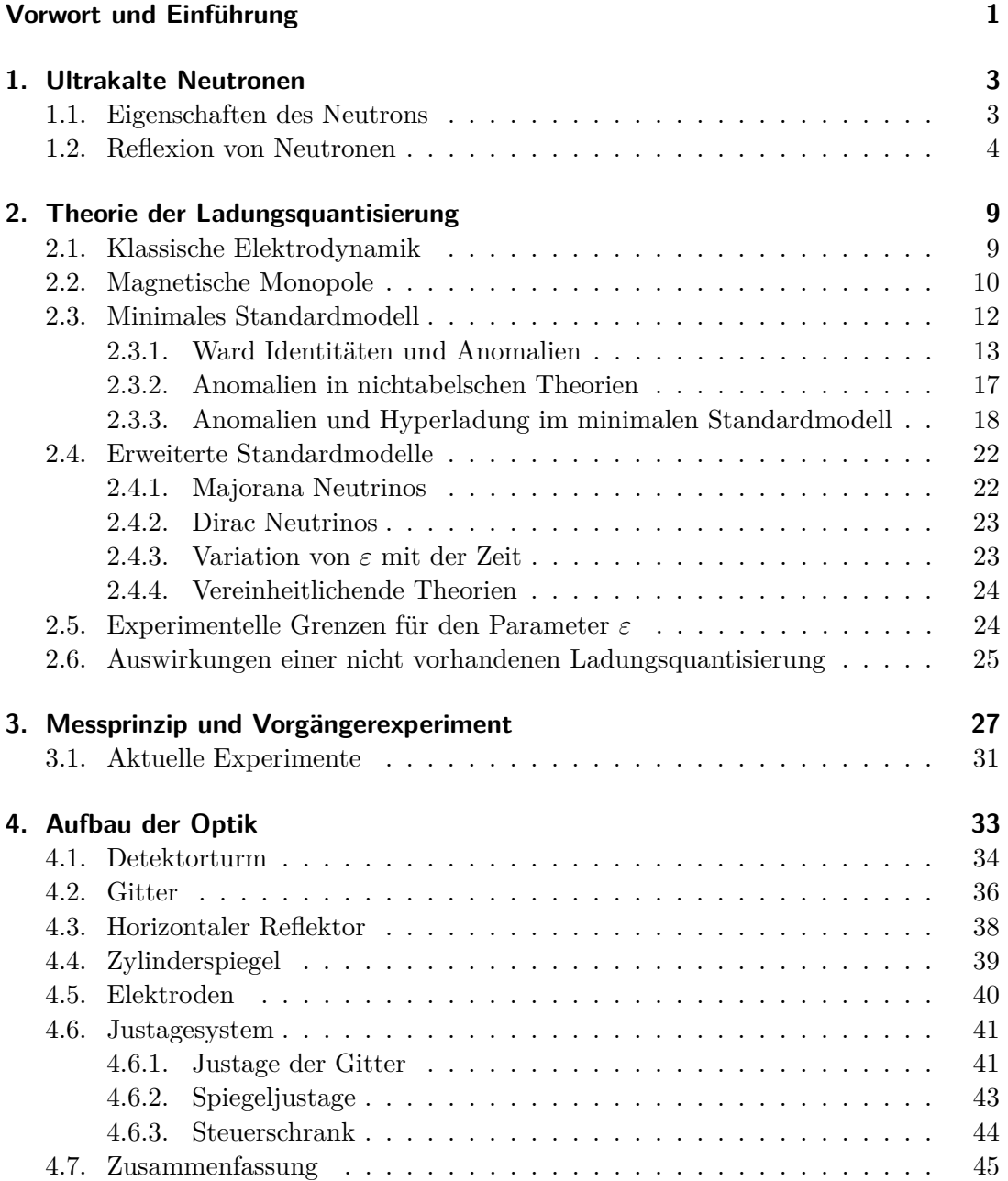

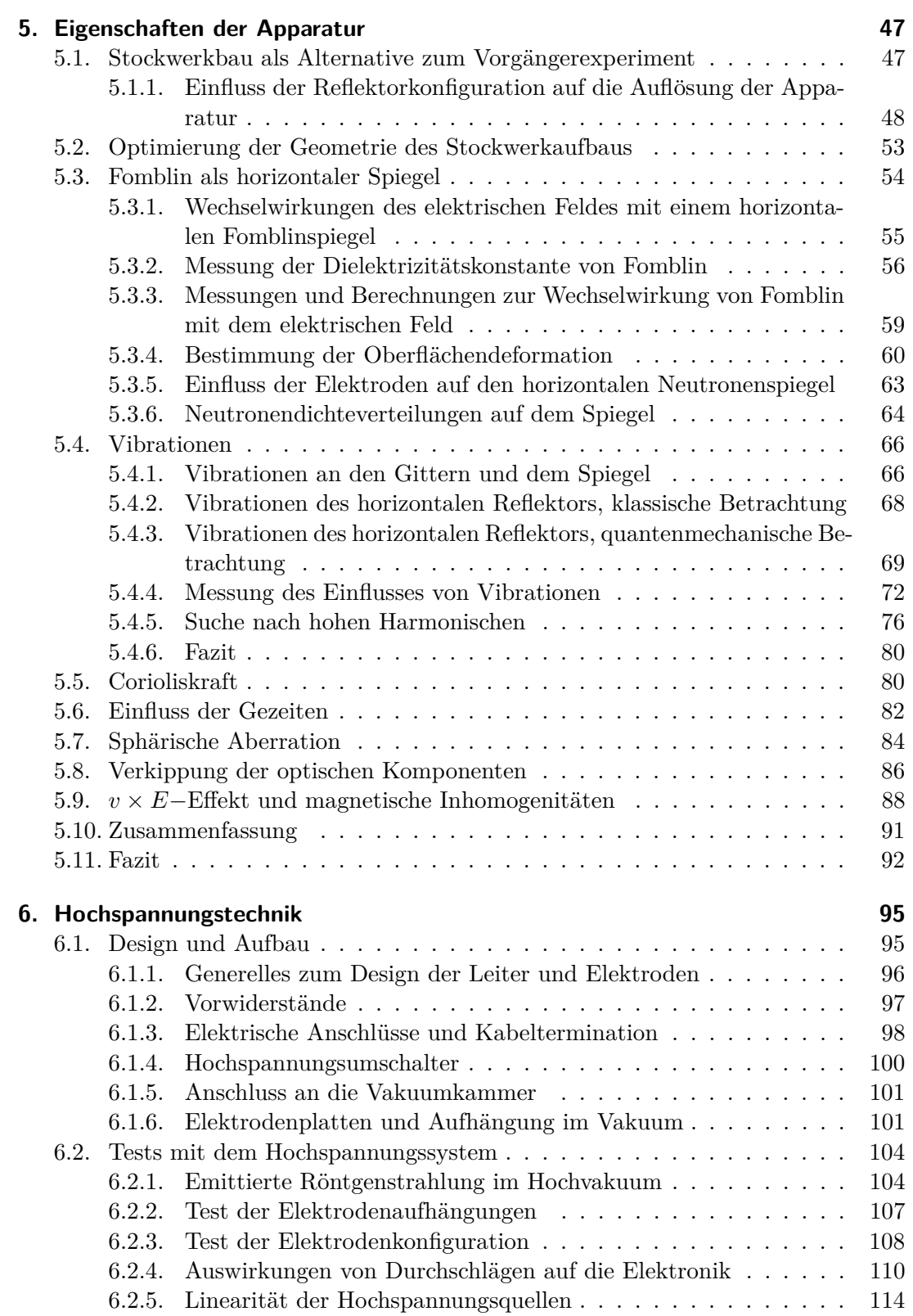

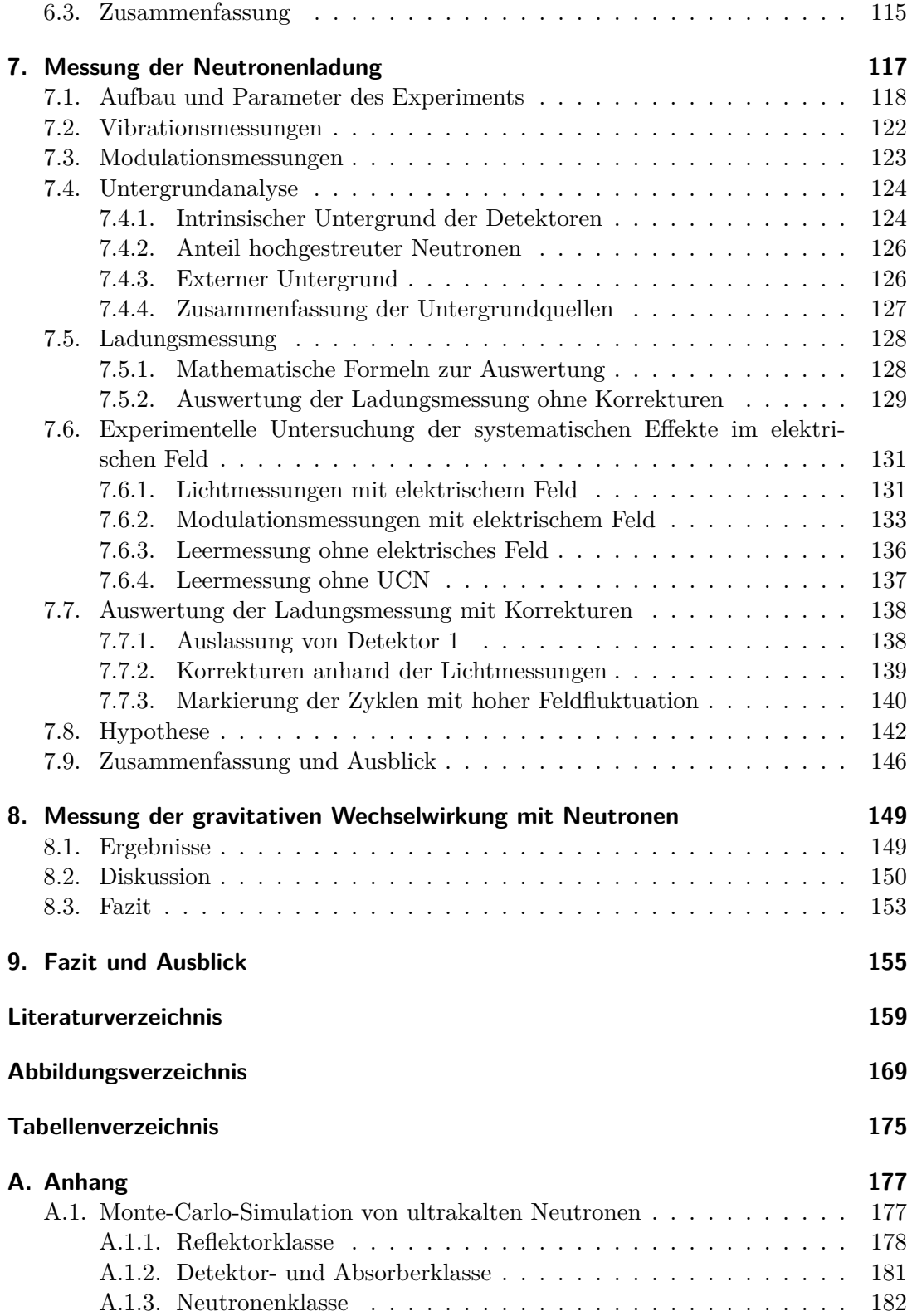

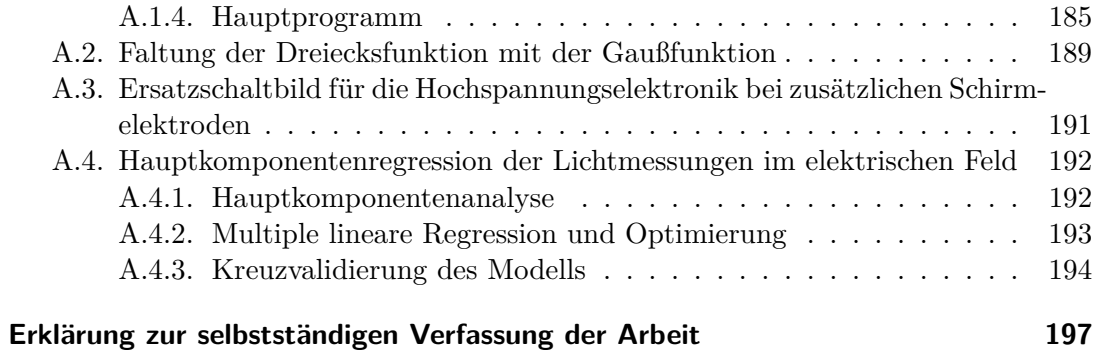

## <span id="page-8-0"></span>**Vorwort und Einführung**

Die Neugier des Menschen war seit jeher der Antrieb für seine Entdeckungen und technischen Errungenschaften. Immer wieder Neues und Altes zu hinterfragen – das ist auch das Wesen der modernen Wissenschaften. Ohne die beharrliche Uberprüfung empirischer Theorien in ihren Grundaussagen wäre es unter anderem nie zur Entwicklung der Quantenmechanik gekommen, die ihrerseits wiederum immer weiter hinterfragt und weiterentwickelt wurde. Die großen und bekannten Fragen der modernen Physik sind so präsent, dass selbst einige Nichtphysiker sie kennen. So z.B. die Suche nach dunkler Materie, dunkler Energie oder dem Higgsteilchen.

Wer käme bei diesen überwältigenden und präsenten Themen auf die Idee, nach so etwas vermeintlich nebensächlichem wie der Ladung des Neutrons zu suchen? Warum auch, das Neutron ist doch neutral!

Dass das Neutron durchaus eine nichtverschwindende Ladung tragen kann und die Suche nach der Ladung des Neutrons keineswegs etwas nebensächliches ist, wird dem Leser dieser Arbeit dargelegt. Die Ladung des Neutrons ist in den vergangenen Jahrzehnten in Vergessenheit geraten. Zu Unrecht, denn sie ist der Schlüssel zum Verständnis der Quantisierung der elektrischen Ladung, die eine der wichtigsten ungeklärten wieder geworden ist, zeigt sich daran, dass sie von der DFG seit 2010 in den Kanon "Geheimnisse der Physik" [\[1\]](#page-166-1) ist. Wie präsent die Frage nach der Neutronenladung der Forschungsschwerpunkte (SPP 1491, [\[2\]](#page-166-2)) aufgenommen wurde.

In dieser Arbeit<sup>[1](#page-8-1)</sup> geht es um die Konstruktion einer Apparatur, mit der eine mögliche Ladung des Neutrons mit höchster Präzision untersucht werden kann. Es sollen die Voraussetzungen geschaffen werden, um die Ladung in nachfolgenden Experimenten mit einer Genauigkeit von bis zu 1 · 10−<sup>22</sup> *e* zu bestimmen. Neben technischen Aspekten spielt vor allem die umfangreiche Untersuchung möglicher systematischer Effekte mit verschiedenen Methoden eine tragende Rolle. Das reibungslose Zusammenspiel aller technischen Komponenten soll in einem ersten Experiment zur Ladungsmessung des freien Neutrons mit dieser Apparatur bestätigt werden.

Das Neutron selbst hat schon Generationen von Wissenschaftlern fasziniert und beschäftigt. Einige seiner physikalischen Eigenschaften, wie beispielsweise das elektrische Dipolmoment, sind bis heute noch nicht völlig verstanden. Besonders gut lassen sich viele dieser Eigenschaften untersuchen, wenn Neutronen sehr langsam, also "ultrakalt" sind.

Kapitel [1](#page-10-0) erläutert die Besonderheiten von ultrakalten Neutronen (UCN).

<span id="page-8-1"></span> $1$ Die vorliegende Arbeit wurde im Zeitraum August 2011 bis Mai 2015 an der Johannes Gutenberg-Universität Mainz angefertigt (D77).

Eine dieser Eigenschaften ist die Ladung des Neutrons. Warum diese existieren kann und mit der Quantisierung der elektrischen Ladung verknüpft ist, zeigt Kapitel [2.](#page-16-0) Die Frage nach der Ladungsquantisierung ist schon vor der Entdeckung des Neutrons offen gewesen und bis heute ein Mysterium [\[3\]](#page-166-3). Das Kapitel bietet eine tiefgehende theoretische Betrachtung der Problematik um die Ladungsquantisierung. Es wird erklärt, warum diese bisher noch kein experimentell validiertes theoretisches Modell beschreiben kann.

In dieser Arbeit sollen ultrakalte Neutronen zur Untersuchung der Ladung des Neutrons zum Einsatz kommen. Die Idee, die Ladungsquantisierung mit Hilfe von ultrakalten Neutronen zu überprüfen, ist nicht neu. Ein Experiment der späten 80er Jahre ist das Vorbild zu dem in dieser Arbeit konstruierten Experiment. In Kapitel [3](#page-34-0) wird dieses Vorgängerexperiment beschrieben.

Der Aufbau des Ladungsexperiments wird in Kapitel [4](#page-40-0) dargestellt. Viele Neuerungen im Vergleich zum Vorgängerexperiment haben erhebliche Auswirkungen auf die erreichbare Genauigkeit.

Wie diese Neuerungen funktionieren, wird in Kapitel [5](#page-54-0) ausgefuhrt. Dieses Kapitel ¨ besch¨aftigt sich auch ausgiebig mit diversen Systematiken, die mit dieser Apparatur zu erwarten sind. Um sie zu untersuchen, wurden eigens entwickelte Simulationsprogramme und Apparaturen eingesetzt.

Für die Ladungsmessung sind hohe elektrische Felder notwendig. Diese werden mit Spannungen von uber hundert Kilovolt erzeugt. In Kapitel [6](#page-102-0) wird die Konstruktion ei- ¨ nes dafür erforderlichen Hochspannungssystems sowie Messungen mit diesem erläutert.

Die " Taufe" der Apparatur mit ihrer ersten Messung der elektrischen Ladung des Neutrons fand Ende des Jahres 2014 statt. Der Verlauf, die Ergebnisse und die Diskussion der Ladungsmessung befinden sich in Kapitel [7.](#page-124-0)

Vor der Ladungsmessung wurde die Apparatur mit der Messung der gravitativen Wechselwirkung mit ultrakalten Neutronen getestet. Kapitel [8](#page-156-0) enthält eine kurze Zusammenfassung und eine Diskussion dieser Messung.

## <span id="page-10-0"></span>**1. Ultrakalte Neutronen**

In den Messungen dieser Arbeit wurden ultrakalte Neutronen verwendet. Besonderheiten und Eigenschaften des Neutrons im Allgemeinen und von ultrakalten Neutronen im Speziellen werden in den folgenden Abschnitten erläutert.

## <span id="page-10-1"></span>**1.1. Eigenschaften des Neutrons**

Zunächst wurde das Neutron nach seiner Entdeckung durch Chadwick 1932 [\[4\]](#page-166-4) für ein Diracteilchen, also ein Elementarteilchen gehalten. Diracteilchen haben ein magnetisches Moment von

$$
\mu_N = g \frac{e}{2m_{\rm p}} \,\hbar.
$$

*<sup>µ</sup><sup>N</sup>* wird auch das " Kernmagenton" genannt. *m*<sup>p</sup> bezeichnet die Protonenmasse und *e* die Elementarladung. *g* ist der Land´e-Faktor. Nach der Diracgleichung sollte dieser genau 2 sein<sup>[1](#page-10-2)</sup>. Da das Neutron als elektrisch neutrales Elementarteilchen angenommen wurde, dürfte es nach dieser Gleichung kein magnetisches Moment tragen. Doch präzise Messungen von Alvarez und Bloch 1939 [\[5\]](#page-166-5) zeigten, dass das freie Neutron einen Land´e-Faktor von

$$
g_{\rm N}=-3.83
$$

hat. Es musste also, genau wie das Proton, ein zusammengesetztes Teilchen sein. Insgesamt hat das Neutron ein magnetisches Moment von  $-0,966 \cdot 10^{-26} \frac{J}{T}$ .

Das Neutron ist ein Hadron mit einem halbzahligen Spin und gehört somit zu den Baryonen. Seine Konstituenten sind zwei Down-Quarks und ein Up-Quark. Es ist Bestandteil fast aller Atomkerne. Mit einer Masse von ca. 940 MeV ist es um 1*,*3 MeV schwerer als das Proton. Im Gegensatz zum Proton ist es als freies Teilchen nicht stabil und zerfällt unter dem Einfluss der schwachen Wechselwirkung über

$$
n \to p + e^- + \bar{\nu}_e
$$

mit einer Lebensdauer  $\tau_n$  von etwa 880 s.

<span id="page-10-2"></span><sup>&</sup>lt;sup>1</sup>Selbst für Elementarteilchen wie das Elektron oder das Myon ist  $g$  nicht exakt 2. Korrekturen der Quantenelektrodynamik lassen diese Werte geringfügig größer werden. Der Vergleich zwischen berechneten und gemessenen *g*−Werten ist Gegenstand aktueller Forschung und dient als Test der Quantenelektrodynamik.

Mit den oben erwähnten Fakten ist klar, dass das Neutron allen vier folgenden fundamentalen Wechselwirkungen unterliegt:

- **Gravitation:** Das Neutron hat eine von Null verschiedene Ruhemasse und wird somit durch die Gravitation, z.B. im Schwerefeld der Erde, abgelenkt.
- **Elektrodynamik:** Durch sein magnetisches Moment kann das Neutron auch mit elektromagnetischen Feldern wechselwirken.
- **Schwache Wechselwirkung:** Uber die schwache Wechselwirkung zerfällt das Neutron über den Betazerfall in das Proton.
- **Starke Wechselwirkung:** Da das Neutron aus Quarks besteht (es ist ein Hadron), unterliegt es auch der starken Wechselwirkung. Uber den Austausch von Quark- ¨ Antiquark-Paaren (Mesonen) oder Gluonen wird unter anderem die Kernkraft zwischen den Nukleonen vermittelt.

### <span id="page-11-0"></span>**1.2. Reflexion von Neutronen**

1936 beschrieb E. Fermi erstmals theoretisch, dass langsame Neutronen von Materialoberfl¨achen reflektiert werden k¨onnen [\[6\]](#page-166-6). Diese Reflexion kann mit einem effektiven Potential *V* beschrieben werden, das für die meisten Materialien positiv ist. Das Potential *V* kann für homogene, gebundene<sup>[2](#page-11-1)</sup> Materialien berechnet werden über [\[7\]](#page-166-7):

$$
V = \frac{2\pi\hbar}{m}na,\tag{1.1}
$$

 $n$  ist die Teilchenzahldichte und  $a$  die Streulänge<sup>[3](#page-11-2)</sup>. E. Fermi führte den Begriff der Streulänge 1947 ein und lieferte eine physikalische Interpretation dieser Größe [\[8\]](#page-166-8). 1946 wurde von ihm eine obere Grenze für den Reflexionswinkel  $\Theta$  von Neutronen auf Oberflächen mit

$$
\sin \Theta \le \sqrt{\frac{V}{E}} \tag{1.2}
$$

gegeben. *E* ist die kinetische Energie des Neutrons. Ultrakalte Neutronen (UCN, engl.: "
Einfallswinkel an vielen Materialien reflektiert werden können. Diese Energien liegen Ultracold Neutrons") haben so niedrige kinetische Energien, dass sie unter jedem bei ≤ 300 neV, was einer Geschwindigkeit von etwa 7*,*6 m  $\frac{m}{s}$  bzw. einer Temperatur von etwa 3 mK entspricht. Daher kommt das Adjektiv "ultrakalt".<br>Published in Film in der Tille Tille Tille Tille Tille Tille Tille Tille Tille Tille Tille Tille Tille Tille T

Bei jeder Reflexion dringt ein kleiner, evaneszenter Teil der Teilchenwelle des Neutrons in das reflektierende Material ein. Dadurch besteht eine gewisse Wahrscheinlichkeit,

<span id="page-11-1"></span><sup>&</sup>lt;sup>2</sup>Mit "gebunden" sind Festkörper gemeint. Einzelne Atome oder Moleküle verfügen über eine modifizierte Streulänge a.

<span id="page-11-2"></span><sup>&</sup>lt;sup>3</sup>Die Streulänge beschreibt die Amplitude einer gestreuten Teilchenwelle des Neutrons an einem Kernpotential, wenn deren Energie gegen Null geht. Sie ist eine Materialkonstante.

dass das Neutron hochgestreut<sup>[4](#page-12-0)</sup> oder durch eine Kernreaktion absorbiert wird. Um diesem Verlustkanal Rechnung zu tragen, wird gem¨aß dem optischen Modell [\[10\]](#page-166-9) ein imaginäres Potential  $W$  eingeführt. Das optische Modell findet in der Kernphysik bei Streuprozessen Verwendung, in denen neben elastischer Streuung auch Absorptionsprozesse, wie Kernreaktionen, auftreten:

$$
U = V + iW.\t\t(1.3)
$$

*W* berechnet sich aus der Summe der Wirkungsquerschnitte für Absorption und inelastischer Streuung  $\sigma$  über

$$
W = -\frac{\hbar}{2}\sigma n v.
$$
\n(1.4)

*v* ist die Geschwindigkeit des Neutrons. Da  $\sigma \propto \frac{1}{n}$  $\frac{1}{v}$  ist, ist *W* nicht von der Neutronengeschwindigkeit abhängig. Für die transmittierte Teilchenwelle im Potential gilt dann

$$
\Psi(x) = T \exp\left(ix\sqrt{2m_n(E_x - V - iW)}\right). \tag{1.5}
$$

Der Imaginärteil des Potentials sorgt für einen exponentiellen Abfall der Wahrscheinlichkeitsdichte  $|\Psi|^2$ . Die Welle wird absorbiert. Mit Hilfe der Schrödingergleichung kann damit die Reflexionswahrscheinlichkeit für die Teilchenwelle des Neutrons berechnet werden [\[11\]](#page-166-10):

<span id="page-12-1"></span>
$$
r = \frac{E_{\perp} + \sqrt{(V - E_{\perp})^2 + W^2} - \sqrt{2E_{\perp}}\sqrt{\sqrt{(V - E_{\perp})^2 + W^2} - (V - E_{\perp})}}{E_{\perp} + \sqrt{(V - E_{\perp})^2 + W^2} + \sqrt{2E_{\perp}}\sqrt{\sqrt{(V - E_{\perp})^2 + W^2} - (V - E_{\perp})}}.
$$
(1.6)

*E*⊥ ist die kinetische Energie des Neutrons senkrecht zur Oberfläche. Gleichung [1.6](#page-12-1) ist insbesondere zur Berechnung der Reflexionswahrscheinlichkeiten in dem für diese Arbeit geschriebenen Monte-Carlo Simulationsprogramm wichtig.

Abbildung [1.1](#page-13-0) zeigt einige Reflexionswahrscheinlichkeiten fur verschiedene Materiali- ¨ en, die auch in diesem Experiment verwendet wurden. Für Geschwindigkeiten  $v_{\perp} \leq$  $\sqrt{2V/m_N}$  liegt die Reflexionswahrscheinlichkeit nahe bei 1. Oberhalb dieser Geschwindigkeiten fällt die Reflexionswahrscheinlichkeit rapide ab. Doch selbst für höhere Geschwindigkeiten besteht immer noch eine Reflexionswahrscheinlichkeit größer Null.

In Tabelle [1.1](#page-13-1) sind die effektiven und imaginären Potentiale einiger Materialien aufgelistet. Titan ist eines der wenigen Materialien, die über eine negative Streulänge und somit ein negatives Potential verfügen. Polyethylen wird häufig zum Hochstreuen von UCN verwendet. Damit können UCN aus einem Experiment "entfernt" werden. Nickel erfreut sich in der UCN Forschung besonders hoher Beliebtheit, da es ein hohes Potential hat und im Gegensatz zu Beryllium nicht toxisch ist. UCN können im

<span id="page-12-0"></span> $4B$ ei der Hochstreuung werden UCN an Atomkernen, die eine höhere thermische Energie als UCN haben, inelastisch gestreut. Das Neutron gewinnt dabei so viel Energie, dass es nicht mehr ultrakalt ist. Der Wirkungsquerschnitt für diese Streuung ist für Wasserstoff besonders hoch [\[9\]](#page-166-11).

<span id="page-13-0"></span>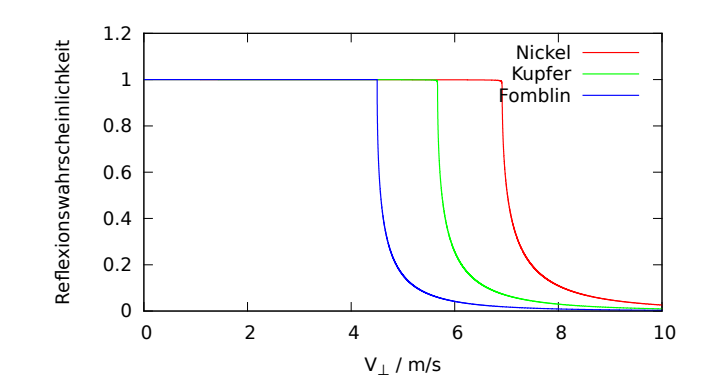

Abbildung 1.1.: Reflexionswahrscheinlichkeiten uber die senkrechte Auftreffgeschwin- ¨ digkeit für verschiedene Reflektormaterialien.

<span id="page-13-1"></span>

| Material:             | effektives Potential | imaginäres Potential:       |
|-----------------------|----------------------|-----------------------------|
| Beryllium             | $251\,\mathrm{neV}$  | $8 \cdot 10^{-5}$ neV       |
| Nickel                | $250\,\mathrm{neV}$  | $0,064 \,\mathrm{neV}$      |
| Kupfer                | $168\,\mathrm{neV}$  | $0,026$ neV                 |
| Fomblin Y-HVAC 140-13 | $106\,\mathrm{neV}$  | $3\cdot10^{-5}\,\text{neV}$ |
| Polyethylen           | $-9\,\text{neV}$     | $0,48 \,\mathrm{neV}$       |
| Titan                 | $-50\,\mathrm{neV}$  | $0.04\,\mathrm{neV}$        |

Tabelle 1.1.: Effektive und imaginäre Potentiale häufig verwendeter Materialien für UCN.

Vergleich zu schnelleren Neutronen fur mehrere Minuten in Materialfallen gespeichert ¨ und beobachtet werden.

Seitdem 1969 UCN erstmals unabhängig voneinander von Steyerl [\[12\]](#page-166-12) und Lushchi-kov [\[13\]](#page-166-13) beobachtet wurden, eröffneten sich der Forschung neue Möglichkeiten, um die physikalischen Eigenschaften des Neutrons mit sehr viel h¨oherer Genauigkeit zu untersuchen. Hierzu z¨ahlen z.B. die Untersuchung der Lebensdauer des freien Neutrons (z.B. das MAMBO-Experiment [\[14\]](#page-166-14)) oder die Suche nach einem permanenten elektrischen Dipolmoment (z.B. das nEDM Experiment am Paul Scherrer Institut [\[15\]](#page-166-15)) des Neutrons. Diese Experimente sind seither immer noch Gegenstand der aktuellen Forschung.

Mit UCN können nicht nur Speicherexperimente realisiert werden. Aufgrund ihrer geringen Geschwindigkeit sind UCN auch für Strahlexperimente attraktiv, da lange Beobachtungszeiten möglich sind. So wird mit Strahlexperimenten mit UCN nach nicht-newtonscher Gravitation oder kurzreichweitigen Wechselwirkungen gesucht [\[16\]](#page-167-0). Auch das in dieser Arbeit behandelte Experiment zur Ladungsbestimmung des Neutrons ist ein Strahlexperiment mit UCN. Gekrümmt reflektierende Oberflächen können optische Abbildungen mit UCN erzeugen. Dabei l¨asst sich einfache geometrische Optik zur Beschreibung der Flugbahnen der Neutronen anwenden. Zu beachten ist dabei allerdings, dass die Neutronen der Schwerkraft unterliegen. In optischen Apparaturen mit Licht ist diese vernachlässigbar. Optische Abbildungen mit UCN lassen sich jedoch nur in der Ebene senkrecht zur Gravitationsbeschleunigung erzeugen.

## <span id="page-16-0"></span>**2. Theorie der Ladungsquantisierung**

Die theoretische Physik hat keine Antwort auf die Quantisierung der elektrischen Ladung. Wäre die elektrische Ladung nicht quantisiert, könnten vermeintlich neutrale Teilchen wie Neutronen oder Neutrinos eine winzige Ladung *ε* tragen. Die zur Zeit gultigen Modelle, wie die Elektrodynamik und das Standardmodell, enthalten die La- ¨ dungsquantisierung nicht inh¨arent. Aus rein mathematischen Betrachtungen ist diese nicht ableitbar. Im Folgenden wird auf diese beiden Modelle eingegangen. Auch die historische Tragweite der Fragestellung der Ladungsquantisierung wird dargestellt.

Weitere Modelle, wie Grand Unifying Theories (GUT), die die Ladungsquantisierung automatisch beinhalten, werden erläutert.

Anschließend werden die Auswirkungen einer Ladungsdequantisierung auf die Teilchenphysik genannt und experimentelle Beschränkungen auf die Ladungsdequantisierung aufgezählt.

## <span id="page-16-1"></span>**2.1. Klassische Elektrodynamik**

Bereits die klassische Elektrodynamik ist nicht in der Lage, die Quantisierung der elektrischen Ladung zu erklären. Dies ist schon mit Hilfe der Gruppeneigenschaften der Elektrodynamik ersichtlich. Die Elektrodynamik entspringt der *U*(1)−Gruppe, welche abelsch ist. Das allgemeine Eichprinzip der lokalen Eichinvarianz fur beliebige physi- ¨ kalische Felder $\mathbf{A}^{\mu}$ ist

<span id="page-16-2"></span>
$$
\mathbf{T} \cdot \delta A^{\mu} = -\mathbf{T} \partial^{\mu} \alpha(x) + \frac{ig}{2} \left[ \mathbf{T} \alpha(x), \mathbf{T} A^{\mu} \right], \tag{2.1}
$$

mit T, dem Generator der Gruppe, *α*(*x*), einer beliebigen lokalen Phase und *g*, der Kopplungskonstante der jeweiligen Wechselwirkung. Im Falle der Elektrodynamik mit

$$
T = 1
$$
  
\n
$$
g = q
$$
  
\n
$$
\alpha(x) = \chi(x)
$$

verschwindet der Kommutator in Gleichung [2.1.](#page-16-2) Somit kann ein umgeeichtes Feld

$$
\mathbf{A}^{\prime \mu} = \mathbf{A}^{\mu} + \delta \mathbf{A}^{\mu} \tag{2.2}
$$

eine beliebige andere Kopplungskonstante  $q'$  tragen. Die Ladung in der Elektrodynamik ist also nicht quantisiert.

Schon früh wurde dieses Problem erkannt und es stand mit den damaligen Beobach-tungen, wie denen von Millikan [\[17\]](#page-167-1), im Widerspruch. Paul Dirac bot hierfür schon 1931 eine Lösung an: die Existenz magnetischer Monopole [\[18\]](#page-167-2).

### <span id="page-17-0"></span>**2.2. Magnetische Monopole**

Das Feld eines magnetischen Monopols ist dem eines elektrischen äquivalent:

$$
\vec{B} = q_m \cdot \frac{\vec{e_r}}{r^2}.\tag{2.3}
$$

*q<sup>m</sup>* ist die magnetische Ladung. Dieser Pol hat einen magnetischen Gesamtfluss von

<span id="page-17-1"></span>
$$
\Phi_{\text{Monopol}} = 4\pi q_m. \tag{2.4}
$$

Theoretisch kann ein solches Feld mit einer unendlich dunnen und unendlich langen ¨ stromdurchflossenen Zylinderspule erzeugt werden. Somit gehört zu jedem Monopol immer ein anderer Monopol mit entgegengesetzter magnetischer Ladung. Mit Hilfe des Aharonov-Bohm-Effektes [\[19\]](#page-167-3) kann nun die Quantisierungsbedingung hergeleitet werden. Hierbei wird ein Doppelspaltexperiment mit nichtrelativistischen Teilchen der Ladung *e* und der Masse *m* betrachtet. Hinter dem Doppelspalt befindet sich die genannte Spule zwischen beiden Spalten (siehe Abbildung [2.1\)](#page-18-0). Innerhalb der Spule herrscht ein Magnetfeld *B*.

Die magnetischen Monopole liegen im Unendlichen und wechselwirken nicht mit den Teilchen. Für die folgenden Betrachtungen wird der Formalismus der Pfadintegrale verwendet. Das Übergangsmatrixelement für die Teilchen entlang der möglichen Pfade von  $\vec{x}_0$  nach  $\vec{x}_S$  ist dann:

$$
U(\vec{x}_0, \vec{x}_S, T) = \int D[x(t)]e^{iS/\hbar}.
$$
\n(2.5)

Für das Differential des Pfadintegrals  $D[x(t)]$  gilt

$$
D[x(t)] = \lim_{N \to \infty} \left(\frac{m}{2\pi i\hbar \varepsilon}\right)^{N/2} dx_1 \dots dx_{N-1}
$$
 (2.6)

 $\varepsilon = \frac{T}{\hbar}$  $\frac{T}{N}$ hat die Dimension der Zeit und geht im Übergang  $N\to\infty$ gegen Null. Für die folgenden Betrachtungen ist die genaue Form von *D*[*x*(*t*)] aber nicht von Bedeutung.  $S = \int_0^{t_1}$ *t*0  $L \, dt$  ist die Wirkung, für die gilt:

$$
S = \int_{t_0}^{t_1} \frac{m}{2} \dot{\vec{x}}^2 dt + \int_{t_0}^{t_1} e \dot{\vec{x}} \vec{A}(\vec{x}) dt = S_0 + e \int_{\vec{x}_0}^{\vec{x}_S} \vec{A}(\vec{x}) d\vec{x}.
$$
 (2.7)

<span id="page-18-0"></span>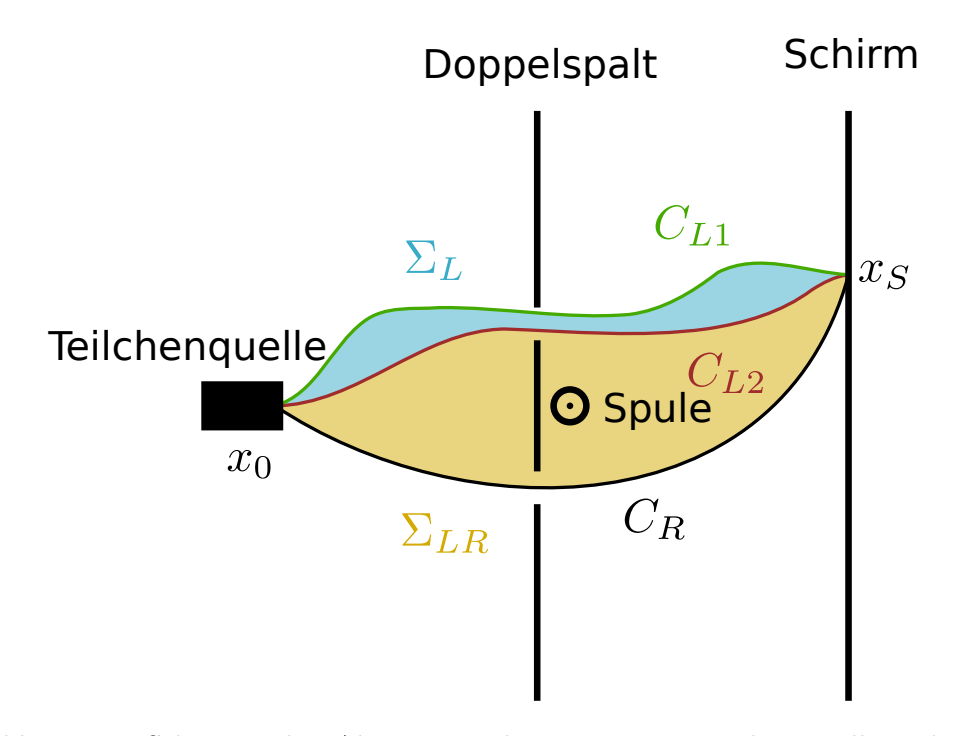

Abbildung 2.1.: Schematisches Aharonov-Bohm Experiment und Darstellung der Pfade.

Beim Wechselwirkungsteil *SWW* wird davon ausgegangen, dass sich das Teilchen mit gleichmäßiger Geschwindigkeit bewegt. Die Integration erfolgt nun entlang einer Kurve, die  $\vec{x}_0$  und  $\vec{x}_S$  verbindet. Durch den Doppelspalt können zwei Pfadtypen unterschieden werden: Der Pfad links der Spule (*CL*) und der Pfad rechts der Spule (*CR*). Der Wechselwirkungsteil der Wirkung aller Pfade entlang eines Pfadtyps ist identisch:

<span id="page-18-1"></span>
$$
\int_{C_{L1}} \vec{A} \, d\vec{x} - \int_{C_{L2}} \vec{A} \, d\vec{x} = \int_{C_{L1} \circ C_{L2}^{-1}} \vec{A} \, d\vec{x} = \oint_{C_L} \vec{A} \, d\vec{x}.
$$
\n(2.8)

 $C_{L2}^{-1}$  bedeutet, dass der Pfad rückwärts vom Schirm zur Quelle geht. Dadurch bildet sich mit  $C_{L1} \circ C_{L2}^{-1}$  ein geschlossener Pfad. Mit Hilfe des Stokesschen Satzes kann Gleichung [2.8](#page-18-1) umgeformt werden in

$$
\oint_{C_L} \vec{A} \, d\vec{x} = \iint_{\Sigma_L} \vec{B} \, d\vec{\sigma} = 0,\tag{2.9}
$$

denn diese Pfade umschließen nicht die Spule (siehe Abbildung [2.1\)](#page-18-0). Somit kann der Wechselwirkungsbeitrag *SWW* aus dem Pfadintegral als konstante Phase herausgezogen werden.

Das Übergangsmatrixelement setzt sich nun aus zwei Beiträgen zusammen:

$$
U(\vec{x}_0, \vec{x}_S, T) = \int_L D[x(t)]e^{iS/\hbar} + \int_R D[x(t)]e^{iS/\hbar}
$$
\n(2.10)

$$
= e^{iS_{WW}^L/\hbar} \underbrace{\int D[x(t)] e^{iS_0/\hbar}}_{I_r} + e^{iS_{WW}^R/\hbar} \underbrace{\int D[x(t)] e^{iS_0/\hbar}}_{I_r} \quad (2.11)
$$

$$
= e^{iS_{WW}^L/\hbar} \left( I_L + e^{i(S_{WW}^R - S_{WW}^L)/\hbar} I_R \right). \tag{2.12}
$$

Analog zu Gleichung [2.8](#page-18-1) lässt sich die Differenz der beiden Wirkungen zusammenfassen als ein geschlossenes Kurvenintegral, das sich wieder über den Satz von Stokes auswerten lässt. Diesmal wird jedoch der Spulenkörper von den Pfaden umschlossen (siehe  $\Sigma_{LR}$  in Abbildung [2.1\)](#page-18-0):

$$
S_{WW}^R - S_{WW}^L = e \iint\limits_{\Sigma_{LR}} \vec{B} d\vec{\sigma} = 4\pi e q_m, \qquad (2.13)
$$

wobei hier der Gesamtfluss des magnetischen Monopols aus Gleichung [2.4](#page-17-1) eingesetzt wurde. Es folgt also für die Übergangsamplitude

<span id="page-19-1"></span>
$$
|U(x_0, x_S, T)| = |I_R + I_L e^{i4\pi e q_m/\hbar}|.
$$
 (2.14)

Die unendlich lange Spule darf jedoch nicht detektierbar sein, da sich sonst magnetische Monopole unterschiedlicher Ladung nicht unabhängig voneinander bewegen könnten [\[20\]](#page-167-4). Somit muss die Phase in Gleichung [2.14](#page-19-1) verschwinden. Dies entspricht der Dirac'schen Quantisierungsbedingung:

$$
\frac{4\pi e q_m}{\hbar} = 2\pi n. \tag{2.15}
$$

Die Existenz magnetischer Monopole hätte also gleichzeitig die Quantisierung der elektrischen Ladung zu Folge.

## <span id="page-19-0"></span>**2.3. Minimales Standardmodell**

Das derzeit gultige Modell der Elementarteilchenphysik ist das Minimale Standardmo- ¨ dell (MSM). Es beschreibt alle auftretenden Elementarteilchen und Wechselwirkungen, ausgenommen der Gravitation. Es ist im Laufe eines jahrzehntelangen Zusammenspiels zwischen theoretischer und experimenteller Physik entstanden. Das Minimale Standardmodell stellt eine Reihe von Bedingungen an die elektrischen Ladungen der Elementarteilchen. Einige dieser Bedingungen sind klassischer Natur und direkt aus der Struktur des Standardmodells ablesbar. Sie werden in Abschnitt [2.3.3](#page-25-0) aufgeführt. Die anderen Bedingungen sind nur mit Kenntnis der Quantenfeldtheorie und insbesondere der Struktur von Anomalien verständlich. Im Folgenden wird auf die Anomalien eingegangen.

#### <span id="page-20-0"></span>**2.3.1. Ward Identitäten und Anomalien**

Um die nicht-klassischen Einschränkungen bezüglich der Ladungsquantisierung verstehen zu können, muss etwas ausgeholt werden. In klassischen Feldtheorien können Erhaltungssätze anhand der Divergenz der (vektoriellen oder axialen) Ströme extrahiert werden (z.B. die Kontinuitätsgleichung in der Elektrodynamik  $\partial_{\mu}j^{\mu} = 0$ ). Das quantenfeldtheoretische Analogon zu diesen Erhaltungssätzen sind die Ward Identitäten. Für eine quantisierte Theorie müssen die Ward Identitäten erfüllt sein, ansonsten ist die Theorie nicht renormalisierbar. Die folgende Beschreibung sowie die verwendeten Notationen orientieren sich an [\[21\]](#page-167-5) und [\[22\]](#page-167-6).

Aquivalent zur Kontinuitätsgleichung kann die Ableitung des Vakuumerwartungswertes eines zeitgeordneten Produktes eines Stromes  $j^{\mu}$  mit beliebigen Operatoren  $O^i$ ,

<span id="page-20-1"></span>
$$
\partial_{\mu}^{x} \langle 0|Tj^{\mu}(x) \prod_{i} O^{i}(y_{i})|0\rangle = \langle 0|T\partial_{\mu}^{x}j^{\mu}(x) \prod_{i} O^{i}(y_{i})|0\rangle + \sum_{j} \langle 0|T[j^{0}(x), O^{j}(y_{j})]\delta(x_{0} - y_{j0}) \prod_{i \neq j} O^{i}(y_{i})|0\rangle
$$
\n(2.16)

dazu genutzt werden, um Erhaltungsgrößen abzuleiten. T ist der Zeitordnungsoperator, für den gilt:

$$
T[O^1(x)O^2(y)] = \Theta(x_0 - y_0)O^1(x)O^2(y) + \Theta(y_0 - x_0)O^2(y)O^1(x).
$$
 (2.17)

Dadurch kommt es in Gleichung [2.16](#page-20-1) zu dem Kommutator mit der Deltadistribution. Wird in Gleichung [2.16](#page-20-1) die klassische Erhaltungsgröße für die Divergenz  $\partial_{\mu}j^{\mu}$  des Stromes eingesetzt, erhält man eine Ward Identität. Ist eine solche Ward Identität nicht erfüllt, so enthält diese einen anomalen Beitrag. Treten solche Anomalien auf, kann die entsprechende Theorie nicht mehr renormiert werden. Dies ist im einfachsten Fall bei der Dreipunktsfunktion mit einem pseudoskalaren oder einem axialen Betrag ge-geben (siehe Abbildung [2.2\)](#page-21-0). Die Ward Identitäten werden gewöhnlich im Impulsraum betrachtet. Dabei wird zwischen der axialen Ward Identität (AWI)

<span id="page-20-3"></span>
$$
q^{\lambda}T_{\mu\nu\lambda} = 2mT_{\mu\nu} \tag{2.18}
$$

und der vektoriellen Ward Identität (VWI)

$$
k^{\mu}T_{\mu\nu\lambda} = k^{\nu}T_{\mu\nu\lambda} = 0 \tag{2.19}
$$

unterschieden. Es wird hier auf den Fall einer abelschen Eichtheorie, der Quantenelektrodynamik (QED) eingegangen. Für den Fall einer nichtabelschen Feldtheorie (z.B. Yang-Mills Theorie) erweitern sich die Ergebnisse entsprechend über die Generatorindizes bzw. den Strukturkonstanten.

Die Adler-Bell-Jackiw Anomalie (ABJ) beschreibt die Kopplung eines skalaren Teil-chens mit zwei Photonen (siehe Abbildung [2.2a](#page-21-1) und  $2.2b<sup>1</sup>$  $2.2b<sup>1</sup>$  $2.2b<sup>1</sup>$ ). Mit dem Übergangsmatrixelement lässt sich z. B. der Zerfall des neutralen Pions in zwei Photonen beschreiben.

<span id="page-20-2"></span><sup>1</sup>Bei der Berechnung der Amplituden muss jeweils noch die andere Impulsrichtung in der Fermionenschleife beachtet werden.

<span id="page-21-1"></span><span id="page-21-0"></span>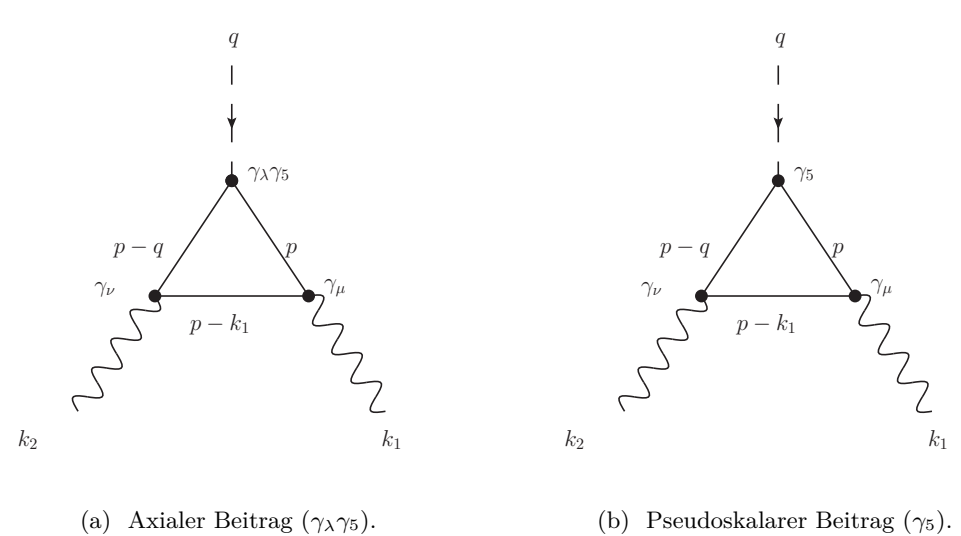

<span id="page-21-2"></span>Abbildung 2.2.: Adler-Bell-Jackiw Anomalien.

 $\ensuremath{\mathbf{F}}$ die Übergangsamplitude ist der axiale Beitrag

$$
T_{\mu\nu\lambda} = -i \int \frac{d^4 p}{(2\pi)^4} \operatorname{tr} \frac{i}{p - m} \gamma_\lambda \gamma_5 \frac{i}{p - q - m} \gamma_\nu \frac{i}{p - k_1 - m} \gamma_\mu + \frac{i}{p - m} \gamma_\lambda \gamma_5 \frac{i}{p - q - m} \gamma_\mu \frac{i}{p - k_2 - m} \gamma_\nu.
$$
\n(2.20)

<span id="page-21-3"></span>Der pseudoskalare Beitrag ist

$$
T_{\mu\nu} = -i \int \frac{d^4 p}{(2\pi)^4} \operatorname{tr} \frac{i}{\not p - m} \gamma_5 \frac{i}{\not p - \not q - m} \gamma_\nu \frac{i}{\not p - \not k_1 - m} \gamma_\mu + \frac{i}{\not p - m} \gamma_5 \frac{i}{\not p - \not q - m} \gamma_\mu \frac{i}{\not p - \not k_2 - m} \gamma_\nu.
$$
\n(2.21)

<span id="page-21-4"></span>Um die AWI zu erhalten, müssen Gleichung [2.20](#page-21-3) und [2.21](#page-21-4) auf die Form von Glei-chung [2.18](#page-20-3) gebracht werden. Dazu wird von links  $q^{\lambda}$  an Gleichung [2.20](#page-21-3) anmultipliziert. Nutzt man geschickt die Antikommutatorrelation

$$
\{\gamma^5, \gamma^\mu\} = 0\tag{2.22}
$$

aus, so kann über die Relation

$$
\oint \gamma_5 = \gamma_5(\not p - \not q - m) + (\not q - m)\gamma_5 + 2m\gamma_5 \tag{2.23}
$$

Gleichung [2.20](#page-21-3) überführt werden in

<span id="page-22-3"></span>
$$
q^{\lambda}T_{\mu\nu\lambda} = 2mT_{\mu\nu} + R_{\mu\nu}^{1} + R_{\mu\nu}^{2}.
$$
 (2.24)

Die beiden Terme  $R^1$ ,  $R^2$  sind für die Anomalien verantwortlich:

<span id="page-22-0"></span>
$$
R_{\mu\nu}^{1} = \int \frac{d^{4}p}{(2\pi)^{4}} \operatorname{tr} \frac{1}{\not p - \not k_{2} - m} \gamma_{5} \gamma_{\nu} \frac{1}{\not p - \not q - m} \gamma_{\mu} - \frac{1}{\not p - m} \gamma_{5} \gamma_{\nu} \frac{1}{\not p - \not k_{1} - m} \gamma_{\mu} \quad (2.25)
$$

<span id="page-22-1"></span>
$$
R_{\mu\nu}^{2} = \int \frac{d^{4}p}{(2\pi)^{4}} \operatorname{tr} \frac{1}{\not p - \not k_{1} - m} \gamma_{5} \gamma_{\mu} \frac{1}{\not p - \not q - m} \gamma_{\nu} - \frac{1}{\not p - m} \gamma_{5} \gamma_{\mu} \frac{1}{\not p - \not k_{2} - m} \gamma_{\nu}. \tag{2.26}
$$

Werden die Impulse in beiden Integralen in Gleichung [2.25](#page-22-0) und [2.26](#page-22-1) um

$$
p \to p + k_2 \text{ und } p \to p + k_1
$$

verschoben, so wäre die Ward Identität erfüllt. Dies ist jedoch nicht möglich, da die Integrale linear divergent sind und es durch die Verschiebung beim Grenzwert  $p \to \infty$ zu einem nichtverschwindenden Beitrag kommt. Dieser ist die sogenannte Anomalie.  $R_{\mu\nu}^1$  und  $R_{\mu\nu}^2$  sind Integrale vom Typ

<span id="page-22-2"></span>
$$
\Delta(a) = \int d^n x [f(x+a) - f(x)], \qquad (2.27)
$$

die bei einem konvergenten Integral  $\int d^n x f(x)$  verschwinden.  $R^1_{\mu\nu}$  und  $R^2_{\mu\nu}$  sind jedoch linear divergent. Gleichung [2.27](#page-22-2) kann nach der Verschiebung *a* entwickelt werden:

$$
f(x+a) = f(x) + a^{\mu} \partial_{\mu} f(x) + \mathcal{O}(a^2)
$$
  
\n
$$
\Rightarrow \Delta(a) = a^{\mu} \int d^{n}x \partial_{\mu} f(x) = a^{\mu} \oint_{\partial \Omega} f(x) dS_{\mu}.
$$
\n(2.28)

Im letzten Schritt wurde der Gaußsche Integralsatz in *n* Dimensionen verwendet. Die Transformation in Kugelkoordinaten (euklidisch) liefert:

$$
\Delta(a) = a^{\mu} \oint \underbrace{b_{\nu} r^{\nu}}_{\partial \Omega} \underbrace{\frac{r_{\mu}}{r} \det J_4^K d\phi_1 d\phi_2 d\phi_3}_{=dS_{\mu}}.
$$
\n(2.29)

 $b_{\nu}$  sind die linearen Entwicklungskoeffizienten der Funktion  $f$ . *J*<sup>K</sup> ist die Jacobimatrix der vierdimensionalen Kugelkoordinaten. Führt man die Multiplikation  $b_{\nu}r^{\nu} \cdot a^{\mu}\hat{e}_{r,\mu}$ im Integral explizit aus, so entstehen viele Mischterme, die das Produkt  $b_i a_j$ ,  $i \neq j$ enthalten. Diese fallen bei der Integration über die Winkel jedoch wieder heraus und es bleiben nur die Terme mit  $b_i a_i$ . Da die Impulse in Gleichung [2.24](#page-22-3) von −∞ bis ∞ integriert werden, muss nun noch der Grenzübergang  $r \to \infty$  vollzogen werden. Durch den Übergang in den Minkowsi-Raum liefert die Jacobideterminante $\det(J^K_4)$ noch

einen Faktor *i*. Für  $\Delta(a)$  ergibt sich:

<span id="page-23-0"></span>
$$
\Delta(a) = ia^{\mu} \lim_{r \to \infty} \frac{r_{\mu}}{r} 2\pi^2 r^3 f(r).
$$
 (2.30)

Mit Gleichung [2.30](#page-23-0) können nun die beiden Gleichungen [2.25](#page-22-0) und [2.26](#page-22-1) gelöst werden:

$$
R_{\mu\nu}^{1} = \int \frac{d^{4}p}{(2\pi)^{4}} f(p - k_{2}) - f(p)
$$
  
= 
$$
-\frac{i}{2\pi^{2}} k_{2}^{\alpha} \lim_{p \to \infty} p_{\lambda} p^{2} \frac{\text{tr}(p + m) \gamma_{5} \gamma_{\nu} (p - k_{1} + m) \gamma_{\mu}}{[p^{2} - m^{2}][(p - k_{1})^{2} - m^{2}]},
$$
 (2.31)

hierbei wurden die Brüche aus Gleichung [2.25](#page-22-0) erweitert. Die Spur liefert nur einen einzigen Beitrag, ungerade Produkte von Gammamatrizen sind spurfrei<sup>[2](#page-23-1)</sup>. Es muss letztlich nur die Identität tr $\gamma_5 \gamma_\beta \gamma_\nu \gamma_\alpha \gamma_\mu = 4i \varepsilon_{\beta \nu \alpha \mu}$  verwendet werden:

$$
R_{\mu\nu}^{1} = \frac{1}{2\pi^{2}} \varepsilon_{\beta\nu\alpha\mu} k_{1}^{\alpha} k_{2}^{\lambda} \lim_{p \to \infty} p^{2} \frac{p_{\lambda} p^{\beta}}{[p^{2} - m^{2}][(p - k_{1})^{2} - m^{2}]}.
$$
 (2.32)

Vollzieht man den Grenzübergang  $p \to \infty$ , so ergibt der Ausdruck hinter dem Limes  $g_{\lambda}$ <sup> $\beta$ </sup>/4. Somit ist  $R_{\mu\nu}^1$ :

$$
R_{\mu\nu}^{1} = -\frac{1}{8\pi^{2}} \varepsilon_{\mu\nu\alpha\beta} k_{1}^{\alpha} k_{2}^{\beta}.
$$
 (2.33)

 $R_{\mu\nu}^2$  wird auf dieselbe Weise berechnet. Jedoch genügt es, wenn in  $R_{\mu\nu}^1$  die Impulse  $k_1$ und  $k_2$  sowie die Indizes  $\mu$  und  $\nu$  vertauscht werden. Durch Indexverschiebung sind  $R_{\mu\nu}^1$  und  $R_{\mu\nu}^2$  identisch.

Somit lässt sich Gleichung [2.24](#page-22-3) überführen in

<span id="page-23-2"></span>
$$
q^{\lambda}T_{\mu\nu\lambda} = 2mT_{\mu\nu} - \underbrace{\frac{1}{4\pi^2} \varepsilon_{\mu\nu\alpha\beta} k_1^{\alpha} k_2^{\beta}}_{\mathcal{A}_{\mu\nu}}.
$$
 (2.34)

Die axiale Ward-Identität ist also aus dem Produkt der beiden ausgehenden Photonenimpulse  $k_1$  und  $k_2$  verletzt. Es wurde nur die axiale Ward-Identität betrachtet. Auftretende Anomalien lassen sich aber zwischen der VWI und der AWI hin- und herwälzen. Tritt eine Anomalie auf, so sind entweder die VWI, die AWI oder beide verletzt [\[23\]](#page-167-7).

Um Anomalien einer Theorie zu untersuchen genügt es, nur die Dreiecksgraphen zu betrachten. Höhere Ordnungen liefern keinen weiteren Beitrag zu Anomalien. Somit ist die Struktur der Anomalien einer Theorie vollständig durch die Dreiecksgraphen gegeben. Diese Aussage ist noch nicht für alle Theorien bewiesen. Sie ist unter dem Begriff " Adler-Bardeen Theorem" [\[24,](#page-167-8) [25\]](#page-167-9) bekannt.

<span id="page-23-1"></span><sup>&</sup>lt;sup>2</sup>Man beachte, dass  $p' = \gamma_\beta p^\beta$  und  $k_1 = \gamma_\alpha k_1^\alpha$ .

<span id="page-24-1"></span>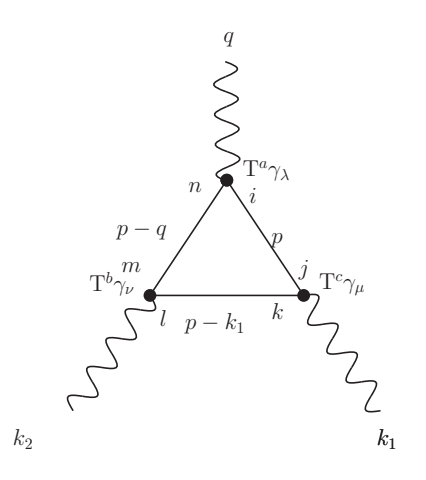

Abbildung 2.3.: Dreiecksgraphen im nichtabelschen Fall enthalten am Vertex zusätzlich einen Generator der Gruppe des jeweiligen Wechselwirkungsteilchens.

#### <span id="page-24-0"></span>**2.3.2. Anomalien in nichtabelschen Theorien**

Das minimale Standardmodell ist eine nichtabelsche Theorie. Der Ausdruck A*µν* in Gleichung [2.34](#page-23-2) muss also noch entsprechend erweitert werden. In Abbildung [2.3](#page-24-1) sind die Vertizes nach den Feynmanregeln im nichtabelschen Fall dargestellt.

Jeder Vertex erhält demnach einen Generator der Gruppe des jeweiligen Wechselwirkungsteilchens. Die Indizes *i, j, k, . . .* sind die Matrixindizes der jeweiligen Generatoren  $T^a$ ,  $T^b$ ,  $T^c$ . Zusätzlich erhält jeder Propagator ein Kronecker Delta über die ihm zugeordneten Generator-Matrixindizes. Die Spinorindizes sind wie in Abbildung [2.2](#page-21-0) nicht explizit aufgeführt. Sie sorgen für die Spurbildung über die Diracmatrizen. Analog ist es bei den Generatoren. Für die Übergangsamplitude gilt nun:

$$
T_{\mu\nu\lambda}^{\text{na}} = ((\mathbf{T}^a)_{in} \delta_{nm} (\mathbf{T}^b)_{ml} \delta_{lk} (\mathbf{T}^c)_{kj} \delta_{ji} + \mathbf{T}^b \leftrightarrow \mathbf{T}^c) \cdot T_{\mu\nu\lambda}^{\text{a}}
$$
  
= 
$$
((\mathbf{T}^a \mathbf{T}^b \mathbf{T}^c)_{ij} \delta_{ji} + \mathbf{T}^b \leftrightarrow \mathbf{T}^c) \cdot T_{\mu\nu\lambda}^{\text{a}}
$$
  
= 
$$
\text{tr} \mathbf{T}^a \{ \mathbf{T}^b, \mathbf{T}^c \} \cdot T_{\mu\nu\lambda}^{\text{a}}.
$$
 (2.35)

Der Index "na" bzw. "a" an den Übergangsamplituden steht hier für "nichtabelsch" bzw. "abelsch". Die Vertauschung der Generatoren T<sup>b</sup> und T<sup>c</sup> kommt daher, dass die Impulsrichtung der Fermionenschleife umgekehrt wird. Es gibt keine Vorzugsrichtung der Impulse in Schleifen.

Die Anomalie im nichtabelschen Fall erweitert sich somit auch um die Spur der Generatoren:

<span id="page-24-2"></span>
$$
\mathcal{A}^{\text{na}}_{\mu\nu} = \text{tr}\,\mathbf{T}^a \{\mathbf{T}^b, \mathbf{T}^c\} \cdot \mathcal{A}^{\text{a}}_{\mu\nu}.\tag{2.36}
$$

Die Anomalie kann also verschwinden, wenn die Spur der Generatoren Null ergibt.

#### <span id="page-25-0"></span>**2.3.3. Anomalien und Hyperladung im minimalen Standardmodell**

Gleichung [2.36](#page-24-2) beschreibt die generelle Struktur auftretender Anomalien in nichtabelschen Theorien. Diese Gleichung wird nun fur den Fall des minimalen Standardmodells ¨ untersucht. Die schwache Wechselwirkung ist paritätsverletzend. Daher wird im MSM zwischen links- und rechtshändigen Teilchen unterscheiden. Dadurch erweitert sich Gleichung [2.36](#page-24-2) um den Projektionsoperator [\[21\]](#page-167-5):

$$
\mathcal{A}^{\rm SM}_{\mu\nu} \propto \text{tr}\,\gamma_5 \mathcal{T}^a \{\mathcal{T}^b, \mathcal{T}^c\}.
$$
 (2.37)

Für linkshändige Fermionen ergibt sich somit ein negatives, für rechtshändige ein positives Vorzeichen. Es gibt eine Reihe von Anomalien, die sich direkt wegheben [\[22\]](#page-167-6):

- Beiträge mit drei  $SU(3)$  Bosonen heben sich weg, denn sie koppeln symmetrisch an links- und rechtshändige Fermionen. Der Projektionsoperator sorgt für ein entgegengesetztes Vorzeichen der Beiträge links- und rechtshändiger Fermionen.
- Drei *SU*(2) Bosonen erzeugen ebenfalls keinen anomalen Beitrag, denn es gilt  $\{\sigma^b, \sigma^c\} = 2\delta^{bc}$ , der dann verbleibende Generator  $\sigma^a$  ist spurfrei<sup>[3](#page-25-1)</sup>.
- Anomalien, die jeweils ein *SU*(2) oder ein *SU*(3) Boson enthalten, verschwinden ebenfalls, denn die Generatoren sind spurfrei und kommutieren mit Generatoren der jeweils anderen Gruppen.

Die vier verbleibenden Fälle sind in Abbildung [2.4](#page-26-0) dargestellt.

Das minimale Standardmodell setzt sich zusammen aus drei bekannten Generationen von Fermionen, die sich in Quarks und Leptonen unterteilen lassen. Eine Generation lässt sich zu Multipletts  $(E_L, e_R, Q_L, u_R, d_R)$  zusammenfassen, wobei

$$
E_L = \begin{pmatrix} \nu_L \\ e_L^- \end{pmatrix} \text{ und } Q_L = \begin{pmatrix} u_L \\ d_L \end{pmatrix}
$$

*SU*(2) Dubletts sind, da sie an der schwachen Wechselwirkung teilnehmen. Die Summe über alle Generationen muss in den anomalen Beiträgen verschwinden.

Abbildung [2.4a](#page-26-1) stellt die Kopplung eines Photons und zweier Gluonen dar. Die Spur der Anomalie beträgt:

<span id="page-25-2"></span>
$$
\text{tr}\,Y\{t^b, t^c\} = \frac{\delta^{bc}}{2} \sum_{q_R} Y_{q_R} - \sum_{q_L} Y_{q_L}.\tag{2.38}
$$

Es wird über alle Quarks summiert. Y ist der schwache Hyperladungsgenerator.

<span id="page-25-1"></span><sup>&</sup>lt;sup>3</sup>Die Generatoren der  $SU(2)$  sind die Paulimatrizen  $\sigma^i$ . Sie sind spurfrei.

<span id="page-26-3"></span><span id="page-26-2"></span><span id="page-26-1"></span><span id="page-26-0"></span>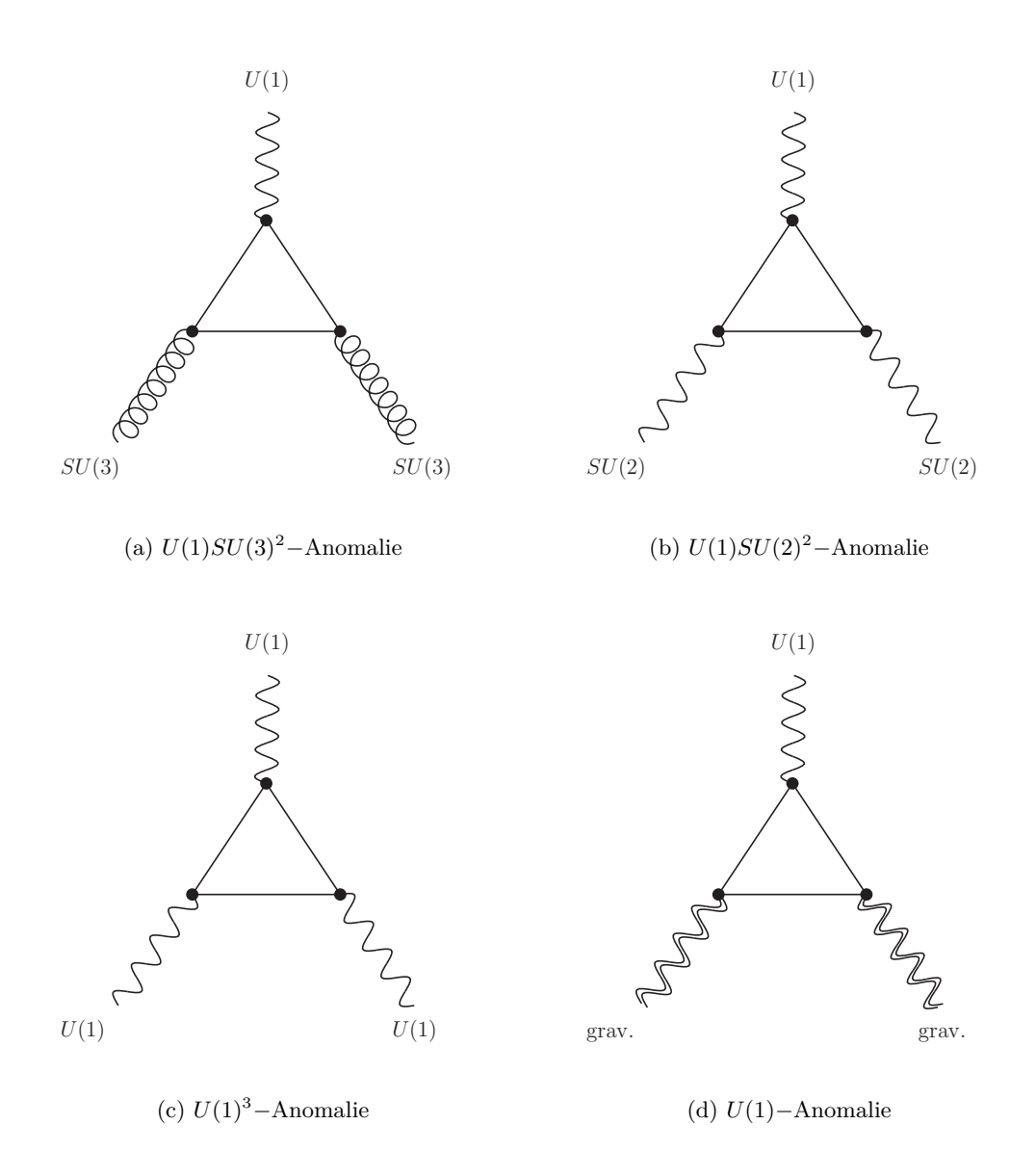

<span id="page-26-4"></span>Abbildung 2.4.: Nichtverschwindende anomale Beiträge des minimalen Standardmodells.

In Abbildung [2.4b](#page-26-2) koppelt das Photon an zwei W-Bosonen:

<span id="page-27-1"></span>
$$
\operatorname{tr} Y\{\tau^b, \tau^c\} = \frac{\delta^{bc}}{2} \sum_{f_L} Y_{f_L}.
$$
\n(2.39)

Hier wird über alle linkshändigen Fermionen summiert, denn nur sie unterliegen der schwachen Wechselwirkung.

Drei Photonen koppeln in Abbildung [2.4c:](#page-26-3)

$$
\operatorname{tr} \mathbf{Y}^3 = \sum_f \mathbf{Y}_f^3. \tag{2.40}
$$

Die Summe läuft über alle Fermionen.

In der letzten Abbildung [2.4d](#page-26-4) koppeln zwei Gravitonen an das Photon und man erhält:

<span id="page-27-0"></span>
$$
\operatorname{tr} \mathbf{Y} = \sum_{f} \mathbf{Y}_f. \tag{2.41}
$$

Auch hier läuft die Summe über alle Fermionen.

Sämtliche auftauchende Quarkflavours außer in Gleichung [2.38](#page-25-2) müssen mit dem Farbfaktor 3 multipliziert werden.

Die Hyperladungen der MSM-Partikel sind so gewählt, dass die Gleichungen [2.38](#page-25-2) -[2.41](#page-27-0) Null ergeben.

Damit ist das MSM per Konstruktion frei von Anomalien.

#### **Mathematische Einschr¨ankungen an die Hyperladung**

Die Wahl der Hyperladungen ist naheliegend, jedoch willkürlich. Sie setzt voraus, dass die elektrischen Ladungen im MSM in drittelzahlige Vielfache der Elementarladung quantisiert sind. Diese Quantisierung ist im Standardmodell jedoch nicht inhärent, wie die nachfolgende Betrachtung zeigen wird. Die Anomalien stellen nämlich ein unterbestimmtes Gleichungssystem für die Hyperladungen dar.

Zunächst sollen jedoch sämtliche Einschränkungen des MSM an die elektrische Ladung bzw. die Hyperladung behandelt werden [\[26\]](#page-167-10). Betrachtet man eine Generation des Standardmodells aus Abschnitt [2.3.3:](#page-25-0)

$$
(E_L, e_R, Q_L, u_R, d_R),
$$

so gibt es sieben Hyperladungen. Da es drei Generationen gibt, sind insgesamt 21 Hyperladungen zu bestimmen. Die Teilchen im Standardmodell erhalten ihre Masse durch eine Yukawakopplung an das Higgsfeld.

Die Lagrangedichte fur den Massenterm z.B. des Elektrons (bzw. Myons oder Tauons) ¨ muss invariant unter  $U(1)_{\text{em}}$  Transformationen sein:

$$
\mathcal{L}_{\text{Yuk}} = \frac{\sqrt{2}}{v} \left( (\bar{\nu}_L, \bar{e}_L) \phi M^e e_R + \text{h.c.} \right) \stackrel{!}{=} \mathcal{L}'_{\text{Yuk}}
$$
\n
$$
\mathcal{L}'_{\text{Yuk}} = \frac{\sqrt{2}}{v} \left( e^{iq_L \alpha(x)} \left( \bar{\nu}_L, \bar{e}_L \right) \phi M^e e^{-iq_R \alpha(x)} e_R + \text{h.c.} \right). \tag{2.42}
$$

<span id="page-28-2"></span>Daraus ergibt sich, dass die elektrische Ladung von links- und rechtshändigen Fermionen gleich sein muss. Somit bleiben insgesamt noch zwölf unbestimmte Hyperladungen übrig.

Elektrische Ladung und Hyperladung sind über den schwachen Isospin miteinander verknüpft:

<span id="page-28-0"></span>
$$
Q = I_3 + \frac{Y}{2}.\t(2.43)
$$

Das Produkt  $SU(2) \times U(1)$  ist ein direktes Produkt, daher haben die beiden Fermionenpaare in den *SU*(2) Dubletts *E<sup>L</sup>* und *Q<sup>L</sup>* in einer Generation die gleiche Hyperladung, wodurch sich die Anzahl unbestimmter Hyperladungen auf sechs halbiert.

Ihre elektrische Ladung unterscheidet sich gemäß Gleichung [2.43](#page-28-0) nur durch die  $I_3$ Komponente des schwachen Isospins.

Die Cabbibo-Kobajashi-Maskawa (CKM) Matrix beschreibt die Mischung der Quarkflavours über die schwache Wechselwirkung. Ein W-Boson kann ein *u*-Quark an ein *d, s* oder *b*-Quark koppeln:

$$
\begin{bmatrix}\nV_{ud} & V_{us} & V_{ub} \\
V_{cd} & V_{cs} & V_{cb} \\
V_{td} & V_{ts} & V_{tb}\n\end{bmatrix} = \begin{bmatrix}\n0.97427 & 0.22534 & 0.00351 \\
0.22520 & 0.97344 & 0.0412 \\
0.00867 & 0.0404 & 0.999146\n\end{bmatrix}.
$$

Die experimentell ermittelten Beträge der CKM Matrix [\[27\]](#page-167-11) sind nichtnegativ. Das bedeutet, dass alle down-Typ Quarks die gleiche elektrische Ladung tragen müssen. Insgesamt bleiben also vier Hyperladungen übrig.

Die Bedingungen zur Anomaliekürzung aus Abbildung [2.4](#page-26-0) liefern weitere Einschränk-ungen. Diese Bedingungen an die Hyperladungen lassen sich über Gleichung [2.43](#page-28-0) in Bedingungen an die elektrische Ladung umschreiben.

Abbildung [2.4b](#page-26-2) beschreibt den anomalen Beitrag  $U(1)$   $[SU(2)]^2$  gemäß Gleichung [2.39.](#page-27-1) Es gilt

<span id="page-28-1"></span>
$$
\sum_{f_L} Y_{f_L} \propto \sum_{f_L} Q_{f_L} = \sum_i Q_{\nu_i} + \underbrace{Q_{\nu_i} - 1}_{Q_{e_i}} + 3 \sum_i Q_{d_i} + \underbrace{Q_{d_i} + 1}_{Q_{u_i}} = 0
$$
\n
$$
= Q_{\nu_1} + Q_{\nu_2} + Q_{\nu_3} + 9Q_d = -3.
$$
\n(2.44)

Der Beitrag  $[U(1)]^3$  in Abbildung [2.4c](#page-26-3) liefert in der gleichen Lesart

<span id="page-29-3"></span>
$$
Q_{\nu_1}^3 + Q_{\nu_2}^3 + Q_{\nu_3}^3 = 0. \tag{2.45}
$$

Hier bleiben nur die Neutrinoladungen übrig, denn alle anderen linkshändigen Fermionenladungen heben sich mit ihren rechtshändigen Partnern weg. Das Gleiche gilt für die Anomalie in Abbildung [2.4d:](#page-26-4)

<span id="page-29-2"></span>
$$
Q_{\nu_1} + Q_{\nu_2} + Q_{\nu_3} = 0. \tag{2.46}
$$

Gleichung [2.46](#page-29-2) und [2.44](#page-28-1) liefern das bekannte Ergebnis fur die Ladung der down-Quarks ¨

$$
Q_d = -\frac{1}{3}.
$$

Die Anomalie aus Abbildung [2.4a](#page-26-1) liefert keine weitere Gleichung, denn sie hebt sich durch die klassischen Einschränkungen bereits weg. Somit bleiben zwei Gleichungen für drei unbestimmte Ladungen der Fermionen übrig.

Die Ladung im minimalen Standardmodell ist also nicht eindeutig bestimmt und somit gibt es keine Ladungsquantisierung im Minimalen Standardmodell.

### <span id="page-29-0"></span>**2.4. Erweiterte Standardmodelle**

Die Beobachtung von Neutrinooszillationen in großen Experimenten wie dem Super-kamiokande Experiment [\[28\]](#page-168-0) bestätigt, dass es sich bei Neutrinos um massive Teilchen handelt. Die Neutrinomasse selbst ist Gegenstand aktueller Forschung [\[29\]](#page-168-1). Unklar ist bisher, ob es sich bei Neutrinos um Majorana-Teilchen oder Dirac-Teilchen handelt. Wird das MSM um den massiven Neutrinosektor erweitert, müssen im Bezug auf die Ladungsquantisierung die beiden möglichen Fälle betrachtet werden (siehe hierzu [\[30\]](#page-169-0)).

#### <span id="page-29-1"></span>**2.4.1. Majorana Neutrinos**

Handelt es sich bei den Neutrinos um Majoranateilchen, bedeutet dies, dass Neutrinos ihre eigenen Antiteilchen sind. Im Gegensatz zur Beschreibung der Massenterme der anderen Fermionen im MSM beinhalten Majorana-Massenterme in der Lagrangedichte keine rechtshändigen (Anti-)Teilchen. Dadurch erweitern sich die Multipletts einer Generation nicht und es gelten weiterhin die Kürzungsbedingungen der Anomalien aus den Gleichungen [2.44-](#page-28-1)[2.46.](#page-29-2) Da die Lagrangedichte fur die Neutrinomassen ebenfalls ¨ invariant unter  $U(1)_{\text{em}}$ - Transformationen sein muss, gilt:

$$
\mathcal{L}_{m_{\nu}} = m_{\nu_L} \bar{\nu}_L \nu_L^C
$$
\n
$$
= m_{\nu_L} e^{iq_{\nu_L} \alpha(x)} \bar{\nu}_L e^{-iq_{\nu_L^C} \alpha(x)} \nu_L^C.
$$
\n(2.47)

Das bedeutet, dass  $q_{\nu_L} = q_{\nu_L}$  ist. Da mit der Ladungskonjugation aber auch  $q_{\nu_L}$  $-q_{\nu_L^C}$  gilt, sind beide Bedingungen nur erfüllt, wenn das Neutrino neutral, also

$$
q_{\nu_L}=0
$$

ist. Die Gleichungen [2.44-](#page-28-1)[2.46](#page-29-2) wären also erfüllt und die Ladung quantisiert. Jedoch wurde der Majoranacharakter der Neutrinos noch nicht nachgewiesen. Experimente zur Beobachtung eines möglichen neutrinolosen doppelten Betazerfalls, wie er z.B. in  $Xe - 128$  möglich ist, sollen diesen Umstand klären [\[31\]](#page-169-1).

#### <span id="page-30-0"></span>**2.4.2. Dirac Neutrinos**

Dirac Neutrinos erhalten ihre Masse gemäß der anderen Fermionen im Standardmodell uber die Yukawa-Kopplung mit dem Higgs-Feld (siehe Gleichung [2.42\)](#page-28-2): ¨

<span id="page-30-2"></span>
$$
\mathcal{L}_{\text{Yuk}}^{\nu} = \frac{\sqrt{2}}{v} \left( \bar{f}_L \phi^C M^{\nu} \nu_R + h.c. \right). \tag{2.48}
$$

Daher ist ein rechtshändiges Neutrino nötig, um die Masse der Neutrinos zu erklären. Eine Generation besteht dann also aus acht Teilchen statt nur sieben im MSM:

$$
(E_L, \nu_R, e_R, Q_L, u_R, d_R).
$$

Durch die klassische Eichinvarianz aus Gleichung [2.48](#page-30-2) erhält man eine zusätzliche Einschränkung an die Hyperladung des rechtshändigen Neutrinos. Da nun jedoch die Anomalen Beiträge  $[U(1)]^3$  aus Gleichung [2.45](#page-29-3) und  $U(1)$   $|grav.^2$  aus Gleichung [2.46](#page-29-2) ebenfalls die rechtshändigen Neutrinos enthalten, geben diese Gleichungen keine weiteren Einschränkungen, da sie automatisch erfüllt sind. Somit bleibt wieder ein freier Parameter für die Hyperladung übrig und eine Ladungsquantisierung kann über

<span id="page-30-3"></span>
$$
\delta Q = \varepsilon (B - L) \tag{2.49}
$$

beschrieben werden [\[32\]](#page-169-2). *B* ist die Baryonenzahl, die für Quarks  $\frac{1}{3}$  $\frac{1}{3}$  ist und *L* die Leptonenzahl mit  $L = 1$  für jedes Lepton.  $\varepsilon$  ist eine beliebige, reelle Zahl. Nach dieser Gleichung hätten Neutronen die Ladung *ε*. Wasserstoffatome wären hingegen neutral.

#### <span id="page-30-1"></span>**2.4.3. Variation von** *ε* **mit der Zeit**

Bisher gultige physikalische Modelle gehen davon aus, dass sich fundamentale Konstan- ¨ ten (z.B. die Feinstrukturkonstante α) mit der Zeit nicht ändern. Doch diese zeitliche Konstanz wurde bereits früh von Dirac anhand der "Large Number Hypothesis" ange-" zweifelt [\[33\]](#page-169-3). Demnach waren die Gravitation und die elektromagnetische Wechselwirkung zu Beginn des Universums gleich stark. Ignatiev [\[34\]](#page-169-4) schlug vor, die elektrischen Ladungen im erweiterten Standardmodell mit massiven Dirac Neutrinos zeitabhängig zu machen. Ähnlich wie in Diracs Theorie könnten zu Beginn des Universums alle Fermionen betragsmäßig die gleiche Ladung tragen. Dafür muss  $\varepsilon = -\frac{1}{2}$  $\frac{1}{2}$  in Gleichung [2.49](#page-30-3) sein. Alle Partikel (Neutron, Proton, Quarks, Neutrinos und Elektronen) würden die Ladung  $\pm \frac{1}{2}$ 2 tragen. Anhand der primordialen Nukleosynthese kann *ε* in der Zeit von 1 − 100 s nach dem Urknall auf den Bereich

$$
-0, 25 \le \varepsilon \le 0,07
$$

eingeschränkt werden. Es ist also durchaus denkbar, dass sich die Ladungen der Partikel mit der Zeit geändert haben.

#### <span id="page-31-0"></span>**2.4.4. Vereinheitlichende Theorien**

Die meisten vereinheitlichenden Theorien (GUT, "Grand Unified Theories") beschreiben per Konstruktion die Quantisierung der elektrischen Ladung. Die elektromagnetische Wechselwirkung ist in einer nicht-abelschen Gruppe eingebettet. Jedoch ist es auch in diesen Theorien möglich, eine Dequantisierung herbeizuführen. Hierbei muss es zu einer spontanen Symmetriebrechung der GUT-Gruppe *G* zu  $SU(3)_{C} \times U(1)_{em}$ kommen. Dadurch entsteht, wie auch bei der elektroschwachen Symmetriebrechung, das Higgsfeld. Wenn nun  $\varepsilon \neq 0$  ist, so erhält das Higgsfeld auch eine Ladung. Das Z-Boson, das an das Higgsboson koppelt, ist jedoch neutral. Somit muss nach einem höheren Higgs Multiplett gesucht werden, dessen Gesamtladung wieder Null ergibt. Die Dimension solch eines Multipletts hätte wäre dann aber  $\propto \varepsilon^{-1} \gtrsim 10^{40}$ , was sehr unwahrscheinlich erscheint [\[35\]](#page-169-5).

Bekannte vereinheitlichende Theorien, wie die "Links-Rechts-Symmetrie"  $(SU(2)_L \times$ <br> $SU(2)_L \times U(1)_L \times U(2)_L \times U(3)_L \times U(4)_L \times U(5)_R \times U(7)_L \times U(1)_L \times U(4)_L \times U(5)_R \times U(6)_L \times U(7)_L \times U(8)_L \times U(9)_L \times U(1)_R \times U(1)_R \times U(1)_R \times U(1)_R \times U(1)_R \times U(1)_R$  $SU(2)_R \times U(1)_{B-L}$  oder "Flipped  $SU(5)$ " ( $SU(5) \times U(1)$ ) können eine Quantisierung der elektrischen Ladung nur erklären, wenn das Modell Majorana-Neutrinos enthält [\[36\]](#page-169-6). So ist es auch beim erweiterten Standardmodell in Abschnitt [2.4.1](#page-29-1) der Fall.

Enthält ein theoretisches Modell einen *U*(1)−Faktor zur Beschreibung elektromagnetischer Wechselwirkungen, so ist dies a priori nicht dazu in der Lage, die Quantisierung der elektrischen Ladung zu erklären [\[3\]](#page-166-3).

## <span id="page-31-1"></span>**2.5. Experimentelle Grenzen für den Parameter** *ε*

Der Parameter  $\varepsilon$  und damit auch die Neutralität der Materie selbst wurde bereits in einigen experimentellen Beobachtungen untersucht:

- Streuexperimente mit Myonneutrinos und Elektronen:  $|\varepsilon| \leq 10^{-9} e$  [\[37\]](#page-169-7).
- Plasmonzerfälle in Roten Riesen in geladene Neutrinos:  $|\varepsilon| < 10^{-14} e$  [\[38\]](#page-169-8).
- Neutrinos der Supernova SN1987A: |*ε*| ≤ 10−<sup>17</sup> *e* [\[39\]](#page-170-0).
- Ladung des freien Neutrons mit UCN:  $|\varepsilon|$  ≤ 10<sup>-20</sup>  $e$  [\[40\]](#page-170-1).
- Untersuchung neutraler Materie:  $|\varepsilon| \leq 10^{-21} e$  [\[41\]](#page-170-2).
- Ladung des freien Neutrons mit kalten Neutronen:  $|\varepsilon|$  ≤ 10<sup>-21</sup>  $e$  [\[42\]](#page-170-3).
- Akustische Messungen von Gasen in einem sphärischen Resonator  $|ε| ≤ 10^{-21} e$ [\[43\]](#page-170-4).

Aufgrund der Anschaulichkeit sei hier noch die Grenze für die Neutralität der Erde und somit die Neutralität der Materie erwähnt [\[37\]](#page-169-7). Das radiale elektrische Feld der Erde wird mit  $E_r \leq 100 \frac{V}{m}$  angenommen. Unter der Annahme, dass es ebenso viele Elektronen wie Protonen auf der Erde gibt, ergibt sich

$$
\varepsilon \le 10^{-27} e.
$$

Jedoch wird diese Grenze als nicht sehr aussagekräftig bewertet [\[32\]](#page-169-2), da die Erde im Laufe der Zeit durchaus ein asymmetrisches Verhältnis von Elektronen und Protonen hätte annehmen können, um ein eventuell größeres  $\varepsilon$  zu kompensieren.

Somit stellen die Untersuchung neutraler Materie sowie die des freien Neutrons die genauesten M¨oglichkeiten dar, *ε* zu testen. Es ist also naheliegend, ein Experiment dieser Art weiter zu verbessern und fortzuführen.

Experimente zur Untersuchung von *ε* und somit zur Quantisierung der elektrischen Ladung sind in gewisser Weise als komplementär zur Suche nach dem neutrinolosen doppelten Betazerfall zu sehen. Eine Beobachtung von  $\varepsilon > 0$  würde einen Ubergang von Neutrinos zu Antineutrinos aufgrund der Ladungserhaltung verbieten. Doch selbst wenn der Majoranacharakter der Neutrinos aufgeklärt sein sollte, ist die Ladungsquantisierung immer noch nicht gesichert. Es könnten bisher unentdeckte, schwere Fermionen existieren, die zu den Anomalien beitragen [\[30\]](#page-169-0).

## <span id="page-32-0"></span>**2.6. Auswirkungen einer nicht vorhandenen Ladungsquantisierung**

Schon lange vor der Entdeckung des Neutrons und des Neutrinos beschäftigte sich die Physik mit einer eventuellen Ladungsdequantisierung. Diese hätte in den früheren Theorien zu einer Ladungsungleichheit zwischen Elektron und Proton und somit zu einer Ladung von Materie geführt.

So schlug Einstein einen Mechanismus vor, der das Entstehen des Erdmagnetfeldes anhand einer Asymmetrie in der Ladung des Protons und des Elektrons erklärte. Allerdings wurde diese Möglichkeit bereits 1925 durch eine gemessene Asymmetrie von  $<$  3 · 10<sup>-19</sup> ausgeschlossen [\[44\]](#page-170-5).

Um die Expansion des Universums zu beschreiben, wurde in den 1950er Jahren unter anderem ein geladenes Universum angenommen. Doch auch diese Theorie musste verworfen werden, da eine gemessene Ladungsungleichheit zwischen Elektron und Proton zu klein war [\[45\]](#page-170-6).

Vor der Entdeckung der Neutrinooszillationen [\[28\]](#page-168-0) gab es viele Erklärungsversuche für das Defizit des solaren Neutrinoflusses auf der Erde. So konnte das Defizit mit geladenen Neutrinos erklärt werden. Abgelenkt im Magnetfeld der Sonne würde ein anisotroper Neutrinosfluss entstehen [\[46\]](#page-170-7).

Sollte der Parameter  $\varepsilon$  ungleich Null sein, so hätte dies weitreichende Konsequenzen für die Teilchenphysik:

- Atome, Neutronen sowie Neutrinos würden gemäß Gleichung [2.49](#page-30-3) eine Ladung *δQ* tragen.
- Die Baryonenzahl wäre keine unabhängige Erhaltungsgröße mehr, denn Prozesse wie Neutron-Antineutron-Oszillationen  $\bar{n} \leftrightarrow n$  oder der Zerfall des Protons  $p \to \pi^0 + e^+$  wären aufgrund der Ladungserhaltung und nicht aufgrund der Baryonenzahlerhaltung verboten.
- Massive Neutrinos mit einer kleinen Ladung bekommen ihre Masse von einem Higgs-Doublet, dessen zweite Komponente eine nichtverschwindende elektrische Ladung trägt. Jedoch muss diese Komponente einen Vakuumerwartungswert  $VEV= V_2$  haben, was eine Verletzung der Ladungserhaltung mit sich brächte [\[3\]](#page-166-3). Zudem würde das Photon somit eine Masse  $m_\gamma \propto \varepsilon V_2$  erhalten.
- Die Existenz von Majorana Neutrinos erschiene sehr unwahrscheinlich. Nur unter der Verletzung der Ladungserhaltung könnten sich geladene Neutrinos in ihre Antiteilchen umwandeln.
- Vereinheitlichende Theorien, die per Konstruktion die Ladungsquantisierung automatisch beinhalten, müssten verworfen oder modifiziert werden.

## <span id="page-34-0"></span>**3. Messprinzip und Vorgängerexperiment**

Das Messprinzip der in dieser Arbeit vorgestellten Apparatur basiert auf einem Experiment für die Messung der Neutronenladung aus den 80er Jahren. Dieses Experiment soll nun vorgestellt werden [\[40\]](#page-170-1). Der schematische Aufbau der Apparatur ist in Abbildung [3.1b](#page-34-1) dargestellt. Das in beiden Abbildungen dargestellte Koordinatensystem wird in allen weiteren Betrachtungen dieser Arbeit verwendet. Optische Effekte treten in *x*−Richtung auf. Die Flugrichtung der UCN ist die *y*−Richtung. Die Gravitationsbeschleunigung der Erde wirkt parallel zur *z*−Achse. In der Apparatur wird eine eindimensionale Abbildung in *x*−Richtung mit UCN erzeugt (siehe Abbildung [3.1a\)](#page-34-2). Hierzu wird ein UCN-Strahl aus einem Eingangsleiter (1) durch ein Eingangsgitter (5a) fragmentiert.

<span id="page-34-2"></span>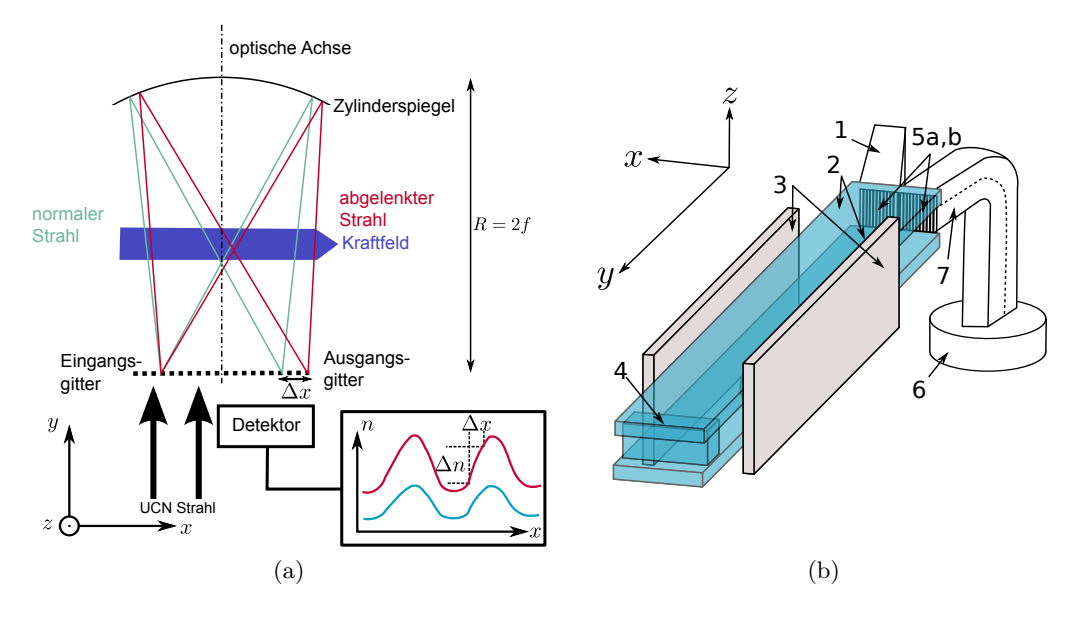

<span id="page-34-1"></span>Abbildung 3.1.: Messprinzip und schematischer Aufbau des Vorgängerexperiments.

Parallel zur z-Richtung wirkt die Gravitation. Diese wurde sonst zu Verschmierungen ¨ in der Abbildung führen (siehe Abschnitt [5.8\)](#page-93-0). Ein Zylinderspiegel (4) im Abstand von *R* = 2 *f* erzeugt eine 1:1 Abbildung des Eingangsgitters auf einem Ausgangsgitter (5b). Neutronen, die die Gitterstege passieren, gelangen von hier über einen zweigeteilten Neutronenleiter (7) in einen Heliumdetektor (6). Der Heliumdetektor ist um einige cm nach unten versetzt, damit auch niederenergetische UCN die Eintrittsfolie aus Aluminium passieren k¨onnen. Eine Verschiebung der Abbildung, z.B. durch eine Kraft, die auf die Neutronen wirkt, führt zu einer Änderung der Zählrate, da entsprechend mehr oder weniger Neutronen auf den Stegen absorbiert werden. Der Punkt, an dem eine Verschiebung der Gitter oder des Neutronenstrahls die größte Anderung in der Z¨ahlrate bewirkt, ist der Arbeitspunkt. Aus der Anderung der Z ¨ ¨ahlrate ∆*n* kann die Verschiebung des Strahls berechnet werden:

$$
\Delta x = \Delta n \left(\frac{\mathrm{d}n}{\mathrm{d}x}\right)^{-1}.\tag{3.1}
$$

d*n* d*x* ist die Arbeitspunktsteigung. Das Ausgangsgitter ist in *z*−Richtung in zwei Teile unterteilt. Der eine Teil wird so verschoben, dass sich eine positive, der andere so, dass sich eine negative Arbeitspunktsteigung ergibt. Dadurch wird eine differentielle Messung ermöglicht. Hierdurch werden systematische Störungen, wie Fluktuationen im UCN Fluss, eliminiert. Die Gesamtverschiebung des Strahls ergibt sich nun zu:

$$
\Delta x = \frac{1}{2} \left[ \Delta n_1 \left( \frac{\mathrm{d} n_1}{\mathrm{d} x} \right)^{-1} + \Delta n_2 \left( \frac{\mathrm{d} n_2}{\mathrm{d} x} \right)^{-1} \right]. \tag{3.2}
$$

Für die Ladungsmessung kommt ein elektrisches Feld zum Einsatz, welches umgepolt wird. Hierzu wurden titanbeschichtete Elektroden (3) verwendet. Zwei horizontale Neutronenspiegel aus Floatglas (2) erhöhen den Raumwinkelanteil der UCN. Die Floatglasplatten sind in die Elektroden eingelassen.

Wirkt nun eine differentielle elektrostatische Kraft  $\Delta F = \Delta E q_n = 2E q_n$  auf den Strahl, kann die Ladung  $q_n$  des Neutrons über die Verschiebung  $\Delta x$  bestimmt werden:

$$
q_n = \frac{m}{2Et^2} \left[ \Delta n_1 \left( \frac{\mathrm{d}n_1}{\mathrm{d}x} \right)^{-1} + \Delta n_2 \left( \frac{\mathrm{d}n_2}{\mathrm{d}x} \right)^{-1} \right]. \tag{3.3}
$$

Hierbei ist *t* die mittlere Flugdauer eines UCN durch das elektrische Feld. Das Experiment hatte nach einer Messdauer von nur drei Tagen eine Genauigkeit im Bereich von 10−<sup>20</sup> *e* erreicht. Die Neutronenladung wurde zu

$$
q_n = (-4.3 \pm 7.1) \cdot 10^{-20} e
$$

bestimmt.

Die maximale statistische Unsicherheit der Messung beläuft sich auf:

<span id="page-35-0"></span>
$$
\delta q_n^{\text{stat.}} = \frac{m}{2Et^2} \left[ \sqrt{\frac{2n_1}{\tau}} \left| \frac{\mathrm{d}n_1}{\mathrm{d}x} \right|^{-1} + \sqrt{\frac{2n_2}{\tau}} \left| \frac{\mathrm{d}n_2}{\mathrm{d}x} \right|^{-1} \right]. \tag{3.4}
$$

Für den statistischen Fehler von ∆*n* wurde  $\sqrt{2n}$  angenommen. Dies gilt, wenn sich bei der differentiellen Messung die Zählraten zwischen dem Umpolen des elektrischen Feldes kaum unterscheiden. *τ* ist die gesamte Messdauer. An Gleichung [3.4](#page-35-0) ist ersichtlich, wie die Parameter für eine möglichst gute Sensitivität zu wählen sind:

- Möglichst hohes elektrisches Feld E.
- Lange Flugzeit der Neutronen im Feld *t*.
<span id="page-36-0"></span>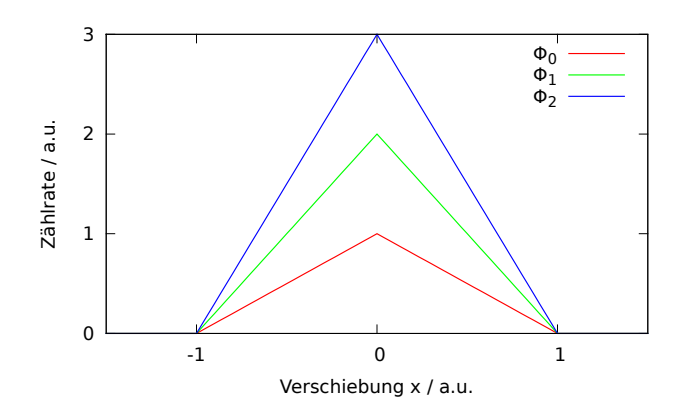

Abbildung 3.2.: Idealer Modulationsdurchlauf bei verschiedenen Neutronenflüssen  $\Phi$  $(\Phi_2 > \Phi_1 > \Phi_0)$ . Die Steigung der Modulationsflanken ist proportional zum Neutronenfluss.

- Lange Messdauer *τ* .
- Kleine Zählraten an den Arbeitspunkten  $n_{1,2}$  (Reduzierung des Untergrundes).
- Hohe Arbeitspunktsteigungen d*n*1*,*<sup>2</sup>  $\left. \frac{n_{1,2}}{dx} \right|$  (schmale Gitterschlitze, hoher Neutronenfluss  $\Phi_0$ , gute optische Abbildungsqualität).

Die beiden letzten Punkte scheinen sich auf den ersten Blick zu widersprechen. Die Arbeitspunktsteigung ist direkt proportional zum Neutronenfluss, der in das Experiment gelangt. Auch die Zählraten an den Arbeitspunkten sind dazu proportional. Allerdings addiert sich noch ein Untergrund aus verschiedenen Quellen dazu. Zudem sind die Zählraten positionsabhängig. Sie können über die Wahl des Arbeitspunktes eingestellt werden. In Abbildung [3.2](#page-36-0) ist ein idealer Modulationsdurchlauf bei verschiedenen Neutronenflüssen  $\Phi$  dargestellt.

In dieser Abbildung zeigt sich, dass die Arbeitspunktsteigung mit wachsendem Neutronenfluss steigt. Durch Verschiebung des Arbeitspunktes in *x*−Richtung kann die Zählrate konstant gehalten werden, wodurch die statistische Sensitivität nach Glei-chung [3.4](#page-35-0) erhöht wird.

Die Flugzeit der Neutronen durch das elektrische Feld geht quadratisch in die Sensitivität der Messungen ein. Daher bieten ultrakalte Neutronen das höchste Potential, die Ladung über ein Strahlexperiment zu untersuchen. Zudem ist es sehr attraktiv, durch eine Verlängerung der optischen Apparatur und der Elektroden die Flugzeit zu vergrößern.

Da das Prinzip des in dieser Arbeit vorgestellten Experiments auf dieser Apparatur beruht, werden die Parameter der damaligen Messung in Tabelle [3.1](#page-37-0) aufgefuhrt. ¨

<span id="page-37-0"></span>

| Parameter:                | Wert:                                                                                                    |
|---------------------------|----------------------------------------------------------------------------------------------------|
| Druck                     | $1\cdot10^{-5}$ mbar                                                                                          |
| mittlere Flugzeit im Feld | 0,55 s                                                                                                    |
| Zählrate im Arbeitspunkt  | $n_{1,2} \approx 140 \frac{1}{s}$                                                                             |
| Elektrisches Feld         | $\pm 1\cdot 10^6$ $\frac{\text{V}}{\text{m}}$                                                                 |
| Gitter                    | $0.7 \,\mathrm{mm}$ Schlitz, $1.5 \,\mathrm{mm}$ Steg                                                         |
| Arbeitspunktsteigungen    | $\frac{dn_1}{dx} \approx 110\,000 \frac{1}{\text{s m}} \frac{dn_2}{dx} \approx 100\,000 \frac{1}{\text{s m}}$ |
| Gesamte Messdauer         | $\tau = 2.2 \cdot 10^5$ s                                                                                     |

Tabelle 3.1.: Experimentelle Parameter des Vorgängerexperiments.

Insgesamt ergab sich mit diesen Parametern eine theoretische statistische Sensitivität von

$$
\delta q_n^{\text{calc.}} \approx 3, 6 \cdot 10^{-20} \frac{e}{\sqrt{\text{day}}}.
$$

Jedoch wurde die Sensitivität im Experiment zu

$$
\delta q_n^{\text{exp.}} \approx 9 \cdot 10^{-20} \frac{e}{\sqrt{\text{day}}}
$$

bestimmt, da die mittlere Flugdauer der UCN durch das elektrische Feld kleiner war als angenommen. Das Experiment selbst hatte einige Probleme. Sie werden hier aufgelistet. In den folgenden Kapiteln wird auf diese näher eingegangen:

- 1. Das elektrische Feld verzog die optischen Komponenten und die horizontalen Spiegel. Hierzu kam es zu systematischen Effekten bei der Ladungsmessung bei einer Größenordnung von 1 · 10<sup>-19</sup> *e*.
- 2. Da die horizontalen Spiegel in die Elektroden eingelassen wurden, entstanden an den Kontaktpunkten zwischen Vakuum, Spiegel und Elektroden Tripelpunkte, die häufig die Ursache für Entladungen sind (siehe Abschnitt [6\)](#page-102-0).
- 3. Die beiden horizontalen Spiegel konnten nur schwer exakt horizontal ausgerichtet werden. Hierdurch konnte die optische Auflösung der Apparatur stark eingeschränkt werden.
- 4. Welligkeiten in den horizontalen Spiegeln reduzierten die optische Auflösung der Apparatur.
- 5. Die Beschichtung der horizontalen Spiegel mit sehr giftigem Berylliumoxid stellte ein Sicherheitsrisiko dar.

Abschnitt [6](#page-102-0) beschäftigt sich mit Verbesserung der in den Punkten 1 und 2 genannten Probleme.

Die Probleme in 3 und 4 werden in Abschnitt [5.1](#page-54-0) behandelt. Punkt 5 wird ebenfalls in Abschnitt [6](#page-102-0) behandelt. Durch ein neues Design wird die Verwendung von nichttoxischen Spiegeln ermöglicht.

Die in dieser Arbeit entwickelte Apparatur basiert auf dem hier beschriebenen Experiment. In allen folgenden Abschnitten wird es als "Vorgängerexperiment" bezeichnet.

# **3.1. Aktuelle Experimente**

Nach diesem Experiment und dem Experiment von Baumann [\[42\]](#page-170-0) geriet die Problematik der Ladungsquantisierung von experimenteller Seite in Vergessenheit.

Im Jahr 20[1](#page-38-0)0 hat die DFG<sup>1</sup> ein Schwerpunktprogramm (SPP 1491) ins Leben gerufen, in dem es auch um die Ladungsmessung des Neutrons geht [\[2\]](#page-166-0). Seitdem wurde die Idee, die Ladung des freien Neutrons zu untersuchen, wieder aufgegriffen [\[47\]](#page-170-1). Im Jahr 2013 gibt es drei verschiedene Ansätze, die Ladung des freien Neutrons zu messen:

- Mit der Spin-Echo Methode unter der Verwendung kalter Neutronen [\[48\]](#page-170-2). Hier ist die angestrebte Genauigkeit 1 · 10−<sup>22</sup> *e*.
- Mit der Ramsey Methode unter Verwendung von UCN [\[49\]](#page-170-3). Die angestrebte Genauigkeit liegt hier in nächster Zeit bei 1 · 10<sup>-22</sup> *e*.
- Die in dieser Arbeit vorgestellte Apparatur unter Verwendung von UCN mit einer angestrebten Genauigkeit von 1 · 10<sup>-22</sup> e in den nächsten Jahren.

Doch auch makroskopische Materie, Molekule oder Atome, die gebundene Neutronen ¨ enthalten, sollen in zukünftigen Experimenten noch genauer untersucht werden:

- Mit Hilfe eines Torsionspendels könnte die Ladungsasymmetrie zwischen Proton und Elektron sowie die Ladung des Neutrons bei Größenordnungen um 1 · 10<sup>−24</sup> *e* untersucht werden [\[50\]](#page-170-4).
- Interferometer, in denen atomare Fontänen zum Einsatz kommen, sollen sogar in der Lage sein, die Ladung des Neutrons bis zu einer Empfindlichkeit von 1 · 10−<sup>28</sup> *e* zu untersuchen [\[51\]](#page-170-5).

Allerdings ist es möglich, dass gebundene Neutronen in Atomkernen eine andere Ladung haben als freie Neutronen [\[52\]](#page-170-6). Daher ist es wichtig, sowohl makroskopische Materie und Atome, als auch freie Neutronen bezüglich der elektrischen Ladung zu untersuchen.

<span id="page-38-0"></span><sup>1</sup>Deutsche Forschungsgemeinschaft.

# <span id="page-40-1"></span>**4. Aufbau der Optik**

Die Konzeption und der Aufbau der Apparatur sind neben der Hochspannungstechnik und den ersten Messungen zur Neutronenladung zentrale Bestandteile dieser Arbeit. Die Apparatur besteht aus mehreren Modulen, deren optische Bestandteile auf Breadboards auf einer optischen Schiene zusammengesetzt werden. Die Übersicht des Aufbaus ist in Abbildung [4.1](#page-40-0) zu sehen.

<span id="page-40-0"></span>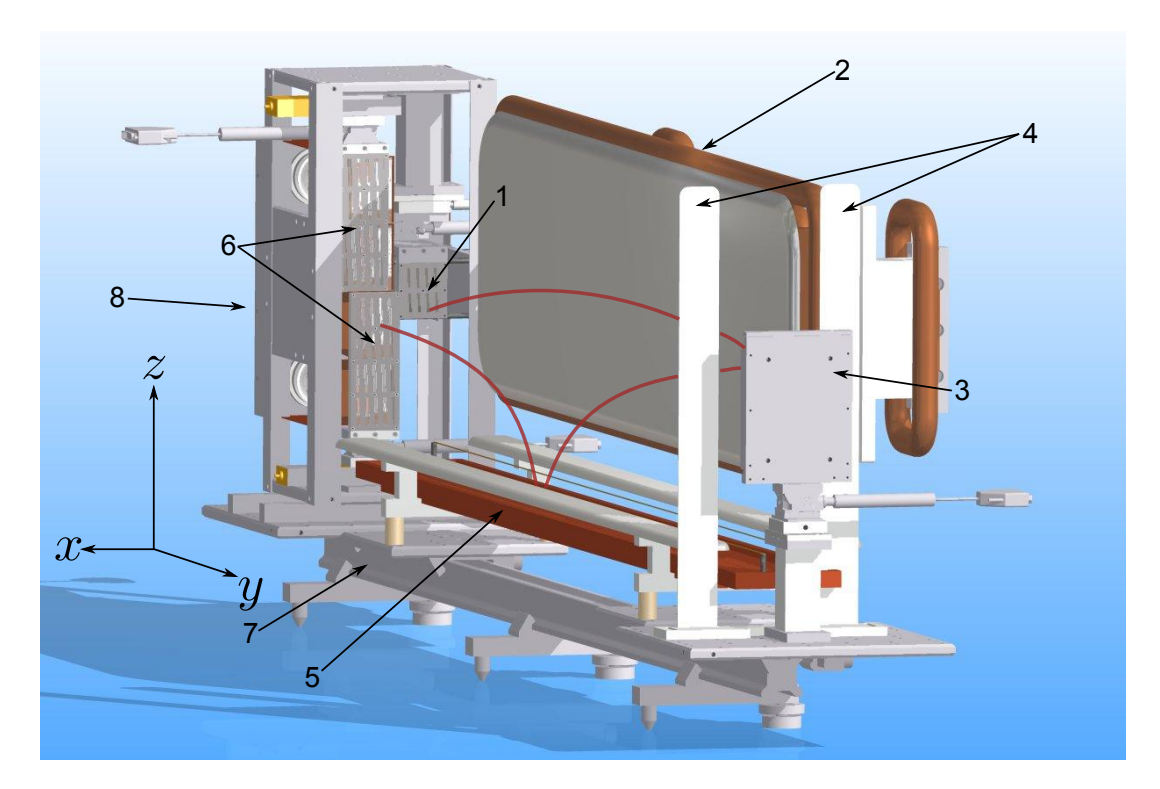

Abbildung 4.1.: Gesamtaufbau der Optik. Die Flugbahn der Neutronen ist exemplarisch als rote Kurve dargestellt. Eingangsgitter (1), Elektrode (2), Zylinderspiegel (3), Schirmelektroden (4), horizontaler Reflektor (5), Ausgangsgitter (6), optische Schiene (7).

Die Flugbahn der Neutronen durch die Optik (der zweifache Abstand zwischen Gittern  $(1 \text{ und } 6)$  und Zylinderspiegel  $(3)$ ) wurde im Vergleich zum Vorgängerexperiment um etwa 1000 mm verlängert und beläuft sich auf 3000 mm. Sie ist beispielhaft als rote Kurve dargestellt. Die Gesamtlänge dieses Aufbaus (in *y*−Richtung) beträgt ca. 1900 mm. Das Gewicht beläuft sich auf ca. 150 kg. Die Optik wird in einer speziell dafür angefertigten Vakuumkammer mit den Maßen  $2000 \times 600 \times 850$  mm<sup>3</sup> platziert. Ihre Seitenwände sind abnehmbar, um das Zusammensetzen und Justieren der Apparatur zu ermöglichen.

Die Neutronen treten im Experiment durch das Eingangsgitter (1) in die Optik. Die Elektrodenplatten entlang des Flugpfades der Neutronen erzeugen das elektrische Feld. Der Ubersichtlichkeit halber ist nur eine Elektrodenplatte dargestellt (2). Die Neutronen werden sodann am Zylinderspiegel (3) reflektiert. Um den Spiegel vor dem elektrischen Feld zu schützen, sind zwei Schirmelektroden (4) vor dem Spiegel positioniert. Auf ihrem Weg durch die Optik werden die meisten Neutronen auf dem horizontalen Reflektor (5) reflektiert. Er besteht aus einer Kupferwanne, die mit Fomblin gefüllt ist. Anschließend dringen einige Neutronen durch die beiden Ausgangsgitter (6), die versetzt zueinander angeordnet sind. Vor den Ein- und Ausgangsgittern befinden sich ebenfalls zwei Schirmelektroden. Sie wurden in der Abbildung weggelassen. Der gesamte Aufbau ist auf einer optischen Schiene (7, X48, Newport) montiert. Auf dieser Schiene können die einzelnen Komponenten, die auf Breadboards befestigt sind, hinund hergeschoben werden. Das Detektorsystem sowie der Eingangsleiter (nicht sichtbar), das Eingangsgitter und die Ausgangsgitter sind im Detektorturm (8) zusammengefasst.

Im Folgenden wird auf die einzelnen Module und deren Bedeutung für das Experiment genauer eingegangen.

# **4.1. Detektorturm**

Der Detektorturm ist das komplexeste Modul der Apparatur (siehe Abbildung [4.2\)](#page-42-0). Neben dem Detektorsystem (3) beherbergt es den Neutronen-Eingangsleiter, das Eingangsgitter und dessen Aufhängung (1) sowie die beiden Ausgangsgitter (2). Er wird auf einem größeren Breadboard montiert welches wiederum auf die optische Schiene geschoben werden kann. Die einzelnen Module des Detektorturms sind in Abbildung [4.3](#page-42-1) dargestellt.

Abbildung [4.3a](#page-42-2) zeigt den Eingangsgitterhalter. Der Eingangsleiter (1) besteht aus vernickeltem Kupferblech<sup>[1](#page-41-0)</sup>. Er leitet die UCN durch das Eingangsgitter (2), das aus 200 µm dicker Nickelfolie besteht (siehe Abschnitt [4.2\)](#page-43-0). Das Gittermuster wurde mittels Laserschneiden (Lasercut24, Apolda) hergestellt und hat die Abmessungen 50  $\times$ 45mm<sup>2</sup> . Das Gitter ist auf einer Halterung montiert, die aus einem steuerbaren Goniometer (3) und einem steuerbaren Lineartisch (4) zur Justage besteht. Goniometer (M-GON-40, Newport) und Lineartisch ( M-UMR5.16A, Newport) sind mit computergesteuerten Mikroschrittmotoren (TRA12PPV6 (4), Newport und NSA12PPV6 (3), Newport) versehen. Somit können Verkippungen des Gitters korrigiert werden. Mehr dazu in Abschnitt [4.6.1.](#page-48-0)

In Abbildung [4.3b](#page-42-3) ist der Ausgangsgitterhalter dargestellt. Wie der Eingangsgitterhalter besteht er aus einem motorisierten Lineartisch (1, MFA-CCV6, Newport) und einem motorisierten Goniometer (2). Um den Raumwinkel für den UCN-Nachweis

<span id="page-41-0"></span><sup>1</sup>Das Kupfer wurde chemisch vernickelt (Adler Galvano GmbH, Mainz).

<span id="page-42-0"></span>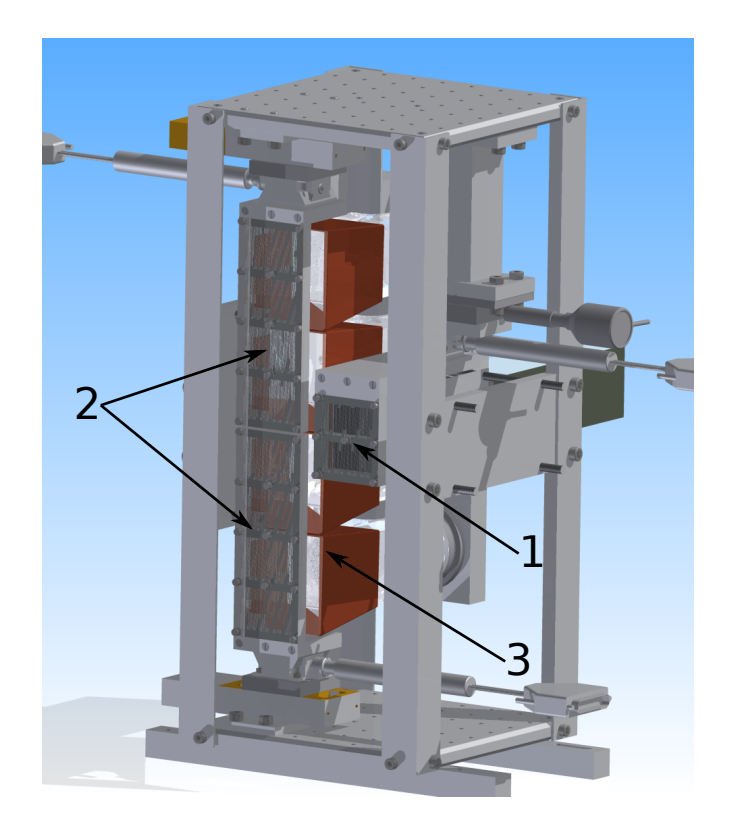

Abbildung 4.2.: Der Detektorturm enthält die Ein- und Ausgangsgitter  $(1,2)$  mit ihren Aufhängungen sowie die Detektoren für die Neutronen (3).

<span id="page-42-2"></span><span id="page-42-1"></span>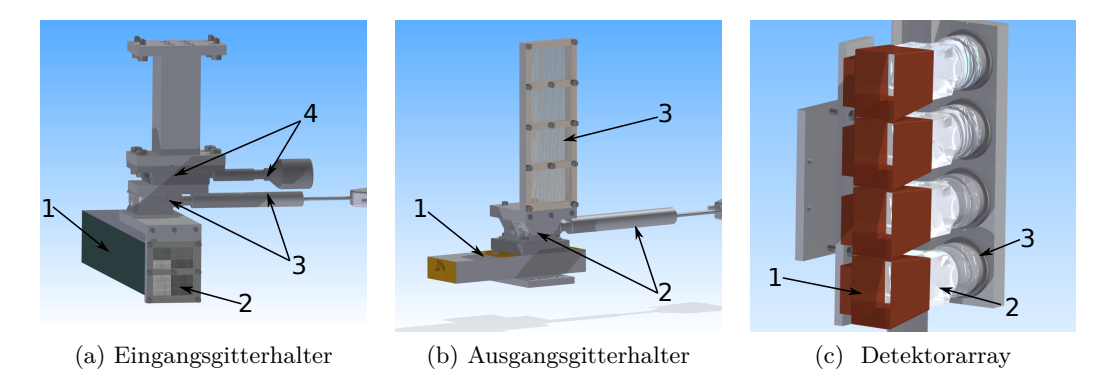

<span id="page-42-4"></span><span id="page-42-3"></span>Abbildung 4.3.: Detailansichten der einzelnen Module im Detektorturm.

zu erhöhen, ist das Ausgangsgitter höher als das Eingangsgitter. Es hat die Maße  $145 \times 45$ mm<sup>2</sup>.

Das Detektorsystem in Abbildung [4.3c](#page-42-4) besteht aus vier Szintillationsdetektoren (2). Vor jedem Detektor befindet sich ein Trichter aus Kupferblech. Er leitet die UCN vom Ausgangsgitter an die Detektoroberfläche. Die Szintillatoren bestehen aus lithi-

umdotiertem Glas (GS10, Saint-Gobain) mit einer Grundfläche von  $50 \times 50 \text{mm}^2$ . Die Neutronen werden vom Lithium in einer (n*, α*)-Reaktion eingefangen:

$$
{}^{6}\text{Li} + {}^{1}\text{n} \rightarrow {}^{4}\text{He} + {}^{3}\text{H}.
$$

Das Alpha- und das Tritonteilchen erzeugen anschließend im Glas eine Szintillationsspur. Die Szintillatoren sind mit optischem Gel auf Trägern aus Acrylglas befestigt, welche wiederum mit Photomultipliern (R6764, Hamamatsu, photoempfindliche Fläche  $45 \times 45 \text{mm}^2$ ) verbunden sind. Das Szintillationslicht ( $\lambda_{\text{max}} = 395 \text{ nm}$  [\[53\]](#page-171-0) ) ist auf die Empfindlichkeit der Photomultiplier (*λ*max = 420 nm [\[54\]](#page-171-1)) abgestimmt. Da die Photomultiplier von vielen geerdeten Metallteilen umgeben sind, werden sie in Sockeln (3, E1198-27, Hamamatsu) im +HV-Modus[2](#page-43-1) betrieben.

## <span id="page-43-0"></span>**4.2. Gitter**

Um die filigranen Strukturen der Gitter fur die Neutronenoptik herzustellen, kommen ¨ mehrere Verfahren in Frage. Jedes dieser Verfahren hat Vor- und Nachteile:

- 1. Drahterosionsverfahren: Bei diesem Verfahren wird ein dunner Draht an einem ¨ elektrisch leitfähigen Werkstück entlang geführt. Zwischen Draht und Werkstück kommt es zu Spannungspulsen. Die entstehenden Funken tragen das Material des Werkstucks ab. Der Vorteil dieses Verfahrens liegt an der beliebigen Dicke des ¨ zu bearbeitenden Materials und der hohen Genauigkeit. Der Nachteil sind hohe Kosten, da sehr viel Draht zum Schneiden verwendet wird. Zudem können mit diesem Verfahren geschlossene Schnittformen, wie Gittermuster, nur unter hohem Aufwand ins Material übertragen werden. Dielektrische Materialien können mit diesem Verfahren nicht bearbeitet werden.
- 2. Chemisches Atzen: Ein mit einem photoempfindlichen Lack beschichtetes Sub- ¨ strat wie z.B. Kupferblech wird mit einem Muster belichtet. Beim anschließenden Entwickeln verbleiben, je nach Verfahren, die belichteten oder die unbelichteten Lackreste auf dem Substrat. In einem chemischen Atzbad werden die lackfreien ¨ Zonen entfernt. Dieses Verfahren eignet sich sehr gut für Strukturen im Bereich einiger hundert µm und ist sehr günstig. Jedoch vermindert die Unterätzung<sup>[3](#page-43-2)</sup> die Qualität von feineren Mustern oder dünnen Substraten. Zudem kann nicht jedes Metall als Substrat verwendet werden.
- 3. Photolithographisches Ätzen: Dieses Verfahren bietet die höchste Genauigkeit. Ähnlich wie beim chemischen Ätzen wird ein Negativmuster erstellt und über Photolack auf das zu bearbeitende Material (meist Silizium) ubertragen. Zum ¨

<span id="page-43-1"></span><sup>2</sup>Liegt die Photokathode auf negativem Potential, bilden die umgebenden, geerdeten Metallteile ein attraktives Potential für die Photoelektronen. Dadurch schlagen viele Elektronen in den Glaskörper des PMT ein und erzeugen Störsignale [\[55\]](#page-171-2).

<span id="page-43-2"></span><sup>&</sup>lt;sup>3</sup>Da das Ätzbad eine Flüssigkeit ist, trägt diese nach einer gewissen Zeit und bei bestimmten Geometrien auch das Material unterhalb des Photolacks ab. Es kommt zur Unterätzung.

Atzen kommt ein Ionenstrahl zum Einsatz, der das Material an den gewünschten Stellen abträgt. Auf die so entstandene Maske kann anschließend ein Metall (z.B. Nickel) aufgedampft werden, was dann abgezogen wird. Aufgrund eines sehr hohen apparativen Aufwands ist diese Methode sehr kostspielig (mehrere tausend Euro pro Gitter).

4. Laserschneiden: Hierbei wird das Werkstück mit einem leistungsstarken Pulslaser bearbeitet. Das Material wird mit dem Laser verdampft. Es können sowohl dünne Folien als auch dickeres Material (dielektrisch und metallisch [\[56\]](#page-171-3)) bearbeitet werden. Dieses Verfahren hat den Vorteil, dass es sehr kostengunstig und flexibel ¨ ist. Die Strukturen hingegen können nicht beliebig klein werden, da das Material sonst zu schmelzen beginnt.

Für die Herstellung der Gitter wurde das Laserschneiden eingesetzt, denn es bietet die höchste Flexibilität bei geringen Kosten von wenigen hundert Euro pro Gitter. Für die angestrebten Gitterstrukturen bei Schlitz- und Stegbreiten von minimal 100 µm bzw. 200 µm ist dieses Verfahren noch geeignet. Als Ausgangsmaterial wird Nickelfolie mit einer Dicke von 200 µm verwendet. Ein großer Vorteil des Laserschneidens ist weiterhin, dass problemlos Referenzlöcher in die Folie geschnitten werden können. Diese Referenzlöcher sind im Experiment für die Justage wichtig. Hinter diesen Löchern werden Photodioden angebracht. Mit Hilfe eines Linienlasers können die Gitter sehr genau justiert werden (siehe Abschnitt [4.6.1\)](#page-48-0).

<span id="page-44-0"></span>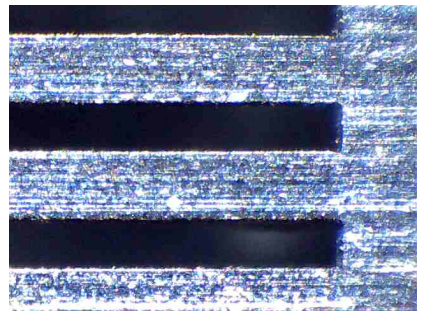

(a) Mikroskopische Aufnahme des Gitters, das mit Laserschneiden hergestellt wurde.

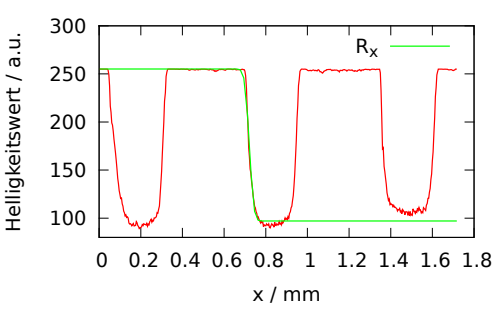

<span id="page-44-1"></span>(b) Aufsummierte Helligkeitswerte senkrecht zum Gittervektor. Anhand des Helligkeitsverlaufs kann die Rauheit der Schnittkanten berechnet werden.

Abbildung 4.4.: Die Analyse der Rauheit der Gitterschnittkanten erfolgte uber mikro- ¨ skopische Aufnahmen.

In Abbildung [4.4a](#page-44-0) ist die mikroskopische Aufnahme eines Gitters zu sehen. Dieses Gitter hat eine Stegbreite von 400 µm und eine Schlitzbreite von 200 µm. Die Dicke der Nickelfolie für Testzwecke beträgt  $100 \,\mu$ m. Die Schnittkanten verfügen erkennbar uber eine geringe Rauheit. Um die Rauheit zu quantifizieren, wurden mit einem Auf- ¨ lichtmikroskop zufällige Ausschnitte aus einigen Gittern fotografiert (Abbildung [4.4a\)](#page-44-0).

Anschließend wurde der Kontrast maximiert und die Pixel senkrecht zum Gittervektor summiert. Eine derart erhaltene Helligkeitsinformation ist in Abbildung [4.4b](#page-44-1) dargestellt. Die Bereiche des Plots mit der Helligkeit 255 stellen die Gitterstege dar. Unter der Annahme, dass die Rauheit *r<sup>x</sup>* normalverteilt ist [\[57\]](#page-171-4), entspricht die summierte Helligkeitsinformation einer Fehlerfunktion:

$$
R_x(x) = \int_{x_0}^x r_x(x) dx = A + B \left( 1 \pm \text{erf}\left(\frac{x-\mu}{\sigma_x \sqrt{2}}\right) \right). \tag{4.1}
$$

*µ* ist die mittlere Kante des geschnittenen Profils, *σ<sup>x</sup>* die Rauheit. Diese Funktion wurde in die Helligkeitskurven mit Hilfe eines automatisierten Gnuplot-Skripts [\[58\]](#page-171-5) gefittet (siehe  $R_x$  in Abbildung [4.4b\)](#page-44-1) und die Fitparameter extrahiert. Für insgesamt 65 Gitterschlitze wurde eine gemittelte Rauheit von

$$
\langle \sigma_x \rangle = 13.2 \,\text{µm}
$$

ermittelt.

# <span id="page-45-1"></span>**4.3. Horizontaler Reflektor**

Im Gegensatz zum Vorgängerexperiment wird in diesem Aufbau nur ein einziger horizontaler Reflektor verwendet. Systematische Untersuchungen haben gezeigt, dass der Einsatz zweier horizontaler Spiegel viele Probleme mit sich bringt und die Abbildungsqualität der Optik massiv verschlechtern kann. Der Reflektor ist zudem gegenüber dem Eingangsgitter um 150 mm nach unten versetzt. Dadurch fuhren die UCN wesentlich ¨ weniger horizontale Reflexionen aus und sind weniger anfällig auf Störungen der Re-flektoroberfläche (siehe Abschnitt [5.1\)](#page-54-0).

<span id="page-45-0"></span>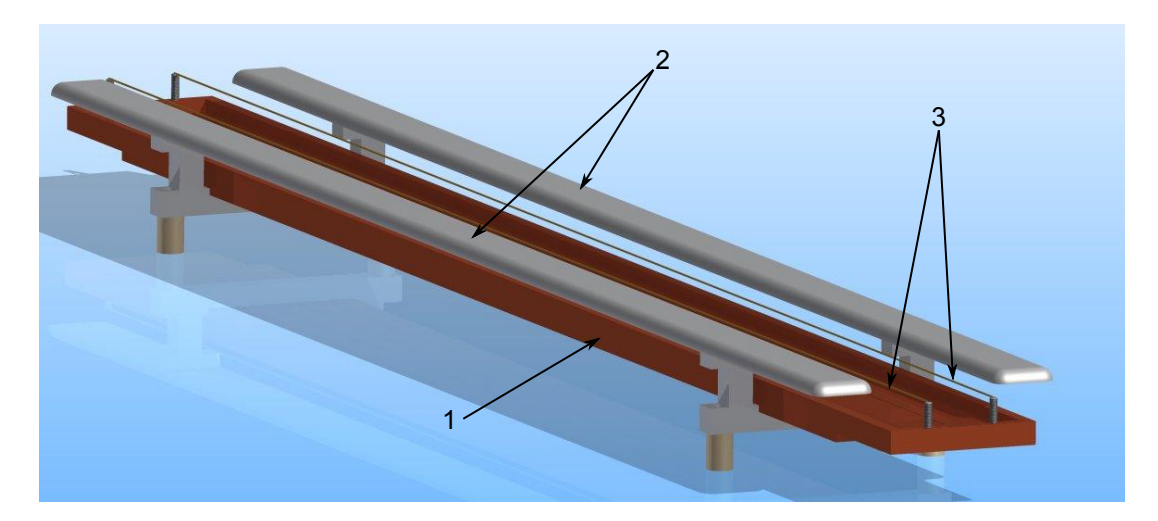

Abbildung 4.5.: Fomblinwanne  $(1)$  mit Schirmelektroden  $(2)$  und Kupferdrähten  $(3)$ .

Der horizontale Reflektor besteht aus Fomblin, einem flüssigen fluorierten und damit wasserstofffreien Oligomer, das UCN reflektiert. Dadurch, dass eine Flüssigkeit zum Einsatz kommt, ist der horizontale Spiegel automatisch ideal ausgerichtet. Da Fomblin jedoch eine dielektrische Flussigkeit ist, wird diese durch das elektrische Feld ¨ der Elektroden, unter denen sich der horizontale Reflektor befindet, beeinflusst (siehe Abschnitt [5.3.5\)](#page-70-0). Um diesen Störeffekt zu unterbinden gibt es zwei Möglichkeiten: Entweder wird das Fomblin unter den Stockpunkt eingefroren oder das elektrische Feld wird abgeschirmt. Jedoch hat sich gezeigt, dass das Einfrieren von Fomblin die makro-skopischen Oberflächeneigenschaften verschlechtert [\[59\]](#page-171-6). Es entstehen Verwerfungen, die eine Abbildung mit UCN unmöglich machen. Da die gefrorene Fomblinoberfläche ab einer bestimmten Temperatur anfängt zu reißen, ist die Einstellung der Temperatur zudem sehr kritisch und technisch aufwendig. Deshalb muss die Fomblinoberfläche ausreichend abgeschirmt werden. Abbildung [4.5](#page-45-0) zeigt die Fomblinwanne (1) mit einer Gesamtlänge von 1500 mm. Zwei vorgelagerte Schirmelektroden (2), die oberhalb der Fomblinwanne positioniert sind, schirmen den Großteil des elektrischen Feldes vom Fomblin ab. Zusätzlich sind über der Fomblinoberfläche zwei dünne, geerdete Kupferdrähte (3) gespannt. Verbleibende elektrische Felder werden durch diese weitgehend abgeschirmt (siehe Abschnitt [5.3.5\)](#page-70-0).

# **4.4. Zylinderspiegel**

<span id="page-46-0"></span>Der Zylinderspiegel ist für die optische Abbildung der Gitter verantwortlich. Die Aufhängung ist in Abbildung [4.6](#page-46-0) dargestellt.

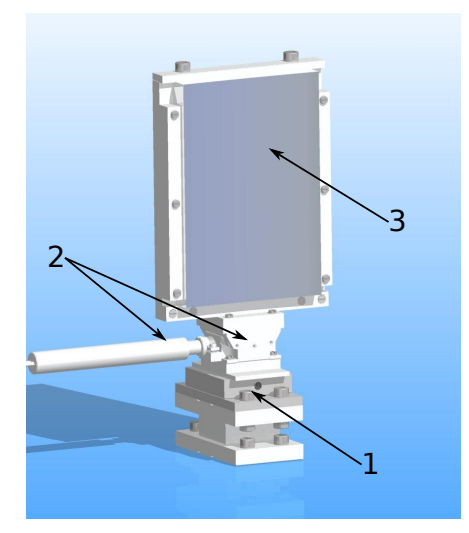

Abbildung 4.6.: Die Aufh¨angung des Zylinderspiegels (3) besteht aus einem motorisierten Goniometer (2) und einem Lineartisch (1) zur Einstellung des Fokus.

Er besteht aus einem geschliffenen Glaskörper (3, N-BK-7) und hat eine konkave

Krümmung von  $R = -1500$  mm (Berliner Glas KGaA, Berlin). Er hat die Maße  $100 \times$ 150 mm<sup>2</sup> und ist mit einer nichtmagnetischen NiV (93 % Nickel und 7 % Vanadium) Beschichtung bedampft. Die Beschichtung wurde durch das Fraunhofer-Institut für Produktionsanlagen und Konstruktionstechnik IPK in Berlin vorgenommen. Wie auch das Eingangsgitter ist dieser auf einem motorisierten Goniometer (2) zur Justage sowie einem Lineartisch mit Mikrometerschraube zum Einstellen des Fokus montiert (1). Der Spiegel ist in einen Rahmen aus Aluminium eingefasst und herausnehmbar. Somit können bei Bedarf Spiegel mit anderen Beschichtungen oder anderen Abmessungen eingesetzt werden.

# **4.5. Elektroden**

Zur Erzeugung der erforderlichen elektrostatischen Kraft, die auf die Neutronen wirken soll, werden sehr hohe elektrische Felder benötigt. Die Elektroden haben einen Abstand von 10 cm, daher müssen die angelegten Spannungen sehr hoch sein. Geplant sind  $200\,\mathrm{kV},$ um damit Felder von 2 $\frac{\mathrm{MV}}{\mathrm{m}}$ zu erzeugen. Diese Felder sind im Vergleich zum Vorgängerexperiment etwa doppelt so hoch. Um zufällige systematische Effekte zu unterdrücken (siehe hierzu z.B. Abschnitt [5.6\)](#page-89-0), muss die Polarität der Elektroden im Abstand einiger Minuten umpolbar sein.

<span id="page-47-0"></span>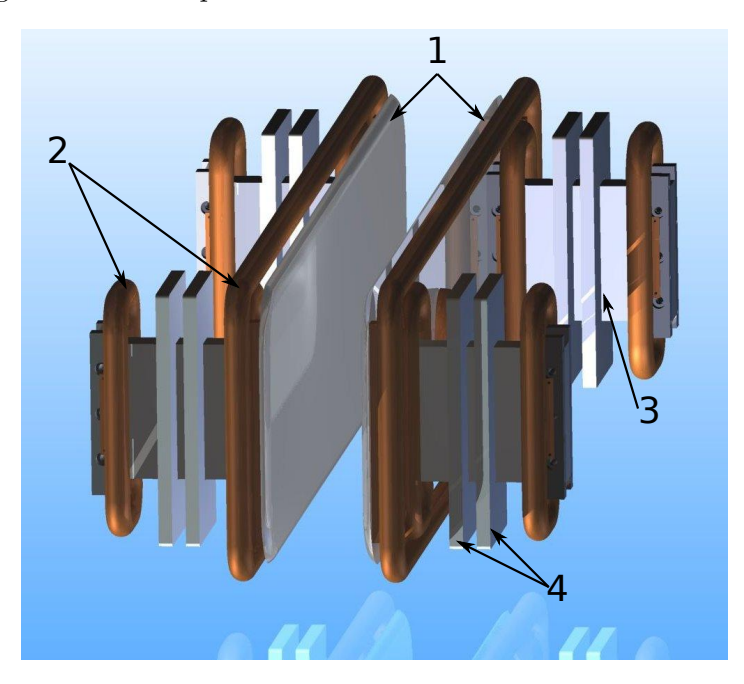

Abbildung 4.7.: Das Elektrodensetup des Experiments. Im Gegensatz zum Vorgängerexperiment befindet sich zwischen den Elektroden kein Dielektrikum. Die Aufhängung der Elektrodenplatten ist außerhalb der Optik.

Abbildung [4.7](#page-47-0) zeigt das Elektrodensetup zur Erzeugung des elektrischen Feldes entlang der Neutronenflugbahn. Die Elektroden (1) bestehen aus nichtmagnetischem Edelstahl

des Typs 1.4301. Sie haben die Abmessungen 1250×310mm<sup>2</sup> (in *y*− und *z*−Richtung) bei einer Dicke von 10 mm. Die Kanten sind mit einem Radius von 20 mm abgefräst, um Feldspitzen zu vermeiden. Die vorgeschobenen Feldsteuerelektroden (2) schirmen Tripelpunkte ab, die an den Kontaktstellen zur dielektrischen Aufh¨angung (3) der Elektroden entstehen. Die Feldsteuerelektroden bestehen aus verlöteten Kupferrohren mit einem Durchmesser von 28 mm. Die Aufhängung der Elektroden besteht aus Polyethylen, da es leicht zu bearbeiten ist und nur gering im Vakuum ausgast [\[60\]](#page-171-7). Um die Schlagweite bei eventuellen Überschlägen zu erhöhen, wurden Lamellen (4) aus Polyethylen mit den Aufhängungen verklebt. In Kapitel [6,](#page-102-0) das der Hochspannungstechnik gewidmet ist, werden in Abschnitt [6.1.6](#page-108-0) die Elektroden noch einmal genauer beschrieben.

Die Elektrodenplatten im Vorgängerexperiment hatten eine Ausdehnung von etwa 900 mm in *y*−Richtung. Die Verlängerung der Flugbahn der Neutronen im elektrischen Feld um einen Faktor von 1,39 trägt somit entscheidend zu einer Steigerung der Sensitivität dieser Apparatur um einen Faktor von beinahe 2 bei.

# **4.6. Justagesystem**

Das Justagesystem ist von großer Bedeutung für die Durchführbarkeit des Experimentes und wurde im Laufe dieser Doktorarbeit entwickelt. Je feiner die Gitter sind, desto wichtiger ist es, dass Verkippungen der Gitter und des Spiegels in der *x* − *z*-Ebene korrigiert werden können. Uberschreitet die Verkippung einen gitterabhängigen Wert, so können die Modulationskurven nicht mehr mit maximalem Kontrast aufgenommen werden. Die Verkippung der Gitter und des Spiegels werden auf jeweils verschiedene Arten korrigiert, die im Folgenden präsentiert werden.

#### <span id="page-48-0"></span>**4.6.1. Justage der Gitter**

Die Nickelfolien enthalten zwei Referenzlöcher am oberen und unteren Ende auf der gleichen *x*-Position. Hinter diesen Referenzlöchern befindet sich jeweils eine Photodiode.

Abbildung [4.8a](#page-49-0) zeigt den Justagevorgang, bei dem das Gitter mit einem Linienlaser (SuperCross-Laser Compact, Laserliner) beleuchtet und entlang der x-Achse verschoben wird. Während der Verschiebung wird der Photostrom der Photodioden aufgezeichnet und somit das Profil des Linienlasers abgetastet. Hierzu wurde ein Interface, bestehend aus einem Atmega 8 Mikrocontroller und einem RS 232 Schnittstellentreiber entwickelt. Ein vorgeschalteter Verstärker korrigiert den Dunkelstrom und verstärkt das Signal der Photodioden. Abbildung [4.8b](#page-49-1) zeigt den aufgenommenen Lichtfluss eines Linienlasers nach dem Abtasten. Die beiden Referenzlöcher haben einen Abstand von 2 mm. Das Gitter ist entsprechend um 2*,*5 ◦ verkippt.

Mit Hilfe eines  $C_{++}$  Programms wird über eine Gnuplot-Routine die x-Position der Referenzlöcher berechnet und somit der Verkippungswinkel des Gitters bestimmt. An-schließend fährt das Goniometer die berechnete Position an. Abbildung [4.9](#page-49-2) stellt die Verkippung eines Gitters nach mehreren Justagevorgängen dar.

<span id="page-49-0"></span>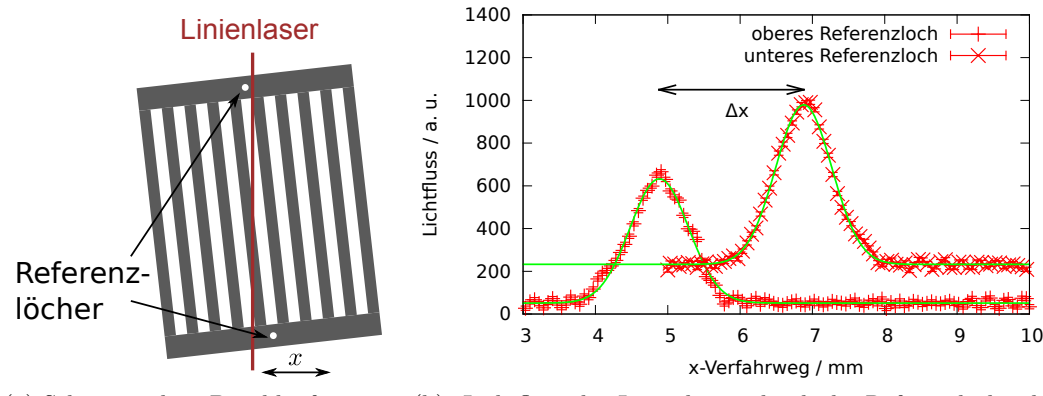

(a) Schematischer Durchlauf eines Justagevorganges am Gitter.

<span id="page-49-1"></span>(b) Lichtfluss des Linienlasers durch die Referenzlöcher bei einem Justagevorgang. Die Referenzlöcher weisen eine Separation von etwa 2 mm auf.

<span id="page-49-2"></span>Abbildung 4.8.: Justage der Gitter mit Hilfe eines Linienlasers.

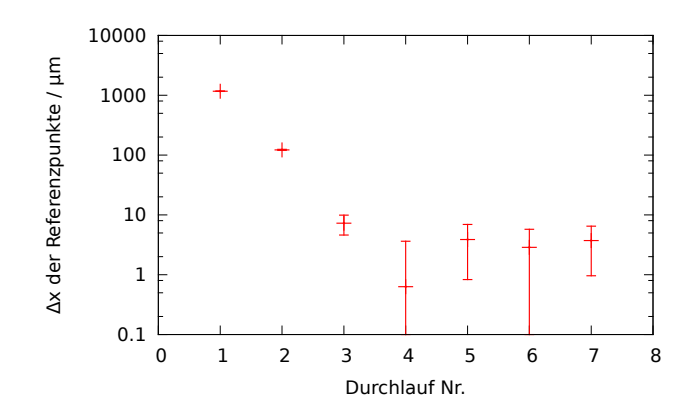

Abbildung 4.9.: Verkippung der Gitter nach einigen Durchläufen der Justage. Nach wenigen Durchläufen ist die Verkippung im Bereich weniger Mikrometer.

Nach etwa drei Durchläufen wird die maximale Genauigkeit der Methode erreicht. Die Referenzlöcher der Gitter lassen sich mit dieser Methode auf eine Differenz von  $\Delta x \approx 4$  µm justieren. Insgesamt lässt sich das Eingangsgitter bis zu einer maximalen Verkippung von

$$
\Delta \alpha = 90 \,\mathrm{prad}
$$

und die Ausgangsgitter bis zu

$$
\Delta \alpha = 28 \,\mathrm{prad}
$$

justieren.

#### **4.6.2. Spiegeljustage**

Der Nickelspiegel enthält keine Referenzpunkte. Daher muss hier ein anderes Prinzip zur horizontalen Ausrichtung angewendet werden.

Insgesamt werden drei Linienlaser verwendet. Alle drei werden auf zwei Schirme in ei-nem möglichst großen Abstand voneinander projiziert (siehe Abbildung [4.10a\)](#page-50-0). Hinter den Schirmen befindet sich jeweils eine Kamera (C310, Logitech), die über USB an einen Computer angeschlossen ist. Mit Hilfe des Computervision Frameworks Open- $CV [61]$  $CV [61]$  werden über ein  $C++$  Programm die Helligkeitswerte der Kameras ausgelesen, mit Gnuplot gefittet und die Positionswerte der Laser auf den Schirmen errechnet. Das Ergebnis eines solchen Durchlaufes ist in Abbildung [4.10b](#page-50-1) dargestellt.

Der erste Laser (Referenzlaser) ist permanent eingeschaltet.

<span id="page-50-0"></span>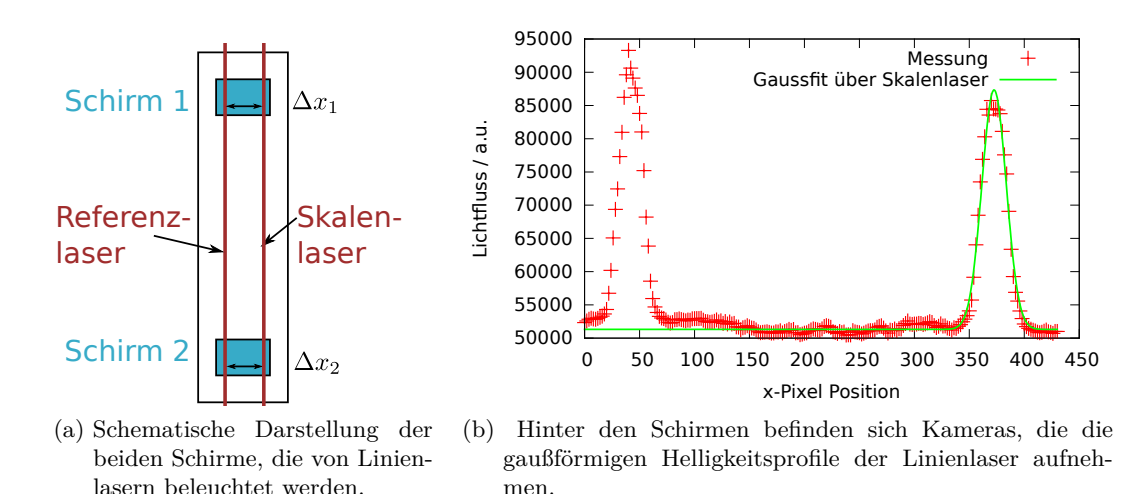

<span id="page-50-1"></span>Abbildung 4.10.: Justage des Spiegels mit Hilfe mehrerer Linienlaser.

Ein Justagevorgang beginnt mit der Skalierung. Dieser Prozess ist notwendig, da beide Schirme nicht exakt im gleichen Abstand zu den Kameras stehen und somit unterschiedliche Skalierungen haben. Die Skalierung ermittelt einen Korrekturfaktor. Hierzu wird der Skalenlaser parallel zum Referenzlaser auf die Schirme projiziert. Das Verhältnis der Abstände  $\Delta x_1$  und  $\Delta x_2$  beider Laser auf beiden Schirmen ergibt den Skalierungsfaktor. Nach der Skalierung schaltet sich der Skalenlaser ab.

Um die Verkippung des Spiegels zu korrigieren, wird der Spiegellaser eingeschaltet. Er wird über eine Reflexion am Spiegel auf dem Schirm abgebildet (Abbildung [4.11a\)](#page-51-0).

Mit Hilfe des motorisierten Goniometers werden nun einzelne Winkel des Spiegels durchfahren. Zu jedem Winkel wird der Abstand  $\Delta x_1 - \Delta x_2$  der Laserlinien ermittelt. Dadurch entsteht für kleine Winkel eine Gerade, wie in Abbildung [4.11b](#page-51-1) dargestellt, deren Nulldurchgang der korrekte Winkel ist. Das hierfür entwickelte  $C_{++}$  Programm arbeitet alle Schritte vollautomatisch ab. Es gibt anschließend die ermittelte Position ohne Verkippung aus. Mit dieser Methode lässt sich der Spiegel auf etwa 60000

<span id="page-51-0"></span>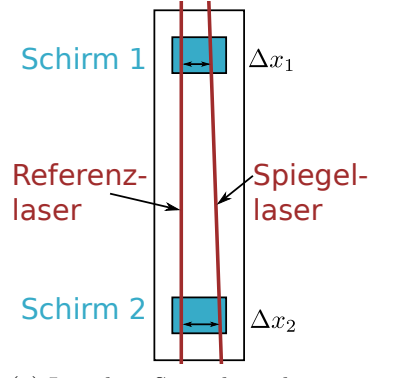

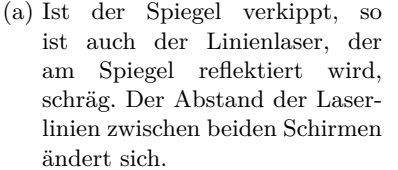

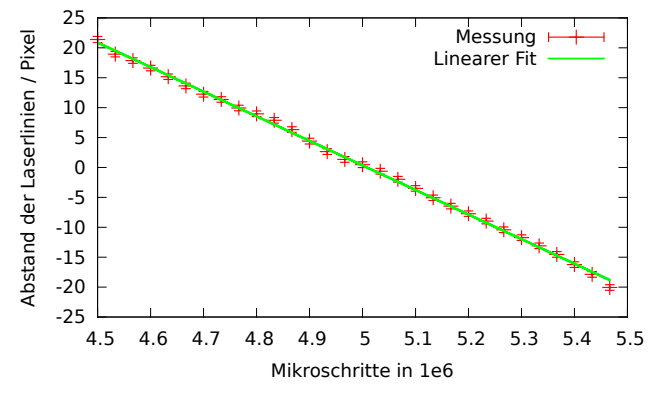

<span id="page-51-1"></span>(b) Der Spiegel wird schrittweise verkippt. Der Abstand der Laserlinien auf den Schirmen über die unterschiedlichen Verkippungen erlaubt die Berechnung der korrekten Spiegelposition.

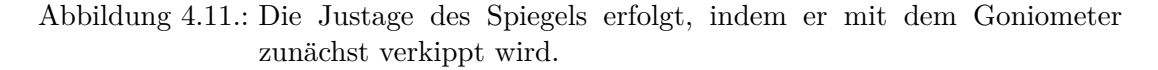

Mikroschritte genau einstellen. Dies entspricht einer maximalen Verkippung von

$$
\Delta \alpha = 350 \,\text{prad.}
$$

Dieser Wert könnte durch ein verbessertes Skalierungsverfahren (z.B. mehrfache Skalierung und statistische Mittelung) noch weiter verringert werden.

Noch exakter ließe sich der Spiegel mit Referenzpunkten ausrichten, wie sie die Gitter enthalten. Diese könnten schon direkt beim Herstellungsprozess in den Glaskörper eingebracht oder aufgeklebt werden.

Mit der momentanen Genauigkeit können Gitter mit Schlitzbreiten von 100 µm problemlos abgebildet werden, ohne dass die Verkippung des Spiegels negative Auswirkungen auf die Steigung der Modulationskurven hat. Somit kann die Arbeitspunktsteigung des Vorgängerexperiments, in dem eine Schlitzbreite von 700 µm eingesetzt wurde, potentiell um einen Faktor 7 erhöht werden.

#### **4.6.3. Steuerschrank**

Die Steuerung der Motoren, der Linienlaser sowie die Datenaufnahme fur das Jus- ¨ tagesystem wurden in einem Schaltschrank untergebracht. Abbildung [4.12](#page-52-0) zeigt den geöffneten Justageschrank. Die Stromversorgung sowie die Sicherung der einzelnen Komponenten wurde auf einer Hutschiene montiert (1).

(2) sind die Linearmotorsteuerungen fur die beiden Ausgangsgitter (SMC100CC, New- ¨ port). Die Motorsteuerungen (4, NSC200, Newport) sind für den Linearmotor des Eingangsgitters sowie die vier motorisierten Goniometer zuständig. Ein Switch (3,

## 4.7. ZUSAMMENFASSUNG 45

<span id="page-52-0"></span>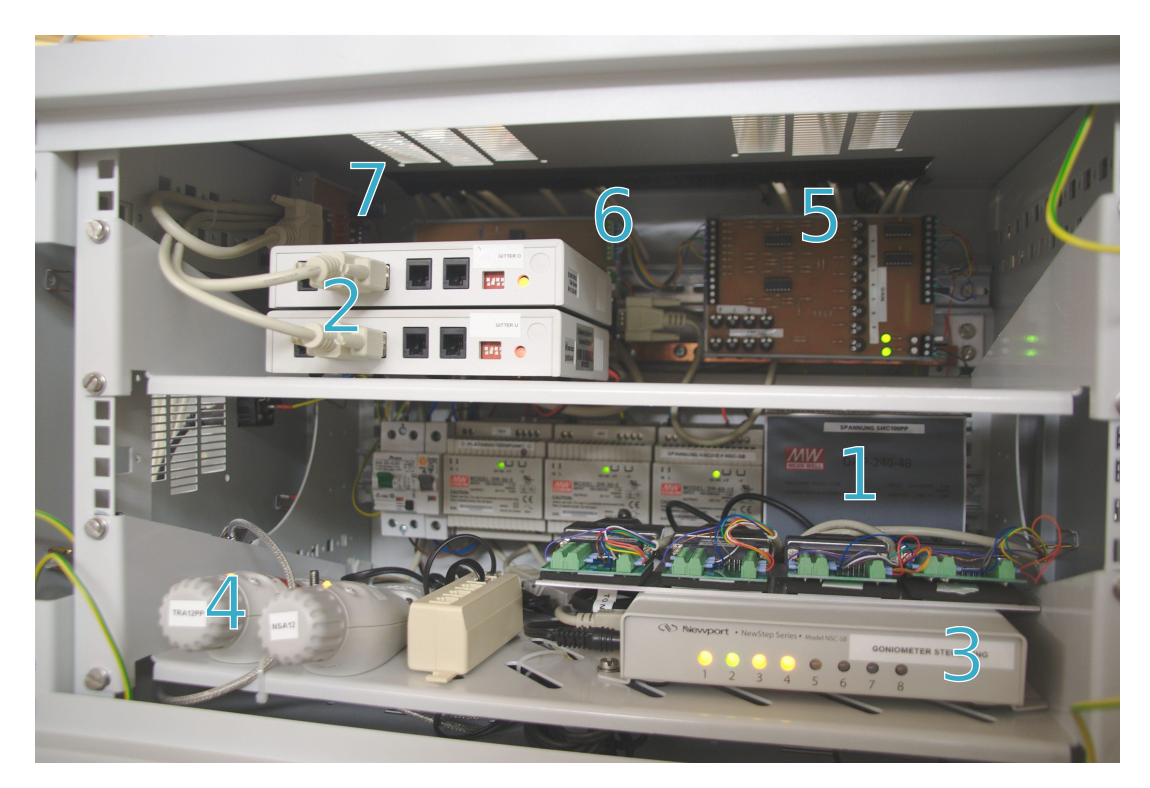

Abbildung 4.12.: Schaltschrank zur Steuerung des Justagesystems.

NSC-SB, Newport) kann zwischen den Motoren hin- und herschalten. Die Signale der Photodioden werden auf der Platine mit Hilfe von hochohmigen Operationsverstärkern (LF444, Texas Instruments) (5) vorverstärkt, gefiltert und der Dunkelstrom korrigiert. Das Interface (6) übernimmt die AD-Wandlung mittels eines Atmega 8 Mikrocontrollers und sendet die Daten mittels UART[4](#page-52-1) an einen PC. Dieser berechnet die korrigierten Positionen für die Gitter mit Hilfe eines  $C_{++}$  Programms. Die Steuerplatine (7) ist über den Parallelport mit einem PC verbunden und schaltet die Linienlaser für den Spiegel und die Gitter.

# **4.7. Zusammenfassung**

In diesem Abschnitt wurde die Apparatur und ihre einzelnen Module fur die La- ¨ dungsmessung beschrieben. Im Vergleich zum Vorgängerexperiment wurden sehr viele Anderungen vorgenommen, die eine Erhöhung der maximal erreichbaren Sensitivität zur Folge haben.

Gitter und Spiegel wurden auf motorisierte Goniometer montiert. Zusammen mit einem computergestutzten automatischen Justagesystem, das im Rahmen dieser Arbeit ¨

<span id="page-52-1"></span> $^{4}$ Engl.: "Universal Asynchronous Receiver Transmitter" beschreibt den seriellen Datentransfer z.B. zwischen einem Computer und einer Steuerung. Der bekannteste und am meisten verbreitete Standard ist  $R$ S-232".

entwickelt wurde, k¨onnen mit Hilfe von Linienlasern Verkippungen in *x*−Richtung korrigiert werden. Für die Gitter erfolgt dies mit einer Genauigkeit von bis zu  $\Delta \alpha =$ 28 µrad. Für den zylindrischen Spiegel mit bis zu  $\Delta \alpha = 350$  µrad. Dank dieses Systems können Gitter mit Schlitzbreiten von 100 µm verwendet und so die Arbeitspunktsteigung erhöht werden.

Zur Herstellung der Gitter wurde mit dem Laserschneiden ein kostengünstiges und effektives Verfahren erschlossen. Optische Messungen haben ergeben, dass die Schnittkanten an den Gitterrändern eine mittlere Rauheit von 13,2 µm aufweisen. Diese Rauheit ist für Schlitzbreiten von z.B.  $100 \mu m$  vollkommen ausreichend.

Der horizontale Reflektor besteht aus flüssigem Fomblin. Die Flüssigkeit richtet sich eigenständig horizontal aus, wodurch dieser nicht justiert werden muss. Eine Absenkung des Reflektors um etwa 150 mm sorgt fur eine erhebliche Verringerung der horizonta- ¨ len Reflexionszahl der UCN auf diesem. Störungen der Reflektoroberfläche (z.B. durch Vibrationen) haben dadurch einen geringeren Einfluss auf die optische Abbildungsqualität. Die Schlitzbreite der Gitter kann verringert werden.

Im Gegensatz zum Vorgängerexperiment befindet sich zwischen den Elektrodenplatten kein Dielektrikum. Tripelpunkte, die Uberschläge zwischen diesen verursachen, werden vermieden. Die Elektroden sind so konzipiert, elektrische Feldstärken von bis zu $2\,\frac{\rm MV}{\rm m}$ zu erzeugen. Diese sind doppelt so groß wie beim Vorgängerexperiment.

Die Verlängerung der Optik ermöglichte auch die Verlängerung der Elektroden auf 1250 mm.

Um das Potential dieser Apparatur mit dem Vorgängerexperiment zu vergleichen, sind die entsprechenden Parameter in Tabelle [4.1](#page-53-0) zusammengefasst. Der Einfluss der jeweiligen Parameter auf die statistische Sensitivität ist (siehe Gleichung  $3.4$ ) :

$$
\delta q_n^{\text{stat.}} \propto \frac{1}{E \, t^2} \left| \frac{\mathrm{d}n}{\mathrm{d}x} \right|^{-1} . \tag{4.2}
$$

Anhand dieser Gleichung wird berechnet, mit welchem Faktor der jeweilige veränderte Parameter die Sensitivität in Tabelle [4.1](#page-53-0) beeinflusst (Verdoppelt sich z.B. das Feld, wird  $\delta q_n$  halbiert).

<span id="page-53-0"></span>

| Parameter:                                             | Vorgänger:                                                | Apparatur:                                                | <b>Faktor:</b> |
|--------------------------------------------------------|-----------------------------------------------------------|-----------------------------------------------------------|----------------|
| mittlere Flugzeit $t$ im Feld                          | 0.55 s                                                    | 0.76 s                                                    | 2              |
| E                                                      |                                                           |                                                           |                |
| Elektrisches Feld $E$                                  | $\pm 1\cdot 10^6 \frac{\rm V}{\rm m}$                     | $\pm 2\cdot 10^6 \frac{\rm V}{\rm m}$                     | $\overline{2}$ |
| Schlitzbreite $b \propto \left(\frac{dn}{dx}\right)^2$ | $700\,\mathrm{\upmu m}$                                   | $100 \,\mathrm{\upmu m}$                                  |                |
| theor. Empfindlichkeit $\delta q_n$                    | $\approx 3, 6 \cdot 10^{-20} \frac{e}{\sqrt{\text{day}}}$ | $\approx 1, 3 \cdot 10^{-21} \frac{e}{\sqrt{\text{day}}}$ | Gesamt: 28     |

Tabelle 4.1.: Vergleich der Parameter des Vorgängerexperiments mit den potentiellen Parametern der Apparatur dieser Arbeit.

Mit dieser Apparatur kann prinzipiell die statistische Sensitivität des Vorgängerexperiments um einen Faktor 28 auf  $\approx 1, 3 \cdot 10^{-21} \frac{e}{\sqrt{day}}$  erhöht werden.

# **5. Eigenschaften der Apparatur**

Die in Abschnitt [4](#page-40-1) beschriebene Apparatur ist anhand vieler Berechnungen und theoretischer Untersuchungen konstruiert und verbessert worden. Diese Untersuchungen und Berechnungen sind Bestandteil dieser Arbeit und werden in diesem Kapitel vorgestellt.

Zudem werden mögliche systematische Effekte, die während der Messungen auftreten können, dargestellt. Sie wurden teils experimentell, teils theoretisch untersucht. Die meisten der Berechnungen wurden mit einem hierfur selbst entwickelten Monte-Carlo- ¨ Programm für ultrakalte Neutronen durchgeführt. Dieses Programm wurde in  $C++$ geschrieben. Es wird im Anhang (Abschnitt [A.1\)](#page-184-0) beschrieben.

# <span id="page-54-0"></span>**5.1. Stockwerkbau als Alternative zum Vorgängerexperiment**

In diesem Abschnitt werden Probleme, die mit den beiden horizontalen Spiegeln im Vorgängerexperiment auftreten können, erläutert. Eine Möglichkeit, diese Probleme zu umgehen wäre, die horizontalen Spiegel komplett wegzulassen, sodass sich die Neutronen permanent im freien Fall befinden. Hier ergibt sich jedoch die Schwierigkeit, dass die Neutronen aufgrund ihrer Geschwindigkeits- und Winkelverteilung stark divergieren und vor allem bei langen Flugweiten ein hoher Verlust an Neutronenfluss in Kauf genommen werden muss<sup>[1](#page-54-1)</sup>.

Daher wird hier ein Aufbau vorgeschlagen, der einer Mischung aus der soeben genannten Funktionsweise und dem Vorgängerexperiment mit zwei horizontalen Neutronenspiegeln entspricht. Das Prinzip dieses Aufbaus ist in Abbildung [5.1](#page-54-2) dargestellt.

<span id="page-54-2"></span>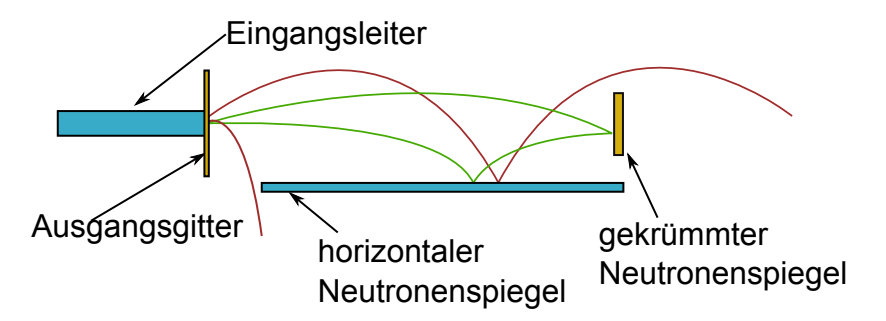

Abbildung 5.1.: Prinzipieller Aufbau des Stockwerkbaus. Neutronen, die viele Reflexionen ausführen, gelangen nicht in den Detektor (rot), während Neutronen unter flachen Winkeln die Optik passieren (grün).

<span id="page-54-1"></span><sup>&</sup>lt;sup>1</sup>Dieser liegt nach Simulationen im Bereich von über 70 %.

Hierbei wird nur noch der untere Neutronenspiegel verwendet. Er schließt im Gegensatz zum Vorgängerexperiment jedoch nicht bündig mit der unteren Kante des Eingangsgitters ab, sondern ist um einige cm nach unten versetzt. Hierdurch wird erreicht, dass die Neutronen einen gewissen Fallweg haben, wodurch die Anzahl an Reflexionen auf dieser Platte verringert wird. Zudem fängt er erst nach einigen Zentimetern hinter den Gittern an, sodass ein Spalt entsteht. Durch diesen Spalt fallen Neutronen aus der Optik heraus, die sehr geringe Geschwindigkeiten in *y*−Richtung haben oder hohe Winkeldivergenz aufweisen. Auch diese Maßnahme trägt zu einer Verringerung der Reflexionszahl bei.

Als Nachteile gegenüber dem Vorgängerexperiment sind höhere Verluste an UCN sowie höhere Spiegel und Gitter und damit ein erhöhter Materialaufwand zu nennen.

In diesem Kapitel soll eine nähere Betrachtung dieses Aufbaus mit Hilfe von Monte-Carlo-Simulationen sowie der Vergleich mit einem entsprechenden Vorgängerexperiment (im Folgenden kurz "Borisov-Setup" genannt) präsentiert werden.

Der Aufbau wird im Folgenden "Stockwerkbau" genannt, da die Apparatur im Vergleich zu ihrem Vorgänger wesentlich höher ist.

## **5.1.1. Einfluss der Reflektorkonfiguration auf die Auflösung der Apparatur**

In [\[62\]](#page-171-9) wurde bereits der Einfluss von Welligkeiten der horizontalen Reflektoren untersucht. Jedoch haben auch Verkippungen einen großen Einfluss auf die Abbildungsqua-lität. Mit Hilfe der in Abschnitt [A.1](#page-184-0) beschriebenen Monte-Carlo Simulation wurden drei experimentelle Setups untersucht:

- Borisov-Setup mit  $1 \text{ m}$  Länge.
- Borisov-Setup mit  $1,5$  m Länge.
- Stockwerkbau mit 1,5 m Länge.

Da das Experiment einerseits stets mit dem ursprünglichen Vorgängerexperiment verglichen werden soll, wurde das Original Setup aus [\[40\]](#page-170-7) verwendet. Andererseits wurde in dieser Arbeit eine Verlängerung der Flugbahn auf 1,5 m angestrebt. Daher erfolgt auch der Vergleich mit einem entsprechend langen hypothetischen Borisov-Setup. Als Grundlage für jede Simulation wurden für die beiden ersten Konfigurationen jeweils  $4 \cdot 10^6$  UCN verwendet, für die dritte jeweils  $8 \cdot 10^6$  UCN, da hier die Verluste an UCN etwas höher sind, wie in Tabelle [5.1](#page-55-0) dargestellt ist.

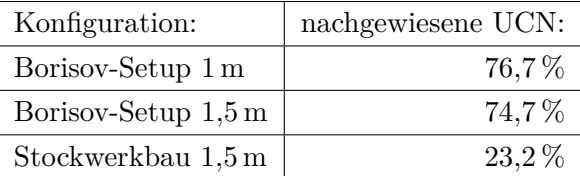

<span id="page-55-0"></span>Tabelle 5.1.: Nachweiswahrscheinlichkeit für UCN in den verschiedenen Setups.

#### **Horizontale Reflexionsanzahl**

Ein erster Eindruck von der Auflösung der jeweiligen Konfigurationen entsteht bei der Betrachtung der Anzahl der Reflexionen an den horizontalen Reflektoren. Mit jeder Reflexion erh¨alt das UCN eine Winkelablenkung in der *x* − *z*−Ebene durch Welligkeiten, Verkippungen, Rauheiten oder sonstige Störungen der Oberflächen.

<span id="page-56-0"></span>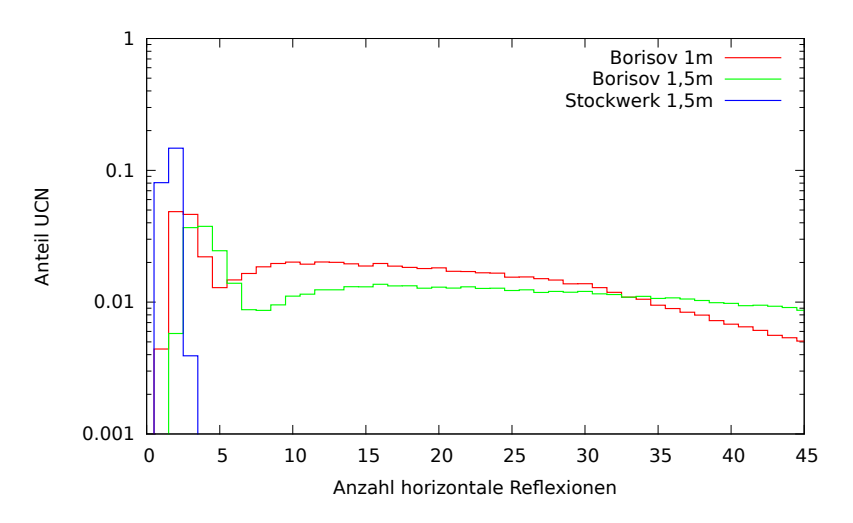

Abbildung 5.2.: Anzahl der Reflexionen an den horizontalen Neutronenspiegeln in den verschiedenen Konfigurationen.

Abbildung [5.2](#page-56-0) zeigt die Reflexionshistogramme der verschiedenen hypothetischen Aufbauten. Sehr deutlich ist der schmale Peak um ca. zwei Reflexionen beim Stockwerkaufbau zu erkennen. Wie zu erwarten, weisen die beiden Borisov-Setups einen hohen Anteil an Reflexionen auf, die weit über 45 hinaus gehen. Dies ist ein Indikator für eine zu erwartende, verbesserte Abbildungsqualität des Stockwerkaufbaus gegenüber den Borisov-Setups. Jedoch muss beachtet werden, dass beim Stockwerkaufbau die UCN durch den höher gelegenen Eingangsleiter eine höhere Auftreffgeschwindigkeit auf den Spiegel haben. Dadurch verstärkt sich wiederum der Effekt, der von Oberflächenstörungen hervorgerufen wird. Im Folgenden wird auf die einzelnen Störeffekte eingegangen.

#### **Welligkeiten**

Für die Oberfläche der Spiegel wird eine makroskopische Oberflächenwelligkeit gemäß [\[62\]](#page-171-9) angenommen (siehe Abbildung [5.3a\)](#page-57-0):

$$
SF(x, y) = A \sin(f x + \varphi(y)). \tag{5.1}
$$

Somit ist die Oberflächenverkippung in x-Richtung:

$$
\alpha_x(x, y) = \arctan\left(A \, f \, \cos\left(f \, x + \varphi(y)\right)\right). \tag{5.2}
$$

Die Phase  $\varphi(y)$  wird wie auch schon in [\[62\]](#page-171-9) als gleichverteilt zwischen  $(-\pi, \pi]$  angenommen. In der Simulation fuhren die UCN somit einen Random Walk nach jeder ¨ Reflexion auf der Spiegeloberfläche aus, es wird also nach jeder Reflexion eine neue Phase gewürfelt. Dies entspricht keiner realen Oberfläche. Die Phasen der Oberflächen sind aber unbekannt, daher ist diese Methode eine Maximalabschätzung der Störungen durch wellige Oberflächen. Die Ablenkung in x-Richtung zwischen zwei horizontalen Reflexionen bzw. der letzten horizontalen Reflexion und der Detektion ergibt sich zu:

$$
\Delta x = v_z \cdot \sin(\delta) \cdot \Delta t. \tag{5.3}
$$

∆*t* ist der Zeitabstand zwischen zwei Reflexionen bzw. der letzten Reflexion und der Detektion,  $v_z$  ist die Auftreffgeschwindigkeit auf dem Spiegel und  $\delta = 2 \alpha_x$  der Reflexionswinkel des Neutrons. Für *n* Reflexionen gilt:

$$
v_{x_n} = \sum_{i}^{n} v_{z_i} \cdot \sin(\delta_i), \qquad (5.4)
$$

die gesamte Ablenkung ∆*x<sup>n</sup>* wird iterativ bestimmt:

<span id="page-57-1"></span>
$$
\Delta x_n = v_{x_n} \, \Delta t_n + \Delta x_{n-1}.\tag{5.5}
$$

<span id="page-57-0"></span>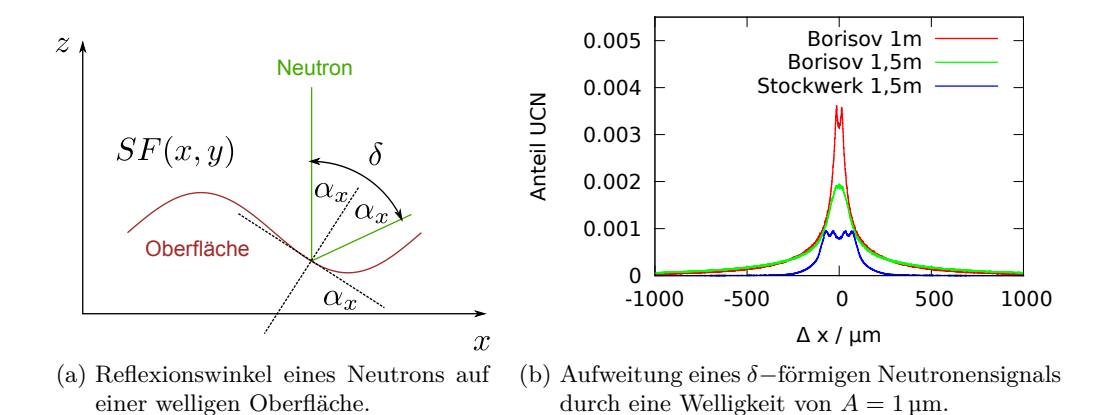

Abbildung 5.3.: Auswirkungen einer welligen Oberfl¨ache auf einen darauf reflektierten Neutronenstrahl.

Es wurden Simulationen mit den genannten Setups durchgefuhrt. Dabei hatten die ¨ horizontalen Neutronenspiegel eine Welligkeit von *A* = 1 µm bei einer Ortsfrequenz von  $f = 0,1\frac{1}{n}$  $\frac{1}{m}$ . Diese Ortsfrequenzen sind z.B. für Floatglasplatten typisch [\[63\]](#page-171-10). Die Simulationsergebnisse sind in Abbildung [5.3b](#page-57-1) dargestellt. Die Histogramme sind auf die jeweils für die Simulation vorgegebene Anzahl an Neutronen normiert<sup>[2](#page-57-2)</sup>. Bei den

<span id="page-57-2"></span><sup>&</sup>lt;sup>2</sup>Für die Borisov-Setups wurden jeweils  $4 \cdot 10^6$  und für den Stockwerkaufbau  $8 \cdot 10^6$  Neutronen verwendet.

Borisov-Konfigurationen ist der Peak aufgrund der niedrigeren Auftreffgeschwindigkeit auf den horizontalen Reflektor deutlich schmaler als beim Stockwerkaufbau. Dafur ¨ fällt dieser schneller ab. Beim Stockwerkaufbau tragen somit weniger Neutronen zum Untergrund bei. Die Auflösung aller Konfigurationen liegt im Bereich von 200 µm.

### **Verkippungen**

Bei den Verkippungen wird wie im vorigen Abschnitt vorgegangen. Hier hat die Ober-fläche jedoch bei jedem Aufprall den gleichen Winkel. Abbildung [5.4a](#page-58-0) zeigt die schematische Flugbahn eines Neutrons, wenn beide Spiegel parallel verkippt sind. Hierbei müssen die Fälle unterschieden werden, bei denen das Neutron zuerst auf den oberen oder auf den unteren Spiegel trifft. Dadurch weitet sich ein *δ*−Peak in beide Richtungen aus.

<span id="page-58-0"></span>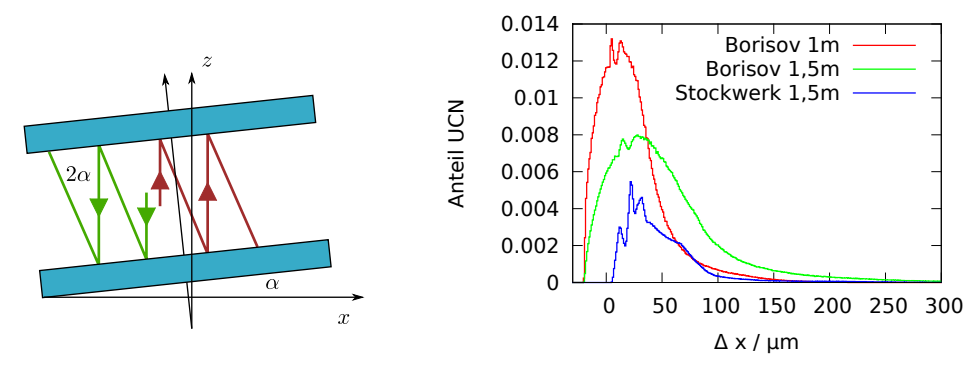

(a) Reflexionswinkel zwischen zwei parallelen, verkippten Spiegeln. Es kann zu einer negativen oder positiven Ablenkung kommen.

<span id="page-58-1"></span>(b) Aufweitung eines *δ*−förmigen Neutronensignals durch eine gleichgerichtete Verkippung von *α* = 20 µrad.

Abbildung 5.4.: Auswirkungen einer gleichgerichteten Verkippung auf einen Neutronenstrahl.

Abbildung [5.4b](#page-58-1) zeigt die Aufweitung in den drei oben genannten Konfigurationen. Hierbei wurde für die horizontalen Spiegel eine Verkippung von 1 µm über 5 cm angenommen[3](#page-58-2) . Bei den beiden Borisov-Setups kommt es zu einer Aufweitung auch in den negativen x-Bereich. Die Verteilungen sind jedoch asymmetrisch, denn die Neutronen treffen auf den oberen Spiegel mit einer geringeren Geschwindigkeit auf als auf den unteren. Das Stockwerk-Setup hat hier die geringste Breite, somit ist hier bei Verkippungen auch mit der geringsten Verschlechterung der optischen Auflösung zu rechnen. Würde man das Borisov-Setup auf 1,5 m Länge erweitern, so wäre die optische Auflösung nur noch im Bereich von  $100 \,\mu m$ .

Werden beide horizontale Spiegel nun gegeneinander verkippt, so werden die Neutro-

<span id="page-58-2"></span> $3$ Entsprechende horizontale Neutronenspiegel können mit einer Genauigkeit von lediglich ca. 10 µm verklebt werden [\[63\]](#page-171-10).

nen mit jeder Reflexion in Richtung der Offnung abgelenkt. Die Ablenkungswinkel ¨ addieren sich auf. Dies ist in Abbildung [5.5a](#page-59-0) zu sehen. Dieser Fall ist beim Stockwerkaufbau nicht möglich, da es keinen oberen Spiegel gibt.

Abbildung [5.5b](#page-59-1) lässt erkennen, dass einige Neutronen in den Borisov-Setups um mehr als 300 µm abgelenkt werden.

<span id="page-59-2"></span><span id="page-59-0"></span>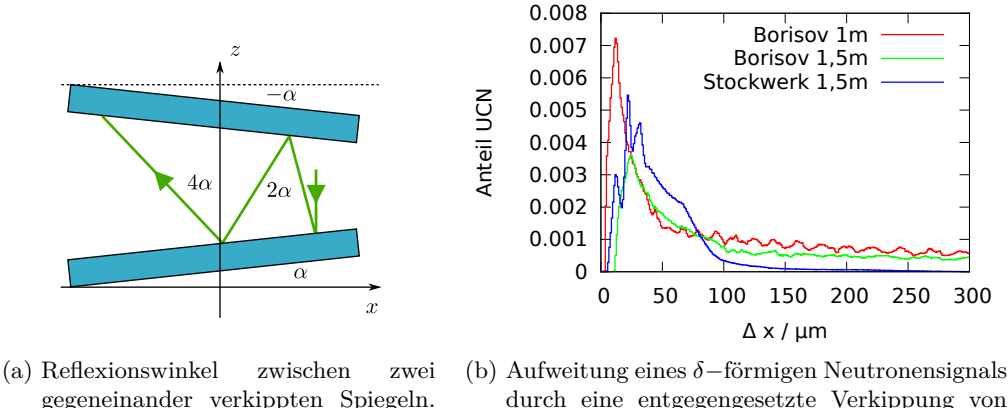

gegeneinander verkippten Spiegeln. Hier werden die Neutronen in Richtung der Öffnung abgelenkt.

<span id="page-59-1"></span>durch eine entgegengesetzte Verkippung von  $\alpha = 20$  urad.

Abbildung 5.5.: Auswirkungen einer entgegengesetzten Verkippung auf einen Neutronenstrahl.

Zum Vergleich ist die Verteilung für den Stockwerkaufbau bei einfacher Verkippung dargestellt. Ahnlich wie in Abbildung [5.3b](#page-57-1) ist zu erkennen, dass der Stockwerkaufbau ¨ zwar eine breitere Verteilung aufweist, diese jedoch wesentlich schneller abfällt als beim Borisov-Aufbau.

#### **Zusammengesetzte Effekte**

Um die Setups in ihrer gesamten Wirkung auf eine optische Abbildung bewerten zu können, kann man die zuvor berechneten Verteilungen miteinander falten. Dies entspricht einem "worst case" Szenario, denn alle Effekte, die auftreten können, fließen ein.

In Abbildung [5.6](#page-60-0) sind die zusammengesetzten Dichtefunktionen für die jeweiligen Konfigurationen dargestellt. Ein  $\delta$ −Peak in *x*−Richtung würde entsprechend jeweils aufgeweitet werden. Alle Funktionen haben ihren Schwerpunkt in Richtung positiver *x*−Werte. Dies h¨angt mit der Verkippungsrichtung zusammen. Da der in Abbildung [5.5](#page-59-2) dargestellte Fall nicht uber das Stockwerk Setup realisierbar ist, hat diese Dichtefunk- ¨ tion die geringste Breite. Hiermit lässt sich noch eine Auflösung von ca.  $500 \mu m$  realisieren, während es bei den beiden anderen Setups schon zu einer Verschmierung bei Abbildungen der Größe von über 1000 µm kommt.

<span id="page-60-0"></span>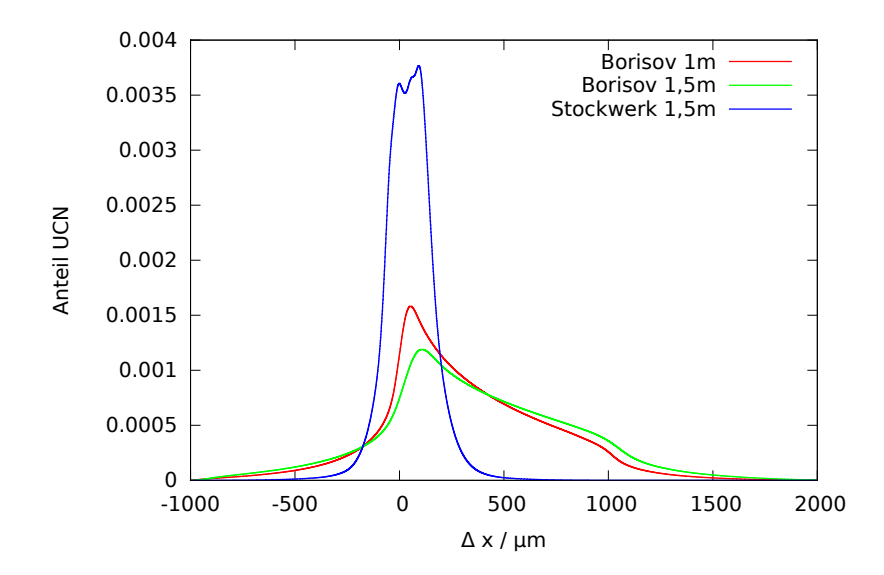

Abbildung 5.6.: Diese Dichtefunktionen repräsentieren die zusammengesetzten Störeffekte aus Verkippung, Welligkeiten und Verdrehung der horizontalen Reflektoren.

#### **Fazit**

Das Konzept des Stockwerkaufbaus verspricht eine wesentlich unkompliziertere Handhabung der horizontalen Reflektoren. Da nur noch ein unterer Reflektor verwendet wird, ist die Apparatur einfacher zu justieren. Die Reflexionszahl der Neutronen auf dem horizontalen Spiegel wird durch die neu entwickelte Geometrie erheblich reduziert. Hierdurch kann die Flugbahn der Neutronen verlängert werden. Störeffekte, die durch die horizontalen Spiegel auf die Neutronen ubertragen werden, werden durch ¨ die verringerte Reflexionszahl im Stockwerkaufbau unterdrückt.

## **5.2. Optimierung der Geometrie des Stockwerkaufbaus**

Die Geometrie des Stockwerkaufbaus kann hinsichtlich der Neutronenausbeute sowie der Reflexionszahl optimiert werden. Hierzu müssen zwei Parameter des Experiments, z.B. die Höhe des Strahleingangs sowie die Höhe des Zylinderspiegels bezüglich des horizontalen Spiegels variiert werden.

Abbildung [5.7a](#page-61-0) zeigt die Nachweiswahrscheinlichkeit eines Neutrons im Stockwerkaufbau, während die Höhe des Zylinderspiegels und des Eingangsleiters gegen den horizontalen Spiegel variiert wird. Für die Monte-Carlo Simulation wurden für jedes einzelne Paar an Zylinderspiegelposition und Eingangsleiterposition jeweils  $7 \cdot 10^4$  UCN verwendet. Es wird von der unteren Kante der Bauteile gemessen. Die Spiegelposition und die Eingangsleiterposition wurden in 120 Schritten von 0 cm bis 29*,*75 cm variiert. Die Nachweiswahrscheinlichkeit ist annähernd für die Punkte am größten, an denen

<span id="page-61-0"></span>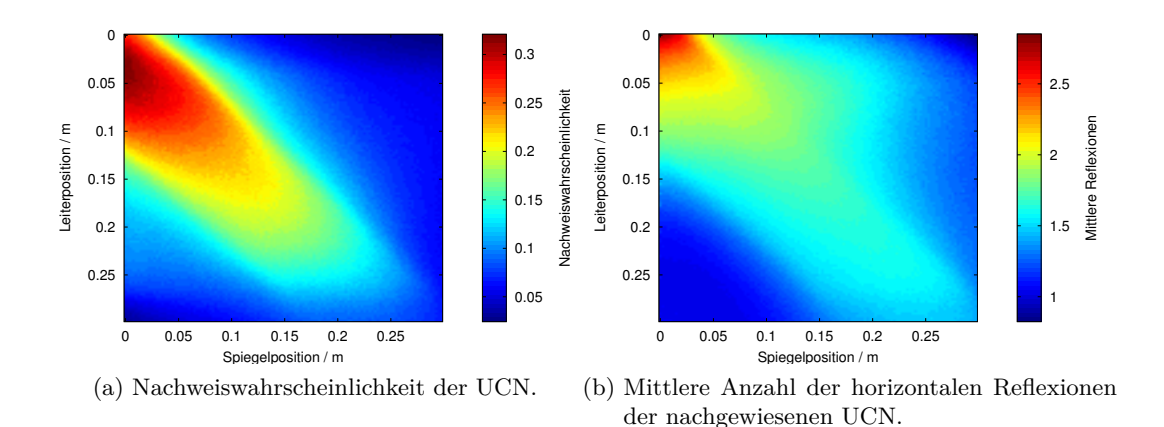

<span id="page-61-1"></span>Abbildung 5.7.: Effizienzrechnung des Stockwerkaufbaus bei Variation des Eingangsleiterschwerpunktes sowie des Zylinderspiegelschwerpunktes gegen die Höhe des horizontalen Reflektors.

der Schwerpunkt des Eingangsleiters (2*,*5 cm oberhalb der unteren Kante) etwa auf der Höhe des Spiegelschwerpunktes (7,5 cm oberhalb der unteren Kante) ist. Der Strahlschwerpunkt bleibt durch den unteren Reflektor auf der Höhe des Eingangsleiters. Abbildung [5.7b](#page-61-1) stellt die mittlere Anzahl der Reflexionen aller nachgewiesenen Neutronen über die genannte Variation dar. Wie zu erwarten ist die Anzahl der Reflexionen am größten, wenn Zylinderspiegel und Eingangsleiter bündig mit dem horizontalen Reflektor abschließen. Die Neutronen haben in dieser Konfiguration am meisten "Zeit zu fallen".

## **5.3. Fomblin als horizontaler Spiegel**

Fomblin ist ein Markenname und Sammelbegriff für flüssige und feste fluorierte Polyether, die es in verschiedenen Ausführungen gibt. Durch die vollständige Ersetzung des Wasserstoffs durch Fluor eignet sich Fomblin als Reflektor für UCN und ist hierfür auch schon mehrfach zum Einsatz gekommen [\[64\]](#page-171-11). Der Vorteil in der Verwendung einer Flussigkeit als horizontaler Spiegel liegt darin, dass sich diese automatisch im Schwe- ¨ refeld horizontal ausrichtet. Als spezielles Öl wurde das "Fomblin Y-HVAC  $140/13$ " der Firma Solvay Solaxis ausgesucht. Es verfügt über einen niedrigen Dampfdruck von 6,7 · 10<sup>-13</sup> mbar [\[65\]](#page-171-12) und ist somit für die Anwendung im Vakuum geeignet. Die hohe Viskosität von 2880 mPa s unterdrückt das Auftreten makroskopischer Wellen aufgrund von Vibrationen.

Werden Perfluorpolyether einige Tage hohen elektrischen Feldstärken um 4 $\frac{\text{MV}}{\text{m}}$ aus-gesetzt, kommt es zum messbaren Zerfall der Moleküle [\[66\]](#page-171-13). Daher muss bei der Verwendung des Fomblins darauf geachtet werden, die Felder unterhalb dieser Schwelle zu halten. Dies wird durch die Schirmung (Abschnitt [4.3\)](#page-45-1) gewährleistet.

## **5.3.1. Wechselwirkungen des elektrischen Feldes mit einem horizontalen Fomblinspiegel**

Fomblin ist eine dielektrische Flüssigkeit. Es befindet sich in einer Wanne aus Kupfer. Durch die Wanne und das Fomblin selbst entstehen jedoch Inhomogenitäten im elektrischen Feld. Diese üben eine Kraft auf die dipolare Flüssigkeit aus:

$$
\vec{F} = (\vec{P}\,\vec{\nabla})\vec{E},\tag{5.6}
$$

bzw. als Kraftdichte formuliert

<span id="page-62-2"></span>
$$
\vec{f}_E = (\vec{p}\,\vec{\nabla})\vec{E},\tag{5.7}
$$

mit  $\vec{p}$ , der Dipoldichte des Fomblins:

<span id="page-62-1"></span>
$$
\vec{p} = \varepsilon_0 \chi \vec{E} \text{ mit } \chi = \varepsilon_r - 1. \tag{5.8}
$$

Befindet sich die Flüssigkeit im Gleichgewicht der auf sie wirkenden Kräfte, so kann angenommen werden, dass ihre Oberfläche normal zu den resultierenden Kraftfeldlinien verläuft. Analog zu obiger Dipolkraftdichte wird die Schwerkraftdichte

$$
\vec{f}_G = -\rho g \hat{e}_z,\tag{5.9}
$$

mit der Dichte des Fomblins  $\rho$  eingeführt. Die gesamte Kraftdichte ist dann

$$
\vec{f} = \vec{f}_G + \vec{f}_E. \tag{5.10}
$$

So erhält man für den jeweiligen Oberflächenwinkel (die Definition des Oberflächenwinkels ist Abbildung [5.3a](#page-57-0) zu entnehmen) *α*:

$$
\tan \alpha = -\frac{f_x}{f_z} = -\frac{\mathrm{d}z}{\mathrm{d}x}.\tag{5.11}
$$

Durch Integration kann die Oberfläche des Fomblins  $SF(x)$  berechnet werden. Hierbei ergibt sich jedoch noch das Problem, dass die resultierende, deformierte Oberfläche des Fomblins selbst wieder einen Einfluss auf das Feld hat. Hierzu wurde eine iterative Lösung entwickelt, die sehr schnell konvergiert. Allerdings müssen die Übergangseffekte zwischen den Dielektrika weggelassen werden, da es hier zu Divergenzen kommt.

Zunächst wird eine glatte, nicht deformierte Flüssigkeitsoberfläche  $SF(x)_0 = \text{const.}$ angenommen. Aus dem daraus resultierenden Feld  $\vec{f}_1$  wird die Deformation  $SF(x)_1$ gemäß obiger Gleichung berechnet. Nun wird das elektrische Feld entlang dieser Oberfläche  $SF(x)$ 1 betrachtet. Somit kann wie oben das neue Kraftfeld  $f_2$  entlang  $SF(x)$ 1 berechnet werden:

<span id="page-62-0"></span>
$$
\vec{f}_{n+1} = \vec{f}_{n+1}(SF(x)_n). \tag{5.12}
$$

Hieraus erhält man die Variation der Deformation:

$$
\delta SF(x)_{n+1} = -\int \frac{\delta f_x}{\delta f_z} dx, \text{ mit } \delta f = f_{n+1} - f_n \tag{5.13}
$$

und die neue Oberfläche:

<span id="page-63-2"></span>
$$
SF(x)_{n+1} = \delta SF(x)_{n+1} + SF(x)_n.
$$
\n(5.14)

Zusätzlich muss noch die Oberflächenspannung berücksichtigt werden, denn diese wirkt einer Deformation im elektrischen Feld entgegen. Eine Oberflächenvariation bewirkt eine nach innen gerichtete Kraftänderung:

$$
\Delta \vec{F}_{\rm OF} = -\Delta \vec{a} \cdot \gamma,\tag{5.15}
$$

mit der Oberflächenspannung γ und der Oberflächenvariation pro Längeneinheit ∆*d* =  $\vec{a}_{n+1} - \vec{a}_n$ . Dieser Ausdruck wird als Kraftdichte umgeformt zu

$$
\Delta \vec{f}_{\rm OF} = \frac{\Delta \vec{A}}{|\Delta \vec{A}| dz} \cdot \gamma \tag{5.16}
$$

auf Gleichung [5.12](#page-62-0) addiert.

Zur Berechnung der Fomblinoberfläche in elektrischen Feldern wurde die Skriptsprache Octave [\[67\]](#page-171-14) zusammen mit der Feldberechnungssoftware FEMM [\[68\]](#page-171-15) verwendet. FEMM verfügt über eine Schnittstelle, um mit Octave zu kommunizieren<sup>[4](#page-63-0)</sup>. Das Octave-Skript übernimmt die Oberflächenberechnung und übergibt die jeweils neu berechneten Werte an FEMM, womit erneut eine Feldsimulation durchgefuhrt wird. Dieser Pro- ¨ zess wird einige Male wiederholt, bis es zu keinen weiteren Oberflächendeformationen mehr kommt. Konkrete Berechnungen mit dieser Methode werden in Abschnitt [5.3.3](#page-66-0) vorgestellt.

#### **5.3.2. Messung der Dielektrizit¨atskonstante von Fomblin**

Um die Dipoldichte des Fomblins in Gleichung [5.8](#page-62-1) zu berechnen, wird die relative Dielektrizitätszahl  $\varepsilon_r$  des Fomblins benötigt. Diese ist jedoch unbekannt. Da die vorkommenden Feldstärken sehr hoch werden können, sollten auch eventuell auftretende Nichtlinearitäten in der Dielektrizitätskonstante berücksichtigt werden. Diese Nichtlinearitäten werden gewöhnlich über eine Summe von Tensoren der elektrischen Suszeptibilität  $\chi^{(n)}$  ausgedrückt [\[69\]](#page-172-0):

<span id="page-63-1"></span>
$$
\vec{P} = \varepsilon_0 \sum_n \chi^{(n)} \vec{E}^n = \varepsilon_0 \left( \chi^{(1)} \vec{E} + \chi^{(2)} \vec{E}^2 + \chi^{(3)} \vec{E}^3 + \dots \right). \tag{5.17}
$$

 $\vec{P}$  ist die Polarisation des Dielektrikums. Die Dielektrizitätskonstante und die elektrischen Suszeptibilität hängen über die Relation  $\varepsilon_r = \chi + 1$  zusammen.

<span id="page-63-0"></span><sup>4</sup>Hierbei handelt es sich um die OctaveFEMM-Toolbox.

Deformationen der Fomblinoberfläche im elektrischen Feld sollten unterbunden wer-den, indem die Oberfläche unter den Stockpunkt<sup>[5](#page-64-0)</sup> abgekühlt wird. Daher muss die Dielektrizitätszahl von Fomblin sowohl feld- als auch temperaturabhängig gemessen werden.

Zur Erzeugung entsprechend hoher Feldstärken musste hierzu eine angepasste Messbrucke sowie eine Messzelle konstruiert werden. In Abbildung [5.8a](#page-64-1) ist ein vereinfachter ¨ Schaltplan der Messbrücke dargestellt. Die Messbrücke ist sehr hochohmig, um Spannungen bis ca. 300 V an der Messzelle C<sub>mess</sub> zu ermöglichen. Der Widerstand R<sub>1</sub> dient der Phasenanpassung, R<sup>2</sup> der Leistungsanpassung in der Messzelle. Sie bestehen aus mehreren, hintereinandergeschalteten Doppelpotentiometern. Damit ist es möglich, die Widerstandswerte unabhängig von der Messung auszulesen.

<span id="page-64-1"></span>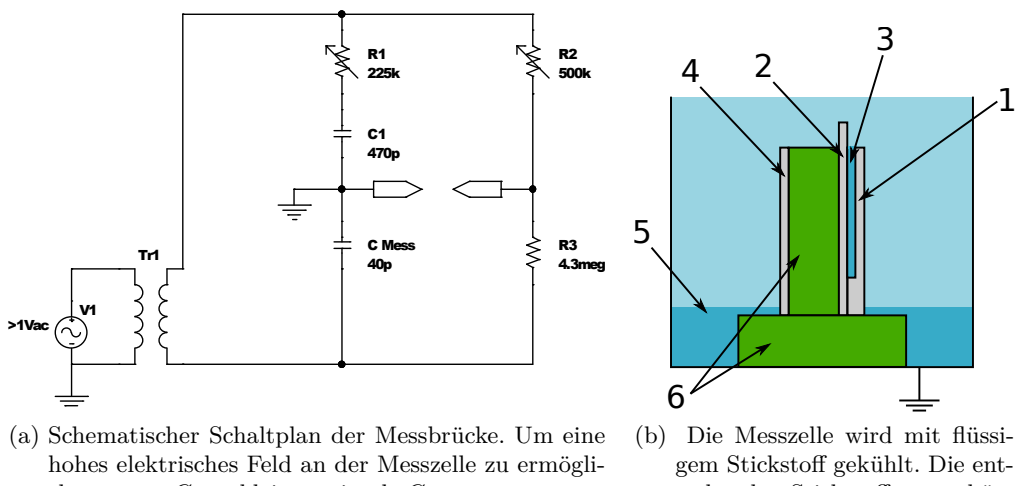

chen, muss *C*mess kleiner sein als *C*1.

<span id="page-64-2"></span>stehende Stickstoffatmosphäre verhindert das Auskondensieren von Wasser.

Abbildung 5.8.: Apparatur zur Messung der Dielektrizitätskonstante von Fomblin.

Der Transformator Tr<sup>1</sup> dient einerseits zur galvanischen Abtrennung der Erde vom Signalgenerator, andererseits zur Hochtransformation der Eingangsspannung. Dadurch kann die Erde auf die Leitung zur Messbrücke gelegt werden, wodurch diese abgeschirmt wird. Die Messzelle wurde mit Cyclohexan kalibriert. Cyclohexan hat eine Dielektrizitätskonstante von  $\varepsilon_r = 2.023$  bei Raumtemperatur [\[70\]](#page-172-1). Abbildung [5.8b](#page-64-2) zeigt den schematischen Aufbau der Messzelle. Eine geerdete Aluminiumwanne (1) und eine Epoxydplatine, in die die Elektrodenstruktur geätzt wurde (2), bilden eine Küvette für das Fomblin (3). Die Aluminiumwanne ist wie die Schirmplatte (4) geerdet und vermindert somit den Störeinfluss von Wassertropfen und anderen dielektrischen Stoffen. Um die parasitäre Kapazität der Schirmplatte gegenüber der Elektrode klein

<span id="page-64-0"></span><sup>&</sup>lt;sup>5</sup>Der Stockpunkt bezeichnet die Temperatur, bei der eine Flüssigkeit über einen Zeitraum von zehn Minuten nicht mehr sichtbar fließt.

zu halten, wird diese von einem Styrodurisolator<sup>[6](#page-65-0)</sup> (6) getrennt. Der flüssige Stickstoff (5) sorgt in dem Behältnis für die Kühlung und für eine wasserfreie Stickstoffatmosphäre. Das Fomblin wurde mit flüssigem Stickstoff in der Messzelle heruntergekühlt. Dies hat den Vorteil, dass durch das permanente Verdampfen von Stickstoff kein Was-ser an der Messzelle auskondensiert<sup>[7](#page-65-1)</sup>. Beim anschließenden Aufwärmvorgang wurde die Messbrücke abgeglichen und die jeweiligen Widerstandswerte für die Phasen- und Leistungsanpassung notiert.

Der Verlauf der Dielektrizitätskonstante von Fomblin "Y-HVAC 140/13" über die Temperatur ist in Abbildung [5.9](#page-65-2) dargestellt. Bei Raumtemperatur hat Fomblin eine Dielektrizitätskonstante von

$$
\varepsilon_r(T=20\,\mathrm{°C})\approx 2,4
$$

<span id="page-65-2"></span>und ist vergleichbar mit anderen fluorierten Oligomeren [\[72\]](#page-172-2).

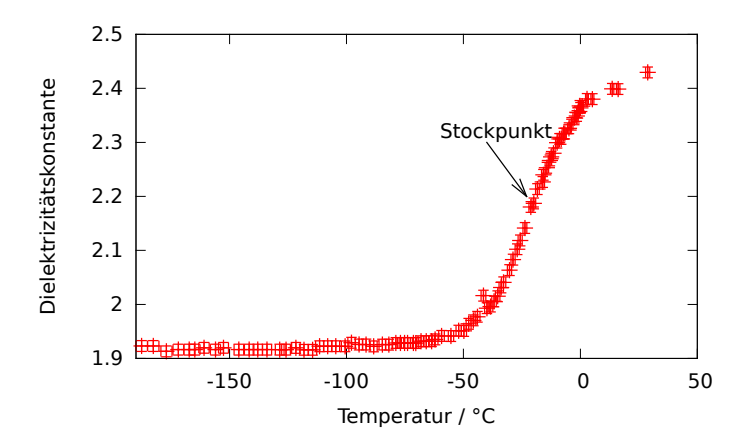

Abbildung 5.9.: Die Dielektrizitätskonstante macht einen Sprung bei −23 °C, dem Stockpunkt des untersuchten Fomblins.

Der Stockpunkt bei −23 °C [\[65\]](#page-171-12) ist der Bereich der größten Steigung der Dielektrizitätskonstante. Der Sprung in der Dielektrizitätszahl am Stockpunkt ist damit zu erklären, dass die Moleküle beim Übergang zum Festkörper nicht mehr frei drehbar sind [\[73\]](#page-172-3). Dadurch ist die Dielektrizitätszahl bei tiefen Temperaturen nahezu temperaturunabhängig.

Um eine Feldabhängigkeit gemäß Gleichung [5.17](#page-63-1) der Dielektrizitätszahl des Fomblins zu überprüfen, wurde die in die Messbrücke eingespeiste Spannung variiert. Das elektrische Feld in der Messzelle variierte dabei von 20  $\frac{kv}{m}$  bis 640  $\frac{kv}{m}$ . Alle Messungen wurden auf eine Feldstärke von 20 $\frac{RV}{m}$ bezogen, da bei dieser Feldstärke auch die Messungen in Abbildung [5.9](#page-65-2) durchgeführt wurden. Abbildung [5.10](#page-66-1) zeigt die Residuen

<span id="page-65-0"></span> $6$ Styrodur ist ein geschäumter Dämmstoff und hat somit eine geringe Dielektrizitätskonstante von ca.  $\varepsilon = 1, 2$  [\[71\]](#page-172-4)

<span id="page-65-1"></span><sup>&</sup>lt;sup>7</sup>Wasser hat mit seiner hohen Dielektrizitätszahl von ca.  $\varepsilon = 80$  schon in geringen Mengen einen großen Einfluss auf Dielektrizitätsmessungen.

<span id="page-66-1"></span> $\Delta \varepsilon = \varepsilon(E,T) - \varepsilon(E_{\text{ref}},T)$  der jeweiligen Feldstärken über einen Temperaturbereich von  $-50^{\circ}$ C bis  $0^{\circ}$ C.

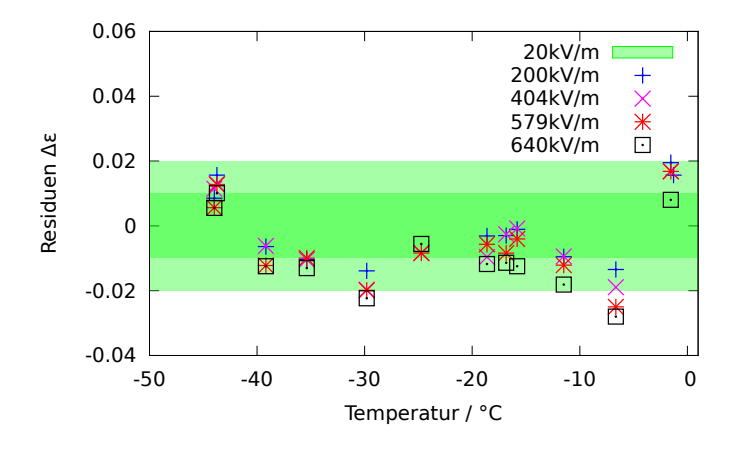

Abbildung 5.10.: Residuen der Dielektrizitätsmessungen bei verschiedenen Feldst¨arken. Nahezu alle Messergebnisse liegen im 2*σ*−Bereich und sind daher nicht signifikant feldabhängig.

Die grün eingefärbten Bereiche markieren die 1 bzw. 2σ-Bereiche der Referenzwerte. Die Fehlerbalken der Messwerte sind nicht eingezeichnet. Es ist zu erkennen, dass nahezu alle Residuen im 2*σ*-Bereich der Referenzmessung liegen. Somit ist davon auszugehen, dass die Dielektrizitätskonstante von Fomblin im gemessenen Bereich nicht signifikant feldabhängig ist.

## <span id="page-66-0"></span>**5.3.3. Messungen und Berechnungen zur Wechselwirkung von Fomblin mit dem elektrischen Feld**

Die Gültigkeit der Oberflächeniteration in Gleichung [5.14](#page-63-2) soll mit Messungen überprüft werden. Es könnten noch weitere Störeffekte wie Akkumulation von Oberflächenladungen auf der Fomblinfläche auftreten.

Hierzu wurde eine einfache Apparatur entwickelt, die in Abbildung [5.11](#page-67-0) dargestellt ist.

Das Fomblin (2) befindet sich in einer geerdeten Kupferwanne (1). Darüber befindet sich eine Kegelelektrode aus Aluminium  $(4)$ , die über ein Kupferrohr  $(5)$  mit der Hochspannungsquelle verbunden ist. Die Elektrode ist an einem Acrylglasrohr befestigt (7). Um die Oberflächendeformationen auszuwerten, ist eine Kamera (3) auf die Reflexionen eines beleuchteten Schirmes (6) auf der Fomblinoberfläche gerichtet. Der Schirm besteht aus einem Schachbrettmuster, um einen möglichst großen Kontrast bei der Auswertung zu erhalten. Die Messungen müssen im Vakuum durchgeführt werden $8$ .

<span id="page-66-2"></span><sup>&</sup>lt;sup>8</sup>Ionisierte Luft würde eine Strömung ausbilden, die die Oberfläche stark verformt.

<span id="page-67-0"></span>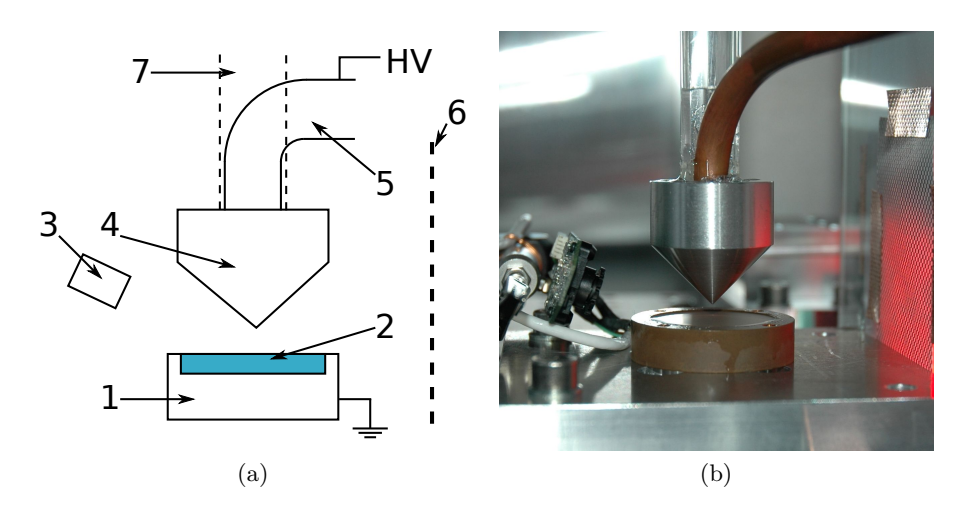

Abbildung 5.11.: Apparatur zur Messung der Oberfl¨achendeformationen des Fomblins. Die Kegelelektrode erzeugt ein stark divergentes Feld über der Fomblinoberfläche.

### **5.3.4. Bestimmung der Oberfl¨achendeformation**

Mit Hilfe einfacher Strahlenoptik kann uber die Betrachtung der Reflexion des Schach- ¨ brettschirmes die Deformation der Fomblinoberfläche berechnet werden. In Abbil-dung [5.12](#page-68-0) sind schematisch die Strahlengänge der ungestörten (grün) und der gestörten Fomblinoberfläche dargestellt.

Es werden nur kleine Störwinkel der Fomblinoberfläche angenommen. Zudem wird angenommen, dass die Höhenänderung des Fomblins in den Messungen vernachlässigbar gegenüber der Winkeländerungen ist. Abbildung [5.12a](#page-68-1) zeigt den Strahlengang für die Bestimmung des Oberflächenwinkels  $\alpha_y(x, y)$ , für den gilt:

<span id="page-67-1"></span>
$$
\tan(\alpha_y(x,y)) = \arctan\left(\frac{h_2}{l}\right) - \arctan\left(\frac{h_1}{l}\right). \tag{5.18}
$$

Ahnliches gilt für den Oberflächenwinkel  $\alpha_x(x, y)$  gemäß Abbildung [5.12b:](#page-68-2)

<span id="page-67-2"></span>
$$
\tan(\alpha_x(x,y)) = \arctan\left(\frac{x_2}{2h}\right) - \arctan\left(\frac{x_1}{2h}\right). \tag{5.19}
$$

Abbildung [5.13a](#page-68-3) zeigt das Bild einer ungestörten Reflexion des Schachbrettmusters, daneben [\(5.13b\)](#page-68-4) ist die Reflexion bei einer Spannung von −2500 V zu sehen.

Es wurden für alle Spannungen von  $-3$  kV bis 3 kV in 500 V-Schritten jeweils Bilder der Reflexionen gemacht. Anschließend wurden die Bilder automatisch über ein C++Programm ausgewertet. Dieses findet mit Hilfe des "Harris corner detector" [\[74\]](#page-172-5) automatisch die Positionen der Kanten des Schachbrettmusters. Die Oberflächenwin-kel der Flüssigkeit werden mit Hilfe der Gleichungen [5.18](#page-67-1) und [5.19](#page-67-2) berechnet und die zugehörige Position auf der Fomblinoberfläche bestimmt. Anschließend werden die

<span id="page-68-1"></span><span id="page-68-0"></span>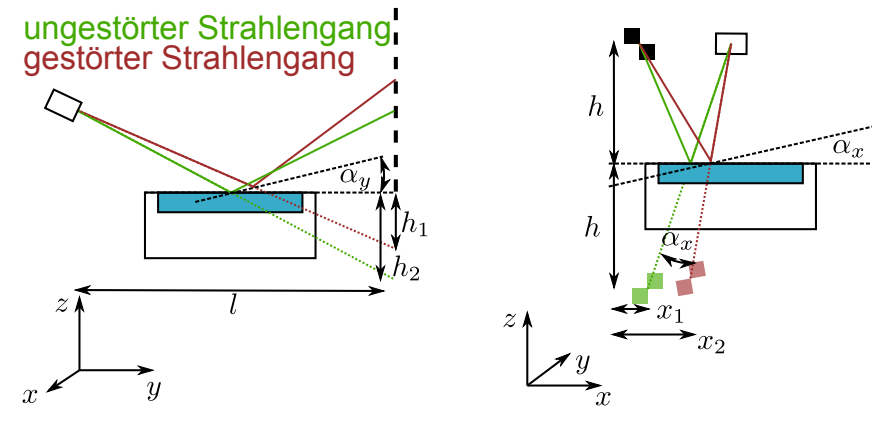

(a) Strahlengänge in der  $y - z$ −Ebene. Anhand dieser können die Erhebungen in der *y*−Richtung berechnet werden.

<span id="page-68-2"></span>(b) Mit den Strahlengängen in der *x* − *z*−Ebene können Deformationen in der *x*−Richtung berechnet werden.

Abbildung 5.12.: Strahlengänge bei der Spiegelung des Schachbrettschirmes auf der Fomblinoberfläche.

<span id="page-68-3"></span>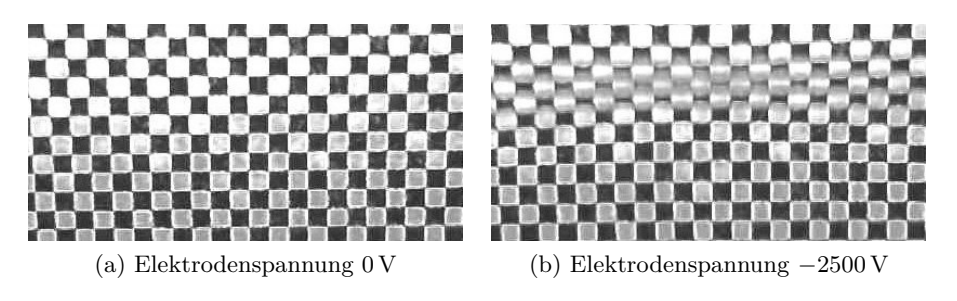

<span id="page-68-4"></span>Abbildung 5.13.: Blick auf die Reflexion des Schachbrettmusters.

Winkel integriert und interpoliert<sup>[9](#page-68-5)</sup>, woraus sich die endgültige Fomblinoberfläche ergibt.

Beispiele für die so ermittelte Fomblinoberfläche sind in Abbildung [5.14](#page-69-0) dargestellt. Abbildung [5.14a](#page-69-1) zeigt das gemessene Höhenprofil für eine Elektrodenspannung von −2,5 kV, [5.14b](#page-69-2) das für 2,5 kV. Laut Gleichung [5.7](#page-62-2) sollte die auf das Fomblin wirkende dielektrische Kraft im Gleichgewichtszustand polaritätsunabhängig sein. Tatsächlich sind die Auslenkungen im Rahmen der Messgenauigkeit identisch.

Um nun die Gültigkeit von Gleichung [5.14](#page-63-2) für die numerische Iteration zu überprüfen, wurde die Geometrie des Messaufbaus in Abbildung [5.11](#page-67-0) in FEMM implementiert. Abbildung [5.15a](#page-69-3) zeigt das simulierte Höhenprofil der Fomblinoberfläche für eine Elektrodenspannung von 2,5 kV. Die Simulation wurde für die jeweils gemessenen Span-

<span id="page-68-5"></span><sup>&</sup>lt;sup>9</sup>Die Interpolation erfolgt über kubische Splines. Dies ist gerechtfertigt, da anzunehmen ist, dass die Flüssigkeitsoberfläche zwischen den Messpunkten keine unerwarteten Spitzen aufweist.

<span id="page-69-1"></span><span id="page-69-0"></span>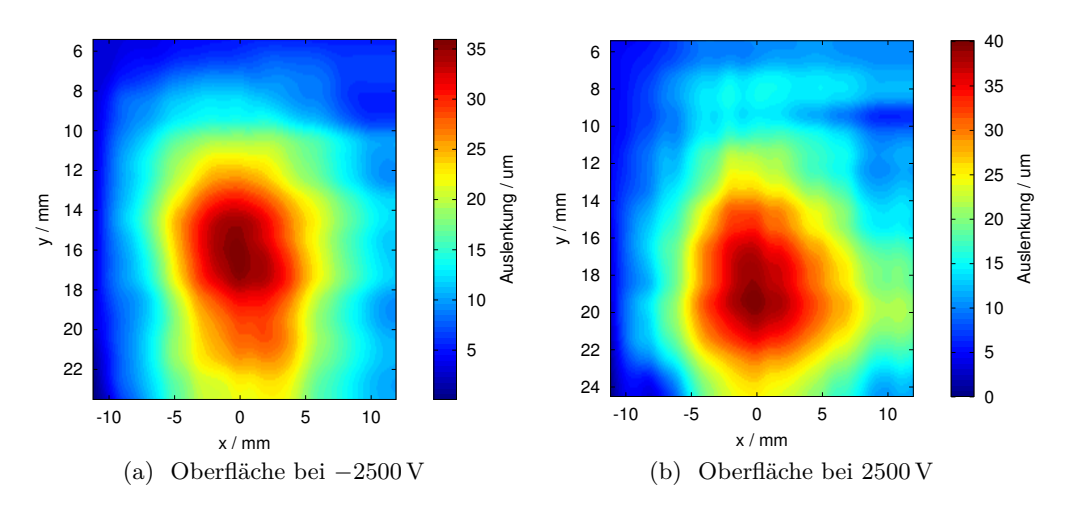

<span id="page-69-2"></span>Abbildung 5.14.: Aus den Reflexionen zurückgerechnetes Höhenprofil des Fomblins.

nungen durchgeführt. Nach vier Iterationen sind die Werte für die Oberflächendefor-mation im Bereich der Genauigkeit der Feldsimulation konvergiert<sup>[10](#page-69-4)</sup>. Die maximale Erhebung der Fomblinoberfläche der Messungen wurde gegen die der Berechnungen in Abbildung [5.15b](#page-69-5) aufgetragen.

<span id="page-69-3"></span>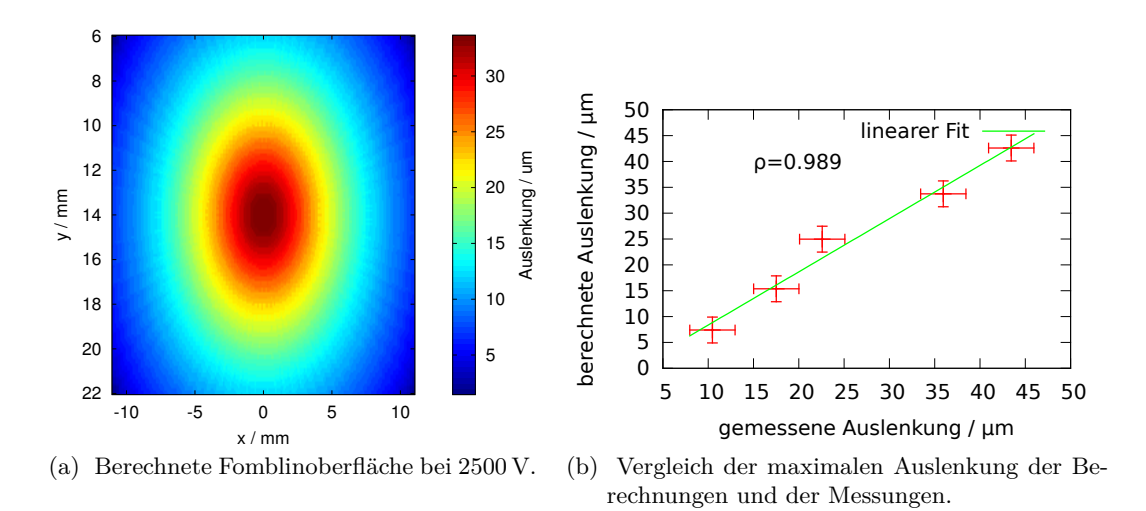

<span id="page-69-5"></span>Abbildung 5.15.: Vergleich der berechneten Oberfl¨achendeformationen mit den gemessenen.

Die Werte korrelieren mit *ρ* = 0*,*989. Der lineare Fit weist eine Steigung von 1*,*03 ± 0*,*09 auf. Somit kann davon ausgegangen werden, dass die Simulation der Fomblinoberfläche

<span id="page-69-4"></span>Die Fluktuationen sind im Bereich von 0*,*1 µm und kommen durch Schwankungen in der Berechnung des elektrischen Feldes zustande.

korrekte Ergebnisse liefert und auf andere Geometrien angewendet werden kann.

### <span id="page-70-0"></span>**5.3.5. Einfluss der Elektroden auf den horizontalen Neutronenspiegel**

Nun kann die Deformation des horizontalen Neutronenspiegels im elektrischen Feld der Ladungsmessung bestimmt werden.

<span id="page-70-1"></span>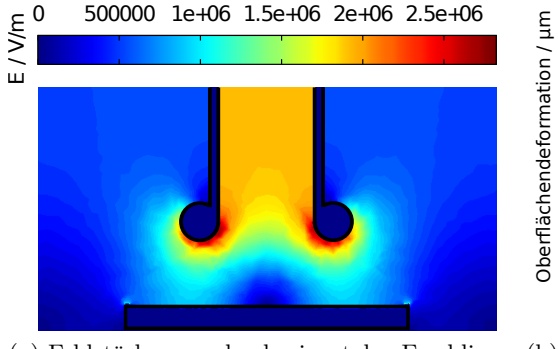

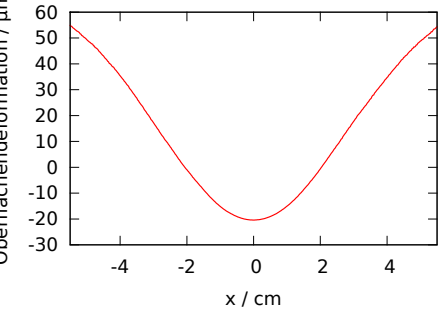

(a) Feldstärken um den horizontalen Fomblinspiegel unter den Elektroden ohne zusätzliche Schirmung.

<span id="page-70-2"></span>(b) Berechnete Oberflächendeformationen des Fomblinspiegels. Ohne Schirmung betragen die Verwerfungen 70 µm.

Abbildung 5.16.: Berechnung des elektrischen Feldes unter den Elektroden und resultierende Verwerfungen der Fomblinoberfläche.

In Abbildung [5.16a](#page-70-1) ist die Elektrodenkonfiguration im Schnitt durch die Fomblinwanne dargestellt. Beide Elektroden sind mit einem Potential von + bzw. −100 kV beschaltet. Die Fomblinwanne befindet sich im Abstand von 7*,*5 cm zu den unteren Elektrodenkan-ten. Die Berechnung der Oberflächendeformation ist in Abbildung [5.16b](#page-70-2) dargestellt. Die Deformation beträgt über 70 µm.

Um die Deformation zu verringern, sollte zunächst das Fomblin unter den Stockpunkt gekühlt werden, bevor das Feld eingeschaltet wird. Untersuchungen haben allerdings ergeben, dass durch das Abkühlen makroskopische $^{11}$  $^{11}$  $^{11}$  Verwerfungen auf der Oberfläche entstehen [\[59\]](#page-171-6). Die einzige Möglichkeit, die Deformationen zu beschränken bietet daher die elektrische Abschirmung des Fomblinbades mit geerdeten Elektroden. Hierzu werden geerdete Elektroden zwischen die Elektroden und das Fomblinbad geschoben. Die lokalen Feldstärken an den unteren Feldsteuerkanten der Elektrodenplatten erhöhen sich um das zweifache (siehe Abbildung  $5.17a$ ). Allerdings ist die Oberflächendeformation mit 1*,*4 µm sehr viel geringer, wie in Abbildung [5.17b](#page-71-1) zu sehen ist. Die UCN können in diesem Setup ungehindert auf die Fomblinoberfläche treffen. Um die Deformationen weiter zu reduzieren, können zusätzliche Schirmelektroden in Form von geerdeten Metalldrähten über den maximalen Erhebungen der Oberfläche angebracht werden. Diese Schirmung zweiter Ordnung muss sich unterhalb der geerdeten Elektroden befinden, da sonst sehr hohe lokale Feldstärken an den Drähten zu Instabilitäten

<span id="page-70-3"></span> $11$ Die mikroskopischen Eigenschaften der Oberfläche verbessern sich durch die Abkühlung. Die Ober-flächenrauheit verringert sich von 5,24 Å bei Raumtemperatur auf 4,02 Å bei −55 °C [\[59\]](#page-171-6).

<span id="page-71-0"></span>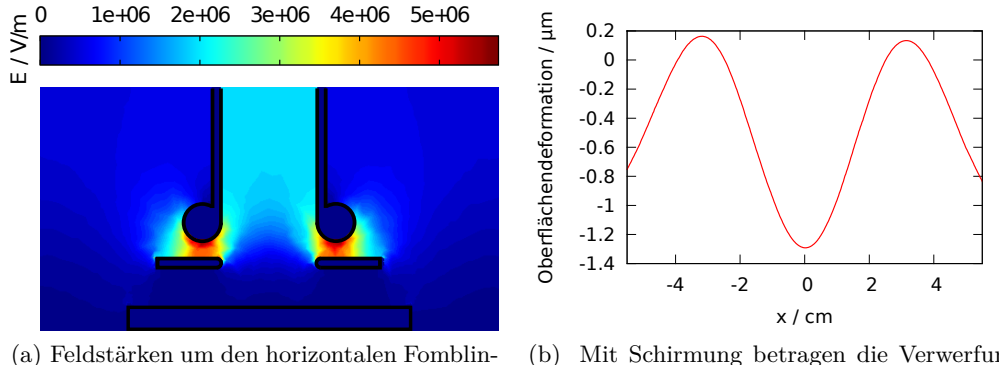

spiegel unter den Elektroden mit zusätzlicher Schirmung.

<span id="page-71-1"></span>(b) Mit Schirmung betragen die Verwerfungen nur noch 1*,*4 µm.

Abbildung 5.17.: Berechnung des elektrischen Feldes unter den Elektroden und resultierende Verwerfungen der Fomblinoberfläche mit Schirmelektroden.

<span id="page-71-2"></span>und Röntgenemission führen.

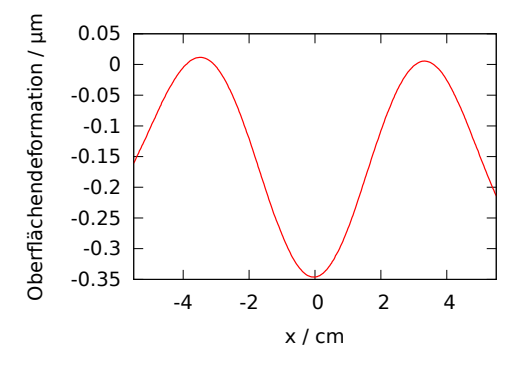

Abbildung 5.18.: Zusätzliche Schirmdrähte über der Fomblinwanne reduzieren die Oberfl¨achenverwerfungen weiter auf 350 nm.

In Abbildung [5.18](#page-71-2) sind die Oberflächendeformationen mit zwei zusätzlichen Schirmdrähten einer Dicke von 1 mm in einer Höhe von 2 cm dargestellt. Mit zusätzlichen Drähten könnten die Deformationen weiter reduziert werden. Jedoch werden an diesen Drähten auch UCN gestreut und tragen zum Untergrund bei.

### **5.3.6. Neutronendichteverteilungen auf dem Spiegel**

Mit Hilfe der MC Simulationen kann die UCN-Dichte im Experiment bestimmt werden. Hierzu werden die Trajektorien der UCN abgespeichert und anschließend ein zweidimensionales Histogramm erstellt. Da nur die UCN von Interesse sind, die den Weg in den Detektor finden, werden nur diese Trajektorien abgespeichert.

In Abbildung [5.19](#page-72-0) ist die Dichteverteilung der UCN dargestellt. Der Bereich von (−2) − 0 m ist der Eingangsleiter, der von 0 − 1*,*5 m die Neutronenoptik. Die absorbie-
<span id="page-72-1"></span>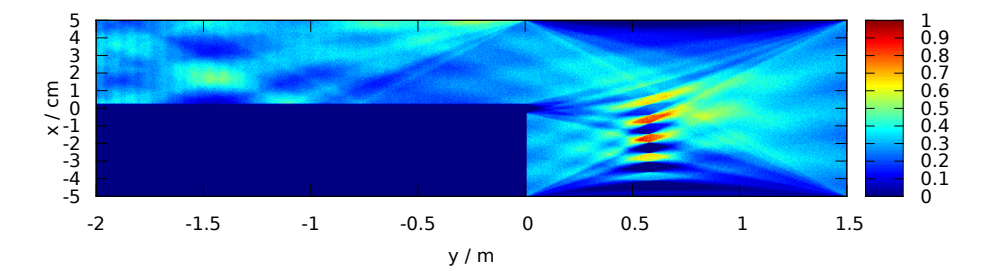

Abbildung 5.19.: Dichteverteilung der detektierten UCN in der *x* − *y*−Ebene.

renden Elektrodenplatten verlaufen im Bereich von 0−1,5 m auf den Höhen −5 cm und 5 cm. Zwischen (−5) − 0 cm verl¨auft auf der *y*−Achse bei 0 m der Detektor. Besonders interessant ist, dass es Häufungspunkte der UCN in der Apparatur gibt. Diese sind unabhängig von der Charakteristik und Position der simulierten UCN-Quelle. Durch die Position des Detektors und die Abbildungseigenschaften der Optik werden einige Trajektorien bereits im Neutronenleiter bevorzugt. In den Bereichen hoher Dichte ist auch die Wahrscheinlichkeit am höchsten, dass der Fomblinspiegel von UCN getroffen wird. Diese Bereiche sind nicht homogen verteilt, sondern weisen eine Konzentration bei 0*,*5 m in Richtung der Ausgangsgitter bzw. der Detektoren auf. Somit haben Störungen auf der Fomblinoberfläche besonders in diesen Bereichen einen großen Einfluss auf die optische Abbildung. Zusätzlich kann die Verteilung der Reflexionen auf der Fomblinoberfläche in *y*−Richtung berechnet werden. Sie ist in Abbildung [5.20](#page-72-0) dargestellt.

<span id="page-72-0"></span>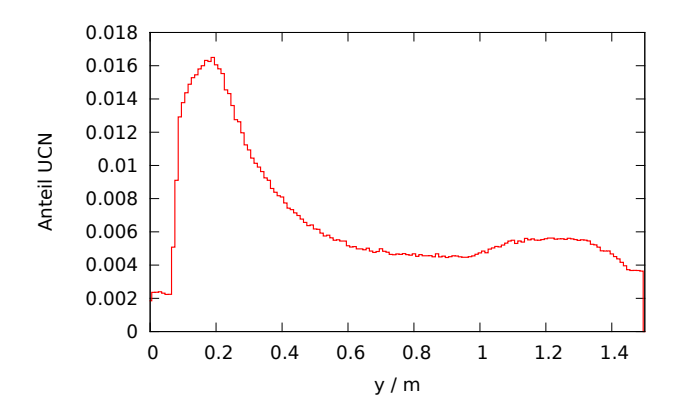

Abbildung 5.20.: Reflexionshäufigkeiten der UCN auf der Fomblinwanne in *y*−Richtung.

Ein Großteil der detektierten UCN wird demnach kurz vor dem Detektor bzw. den Gittern auf dem horizontalen Spiegel reflektiert. Auch hier ist eine starke Asymmetrie zu erkennen. Das in Abbildung [5.19](#page-72-1) dargestellte zweidimensionale Histogramm der UCN-Dichten kann mit der Dichtefunktion der UCN Reflexionen gewichtet werden. So können Bereiche der Fomblinoberfläche mit einem hohen Einfluss auf die optische Abbildungsqualität identifiziert werden.

<span id="page-73-0"></span>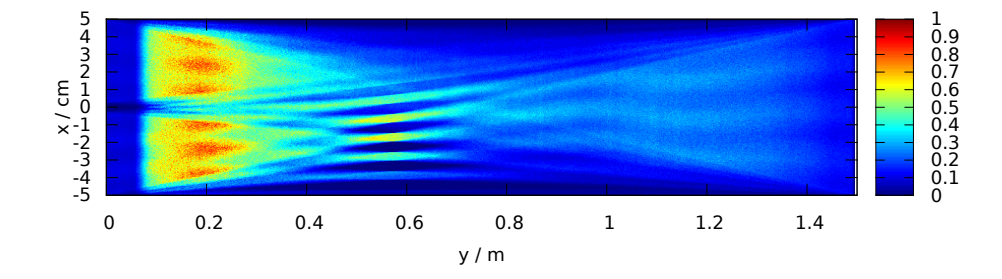

Abbildung 5.21.: Reflexionshäufigkeiten der UCN auf der Fomblinwanne in der *x* − *y*−Ebene.

Abbildung [5.21](#page-73-0) zeigt eine so gewichtete Verteilung. Im Bereich vor dem Eingangsgitter existieren Zonen mit hohen Reflexionsdichten. Somit können gleichmäßige Störungen der Fomblinoberfl¨ache entlang der *y*− Richtung, wie sie zum Beispiel durch die Elektroden verursacht werden, zu einer Ablenkung des Neutronenstrahls fuhren. Auf diesen ¨ Effekt wird in Abschnitt [7.8](#page-149-0) eingegangen.

# **5.4. Vibrationen**

Der Einfluss von Vibrationen auf Neutronen in Speicherexperimenten wurde schon in einer Vielzahl von Experimenten untersucht (z.B. von Ignatovich [\[75\]](#page-172-0)). In dieser Arbeit ist jedoch der Einfluss von Vibrationen auf UCN-Trajektorien im Strahlexperiment wichtig. Zunächst sollen die möglichen Effekte auf die optische Abbildung aufgezählt werden:

- Schwingungen mit hoher Amplitude an den Gittern oder am Spiegel verursachen eine Verschmierung der Abbildung.
- Auf den horizontalen Neutronenspiegeln kommt es durch elastische Streuung zu einer Verbreiterung des Geschwindigkeitsspektrums.
- Vibrationen auf den horizontalen Neutronenspiegeln können für eine Hochstreuung von Neutronen sorgen, sodass diese aus der Optik verloren gehen.

#### **5.4.1. Vibrationen an den Gittern und dem Spiegel**

Vibrationen mit hoher Amplitude in *x*−Richtung k¨onnen die Abbildungsqualit¨at der Optik stören. Für ein einfaches Modell können sinusförmige Schwingungen der Gitter bzw. des Spiegels angenommen werden.

Für die Messungen der Neutronenladung werden mehrere Minuten lang die Zählraten aufaddiert. Das bedeutet, dass bereits Frequenzen im Bereich einiger mHz zu einer Verschmierung der Abbildung fuhren. Die Schwingungsamplitude eines Gitters ¨ in *x*−Richtung sei

<span id="page-74-0"></span>
$$
A(t) = A\sin(\omega t). \tag{5.20}
$$

Mit dieser Funktion kann die Verschmierung der Abbildung berechnet werden. Hierzu wurde in [\[62\]](#page-171-0) ein Formalismus entwickelt, der es erlaubt, über bijektive Abbildungen (in diesem Falle  $f: T \to X$  mit  $t \in T$  und  $x \in X$ ) eine Dichtefunktion zu berechnen. Diese Dichtefunktion muss schließlich uber die Abbildungsfunktion (also z.B. die ¨ Gitterfunktion) gefaltet werden, wodurch die gestörte Abbildung entsteht. Unter der Annahme, dass ein zeitlich konstanter Neutronenfluss  $\Phi_0(t) = \text{const.}$  durch die Gitter tritt, kann über die Zeit integriert werden. Dieses Integral kann dann über die Abbildung aus Gleichung [5.20](#page-74-0) in den Ortsraum transformiert werden:

$$
\int_{t_0}^{t_1} \Phi_0 dt = \int_{A(t_0)}^{A(t_1)} \Phi_0 \det J_f dx.
$$
\n(5.21)

det  $J_f$  ist die Funktionaldeterminante der Koordinatentransformation  $f: T \to X$ , für die gilt:

<span id="page-74-2"></span>
$$
\Xi(x) := \det J_f = \frac{\partial f^{-1}}{\partial x} = \frac{1}{\omega} \frac{1}{\sqrt{A^2 - x^2}}.
$$
\n(5.22)

<span id="page-74-1"></span>Da  $\Phi_0 = \text{const.}$  ist, kann  $\Phi_0$  det  $J_f$  direkt mit der gesuchten Dichtefunktion identifiziert werden. Der Definitionsbereich von Ξ(*x*) geht von −*A* bis +*A*. Eine Vibration mit der Amplitude von z.B. 10 µm verschmiert die Abbildung somit um insgesamt 20 µm.

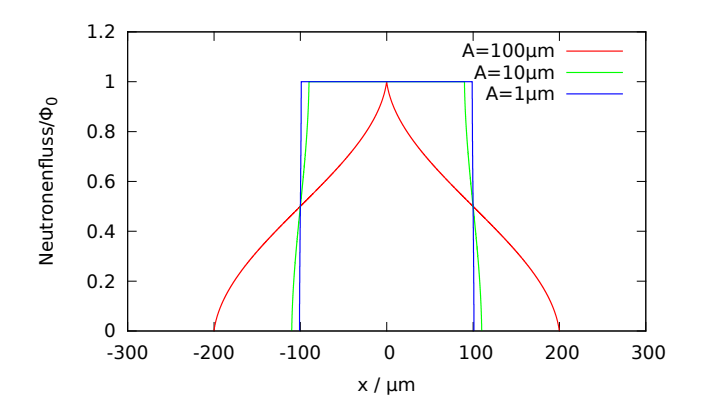

Abbildung 5.22.: Abbildung eines Gitterschlitzes der Breite 200 µm bei verschiedenen Vibrationsamplituden.

Mit der Faltung von  $\Xi(x)$  über die Gitterfunktion kann die Abbildung eines Gitters berechnet werden. In Abbildung [5.22](#page-74-1) ist die Abbildung eines Gitterschlitzes mit einer

Breite von 200 µm bei Amplituden in *x*−Richtung von 100*,* 10 und 1 µm dargestellt. Bei einer Amplitude von 100 µm wird die Abbildung auf 400 µm aufgeweitet. Vibrationen, deren Größenordnung in den Bereich der Schlitzbreite der Gitter kommt, verringern die Abbildungsqualität und somit die Sensitivität der Apparatur erheblich.

#### <span id="page-75-2"></span>**5.4.2. Vibrationen des horizontalen Reflektors, klassische Betrachtung**

Zunächst soll der Einfluss von Vibrationen auf die Neutronen klassisch betrachtet werden. In [\[76\]](#page-172-1) wurde dieser Einfluss experimentell nachgewiesen. Dabei wurde ein schmalbandiges Neutronenspektrum für eine gewisse Speicherzeit τ gespeichert. Abhängig von der Speicherzeit und damit der mittleren Stoßzahl der Neutronen wurde eine Aufweitung des Neutronenspektrums beobachtet. Diese Aufweitung kann mit Hilfe vorhandener Wandvibrationen an den Speicherwänden erklärt werden. In [\[76\]](#page-172-1) wurde dabei von einem Random-Walk im Energieraum ausgegangen. Diese Annahme ist jedoch nur für sehr kleine Schwingungsamplituden korrekt.

Die Neutronen vollziehen einen Random-Walk im Impulsraum. Im Folgenden soll mit Hilfe der Wahrscheinlichkeitsrechnung die Diffusion der Neutronen im Impulsraum berechnet werden. Die schwingende Oberfläche besitzt eine zeitabhängige Geschwindigkeit:

$$
v_{\text{Of}}(t) = v_{\text{max}} \sin(\omega \cdot t). \tag{5.23}
$$

Somit ergibt sich daraus eine Effektivgeschwindigkeit von

<span id="page-75-1"></span>
$$
v_{\text{eff}} = \sqrt{\overline{v_{\text{OF}}^2(t)}} = \frac{1}{\sqrt{2}} v_{\text{max}}.
$$
 (5.24)

Es ist weder die Phase noch die Auftreffzeit der Neutronen bekannt. Daher ist es sinnvoll, eine statistische Beschreibung der Impulsaufweitung zu verfolgen.

Springt das Neutron *N* mal auf der vibrierenden Platte auf, wird es *na*−mal beschleunigt und *nd*−mal abgebremst. Es gilt:

$$
N = n_a + n_b. \tag{5.25}
$$

Die neue Endgeschwindigkeit des Neutrons wird letztlich nur durch die Differenz *m* = *n<sup>a</sup>* − *n<sup>d</sup>* festgelegt. Abbremsung und Beschleunigung sind gleich wahrscheinlich. Dann ist gem¨aß der Binomialverteilung die Wahrscheinlichkeit, dass das Neutron *na*− mal bei *N* Stößen beschleunigt wird:

<span id="page-75-0"></span>
$$
p_{n_a}(N) = \frac{N!}{(N - n_a)! \cdot n_a!} \left(\frac{1}{2}\right)^N.
$$
\n(5.26)

Da nur die Differenz *m* von Interesse ist, kann Gleichung [5.26](#page-75-0) umgeformt werden:

$$
p_m(N) = \frac{N!}{\left[\frac{1}{2}(N-m)\right]! \cdot \left[\frac{1}{2}(N+m)\right]!} \left(\frac{1}{2}\right)^N.
$$
 (5.27)

Mit Hilfe der (für die statistische Physik wichtigen) Stirling-Formel<sup>[12](#page-76-0)</sup> erhält man nach einer elementaren Rechnung sowie der Annahme, dass  $N \gg 1$  und  $N \gg m$  ist:

$$
p_m(N) = \sqrt{\frac{2}{N\pi}} \exp\left(-\frac{m^2}{2N}\right).
$$
\n(5.28)

Nun muss noch die Effektivgeschwindigkeit der horizontalen Platten eingearbeitet werden. Die Normierungskonstante beträgt

$$
\tilde{N} = \int_{-\infty}^{+\infty} \sqrt{\frac{2}{N\pi}} \exp\left(-\frac{m^2}{2N}\right) dm.
$$
\n(5.29)

Die Geschwindigkeit des Neutron beträgt nach *m* Stößen  $v_m = v_0 + m \cdot v_{\text{eff}}$ . Nun kann *m* substituiert werden und es folgt

$$
p(v_m, N) = \sqrt{\frac{2}{N\pi v_{\text{eff}}^2}} \exp\left(-\frac{(v_m - v_0)^2}{2Nv_{\text{eff}}^2}\right).
$$
 (5.30)

Die Geschwindigkeitsverteilung in *z*−Richtung weitet sich demnach gaußförmig auf. Simulationen dieses Effektes haben ergeben, dass selbst bei größeren Vibrationsamplituden (um 10 µm) kein messbarer Einfluss auf die Ladungsmessung zu erwarten ist. UCN treffen bei der Ladungsmessung nur etwa zweimal auf den horizontalen Reflektor auf. Schwingt der horizontale Reflektor bei z.B. 100 Hz mit einer Amplitude von 10 µm, so erhalten die UCN eine Effektivgeschwindigkeit nach Gleichung [5.24](#page-75-1) von  $4,4 \frac{\text{mm}}{\text{s}}$ s . Effektiv werden UCN in *z*−Richtung also um 8*,*8 mm s beschleunigt bzw. abgebremst. Beschleunigte UCN können dadurch maximal nur 3 mm höher springen als abgebremste UCN. Dieser Effekt ist für die Ladungsmessung vernachlässigbar.

## <span id="page-76-2"></span>**5.4.3. Vibrationen des horizontalen Reflektors, quantenmechanische Betrachtung**

In den 70er Jahren wurde von V. K. Ignatovich ein mathematisches Framework für den Einfluss von Vibrationen auf Verluste von ultrakalten Neutronen entwickelt [\[75\]](#page-172-0). Im Folgenden soll eine kurze Ableitung des Frameworks sowie die Anwendung auf den konkreten Fall der klassischen Vibrationen dargestellt werden. Man geht aus von der Schrödingergleichung mit einem Stufenpotential  $u_0$ , das den Halbraum mit  $z > 0$  füllt:

<span id="page-76-1"></span>
$$
[i\partial_t + \Delta - u_0 \Theta(z) - \delta v(\vec{r}, t)] \psi(\vec{r}, t) = 0.
$$
\n(5.31)

 $\Theta(z)$  ist die Heaviside Funktion für das Stufenpotential und  $\delta v$  eine zeitabhängige Störung. Gleichung [5.31](#page-76-1) wurde normiert auf  $\frac{\hbar}{2m}$  und lässt sich für den störungsfreien Fall exakt lösen. In erster Ordnung Störungstheorie ist die Lösung:

$$
\psi(\vec{r},t) = \psi_0(\vec{r},t) + \int G(\vec{r},t,\vec{r}',t') \delta v(\vec{r}',t') \psi_0(\vec{r}',t') d^3r' dt'. \tag{5.32}
$$

<span id="page-76-0"></span> $12\ln(M!) \approx (M + \frac{1}{2})\ln(M) + \frac{1}{2}\ln(2\pi) - M$ 

Nach einer längeren Rechnung erhält man die konkrete Form der Greensfunktion sowie die der gestörten Wellenfunktion. Das Matrixübergangselement für den Übergang eines Neutrons mit dem Wellenvektor  $\vec{k_0}$  zu  $\vec{k}$  ist

<span id="page-77-2"></span>
$$
M(\vec{k_0}, \vec{k}) = \int \exp\left(i(\vec{k_0} - \vec{k})_{\parallel} \vec{r_{\parallel}} - i(\omega_0 - \omega)t\right) Y_{k_{\perp}}(z) \delta v(\vec{r}, t) Y_{k_{0\perp}}(z) d^3 r dt. \quad (5.33)
$$

Für die Wahrscheinlichkeit für inelastische Streuung  $\mu(\vec{k}_0)$  ergibt sich

$$
\mu(\vec{k}_0) = \int \frac{|M(\vec{k_0}, \vec{k})|^2}{2k_{0\perp}(2\pi)^3 tS} d^3k
$$
\n(5.34)

allgemein.

 ${\rm Im}$  Folgenden sollen die Auswirkungen von klassischen Vibrationen auf  $\mu(\vec{k}_{0})$  berechnet werden. Allgemein lässt sich das Störpotential  $\delta v$  wie folgt ausdrücken:

$$
\delta v(\vec{r},t) = u_0 \left[ \Theta(z - \xi(\vec{r},t)) - \Theta(z) \right],\tag{5.35}
$$

womit [\(5.31\)](#page-76-1) zu

<span id="page-77-0"></span>
$$
[i\partial_t + \Delta - u_0 \Theta(z - \xi(\vec{r}, t)))] \psi(\vec{r}, t) = 0 \qquad (5.36)
$$

umgeformt wird.  $\xi(\vec{r},t) = \vec{\xi}(\vec{r},t)\hat{e}_z$  ist die zeitabhängige Oberflächendeformation. Uber eine Koordinatentransformation in das Bezugssystem der deformierten Ober- ¨ fläche kann der Störoperator als Ableitungsoperator formuliert werden:

$$
\begin{array}{rcl}\n\tilde{x} & = & x \\
\tilde{y} & = & y \\
\tilde{z} & = & z - \xi(\vec{r}, t).\n\end{array}
$$

Dann gilt für die neuen Ableitungen am Ort

$$
\nabla^{\mathcal{T}} = \tilde{\nabla}^{\mathcal{T}} J_f(x, y, z) = \tilde{\nabla}^{\mathcal{T}} - (\nabla \xi) \partial_{\tilde{z}},
$$
\n(5.37)

mit der Jacobimatrix der Koordinatentransformation  $J_f(x, y, z)$ . Für die Zeitableitung ergibt sich

$$
\tilde{\partial}_t = \partial_t - \frac{\partial \xi}{\partial t} \partial_{\tilde{z}}.\tag{5.38}
$$

Werden die neuen Ableitungsoperatoren in Gleichung [5.36](#page-77-0) eingesetzt, so erhält man durch Vergleich mit Gleichung [5.31](#page-76-1) den neuen Störoperator

<span id="page-77-1"></span>
$$
\delta v(\vec{r},t) = -i\frac{\partial \xi}{\partial t}\partial_{\tilde{z}} - (\nabla \xi)\partial_{\tilde{z}}\tilde{\nabla} - \tilde{\nabla}(\nabla \xi)\partial_{\tilde{z}} + (\nabla \xi)^2 \partial_{\tilde{z}}^2.
$$
\n(5.39)

Für den klassischen Fall von Vibrationen, d.h. in der weiteren Rechnung werden keine Phononen zum Vorschein treten, können die Vibrationen formuliert werden als

$$
\xi(\vec{r},t) = 2a\cos(\omega_a t). \tag{5.40}
$$

Der Einfachheit halber wird davon ausgegangen, dass die Neutronen räumlich alle der selben Phase der Vibrationen ausgesetzt sind und somit die Oberflächendeformation  $\xi(\vec{r},t)$  nur von der Zeit abhängt. Dies, in Gleichung [5.39](#page-77-1) eingesetzt, ergibt

$$
\delta v(\vec{r},t) = -2ia\omega_a \sin(\omega_a t)\partial_{\tilde{z}}.\tag{5.41}
$$

Eingesetzt in Gleichung [5.33](#page-77-2) kann die Integration über dx, dy und dt direkt ausgeführt werden:

<span id="page-78-0"></span>
$$
M(\vec{k_0}, \vec{k}) = (2\pi)^3 a \omega_a \left[ \delta(\omega - \omega_0 - \omega_a) - \delta(\omega + \omega_0 - \omega_a) \right] \times
$$
  
 
$$
\times \delta^{(2)}(\vec{k}_{0\parallel} - \vec{k}_{\parallel}) \underbrace{\int Y_{k_{\perp}}(z) \partial_{\tilde{z}} Y_{k_{0\perp}}(z) dz}_{=:I}.
$$
 (5.42)

In den Deltadistributionen findet sich die Energieerhaltung für Hoch- und Runterstreuung des Neutrons sowie die Impulserhaltung für die Parallelkomponenten des Neutronenimpulses zur Oberfläche. Da  $\xi$  nicht mehr ortsabhängig ist, gilt  $\partial_{\tilde{z}} = \partial_z$ . Da das Interesse auf inelastisch gestreuten Neutronen liegt, muss im Integral *I* in Gleichung [5.42](#page-78-0) nur der transmittierte Teil betrachtet werden:

$$
I = \int_{0}^{\infty} T(k_{0\perp}) T(k'_{0\perp}) (ik'_{0\perp}) \exp(iz(k'_{0\perp} + k'_{\perp})) dz
$$
  
=  $T(k_{0\perp}) T(k'_{0\perp}) \frac{-k''_{0\perp}}{k''_{0\perp} - ik'_{\perp}}.$  (5.43)

In der obigen Rechnung wurde  $k'_{0\perp} = ik''_{0\perp}$ ersetzt, da angenommen wird, dass das Neutron vor der Streuung nur evaneszent in das Material in der oberen Halbebene eindringt. Nun kann die Wahrscheinlichkeit für inelastische Streuung berechnet werden, indem Gleichung [5.42](#page-78-0) in Gleichung [5.33](#page-77-2) eingesetzt wird:

<span id="page-78-1"></span>
$$
\mu(\vec{k}_0) = \frac{2k_{0\perp} (k_{0\perp}^{"})^2}{u_0} (\alpha \omega_a)^2 \int \frac{\delta^{(2)}(\vec{k}_{0\parallel} - \vec{k}_{\parallel}) \delta(\omega - \omega_0 - \omega_a)}{(k_{0\perp}^{"})^2 + (k_{\perp}^{'})^2} d^3k.
$$
 (5.44)

 $k'_\perp$ ist der Wellenvektor senkrecht zur Oberfläche für die in das Material eingedrungene, gestörte Welle. Es ist somit  $k_{\perp}^{\prime 2} = k_{\perp}^2 - u_0$ . Das Differential  $d^3k$  besteht aus  $d^2k_{\parallel}$  und d*k*⊥. Letzteres kann nun substituiert werden. Es gilt

$$
k_{\perp}^{2} = \omega - k_{\parallel}^{2}
$$
  
\n
$$
dk_{\perp} = \frac{1}{2\sqrt{\omega - k_{\parallel}^{2}}} d\omega.
$$
\n(5.45)

Das Integral in Gleichung [5.44](#page-78-1) kann direkt gelöst werden. Die allgemeine Lösung lautet:

<span id="page-79-1"></span>
$$
\mu(\vec{k}_0) = \frac{k_{0\perp} (k_{0\perp}^{\prime\prime})^2}{u_0} (\alpha \omega_a)^2 \frac{1}{\sqrt{\omega_0 + \omega_a - k_{0\parallel}^2} \cdot (\omega_0 + \omega_a + k_{0\perp}^{\prime\prime 2} - k_{0\parallel}^2 - u_0)}.
$$
(5.46)

Arbeitet man nun noch einige Näherungen ein, so kann man das Ergebnis (60) aus [\[75\]](#page-172-0) reproduzieren:

- *k*<sub>⊥</sub>  $\gg u_0$ : Die gestörte Wellenfunktion hat kinetische Energien, die weit über dem Potential des Materials liegen.
- $\omega_a \gg \omega_0$ : Das Neutron gewinnt wesentlich mehr Energie durch die Vibrationen, als es vorher hatte.

Dadurch ergibt sich folgende Lösung:

$$
\mu(\vec{k}_0) \approx \frac{k_{0\perp}^3}{u_0} a^2 \sqrt{\omega_a}.\tag{5.47}
$$

Für die Gültigkeit dieser Lösung bedarf es jedoch Schwingungsfrequenzen im Bereich von  $\omega_a = 1 \cdot 10^{10}$  Hz.

#### <span id="page-79-2"></span>**5.4.4. Messung des Einflusses von Vibrationen**

Mit einem einfachen Setup wurde der Einfluss von Vibrationen auf das Ladungsexperi-ment bestimmt. Bei einer Strahlzeit im November 2012 am ILL<sup>[13](#page-79-0)</sup> in Grenoble wurden mit einem Vibrationssensor zunächst Spektren der vorhandenen Vibrationen aufgenommen. In Abbildung [5.23](#page-80-0) ist der Vibrationshintergund am TES-Strahlplatz (PF2, ILL) zu sehen. Man erkennt einen Peak bei 73 Hz. Dieser stammt von den Vakuum-Vorpumpen (ACP 28, Adixen) dieses und benachbarter Experimente.

Mit Hilfe eines leistungsstarken Lautsprechers wurde diese Frequenz auf die Apparatur ubertragen. In Abbildung [5.24a](#page-80-1) ist das Setup zur Messung des Einflusses von ¨ Vibrationen zu dargestellt. Der Lautsprecher wird von unten gegen die Vakuumkammer gepresst. Innerhalb der Vakuumkammer befindet sich die "Neutronenkamera", die in Abbildung [5.24b](#page-80-2) zu sehen ist. Dabei handelt es sich um eine frühere kleinere Testversion der jetzigen Apparatur (siehe Abschnitt [4\)](#page-40-0) mit einer Länge von nur 50 cm. Die Neutronen kommen durch den UCN-Eingangsleiter (1) in die Vakuumkammer. Sie passieren das Eingangsgitter (2) und werden an einem Zylinderspiegel (3) reflektiert. Dabei werden einige UCN, je nach Geschwindigkeit und Eintreffwinkel, mehrmals auf einem flüssigen Fomblinspiegel (4) reflektiert. Nachgewiesen werden die Neutronen in zwei übereinander liegenden Detektoren (A oben und B unten) (5), die mit einem Gitter verdeckt sind.

<span id="page-79-0"></span><sup>13</sup>Das ILL (Institut Laue-Langevin) ist ein Hochflussreaktor mit einer thermischen Leistung von ca. 50 MW in Grenoble, Frankreich.

<span id="page-80-0"></span>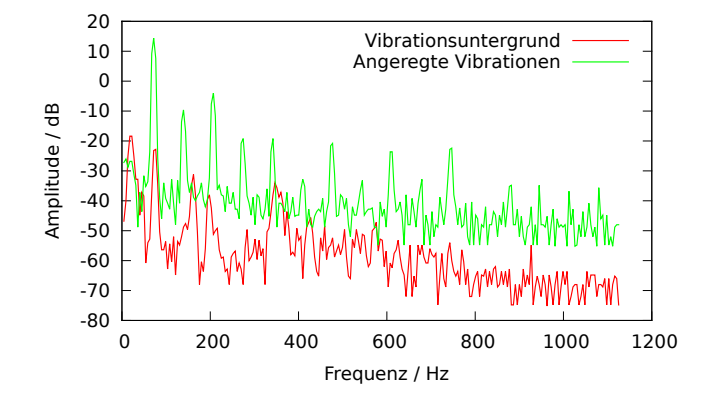

<span id="page-80-2"></span>Abbildung 5.23.: Vibrationen am TES-Strahlplatz (PF2, ILL).

<span id="page-80-1"></span>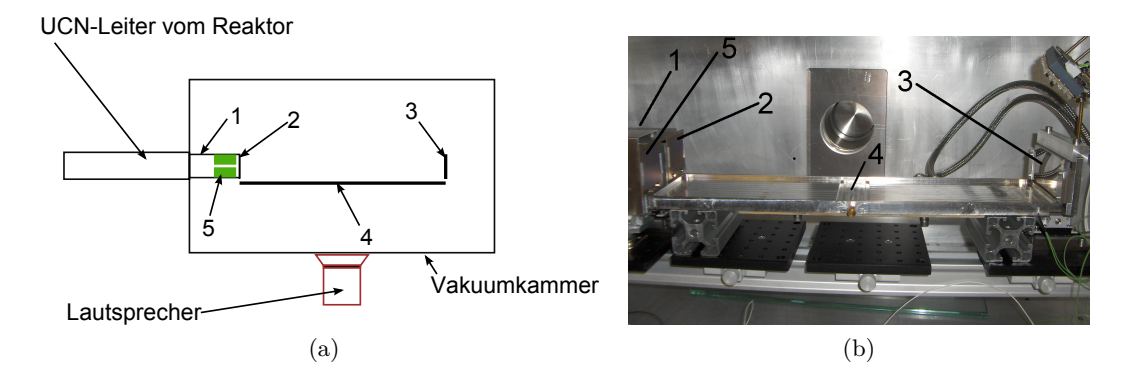

Abbildung 5.24.: Setup zur externen Vibrationsanregung uber einen Lautsprecher. ¨

Durch Verschieben der Detektoren mit dem Ausgangsgitter senkrecht zur Zeichenebene wurden Modulationskurven der Neutronenzählrate einmal ohne und einmal mit Vibrationen aufgenommen. Der Lautsprecher wurde über einen Signalgenerator und einer nachgeschalteten Leistungsstufe (620W) mit einem Sinussignal bei 73 Hz angesteuert. Das resultierende Vibrationsspektrum ist ebenfalls in Abbildung [5.23](#page-80-0) dargestellt. Man erkennt, dass es trotz des Sinussignals zu ausgeprägten hohen Harmonischen kommt. Dies ist damit erklärbar, dass Teile innerhalb und außerhalb der Vakuumkammer nicht starr miteinander verbunden sind, wodurch es zu einem "Scheppern" kommt, was die Obertöne erzeugt. Solche Obertöne stellen z.B. im Maschinenbau ein Problem dar und treten etwa in beschädigten Kugellagern auf [\[77\]](#page-172-2). Die Schwingungsamplitude auf dem Fomblinspiegel wurde zu *a* =(10*,*0 ± 0*,*1) µm bestimmt. Um die Modulationskurve aufzunehmen, wurden pro Messpunkt 400 s gemessen.

Abbildung [5.25a](#page-81-0) und Abbildung [5.25b](#page-81-1) zeigen die Ergebnisse einer Modulationsmessung mit und ohne Vibrationen für Detektor A und Detektor B. Die Verluste über die Modulationsperiode sind fur beide Detektoren konstant. Das bedeutet, dass die ¨ Verluste nicht ortsabh¨angig sind und sich keine makroskopischen Wellen ausgebildet haben. Diese hätten zu einer Verschmierung der Abbildung bzw. einer Aufweitung der

<span id="page-81-0"></span>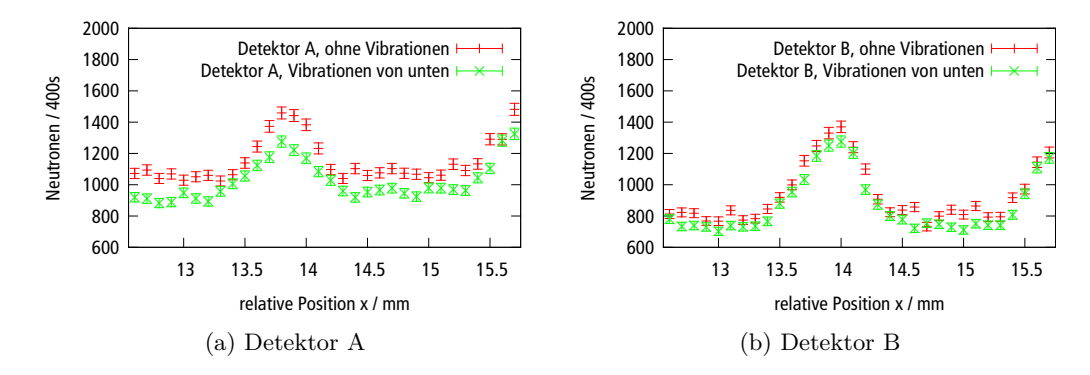

<span id="page-81-1"></span>Abbildung 5.25.: Resultate einer Modulationsmessung mit und ohne Vibrationen. Durch die Vibrationen erhöhen sich die Verluste an beiden Detektoren.

Modulationskurve geführt.

<span id="page-81-2"></span>Für den Messbereich wurden die Neutronenzahlen jeweils einmal ohne und mit Vibrationen aufsummiert.

|          | Vibrationen   $\Sigma$ Neutronendetektor A   $\Sigma$ Neutronendetektor B |                   |
|----------|---------------------------------------------------------------------------|-------------------|
| Nein     | 37304                                                                     | 29883             |
| Ja.      | 32742                                                                     | 27 777            |
| Verluste | $(12.2 \pm 0.7)\%$                                                        | $(7.0 \pm 0.7)\%$ |

Tabelle 5.2.: Vergleich der Summe aller nachgewiesenen Neutronen in den Detektoren A und B mit und ohne Vibrationen.

In Tabelle [5.2](#page-81-2) ist erkennbar, dass die Verluste im oberen Detektor A höher sind als bei Detektor B. Dies ist zunächst verwunderlich, da man intuitiv annehmen würde, dass die Neutronen, die Detektor B treffen, häufiger auf dem horizontalen Spiegel reflektiert wurden. Folglich müssen die Neutronen, die den unteren Detektor treffen eine kleinere Reflexionswahrscheinlichkeit pro Stoß haben.

Mit Hilfe einer Monte-Carlo Simulation wurden die Reflexionszahlen fur die in Detek- ¨ tor A und B nachgewiesenen Neutronen berechnet. Abbildung [5.26](#page-82-0) zeigt die Ergebnisse der Monte-Carlo Simulationen. Wie intuitiv erwartet, werden Neutronen, die den unteren Detektor B treffen, häufiger reflektiert. Aus der Simulation wurden auch die Neutronengeschwindigkeiten senkrecht zur reflektierenden Oberfläche bestimmt.

Für die nachgewiesenen Neutronen ergaben sich die in Tabelle [5.3](#page-82-1) aufgeführten Werte. Mit einer Bilanzgleichung können die Reflexionswahrscheinlichkeiten pro Stoß berechnet werden. Sei *N*<sup>0</sup> die Zahl nachgewiesener Neutronen ohne Vibrationen und *N*vib diejenige mit Vibrationen. Dann gilt

$$
N_{\rm vib} = N_0 R^B,\tag{5.48}
$$

<span id="page-82-0"></span>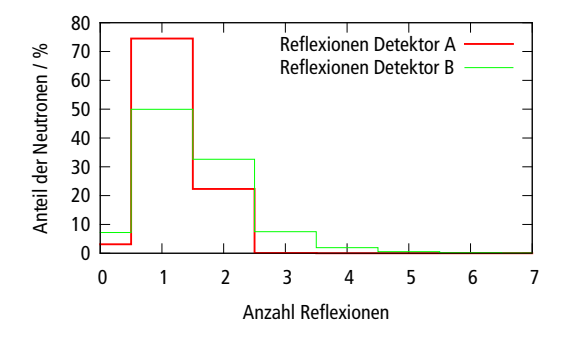

Abbildung 5.26.: Simulierte Reflexionszahlen der nachgewiesenen Neutronen an Detektor A (oben) und B (unten). UCN, die Detektor B treffen, werden häufiger reflektiert als bei Detektor A.

<span id="page-82-1"></span>

|                                | Mittlere Reflexionszahl   Mittlere Neutronengeschwingdigkeit |
|--------------------------------|--------------------------------------------------------------|
| Detektor A   $1,193 \pm 0,001$ | $(0.435 \pm 0.001)$ $\frac{\text{m}}{\text{s}}$              |
| Detektor B   $1,499 \pm 0,003$ | $(0,364 \pm 0,001)$ $\frac{\text{m}}{\text{s}}$              |

Tabelle 5.3.: Reflexionen und Senkrechtgeschwindigkeiten der UCN, die Detektor A und B treffen.

wobei *R* die Reflexionswahrscheinlichkeit und *B* die Anzahl an Reflexionen ist. Nach *R* umgestellt ergibt sich:

<span id="page-82-2"></span>
$$
R = \left(\frac{N_0}{N_{\rm vib}}\right)^B.
$$
\n(5.49)

Werden die Werte für  $N_0$  und  $N_{\text{vib}}$  aus Tabelle [5.2](#page-81-2) sowie die Werte für B aus Tabelle [5.3](#page-82-1) in Gleichung [5.49](#page-82-2) eingesetzt, so betragen die Reflexionswahrscheinlichkeiten für beide Detektoren:

$$
R_{\text{Det A}} = (89.6 \pm 0.8) \%
$$
  
\n
$$
R_{\text{Det B}} = (95.2 \pm 1.4) \%
$$

Nun stellt sich die Frage, woher der Unterschied in den Reflexionswahrscheinlichkeiten bei den beiden Detektoren kommt. In Gleichung [5.46](#page-79-1) wird deutlich, dass die Absorptionswahrscheinlichkeit  $\mu(k_0)$  proportional zu  $k_{0\perp}^3$  ist. Es gilt für die Absorptionswahrscheinlichkeit:

$$
\mu = 1 - R.\tag{5.50}
$$

Nimmt man etwa die Absorptionswahrscheinlichkeit fur Detektor A als gegeben an ¨ (nämlich  $10.4\%$ ), so gilt nach Gleichung [5.46](#page-79-1) für die Absorptionswahrscheinlichkeit

<span id="page-83-0"></span>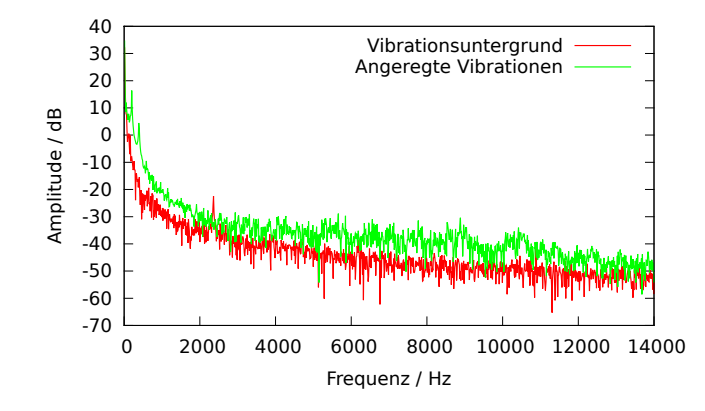

Abbildung 5.27.: Vibrationsspektren auf der Fomblinwanne, aufgenommen mit einem Elektretmikrofon.

von Detektor B:

$$
\mu^{\mathcal{B}} = \mu^{\mathcal{A}} \left( \frac{k_{0\perp}^{\mathcal{B}}}{k_{0\perp}^{\mathcal{A}}} \right)^3.
$$
\n(5.51)

Das Verhältnis  $\left(k_{0\perp}^\text{B}/k_{0\perp}^\text{A}\right)^3$  lässt sich mit den Werten aus Tabelle [5.3](#page-82-1) berechnen zu  $0,586 \pm 0,006.$  Die Absorptionswahrscheinlichkeit für Detektor B ist  $\mu^{\text{B}} =$  (6,0  $\pm$  0,5) %, was mit dem empirisch ermittelten Wert von  $(4,8 \pm 1,4)$  % gut übereinstimmt.

Die obigen Betrachtungen legen nahe, dass das theoretische Modell aus Abschnitt [5.4.3](#page-76-2) für die Beschreibung der Verluste der UCN herangezogen werden kann. Gleichung [5.46](#page-79-1) liefert hier Absorptionswahrscheinlichkeiten im Bereich von  $\approx 10\%$  für Schwingungsfrequenzen von ≈7 · 10<sup>6</sup> Hz und Amplituden von ≈10 nm. Die obigen Messergebnisse zeigen, dass die Verluste mit den angeregten Vibrationen zusammenhängen müssen. Jedoch sind die primär angelegten Frequenzen nicht ausreichend für eine Hochstreuung der Neutronen. Es mussen also durch die Vibrationsanregung hohe Harmonische ¨ bis in den Ultraschallbereich erzeugt worden sein.

#### **5.4.5. Suche nach hohen Harmonischen**

Die Messungen in Abbildung [5.23](#page-80-0) zeigen bereits, dass sich durch extern angeregte Vibrationen mit hohen Amplituden der Schwingungsuntergrund bis 1*,*2 kHz um 20 dB anhebt. Dieser Effekt kann auch für höhere Frequenzen beobachtet werden. In Ab-bildung [5.27](#page-83-0) wurde der gleiche Aufbau wie in Abschnitt [5.4.4](#page-79-2) verwendet. Für die Messungen wurde ein einfaches Elektretmikrofon $^{14}$  $^{14}$  $^{14}$  verwendet.

Das Mikrofon wurde direkt auf der Fomblinwanne befestigt. Auch hier ist über die gesamte Bandbreite des Mikrofons (50 Hz-10 kHz) eine Erhöhung des Spektrums beobachtbar. Fraglich ist, bis zu welchen Frequenzen das Vibrationsspektrum aufgeweitet

<span id="page-83-1"></span> $14$ Elektretmikrofone sind kostengünstige Kondensatormikrofone mit eingebautem Vorverstärker. Sie sind vor allem in Mobiltelefonen häufig eingebaut.

wird. Bei Frequenzen im Bereich von 100 kHz ist eine Messung der Vibrationen mit Mikrofonen nicht mehr möglich. Piezoelektrische Schallaufnehmer können hierfür zwar prinzipiell dienen. Allerdings sind die Bandbreiten dieser Schallaufnehmer begrenzt. Zudem wird mit dem Auflegen des Schallaufnehmers die Messung selbst gestört.

Es bietet sich hierfur der Einsatz der Laserinterferometrie an. Bereits ein einfaches ¨ Michelson-Interferometer eignet sich zur kontaktlosen Messung von Oberflächenschwingungen. Hierbei können zwei Prinzipien verfolgt werden:

- 1. Die Auslenkung der Vibration wird direkt über die Änderung der optischen Weglänge gemessen [\[78\]](#page-172-3). Das Interferenzmuster gibt dann Aufschluss über die Vibrationsamplitude. Allerdings k¨onnen hiermit nur Amplituden im Bereich der Wellenlänge des Lichtes eindeutig identifiziert werden. Größere Amplituden erzeugen beim Interferometer einen mehrfachen Phasendurchlauf. Zu geringe Amplituden können, je nach Kontrast des Interferenzmusters, nicht mehr aufgelöst werden.
- 2. Das Laserlicht erfährt bei der Reflexion auf der vibrierenden Oberfläche eine Frequenzverschiebung. Bei der Uberlagerung des frequenzverschobenen Lichtes ¨ mit dem Referenzlicht entstehen Schwebungen, die in einem Spektrumanalysator analysiert werden. Hierüber kann die Geschwindigkeit der vibrierenden Oberfl¨ache und somit die Vibrationsamplitude berechnet werden. Diese Methode ist unabhängig von der Amplitude der Vibration. Allerdings ist sie sehr viel aufwendiger, da wesentlich mehr optische Bauteile benötigt werden [\[79\]](#page-172-4).

Aufgrund der schnelleren und kostengunstigeren Umsetzbarkeit wurde die erste Vari- ¨ ante zur Messung der Oberflächenschwingungen umgesetzt. In Abbildung [5.28](#page-85-0) ist das zusammengesetzte Michelson-Interferometer dargestellt.

Ein Helium-Neon Laser (1, HNL020L-EC, 2 mW) wird an einem polarisierenden Strahlteilerwürfel (2) aufgeteilt. Der Referenzstrahl wird am Spiegel (3) reflektiert. Der Referenzarm sollte in etwa die gleiche Länge haben wie der Messarm, denn die Kohärenzlänge des Lasers beträgt nur etwa 20 cm. Ein Umlenkspiegel (4) lenkt den Messstrahl um 90◦ nach unten ab. Dort tritt er durch eine Konvexlinse (5, *f* = 6*,*5 mm). Im Fokuspunkt liegt die Oberfläche, auf der die Vibrationen untersucht werden sollen. Durch die Konvexlinse wird es ermöglicht, auch raue Oberflächen zu untersuchen. Eine raue Oberfläche streut das Licht ungerichtet zurück in die Linse. Die Quelle ist aber genau im Fokus der Linse und somit wird das Licht wieder kollimiert. Mess- und Referenzstrahl werden am Strahlteilerwürfel wieder vereint und werden an der Konvexlinse (6,  $f = 6.5$  mm) aufgeweitet. Hinter der Linse können die typischen Interferenzringe beobachtet werden. In einem Ring des Interferenzmusters befindet sich ein Photosensor, der an ein Oszilloskop oder Spektrumanalysator angeschlossen wird.

Messungen mit einem Piezoaktuator haben ergeben, dass mit diesem Aufbau noch Schwingungsamplituden von etwa 30 nm aufgelöst werden können. Der Lichtfluss  $\Phi_{\gamma}$ an der Photodiode ist nach [\[78\]](#page-172-3):

<span id="page-84-0"></span>
$$
\Phi_{\gamma} \propto \sin\left(\frac{4\pi A \sin \omega t}{\lambda} + \phi\right). \tag{5.52}
$$

<span id="page-85-0"></span>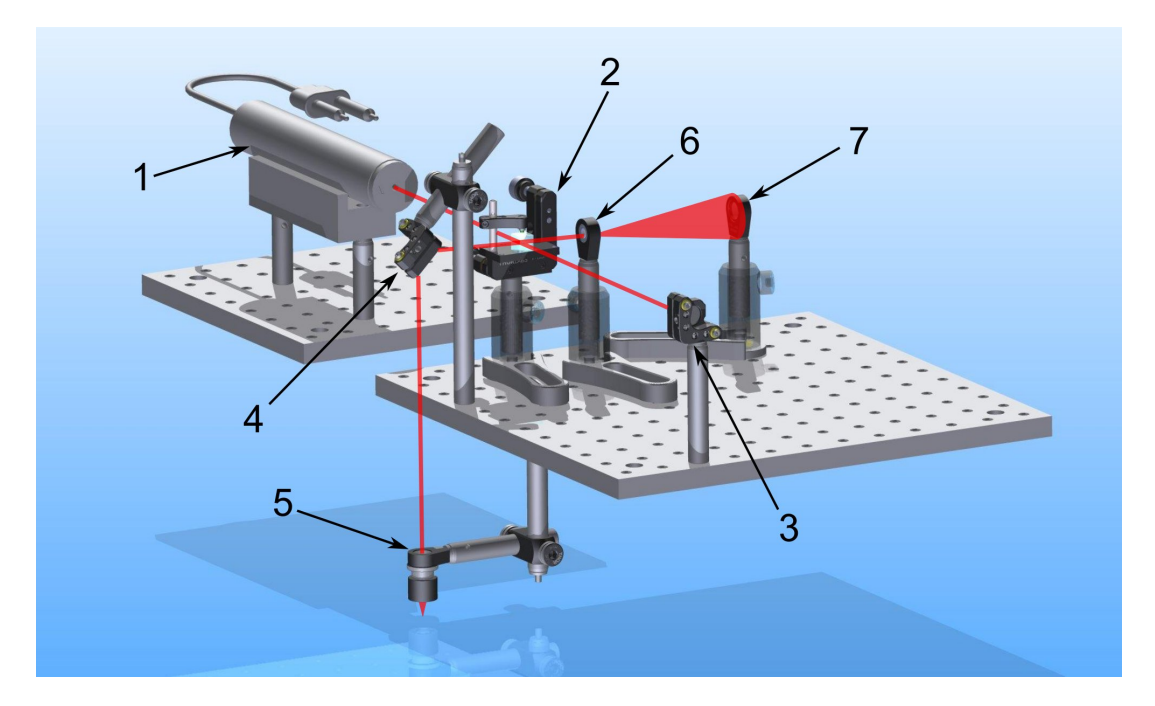

Abbildung 5.28.: Michelson-Interferometer zur Messung der Vibrationen auf einer Oberfläche. Der Strahlengang ist rot markiert.

 $A \sin \omega t$  ist die momentane Auslenkung der Oberfläche und  $\lambda$  die Wellenlänge des Lasers. Ist die Amplitude der Oberflächenschwingung größer als die Wellenlänge des Lasers, kommt es zu mehreren Phasendurchläufen im Interferometer. Dadurch können Schwingungen kleiner Frequenzen und großer Amplituden dafür sorgen, dass höhere Frequenzen gemessen werden, als eigentlich vorkommen. Deshalb muss die Oberflächenschwingung zusätzlich mit einem Accelerometer vermessen werden, um die Amplituden der kleinen Frequenzen zu bestimmen. Somit kann das hierdurch erzeugte Frequenzspektrum berechnet werden.

Die Messungen wurden auf einer Aluminiumplatte mit einer Dicke von ca. 12 mm durchgefuhrt. Die Platte wurde direkt auf einen Lautsprecher gelegt. Wie bei den ¨ Messungen in Grenoble wurde der Lautsprecher mit einer Frequenz von 73 Hz betrieben. Der Lautsprecher wurde an einen Frequenzgenerator mit Verstärker angeschlossen. Für den Verstärker wurden die Einstellungen der Verstärkerstufe V2, V4 und V6 getestet. Die Platte lag nur lose auf dem Lautsprecher auf, damit durch das "Scheppern" die erwünschten höheren Frequenzen erzeugt werden konnten. Die verwendete Diodenschaltung hat eine Bandbreite von 3 kHz bis 400 kHz bei −3 dB. Die maximale Amplitude der niederfrequenten Schwingungen konnte mit dem Accelerometer (731A, Wilcoxon) bei 73 Hz zu etwa 20 um bestimmt werden. Sämtliche weitere Frequenzen waren in ihren Amplituden um mindestens eine Größenordnung geringer, wie in Abbildung [5.29a](#page-86-0) zu sehen ist.

Durch die hohe Amplitude kommt es bei einer Schwingung zu zahlreichen Phasen-

<span id="page-86-0"></span>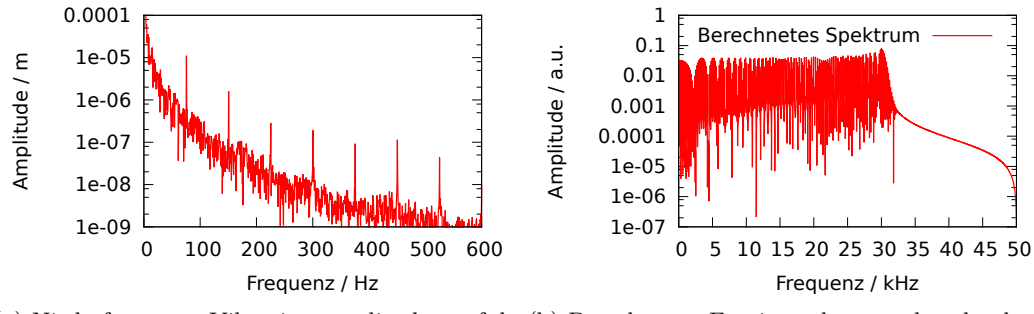

<span id="page-86-1"></span>(a) Niederfrequente Vibrationsamplituden auf der (b) Berechnetes Fourierspektrum, das durch die Aluminiumplatte, gemessen mit dem Accelerometer bei der Verstärkerstufe 6. niederfrequenten Vibrationen im Interferometer entsteht.

Abbildung 5.29.: Die hohen Vibrationsamplituden verursachen ein breitbandiges Spektrum im Interferometer.

durchl¨aufen des Lichtflusses an der Photodiode (siehe Gleichung [5.52\)](#page-84-0). Die Schwingung von 73 Hz erzeugt dadurch ein Kontinuum im Spektrum des Lichtflusses des Interferometers. Dieses ist in Abbildung [5.29b](#page-86-1) dargestellt. Das Kontinuum entsteht von 0 bis 30 kHz. Frequenzen, die mit dem Interferometer in diesem Frequenzbereich gemessen werden, können also nicht zur Interpretation herangezogen werden. Diese Frequenzen entsprechen keinen Vibrationen.

<span id="page-86-2"></span>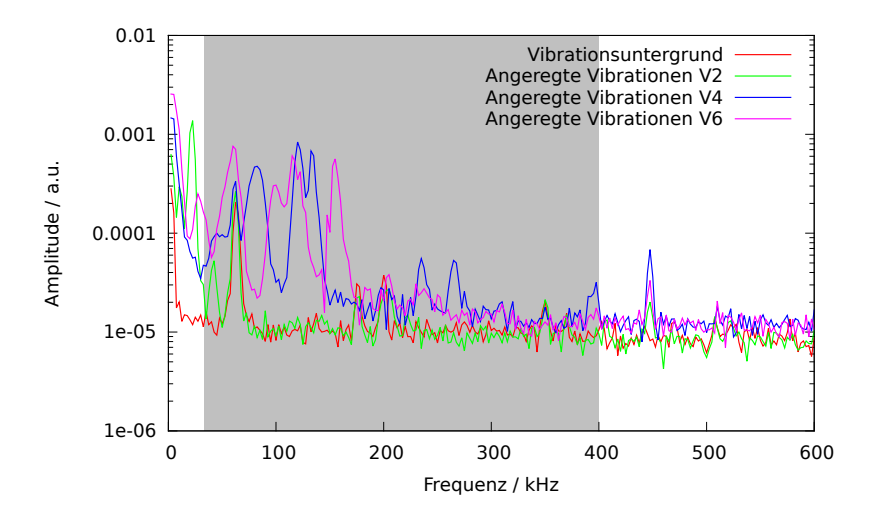

Abbildung 5.30.: Vibrationsspektren auf der Aluplatte auf dem Lautsprecher, gemessen mit dem Laserinterferometer. Der graue Bereich markiert die Endfrequenz des Kontinuums (30 kHz) einerseits, die Tiefpassfrequenz (400 kHz) der Diodenschaltung andererseits.

Abbildung [5.30](#page-86-2) zeigt die mit dem Interferometer gemessenen Vibrationsspektren auf der Aluminiumplatte. Es ist deutlich zu erkennen, dass Vibrationen im Bereich oberhalb 30 kHz entstehen. Je höher die Verstärkerstufe ist, desto höhere Frequenzen entstehen hierbei. Oberhalb der Tiefpassfrequenz der Diodenschaltung scheint eine Schwingungsresonanz der Aluminiumplatte bei ca. 450 kHz getroffen zu werden.

Die Entstehung von Vibrationen durch niederfrequente Schwingungen hoher Amplitude konnte somit bis in den Bereich einiger hundert kHz nachgewiesen werden. Bisher scheint es so, als seien nur die Tiefpasseigenschaften der Schallaufnehmer der Grund, weswegen höhere Frequenzen nicht gemessen werden können. Es ist fraglich, bis zu welchen Frequenzen sich das Entstehen von Ultraschallwellen fortsetzt. Erst ab Frequenzen von ca. 7 MHz (abhängig vom Potential der Oberfläche) können UCN mit einer einzigen Reflexion auf einer Oberfläche hochgestreut werden.

#### **5.4.6. Fazit**

Vibrationen können für die Ladungsmessung negative Auswirkungen haben. Makroskopische Schwingungen in *x*−Richtung mit Amplituden im Bereich einiger Mikrome-ter verursachen eine Verschmierung der Abbildung gemäß Gleichung [5.22.](#page-74-2)

In *z*−Richtung beeinflussen Vibrationen die Neutronen über den horizontalen Reflektor.

Die Messungen in Verbindung mit den Betrachtungen in Abschnitt [5.4.2](#page-75-2) und [5.4.3](#page-76-2) ergeben, dass eine rein klassische Betrachtung der Vibrationen am horizontalen Reflektor nicht ausreicht. Es liegt nahe, dass hohe Harmonische durch lose mechanische Teile auf der Oberfläche des horizontalen Reflektors für eine Hochstreuung der Neutronen sorgen. Dieser Effekt ist abhängig von der Auftreffgeschwindigkeit der Neutronen auf dem Reflektor (siehe Gleichung [5.46\)](#page-79-1). Dadurch sind Verluste von UCN höhenabhängig, was bei den ubereinander liegenden Detektoren bei der Ladungsmessung zu einem systema- ¨ tischen Effekt fuhrt. Dieser Effekt tritt jedoch nur dann auf, wenn die Vibrationen mit ¨ den Zyklen der differentiellen Messungen (z.B. beim Wechseln der einen Polarität zur anderen) korrelieren. Solche Korrelationen sind sehr unwahrscheinlich, deshalb kann der Einfluss dieses Effektes für das Ladungsexperiment vernachlässigt werden.

Vibrationsmessungen konnten nachweisen, dass durch Schwingungen kleiner Frequenz aber hoher Amplitude tatsächlich Vibrationen im Bereich einiger hundert kHz entstehen können. Da der verwendete Photosensor eine Grenzfrequenz von etwa 400 kHz hatte, konnten höhere Frequenzen bisher leider nicht nachgewiesen werden. Dennoch sollte die Suche nach solchen Frequenzen fortgesetzt werden, denn für die UCN Physik könnten sie eine Erklärung für anomale Verluste in Speicherexperimenten sein. Diese Verluste (sog. "anomalous losses") lassen sich nicht mit den Methoden der Neutronenoptik beschreiben  $[80, 81]$  $[80, 81]$ . Das Verständnis dieser anomalen Verluste ist essentiell für die Verbesserung von Speicherexperimenten mit UCN.

## <span id="page-87-0"></span>**5.5. Corioliskraft**

Dieses Experiment ist aufgrund mehrerer Faktoren erdgebunden. Die Corioliskraft wirkt sich somit auch auf die Neutronen in der Optik aus. Die Beschleunigung auf ein sich bewegendes Objekt auf der Erde ist

<span id="page-88-0"></span>
$$
\vec{a}_C = 2\omega \begin{pmatrix} v_y \sin \phi - v_z \cos \phi \\ -v_x \sin \phi \\ v_x \cos \phi \end{pmatrix}.
$$
 (5.53)

*ω* ist die Rotationsfrequenz der Erde, *φ* ist die geographische Breite. Die Geschwindigkeiten beziehen sich auf ein kartesisches Koordinatensystem auf der Erdoberfläche der jeweiligen geographischen Breite *φ*. Die *x*−Achse ist nach Osten, die *y*−Achse nach Norden ausgerichtet. Mit Hilfe des in Abschnitt [A.1](#page-184-0) beschriebenen Monte-Carlo Simulators wurde der Einfluss der Corioliskraft auf das Experiment berechnet. An-hand der Gleichung [5.53](#page-88-0) ist bereits zu erkennen, dass sich die Kräfte nahezu zu Null addieren müssen, denn die UCN in der Optik ändern nach der Hälfte der Flugzeit ihre Geschwindigkeitsrichtung. Sie werden am zylindrischen Spiegel reflektiert. Einzig die Auf- und Abbewegung auf dem horizontalen Neutronenspiegel führt zu einer Aufweitung des Strahls. Hierbei sammeln die UCN eine " Phase" auf. Die Ausrichtung des Experiments ist nicht genau bekannt, daher wird für den Fall größter Störung das Koordinatensystem des Experiments mit seiner *y*−Achse ebenfalls nach Norden ausgerichtet (siehe Abbildung [5.31a\)](#page-88-1). Fur die geographische Breite wurde die Position ¨ des ILL in Grenoble,  $\phi \approx \frac{\pi}{4}$  $\frac{\pi}{4}$  verwendet.

<span id="page-88-1"></span>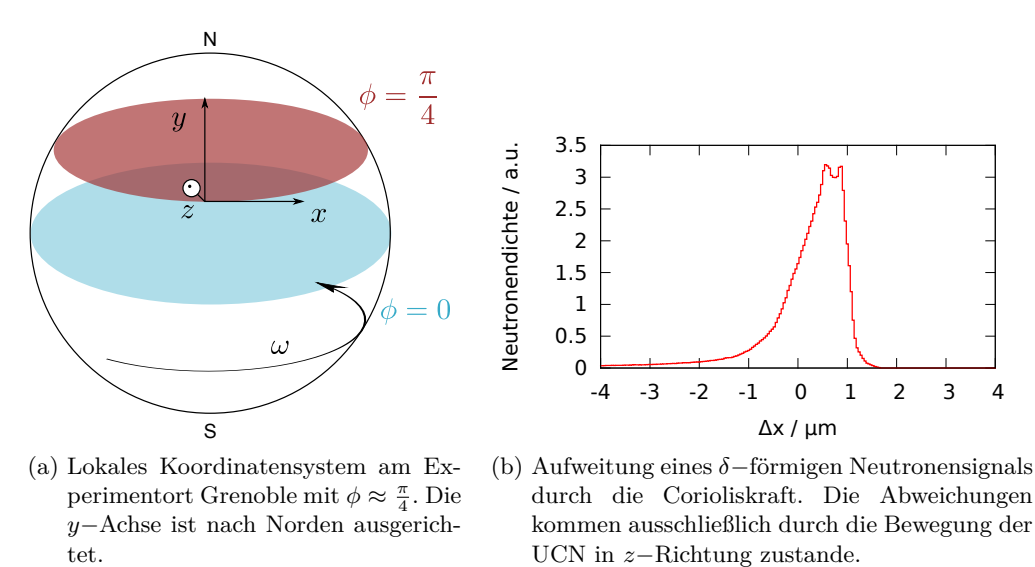

Abbildung 5.31.: Auswirkungen der Corioliskraft auf UCN im Ladungsexperiment.

Um die gesamte Ablenkung der UCN zu berechnen, wurde während der Flugzeit jedes Neutrons die Geschwindigkeit in *z*−Richtung  $v_z$  für jeden Zeitschritt in einem Vektor bis zur Detektion gespeichert. Hieraus kann die jeweilige Geschwindigkeit in *x*−Richtung berechnet werden:

<span id="page-88-2"></span>
$$
v_{Cx}^{n} = -2\omega v_{z}^{n} \cos\phi \Delta t + v_{Cx}^{n-1}.
$$
\n(5.54)

Die Ablenkung für den *n*−ten Zeitschritt ergibt sich somit für ein einzelnes UCN zu

<span id="page-89-3"></span>
$$
\Delta x_C^n = v_{Cx}^n \Delta t + \Delta x_C^{n-1}.
$$
\n(5.55)

In Abbildung [5.31b](#page-88-2) sind die Ergebnisse der Simulation dargestellt. Die Verteilung weist eine Schiefe zu positiven *x*−Werten auf, was damit zusammenhängt, dass die meisten Neutronen beim "Fallen" detektiert werden. Die Auflösung wird durch die Corioliskraft kaum beeinflusst, so lange Schlitzbreiten von ca. über  $1 \mu m$  verwendet werden. Insgesamt erh¨alt der Strahl eine Nettoabweichung. Diese ist jedoch zeitlich konstant und stört die differentielle Messung daher nicht.

Der Einfluss der Corioliskraft kann mit der derzeitigen Apparatur vernachlässigt werden.

## **5.6. Einfluss der Gezeiten**

Der Mond als nächstes kosmisches Objekt zur Erde übt auf großen Skalen einen erkennbaren Einfluss auf unsere Erde aus: die Gezeiten. Da es in diesem Experiment um die Messung winziger Kräfte geht, muss auch der Einfluss der Gezeiten auf das Experiment betrachtet werden. Es besteht die Möglichkeit, dass es zur Messung einer Pseudoladung kommt, wenn die Mondphase mit dem Umpolen der Elektroden korreliert.

Die Gravitationsbeschleunigung des Mondes am Ort  $\vec{r}$  auf ein Objekt im Koordinatenursprung ist

$$
\vec{a}_G = G \, m_{\text{Mond}} \frac{\vec{r}}{|\vec{r}|^3}.\tag{5.56}
$$

 $G = 6.67 \frac{\text{m}^3}{\text{ks}}$  ist die Gravitationskonstante und  $m_{\text{Mond}} = 7.349 \cdot 10^{22} \text{ kg}$  die Masse des Mondes. Erde und Mond umkreisen sich gegenseitig. Durch die entstehende Zentrifugalbeschleunigung wird die Gravitationsbeschleunigung nahezu ausgeglichen. Durch die räumliche Inhomogenität des Gravitationsfeldes des Mondes kommt es zu einer geringen Differenz der Beschleunigungen, der Gezeitenbeschleunigung:

<span id="page-89-2"></span>
$$
\vec{a}_g = G m_{\text{Mond}} \frac{\vec{r}_{\text{Mond}}}{|\vec{r}_{\text{Mond}}|^3} - \omega_{\text{EM}} r_{\text{EM}}^2 \hat{r}_{\text{Mond}}.
$$
\n(5.57)

 $ω_{EM}$  ist die Rotationsfrequenz des Systems Erde-Mond,  $r_{EM}$  der Radius des Schwer-punktes des Systems Erde-Mond vom Erdmittelpunkt<sup>[15](#page-89-0)</sup>. Um die Position des Mondes zu den gewünschten Tageszeiten zu bestimmen, ist Ephemeridenrechnung<sup>[16](#page-89-1)</sup> notwendig. Zudem muss die Position des Mondes in Bezug zum Beobachtungsort berechnet werden. Diese Rechnungen sind umständlich und langwierig. Eine objektorientierte Py-thon Bibliothek namens "PyEphem" [\[82\]](#page-173-0) vereinfacht diese Problemstellung. Sie übernimmt die Positionsberechnung und Koordinatentransformationen. Als einzige Para-

<span id="page-89-0"></span><sup>15</sup>Dieser Schwerpunkt befindet sich innerhalb der Erde mit einem Abstand von etwa 4*,*68 · 10<sup>6</sup> m, die Erde rotiert somit mit der Frequenz 1/Monat um diesen Punkt.

<span id="page-89-1"></span> $^{16}\mathrm{Ephemeridenrechnung }$ beschäftigt sich mit der Berechnung der Bahnen von Himmelskörpern zu beliebigen Zeitpunkten mit Hilfe störungstheoretischer Modelle.

meter werden die gewünschte Zeit und der Beobachtungspunkt angegeben, zu dem die Position des Himmelskörpers berechnet werden soll. Wie auch in Abschnitt [5.5](#page-87-0) wurden die Koordinaten von Grenoble als Beobachtungspunkt gewählt.

<span id="page-90-1"></span>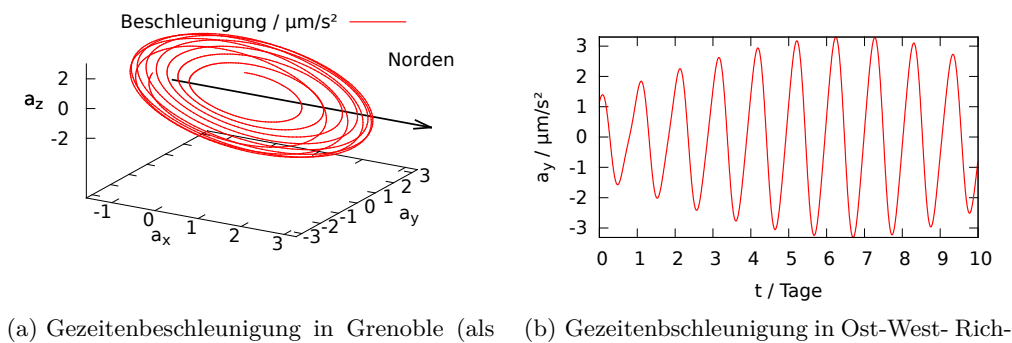

<span id="page-90-2"></span>Koordinatenursprung). tung in Grenoble.

Abbildung 5.32.: Bei der Bewegung des Systems Erde-Mond entstehen Gezeitenkräfte, die die UCN im Ladungsexperiment beeinflussen.

In einem Python-Skript, das PyEphem verwendet, wurden dann die Positionen des Mondes über ein horizontales Koordinatensystem<sup>[17](#page-90-0)</sup> in kartesische Koordinaten umgerechnet. Abbildung [5.32a](#page-90-1) zeigt die vektorielle Beschleunigung durch die Gezeitenkräfte des Mondes über eine Dauer von zehn Tagen. Beginn der Berechnungen ist der 24.06.2014, 15:17 Uhr. Die Kräfte folgen der Mondbewegung mit einer Periode von etwa einem Tag. Die *y*−Achse des Experiments wird wie in Abschnitt [5.5](#page-87-0) nach Norden ausgerichtet. Somit trägt nur die *y*−Komponente der Beschleunigungen aus Abbildung [5.32a](#page-90-1) zu einer relevanten Ablenkung der Neutronen bei. Diese Komponente ist in Abbildung [5.32b](#page-90-2) dargestellt. Im Koordinatensystem des Ladungsexperiments entspricht diese Komponente der *x*−Richtung. Die Beschleunigung kann bis 3 µm*/*s 2 betragen, wodurch UCN im Experiment bis zu einigen Mikrometern ausgelenkt werden können.

Im Extremfall umfasst ein Messzyklus einer differentiellen Messung genau einen Tag. Ist dieser Zyklus auch noch phasengleich mit der Gezeitenkraft, wird eine hohe Pseudoladung gemessen. Diese kann sogar im Bereich der in diesem Experiment angepeilten Größenordnung liegen. Abbildung [5.33](#page-91-0) zeigt eine gemessene Pseudoladung des Neutrons in Bezug auf die Dauer eines Messzyklus. Ein Messzyklus umfasst das Umschalten des auf die Neutronen wirkenden Kraftfeldes (z.B. das Umpolen des elektrischen Feldes).

Abhängig von der gesamten Messdauer sowie der Dauer eines Messzyklus ergibt sich eine entsprechende Ladung des Neutrons. Die Gezeitenbeschleunigung in Gleichung [5.57](#page-89-2)

<span id="page-90-0"></span><sup>17</sup>Das horizontale Koordinatensystem ist ein spezielles Kugelkoordinatensystem, das auf dem Beobachtungspunkt auf der Erdoberfläche liegt. Die x-Achse ist nach Norden ausgerichtet. Der Azimutwinkel  $\varphi$  wird negativ gemessen, die Altitude  $\theta$  ist  $\in (-\pi/2, \pi/2]$ .

<span id="page-91-0"></span>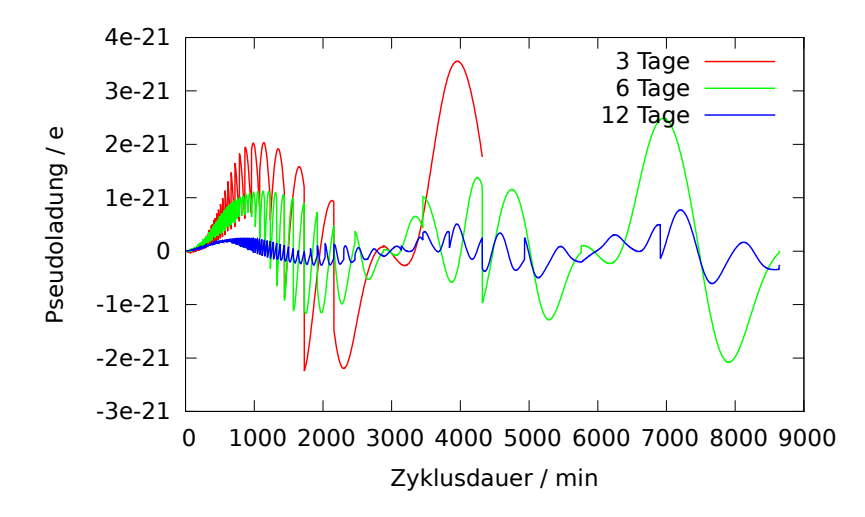

Abbildung 5.33.: Pseudoladung des Neutrons unter dem Einfluss der Gezeitenkräfte des Mondes. Je länger ein Zyklus dauert, desto höher kann die gemessene Pseudoladung werden.

ist zeitabhängig. Die Pseudoladung ergibt sich zu

$$
q_{n,\text{pseudo}} = \frac{m_n}{2EK} \sum_{i}^{K} \left( \langle \vec{a}_g^+(t_i) \rangle - \langle \vec{a}_g^-(t_i) \rangle \right) \hat{e}_x.
$$
 (5.58)

 $\langle d_g^{+/-}(t_i) \rangle$  sind die jeweiligen mittleren Gezeitenbeschleunigungen in einer Periode, in der das Feld in "+" oder " $-$ " Konfiguration gepolt ist. Für die Differenz des elektrischen Feldes wurden 2 $\frac{\text{MV}}{\text{m}}$ angenommen. In Abbildung [5.33](#page-91-0) wurden drei verschiedene Messdauern angenommen. Drei, sechs und zwölf Tage. Der kleinste Messzyklus ist zwei Minuten lang (2x1 Minute). Es wird bei allen Messdauern deutlich, dass die Pseudoladung größer wird, je länger ein Zyklus dauert. Bei längeren Messdauern mittelt sich jedoch der Gezeiteneffekt immer weiter heraus.

Um also Ladungsmessungen in der gewünschten Größenordnung mit vernachlässigbaren Pseudoladungen durchzuführen, sollte die Dauer eines Messzyklus entsprechend klein gew¨ahlt werden. Wird eine Ladungsempfindlichkeit bei z.B. 10−21*e* angepeilt, so ist die Dauer eines Messzyklus von 100 s ausreichend klein.

# **5.7. Sphärische Aberration**

Die sphärische Aberration beschreibt einen optischen Abbildungsfehler, der bei sphärischen Spiegeln und Linsen auftritt. Je weiter ein Lichtstrahl von der optischen Achse entfernt auf die Linse oder den Spiegel trifft, desto stärker wird dieser abgelenkt. Diese Strahlen bündeln sich vor dem eigentlichen Abbildungspunkt und das abzubildende Objekt wird unscharf.

Da in diesem Experiment ein zylindrischer Spiegel eingesetzt wird, kommt es in der

*x*−Richtung zur sphärischen Aberration. Dieser Abbildungsfehler begrenzt die Auflösung der Apparatur. Je größer die Brennweite und je kleiner das abzubildende Objekt in Richtung der optischen Achse ausgedehnt ist, desto kleiner sind die Abbildungsfehler.

In diesem Abschnitt wird dargestellt, wie sich die Aberration konkret auswirkt und wie die Empfindlichkeit der Apparatur mit der Schlitzgröße beeinflusst werden kann. Hierzu wird die Abbildung eines Gitters anhand einer einfachen Simulation mit Strahlenoptik berechnet. Diese Simulation kam auch schon in der vorangegangenen Di-plomarbeit [\[62\]](#page-171-0) zum Einsatz. Bei diesen Berechnungen wird ohne Beschränkung der Allgemeinheit davon ausgegangen, dass das Eingangsgitter homogen ausgeleuchtet wird. In der Abbildung hat jeder Gitterschlitz die gleiche Helligkeit. Die berechnete Abbildung wird dann mit der Struktur des Ausgangsgitters gefaltet. Somit entsteht die Modulationskurve, die zur Bestimmung der Sensitivität der Apparatur wich-tig ist. In Abbildung [5.34](#page-92-0) sind Modulationskurven für unterschiedliche Brennweiten  $(R = 500 \text{ mm } R = 1000 \text{ mm } R = 1500 \text{ mm})$  gezeichnet.

<span id="page-92-0"></span>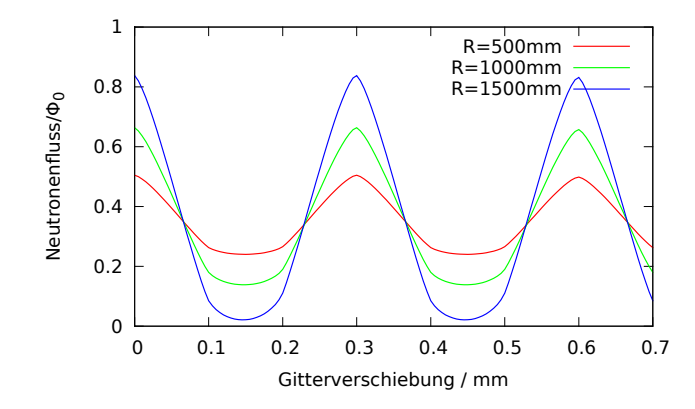

Abbildung 5.34.: Berechnete Modulationskurven fur ein Gitter mit einer Schlitzbreite ¨ von 200 µm und einer Stegbreite von 400 µm unter dem Einfluss der sphärischen Aberration. Je kleiner die Brennweite ist, desto größer ist der Effekt der Aberration.

Als Ein- und Ausgangsgitter wurde ein Gitter der Schlitzbreite 200 µm und der Stegbreite 400 µm angenommen. Die Signalhöhe der Modulationskurven ist auf den Neutronenfluss im Experiment normiert. Mit steigendem Krümmungsradius nimmt der Kontrast der Modulationskurve zu. Ohne Aberration wurden alle Modulationskurven ¨ von Null bis Eins gehen. Die Modulationsminima gehen nicht auf Null zurück, da durch die Aberration Gitterschlitze entfernt von der optischen Achse nur noch verschmiert abgebildet werden. Theoretisch skaliert die Steigung am Arbeitspunkt der Apparatur mit der Schlitzbreite der Gitter. Aufgrund der Aberration und weiteren Abbildungsfehlern ist dies in der Praxis nicht der Fall. Daher stellt sich die Frage, bis zu welchen Schlitzbreiten ein Gitter reduziert werden kann, damit die Arbeitspunktsteigung ver-größert wird. In Abbildung [5.35](#page-93-0) ist für einen Krümmungsradius  $R = 1500 \text{ mm}$  die

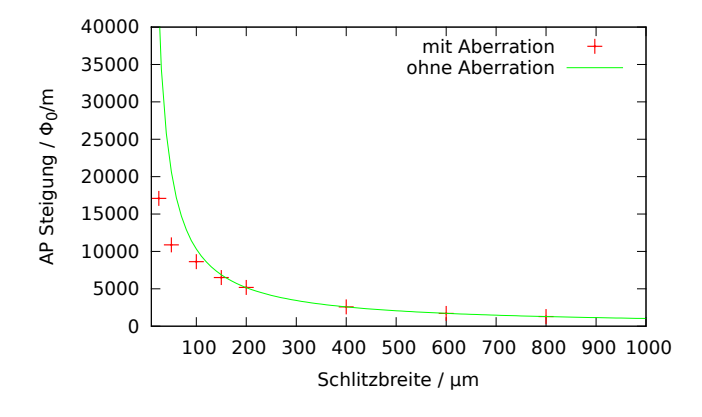

<span id="page-93-0"></span>maximale Arbeitspunktsteigung fur verschiedene Schlitzbreiten dargestellt. ¨

Abbildung 5.35.: Maximale Arbeitspunktsteigungen fur eine Brennweite von 1500 mm ¨ gegen die Schlitzbreite der abgebildeten Gitter.

Die Stegbreite ist jeweils immer doppelt so groß wie die Schlitzbreite *b*. Die grüne Kurve stellt die theoretisch erwarteten Arbeitspunktsteigungen, die sich ohne Aberration gemäß  $\propto \frac{1}{h}$  $\frac{1}{b}$  verhält, dar. Bis zu einer Schlitzbreite von ca. 200 µm stimmen die Kurve und die berechneten Punkte überein. Danach schwächt die Aberration das Anwachsen der Arbeitspunktsteigung ab. Bei sehr kleinen Schlitzbreiten unterhalb 25 µm wächst die Arbeitspunktsteigung schließlich nicht mehr und fällt dann wieder ab. In diesem Experiment sollen hauptsächlich Schlitzbreiten von 400 µm und 200 µm eingesetzt werden. Für einen Krümmungsradius von 1500 mm stellt damit die Aberration noch keine besonderen Probleme für die Arbeitspunktsteigung dar.

# **5.8. Verkippung der optischen Komponenten**

In [\[62\]](#page-171-0) wurde bereits der Einfluss von Verkippungen der Gitter und des Zylinderspiegels analytisch untersucht. Allerdings wurde für die Modelle reine Strahlenoptik ohne Gravitation angewendet. Die hier beschriebene Apparatur hat eine Länge von 1,5 m und die Gravitation wird gezielt genutzt, um die Anzahl horizontaler Reflexionen gering zu halten. Mit Hilfe einer Monte-Carlo Simulation wurde die Höhenverteilung der Neutronen berechnet, wenn sie durch das Eingangsgitter gelangen. In Abhängigkeit davon wurde die Höhenverteilung des jeweiligen Neutrons auf den Ausgangsgittern bestimmt.

In Abbildung [5.36](#page-94-0) ist diese Verteilung dargestellt. Grundlage dieser Verteilung ist eine Simulation mit  $200 \cdot 10^6$  Neutronen. Die meisten Neutronen werden auf der Höhe zwischen 10 und 15 cm detektiert. Es ist eine gewisse Korrelation zwischen Ein- und Ausgangsh¨ohe der Neutronen zu erkennen. Viele Neutronen, die z.B. bei 10 cm gestartet sind, werden auch bei dieser Höhe detektiert. Dennoch werden die meisten Neutronen unabhängig von ihrer Starthöhe am Eingangsgitter zu einer beliebigen Höhe am Ausgangsgitter detektiert. Im Gegensatz zu Licht wird bei einem verkippten Ein-

<span id="page-94-0"></span>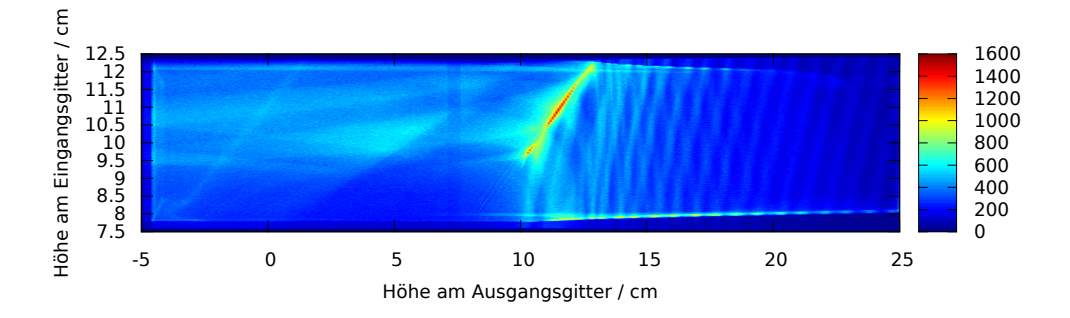

Abbildung 5.36.: Detektierte Neutronen in Abhängigkeit der Starthöhe am Eingangsgitter und der Endhöhe am Ausgangsgitter.

gangsgitter auf dem Ausgangsgitter kein verkipptes Eingangsgitter abgebildet. Vielmehr kommt es zu einer gleichmäßigen Verschmierung der Abbildung. In Abbildung [5.37](#page-94-1) sind beide Verteilungen fur das Ein- und Ausgangsgitter dargestellt. ¨

<span id="page-94-2"></span><span id="page-94-1"></span>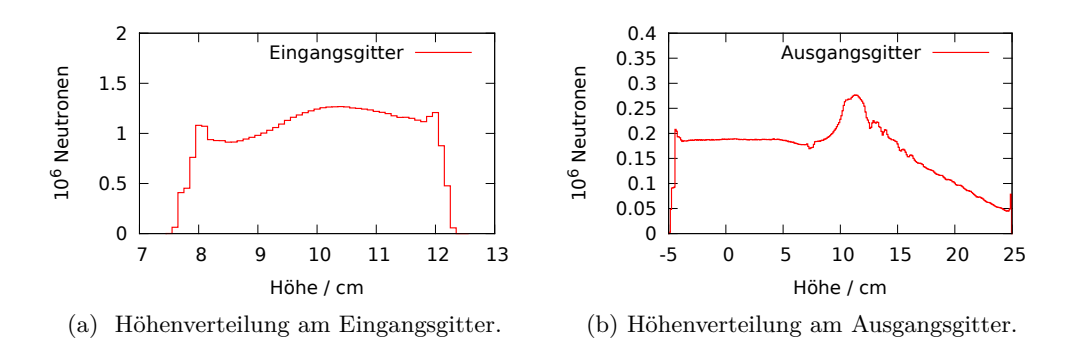

Abbildung 5.37.: Aus Abbildung [5.36](#page-94-0) berechnete Höhenverteilungen der UCN am Einund Ausgangsgitter.

Ist das Eingangsgitter verkippt, so hat die Verschmierung eines *δ*−Peaks genau dieselbe Form wie die Höhenverteilung in [5.37a,](#page-94-2) da diese über die lineare Abbildung

<span id="page-94-3"></span>
$$
f: Z \to X, f \propto \tan \alpha z,
$$
\n<sup>(5.59)</sup>

mit  $\alpha$  dem Verkippungswinkel des Gitters nach X transformiert wird. So ergibt sich z.B. bei einer Verkippung von 1*,*7 mrad (0*,*1 ◦ ) eine Aufweitung des *δ*−Peaks auf ca.  $87.3 \,\mu$ m nach dem in [5.37a](#page-94-2) dargestellten Profil.

Abbildung [5.37b](#page-94-3) zeigt die vertikale Verteilung der Neutronen am Ausgangsgitter. Der Schwerpunkt der Verteilung liegt bei ca. 10 cm wie auch in etwa beim Eingangsgitter. Hinter jedem Gitter befinden sich zwei Detektoren. Die Detektoren decken jeweils eine Höhe von 7,5 cm ab.

In Tabelle [5.4](#page-95-0) sind die simulierten Neutronenflusse anhand Abbildung [5.37b](#page-94-3) aufgelistet. ¨ Sie sind in guter Übereinstimmung mit dem späteren Experiment zur Ladungsmessung

<span id="page-95-0"></span>

| Detektor $#$ | Höhe                        | Anteil nachgewiesener UCN |
|--------------|-----------------------------|---------------------------|
| Detektor 1   | $25 - 17,5 \,\mathrm{cm}$   | $(10,98 \pm 0,04)\%$      |
| Detektor 2   | $17.5 - 10.0 \,\mathrm{cm}$ | $(28,81 \pm 0.04)\%$      |
| Detektor 3   | $10,0 - 2,5$ cm             | $(31,36 \pm 0.04)\%$      |
| Detektor 4   | $2.5 - -5.0 \,\mathrm{cm}$  | $(28,85 \pm 0.04)\%$      |

Tabelle 5.4.: Simulierte Anteile der nachgewiesenen Neutronen an den Detektoren 1-4.

(Tabelle [7.2\)](#page-128-0). Die Spektren der Neutronen in den Simulationen sollten also in etwa denen des Experiments entsprechen. In Detektor 1 gelangen die wenigsten Neutronen. Dies hängt damit zusammen, dass in dieser Position nur die höherenergetischeren Neutronen nachgewiesen werden können. Zum einen ist die Absorptionswahrscheinlichkeit für diese auf dem horizontalen Reflektor höher, zum anderen haben diese Neutronen mehr Energie, um z.B. uber den zylindrischen Spiegel zu springen und dadurch verlo- ¨ ren gehen.

Da die UCN der Schwerkraft unterliegen, führen Verkippungen der Gitter oder des zylindrischen Spiegels zu einer Verschmierung der Abbildung. Die Sensitivität der Apparatur nimmt insbesondere dann ab, wenn die Verschmierung in den Bereich der Breite der Gitterschlitze (ca. 100 µm) kommt. Zu solchen Verschmierungen kommt es bei Verkippungen um 1 mrad. Das in Abschnitt [4.6](#page-48-0) beschriebene Justagesystem für Gitter und Spiegel bietet eine ausreichende Genauigkeit, um Verkippungen weit unterhalb von 1 mrad zu halten.

## **5.9.** *v* × *E*−**Effekt und magnetische Inhomogenit¨aten**

Das magnetische Moment des Neutrons ist beim derzeitigen Kenntnisstand die einzige Möglichkeit des Neutrons, an der elektromagnetischen Wechselwirkung teilzunehmen. Dies kann im Experiment auf zwei Arten geschehen:

- Das Neutron sieht aufgrund seiner Bewegung durch das elektrische Feld bei der Ladungsmessung ein Magnetfeld.
- Einzelne magnetische Bauteile im Experiment lenken mit ihrer Inhomogenität den Neutronenstrahl ab.

Da in diesem Experiment unpolarisierte UCN zum Einsatz kommen, führen beide Effekte nur zu einer Aufweitung des Neutronenstrahls und somit zu einer Begrenzung des Auflösungsvermögens der Optik.

Das Neutron trägt ein magnetisches Moment von  $\mu_n = 9{,}649 \cdot 10^{-27} \frac{J}{T}$ . Dieses unterliegt in divergenten Magnetfeldern der Kraft

<span id="page-95-1"></span>
$$
F_i = \partial_i \,\mu_l \, B_l. \tag{5.60}
$$

Durch die Bewegung der Neutronen kommt es aufgrund des Verschiebungsstromes zu einem magnetischen Feld im Ruhesystem des Neutrons [\[1\]](#page-166-0):

$$
B_i = -\frac{\gamma}{c^2} \varepsilon_{ijk} v_j E_k, \tag{5.61}
$$

mit dem Lorentzfaktor  $\gamma = \frac{1}{\sqrt{1-\epsilon}}$ 1−*β*<sup>2</sup> und der Lichtgeschwindigkeit *c*. Diese Gleichung entsteht durch eine spezielle Lorentztransformation auf den Feldstärketensor  $F^{\prime \mu \nu} =$  $Λ''<sub>α</sub>Λ''<sub>β</sub> F<sup>αβ</sup>$ ,  $γ ≈ 1$ . Von Interesse ist in Gleichung [5.60](#page-95-1) nur die Kraft in *x*−Richtung:

$$
F_1 = \mu_i \, \partial_x \, B_i = -\frac{\gamma}{c^2} \, \mu_i \, \partial_x \, \varepsilon_{ijk} \, v_j \, E_k. \tag{5.62}
$$

Die Bewegung in *x*−Richtung hängt somit ausschließlich von den Gradienten des elektrischen Feldes in *x*−Richtung ab. Ist  $v_x \ll v_y$ ,  $v_z$  und  $E_y \ll E_x$ ,  $E_z$ , so vereinfacht sich die Kraft in *x*−Richtung:

<span id="page-96-0"></span>
$$
F_x = -\frac{\gamma}{c^2} \partial_x (\mu_x v_y E_z + \mu_y v_z E_x - \mu_z v_y E_x).
$$
 (5.63)

Hierbei wird davon ausgegangen, dass das magnetische Moment des Neutrons einem äußeren, aufgeprägten Feld folgt. Es handelt sich hierbei um einen quantenmechanischen Effekt. Das Neutron richtet sich also gemäß seinem magnetischen Moment entweder in Richtung des aufgeprägten Feldes aus, oder entgegen dieser Richtung. Da der quantenmechanische Erwartungswert der Kraft dem der klassischen Kraft ent-spricht, kann für die Abschätzung des Effektes Gleichung [5.63](#page-96-0) um die magnetische Spinquantenzahl  $m_s = \pm \frac{1}{2}$  $\frac{1}{2}$  für Spin 1/2−Teilchen erweitert werden:

<span id="page-96-1"></span>
$$
\langle F_x \rangle = -m_s \frac{\gamma}{c^2} \partial_x \left( \mu_x v_y E_z + \mu_y v_z E_x - \mu_z v_y E_x \right). \tag{5.64}
$$

Zunächst wurde das elektrische Feld des relevanten Bereichs zwischen den Elektroden, den die UCN durchqueren, mit Hilfe von FEMM [\[68\]](#page-171-1) simuliert. Anschließend wurden die Divergenzen des *E<sup>x</sup>* und des *Ez*−Feldes in *x*−Richtung berechnet. Hierbei stellte sich heraus, dass vor allem das  $E_z$ −Feld über hohe Divergenzen mit bis zu 55 MV/m<sup>2</sup> verfügt. Gleichung [5.64](#page-96-1) kann zunächst zu einer groben Abschätzung der wirkenden Kraft auf ein Neutron verwendet werden. Unter der Annahme, dass das UCN im schlechtesten Fall eine Geschwindigkeit von  $v_y = 7 \frac{\text{m}}{\text{s}}$  hat und sich permanent (in eine Richtung) durch das Feld höchster Inhomogenität bewegt, erfährt es eine Kraft von maximal

$$
F_{v \times E} \approx \pm 2.1 \cdot 10^{-35} \,\mathrm{N},
$$

je nach Ausrichtung des magnetischen Momentes. Dies entspricht einer elektrischen Ladung von etwa  $7 \cdot 10^{-23} e$  bei einer elektrischen Felddifferenz von  $\Delta E = 2 \frac{\text{MV}}{\text{m}}$ .

Dieser Effekt ist abhängig von der Polarität der Elektrodenplatten. Wenn polarisierte Neutronen zum Einsatz kommen, gibt es einen systematischen Effekt, der nicht von einer elektrischen Ladung des Neutrons unterschieden werden kann.

Obige Betrachtung ist natürlich unvollständig, da nicht beachtet wird, dass das Feld

einerseits nicht überall derartige Inhomogenitäten aufweist. Andererseits kehrt das Neutron nach der Reflexion am Zylinderspiegel seine Richtung um, sodass sich die berechnete Kraft weghebt.

Deshalb wurde der Einfluss der Inhomogenitäten in einer MC-Simulation berechnet. Um die Berechnungen zu vereinfachen, wurden die Feldkarten der Divergenzen  $E_{x/z}(x, z)$  über die *x*−Achse gemittelt:

<span id="page-97-2"></span>
$$
\langle \partial_x E_{x/z}(z) \rangle_x = \frac{1}{k} \sum_{i}^{k} \partial_x E_{x/z}(z, x_i), \tag{5.65}
$$

*xi* ist der diskretisierte *x*−Vektor mit *k* Elementen. Abbildung [5.38](#page-97-0) zeigt die mittleren Divergenzen ( $\partial_x E_x$  in [5.38a](#page-97-1) und  $\partial_x E_y$  in [5.38b\)](#page-97-2).

<span id="page-97-1"></span><span id="page-97-0"></span>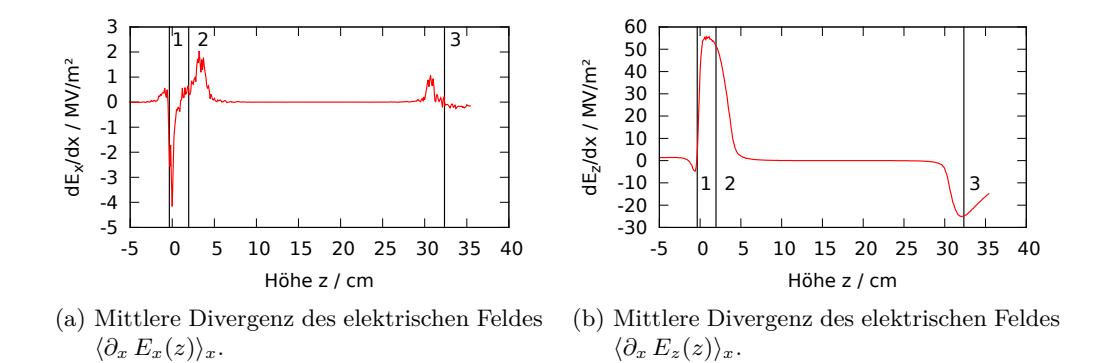

Abbildung 5.38.: Gemittelte Divergenzen des elektrischen Feldes zwischen den Elektrodenplatten in *x*−Richtung.

Auf der Höhe −5 cm befindet sich die Fomblinwanne. Die Divergenzen sind am höchsten im Bereich der Schirmelektrode (1) und den Abschlüssen der Elektrodenplatten (2) und (3). Zwischen den Abschlussen der Platten sind die Divergenzen nur gering. ¨ Die Elektrodenplatten wurden fur die FEMM Simulation links mit 100 kV und rechts ¨ mit  $-100 \text{ kV}$  beschaltet. Diese Spannungsdifferenz wird auch im späteren Experiment angestrebt. Die Divergenzen spiegeln sich an der *z*−Achse bei Umpolung der Elektrodenplatten.

In der MC-Simulation wurde zu jedem Zeitschritt die Kraft und somit die Geschwindigkeit in *x*−Richtung jedes UCN gemäß Gleichung [5.64](#page-96-1) berechnet. Die Ablenkung ∆*x* wird wie in Gleichung [5.55](#page-89-3) bestimmt. Das Ergebnis der Simulation ist in Abbildung [5.39](#page-98-0) zu sehen.

Wie im Stern-Gerlach Experiment [\[83\]](#page-173-1) weitet sich der Neutronenstrahl gemäß seiner Spinprojektion auf der Führfeldachse auf. Entgegen der Annahmen der obigen, groben Abschätzung kommt es zu wesentlich geringeren Ablenkungen. Wird ein unpolarisierter Neutronenstrahl verwendet, so verschiebt sich der Strahlschwerpunkt nicht. Dadurch kommt es nicht zur Messung einer Pseudo-Neutronenladung. Somit hat in diesem Fall der *v × E*−Effekt nur einen begrenzenden Einfluss auf die Auflösung der

<span id="page-98-0"></span>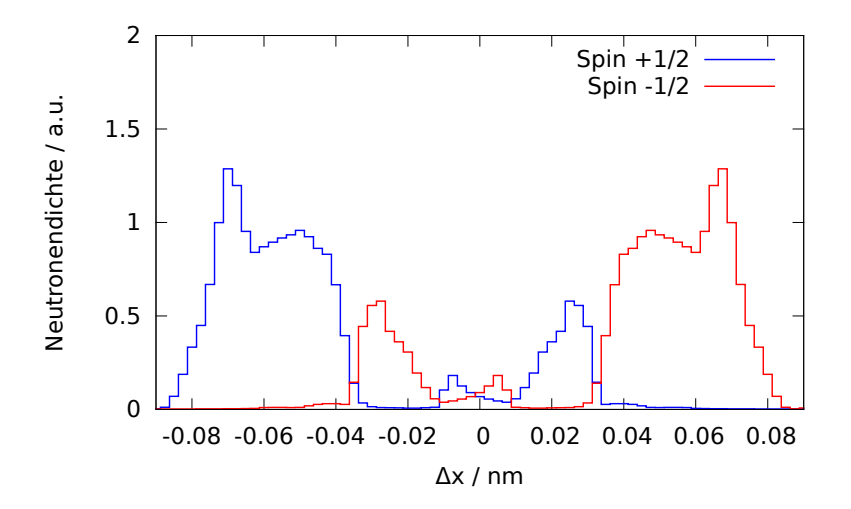

Abbildung 5.39.: Aufweitung eines δ−förmigen Neutronenstrahls durch das relativistische, divergente Magnetfeld der Elektroden. Ein unpolarisierter Neutronenstrahl spaltet sich gemäß seiner Spinprojektion in zwei Richtungen auf.

Apparatur. Dieser liegt mit einigen hundertstel Nanometern aber weit unterhalb der Schlitzgröße und ist somit vernachlässigbar.

## **5.10. Zusammenfassung**

In diesem Kapitel wurden die neuen geometrischen Eigenschaften der Apparatur untersucht und optimiert. Insbesondere die Absenkung des horizontalen Reflektors brachte eine erhebliche Reduzierung der Reflexionszahl mit sich. Somit wird die Apparatur weniger anfällig gegen Störungen der Oberfläche des horizontalen Reflektors.

Die Ausrichtung des horizontalen Reflektors kann durch den Einsatz einer Flussigkeit ¨ erheblich vereinfacht werden. Hierfür wurde das zähflüssige Fomblin "Y-HVAC 140/13" ernebnen vereinlacht werden. Herrar wurde das zahlrussige Fonboln "F-HVRC 140/15<br>ausgewählt. Fomblin ist eine Flüssigkeit mit zunächst unbekannten dielektrischen Eigenschaften. Die Dielektrizitätszahl wurde mit einer speziell konzipierten Apparatur feld- und temperaturabhängig bestimmt. Dadurch konnte der Einfluss des elektrischen Feldes im Experiment auf diese Flüssigkeit ermittelt werden. Durch die spezielle Anordnung von Schirmelektroden k¨onnen Deformationen des Fomblins im elektrischen Feld auf unter 350 nm reduziert werden. Mit Berechnungen der Reflexionshäufigkeiten von UCN auf der Fomblinoberfläche können Bereiche ausgemacht werden, deren Störung einen großen Einfluss auf die optische Abbildung haben.

Vibrationen in der Apparatur verschlechtern die Abbildungseigenschaften der Gitter und des Spiegels bei Amplituden, die die Größenordnung der Gitterschlitzbreite haben. Experimentelle Messungen mit UCN haben ergeben, dass Vibrationen mit großen Amplituden UCN sogar hochstreuen können, obwohl die Frequenzen hierzu nicht genügend Energie haben. Klassisch kann dieser Prozess nicht mehr erklärt werden. Ein quantenmechanisches Modell hingegen beschreibt die Ergebnisse zufriedenstellend. Es deutet darauf hin, dass durch hohe Schwingungsamplituden lose mechanische Teile zu "scheppern" beginnen und Vibrationen mit sehr hohen Frequenzen bis zu einigen MHz entstehen.

Der Corioliseffekt sorgt für Ablenkungen der UCN unterhalb eines Mikrometers. Diese Ablenkung ist jedoch zeitlich konstant und kurzt sich bei der differentiellen Messung ¨ heraus. Der Corioliseffekt ist auch abhängig von der jeweiligen Höhe der UCN und fuhrt so zu einer Verschmierung der optischen Abbildung im Mikrometerbereich. So- ¨ lange Gitter mit wesentlich größeren Schlitzbreiten verwendet werden, ist diese Verschmierung vernachlässigbar.

Der Einfluss des Mondes auf die Erde ist in großen Skalen jeden Tag beobachtbar in Form der Gezeiten. Die Gezeiten sorgen für eine messbare Abweichung und somit für eine Pseudoladung der UCN, wenn das elektrische Feld nicht schnell genug umgepolt wird. Um die Pseudoladung kleiner als 1 · 10−<sup>21</sup> *e* zu halten, sollte das elektrische Feld innerhalb weniger hundert Sekunden umgepolt werden.

Die sphärische Aberration begrenzt die verwendbaren Schlitzbreiten in der Ladungsmessung auf etwa 25 µm. Bereits ab einer Schlitzbreite von 150 µm wächst die Arbeitspunktsteigung nicht mehr exakt mit der inversen Schlitzbreite.

Verkippungen der optischen Komponenten sorgen nicht fur eine verkippte Abbildung, ¨ wie dies bei Licht zu erwarten wäre. Durch die Gravitation wird die Abbildung mit UCN verschmiert. Diese Verschmierung muss so gering wie m¨oglich (mindestens jedoch kleiner als die Schlitzbreite) gehalten werden. Mit dem in Abschnitt [4.6](#page-48-0) beschriebenen Justagesystem wird am Spiegel eine maximale Verschmierung von 17*,*5 µm und an den Gittern von 4*,*5 µm erreicht.

Neutronen können mit ihrem magnetischen Moment mit magnetischen Feldern wechselwirken. Konstante magnetische Inhomogenitäten in der Apparatur haben nur einen geringen Einfluss auf die Messungen, da sie bei polarisierten Neutronen entweder nur zu einer konstanten Ablenkung führen oder bei unpolarisierten Neutronen zu einer Aufweitung des Neutronenstrahls beitragen. Die UCN bewegen sich aber auch durch ein elektrisches Feld, das zeitlich nicht konstant ist, da es umgepolt wird. Die Bewegung fuhrt dazu, dass die Neutronen durch das elektrische Feld auch einem magnetischen ¨ Feld ausgesetzt sind. Inhomogenitäten im elektrischen Feld verursachen jedoch nur vernachlässigbare Ablenkungen.

# **5.11. Fazit**

Sämtliche physikalischen Messinstrumente unterliegen einer Vielzahl systematischer Effekte, von denen einige oft unbekannt sind. Viele sind so klein, dass sie bei Messungen kaum von Bedeutung sind. Die in dieser Arbeit entwickelte Apparatur soll jedoch Kräfte im Bereich von  $1 \cdot 10^{-34}$  N nachweisen können. Dafür ist es wichtig, selbst kleinste Systematiken und deren Ursache genau zu kennen. Dieses Kapitel kann nicht dem Anspruch genügen, alle in der Apparatur wirkenden Effekte zu beinhalten. Aber die Untersuchungen in diesem Kapitel tragen zu deren Verständnis und somit der Apparatur bei. Ein Großteil dieser Effekte kann mit technischen Maßnahmen verringert oder umgangen werden. Damit sind die notwendigen Bedingungen für eine erste Messung der Neutronenladung mit dieser Apparatur geschaffen.

# **6. Hochspannungstechnik**

Die Hochspannungstechnik spielt in dieser Arbeit eine wichtige Rolle. Zum Erzeugen der benötigten Feldstärken von 2 $\frac{\text{MV}}{\text{m}}$ bei einem Elektrodenabstand von 10 cm sind Spannungen von 200 kV notwendig. Bei solch hohen Spannungen reicht es nicht mehr, nur die Isolationen ausreichend dick zu gestalten. Viele Effekte, die bei Spannungen oberhalb von einigen hundert kV auftreten [\[84\]](#page-173-2), mussen bei der Konzeption von An- ¨ schlüssen, Schaltern und Widerständen berücksichtigt werden.

## **6.1. Design und Aufbau**

Das Design der Hochspannungstechnik muss drei wichtige Kriterien erfullen: ¨

- 1. Sicherheit: Alle Hochspannung führenden Teile dürfen nicht ohne Weiteres von außen zugänglich sein. In den genannten Spannungsbereichen reichen jedoch herkömmliche Isolationen nicht mehr aus. Daher müssen freiliegende Teile von einem Schutzkäfig umgeben werden.
- 2. Stabilität: Die Stabilität der Hochspannung ist essentiell für die Aufrechterhaltung des elektrischen Feldes. Sowohl an der Luft als auch im Vakuum kann die Stabilität durch Feldsteuerelektroden und ausreichend große Abstände gewährleistet werden. Insbesondere müssen Tripelpunkte $^1$  $^1$  wenn möglich vermieden oder entsprechend abgeschirmt werden.
- 3. Bremsstrahlung: Im Vakuum können die durch Feldemission freiwerdenden Elektronen ungehindert auf die Anode treffen. Bei höheren Spannungen trifft dies auch für positive Ionen zu. Hierbei entsteht Bremsstrahlung. Bei Durchschlägen können abhängig von Spannung und Kapazität Dosisleistungen im Bereich von einigen  $\frac{mSv}{h}$  erreicht werden. Durch angepasste Geometrien und Feldsteuerung sowie Abschirmung kann die Bremsstrahlung klein gehalten werden.

Um die differentielle Messung verwirklichen zu können, muss das elektrische Feld in möglichst kleinen Zeitabständen umgepolt werden. Hierzu bedarf es entweder einer umpolbaren Hochspannungsquelle oder eines Schalters, der die Umpolung übernimmt. Da umpolbare Hochspannungsquellen meistens eine zweite Hochspannungskaskade benötigen, sind diese teurer als einfache Hochspannungsquellen. Daher fiel die Entscheidung auf eine Lösung mit einem Hochspannungsschalter.

<span id="page-102-0"></span> $1$ Tripelpunkte entstehen, wenn Materialien mit drei verschiedenen Dielektrizitätskonstanten aufeinander treffen, z.B. Leiter, Luft und Isolator. Liegt ein Potential am Leiter an, treten an den Tripelpunkten sehr hohe Feldstärken auf, die die Durchschlagsfestigkeit eines Isolators schnell ubersteigen. ¨

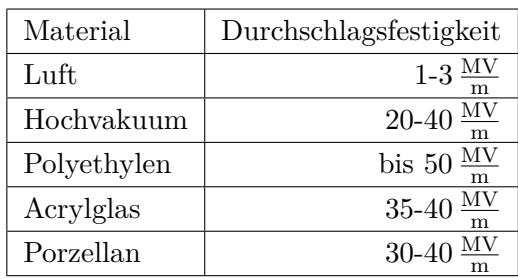

### **6.1.1. Generelles zum Design der Leiter und Elektroden**

<span id="page-103-0"></span>Jedes Dielektrikum verfügt über eine maximale Durchschlagsfestigkeit. Werden diese Feldstärken überschritten, kommt es in dem Material zur Ionisation und schließlich zu einem Überschlag.

Tabelle 6.1.: Elektrische Durchschlagsfestigkeiten einiger Materialien aus [\[85\]](#page-173-3).

In Tabelle [6.1](#page-103-0) sind Durchschlagsfestigkeiten einiger Materialien, die in diesem Experiment verwendet werden, aufgelistet.

Um einen Hochspannungsleiter zu konzipieren, müssen die Geometrien des Leiters an die Durchschlagsfestigkeit des ihn umgebenden Isolators angepasst werden. Zusätzlich müssen hohe Feldstärken an Tripelpunkten durch geeignete Schirmung oder Formung der meist dielektrischen Aufhängungen vermieden werden. Als Leiter kommen häufig einfache koaxiale Zylinder zum Einsatz. Der innere leitet den Strom, der äußere liegt auf Erdpotential. Die maximale Feldstärke in einem solchen Leiter beträgt

<span id="page-103-1"></span>
$$
E_{\max} = \frac{U}{r_1 \ln \left( r_2 / r_1 \right)},\tag{6.1}
$$

mit  $r_1$  dem Radius des inneren,  $r_2$  dem Radius des äußeren Zylinders und U der Potentialdifferenz zwischen beiden Zylindern. Für freistehende Zylinderleiter ohne äußeren Zylinder wird als Faustformel ln  $(r_2/r_1) \approx 3$  angenommen, was einem 20 mal größeren Radius *r*<sup>2</sup> entspricht [\[86\]](#page-173-4). Um die Dimensionen eines freistehenden Zylinders als Feldsteuerung oder Leiter zu berechnen, wird für  $E_{\text{max}}$  die Durchschlagsfestigkeit des ihn umgebenden Dielektrikums eingesetzt.

Zur Reduzierung der Feldstärken an Tripelpunkten kommen häufig Toroide zum Einsatz. Die Toroide liegen dabei auf dem gleichen Potential wie die zu schirmende Region mit Tripelpunkten und werden konzentrisch um die Leiter angeordnet. Für die maxi-male Feldstärke ergibt sich [\[87\]](#page-173-5):

$$
E_{\text{max}} = \frac{U}{R_H} f\left(\frac{R_N}{R_H}\right). \tag{6.2}
$$

 $R_H$  ist der Hauptradius des Torus, gemessen von der Rotationsachse zum äußersten Punkt. *R<sup>N</sup>* ist der Durchmesser des um die Rotationsachse rotierenden Kreises. Er wird als Nebenradius bezeichnet. Die Funktion  $f$  ist vom Verhältnis der beiden Radien abhängig und muss numerisch ausgewertet werden. *f* wird mit wachsendem  $\frac{R_N}{R_H}$ 

kleiner. Das bedeutet, dass die Toroide umso kleinere Nebenradien haben können, je größer der Hauptradius ist. Zur Schirmung sämtlicher Anschlüsse an Luft wurden Toroide aus Westaflex-Rohren<sup>[2](#page-104-0)</sup> gefertigt. Dies ist ein übliches Vorgehen in der experimentellen Hochspannungstechnik. Sie sind in Abbildung [6.1](#page-105-0) und Abbildung [6.5](#page-109-0) zu sehen. Diese Toroide haben einen Hauptradius von *R<sup>H</sup>* = 15 cm und einen Nebenradius von  $R_N = 5$  cm. Mit  $f(0, 33) \approx 1, 6$  und einer Durchschlagsfestigkeit von Luft von  $E_{\text{max}} = 1.3 \frac{\text{MV}}{\text{m}}$  $\frac{M_{\rm V}}{m}$  [\[86\]](#page-173-4) erhält man somit ein maximales Potential von etwa 122 kV, das am Torus anliegen kann.

Für zylindrische Leiter an der Luft und im Hochvakuum<sup>[3](#page-104-1)</sup> können entsprechend Gleichung [6.1](#page-103-1) minimale Leiterradien von ca. 2*,*5 cm (siehe Abbildung [6.1\)](#page-105-0) bzw. 1*,*7 mm verwendet werden, um eine Spannung von 100 kV zu führen. Um die Emission von Röntgenstrahlung im Vakuum zu verringern, wurden die minimalen Leiterradien je-doch auf 4 mm erhöht (siehe Abschnitt [6.2.1\)](#page-111-0).

Die elektrische Durchschlagsfestigkeit von Elektroden hängt nicht nur stark von der Oberfl¨achenbeschaffenheit (Mikrospitzen, Verschmutzungen etc.), sondern auch von der Oberflächengröße selbst ab. Hierfür wurde eine empirische Formel gefunden [\[88\]](#page-173-6):

$$
U_b = K_1 S_{\text{eff}}^n. \tag{6.3}
$$

Hier ist  $U_b$  die maximal erreichbare Elektrodenspannung,  $K_1$  ist eine materialabhängige Konstante,  $S_{\text{eff}}$ ist die effektive Elektrodenfläche, an der über 90 % der maximalen Feldstärke auftreten und  $n \approx 0, 24$  eine empirische Potenz. Diese Gleichung zeigt, dass die Elektrodenplatten nicht beliebig groß dimensioniert werden sollten, da die Wahrscheinlichkeit für Überschläge mit der Fläche stetig steigt.

Um  $U_b$  weiter zu steigern, können die Elektrodenplatten konditioniert<sup>[4](#page-104-2)</sup> werden. Allerdings werden dabei hohe Dosisleistungen an Röntgenstrahlung emittiert. Da für die Vakuumkammer keine geeignete Abschirmung zur Verfugung stand, musste auf das ¨ Konditionieren verzichtet werden.

#### **6.1.2. Vorwiderstände**

Im Falle eines Durchschlags kommt es zu einem Kurzschluss, z.B. zwischen den Elektroden. Da die Elektroden zusammen mit der Verkabelung und der Spannungsquelle einen Schwingkreis bilden (siehe Abbildung [6.11\)](#page-118-0), kann es bei einem Durchschlag zu einer Umpolung der Spannung an der Spannungsquelle kommen, wodurch diese beschädigt werden kann. Um das zu verhindern, muss dieser Schwingkreis über Dämpfungswiderstände mindestens in den aperiodischen Grenzfall konfiguriert werden. Für den

<span id="page-104-0"></span> $2Westaflex-Rohre sind flexible Aluminiumrohre, die in der Lüftungstechnik eingesetzt werden.$ 

<span id="page-104-1"></span><sup>&</sup>lt;sup>3</sup>Hochvakuum bezeichnet einen Druckbereich von  $1 \times 10^{-3} - 1 \cdot 10^{-7}$  mbar, in dem auch die Apparatur betrieben wird. Für das Hochvakuum gilt eine Durchschlagsfestigkeit von  $20 - 40 \frac{MV}{m}$ .

<span id="page-104-2"></span><sup>4</sup>Unter der Konditionierung wird das schrittweise Hochfahren der Spannung bis zu einem Durchschlag verstanden. Bei einem solchen Durchschlag werden auf dem Elektrodenmaterial Mikrospitzen, die für eine Feldüberhöhung sorgen, mit hohen Stromdichten belastet. Dadurch brennen diese Mikrospitzen ab.

aperiodischen Grenzfall gilt:

<span id="page-105-2"></span>
$$
R \ge 2\sqrt{\frac{L}{C}}.\tag{6.4}
$$

Mit Hilfe von Wasserwiderständen<sup>[5](#page-105-1)</sup> können entsprechende Widerstandswerte leicht erreicht werden. Die Vorwiderstände haben zudem den Vorteil, dass sie bei entsprechend großer Dimensionierung die Leitungskapazitäten voneinander trennen. Damit ist ein zusätzlicher Schutz bei versehentlicher Berührung der Hochspannungskomponenten gegeben.

<span id="page-105-0"></span>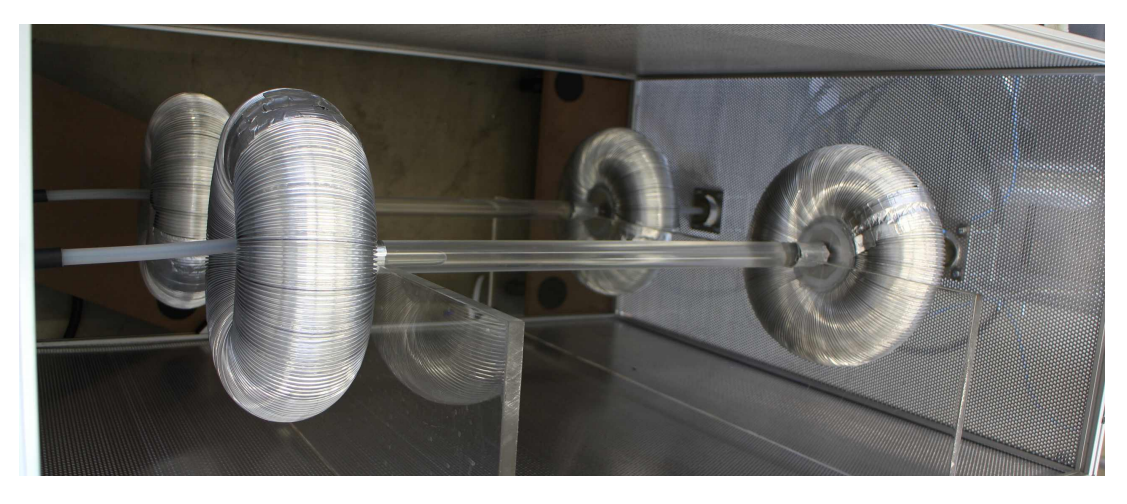

Abbildung 6.1.: Wasserwiderstände mit Feldsteuerelektroden (Aluminiumtoroide), eingebaut im Schutzkäfig.

In Abbildung [6.1](#page-105-0) sind die Wasserwiderstände abgebildet. Sie bestehen jeweils aus einer etwa 60 cm langen Acrylglasröhre mit einem Durchmesser von 5 cm. Als Anschlüsse und Befestigungen für die Feldsteuertoroide dienen M5 Schrauben. Die Widerstände sind mit Epoxidharz versiegelt. Die Toroide schirmen die Tripelpunkte ab, die zwischen Anschluss, Harz und Luft entstehen. Es wurde in den Widerständen absichtlich eine Luftblase belassen, um ein Platzen des Widerstandes bei einem Druckanstieg in der Flüssigkeit zu verhindern. Die Füllung besteht aus vollentsalztem Wasser. Der Widerstand beträgt jeweils ca.  $10 \text{ M}\Omega$ . Somit ist die Bedingung in Gleichung [6.4](#page-105-2) erfüllt und im Falle eines Durchschlags kann keine Schwingung entstehen.

### <span id="page-105-3"></span>**6.1.3. Elektrische Anschlüsse und Kabeltermination**

Hochspannungskabel können nicht ohne weiteres wie herkömmliche Kabel abisoliert werden und z.B. vercrimpt oder verlötet werden. Problematisch ist vor allem der

<span id="page-105-1"></span> $5$ Wasserwiderstände bestehen aus einem mit Wasser gefüllten, dielektrischen Zylinder und kommen häufig in der Hochspannungstechnik zum Einsatz. Die beiden Enden des Zylinders stellen die Anschlüsse dar. Über den Salzgehalt kann der Widerstand eingestellt werden.

Ubergang zwischen der Schirmung und der hochspannungsführenden Litze. Hierbei können bei abisolierten Kabeln sehr hohe tangentiale Feldstärken auftreten, die zu Oberflächenentladungen führen und somit die Isolation langsam erodieren. In Abbil-dung [6.2a](#page-106-0) sind die Aquipotentiallinien eines solchen Leiters gezeigt. Vor allem im Bereich, in dem die Schirmung endet, bündeln sich die Aquipotentiallinien. Auf der Isolation (blau) bilden sich hohe tangentiale Felder aus. Um die Endstucke von Hoch- ¨ spannungskabeln zu terminieren, gibt es verschiedene Möglichkeiten [\[89\]](#page-173-7):

- 1. Resistive Feldsteuerung: Ein leitender Schrumpfschlauch wird über das Endstück der Schirmung geschoben. Hierdurch ergibt sich ein kapazitiver Spannungsteiler entlang des Bereichs des Schrumpfschlauchs. Der Spannungsteiler verhindert ein räumlich konzentriertes Austreten der Feldlinien aus dem Isolator. Diese Feldsteuerung kann jedoch nur für Wechselspannung verwendet werden.
- 2. Refraktive Feldsteuerung: Ein Schrumpfschlauch mit erheblich höherer Dielektri-zitätszahl als die Isolation (ca. Faktor 10 [\[90\]](#page-173-8)) wird über das Endstück der Schirmung geschoben. Durch den erhöhten Brechungsindex dieser äußeren Schicht wird das elektrische Feld in den Isolator zurückgedrängt, wodurch sich die tangentiale Feldbelastung verringert (siehe Abbildung [6.2b,](#page-106-1) der grune Bereich mar- ¨ kiert den Schrumpfschlauch).
- 3. Geometrische/kapazitive Feldsteuerung: Das Endstuck der Schirmung wird mit ¨ einem hyperbolisch trichterförmig geöffneten Leiterstück versehen. Der Zwischenraum zwischen Isolation und Endstück wird mit einem Material ähnlicher Dielektrizitätszahl wie der Isolation verfüllt. Durch die Öffnung des Endstückes wird verhindert, dass die Feldlinien zu schnell aus dem Isolator austreten. Die tangentiale Feldbelastung am Übergang Isolator-Luft verringert sich, wie in Abbildung [6.2c](#page-106-2) zu sehen ist.

<span id="page-106-0"></span>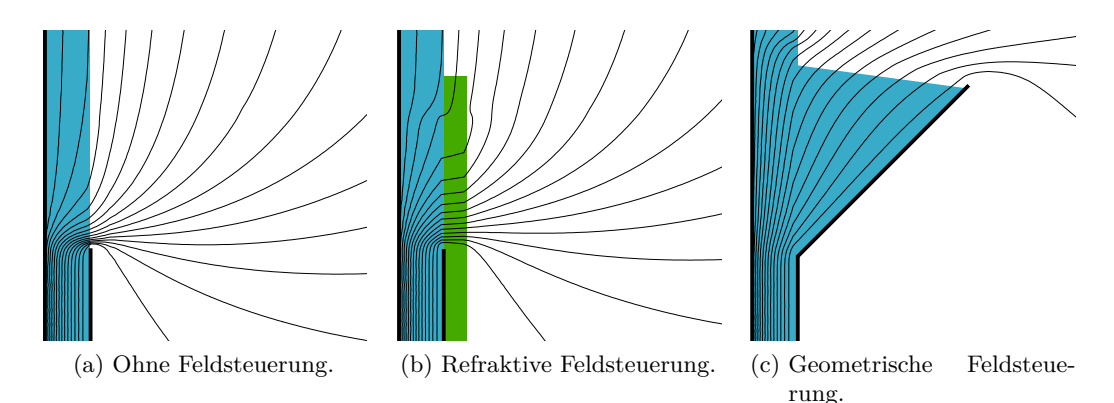

<span id="page-106-2"></span><span id="page-106-1"></span>Abbildung 6.2.: Aquipotentiallinien im Isolator (blau) bei abgeschnittenem Leiter- ¨ schirm (jeweils dicke schwarze Linie rechts vom Isolator).

<span id="page-107-0"></span>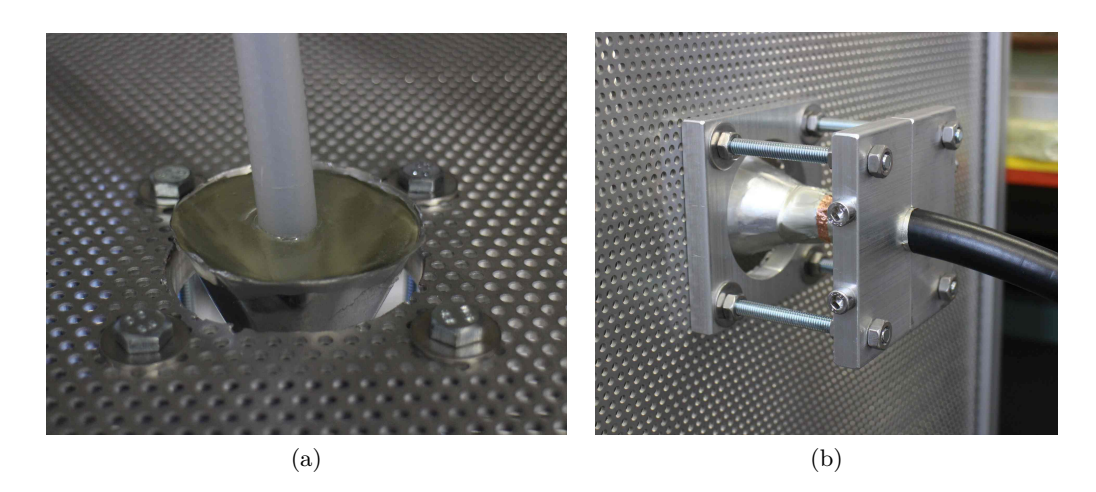

Abbildung 6.3.: Geometrische Feldsteuerung und mechanischer Anschluss der Kabelenden an einem Schirmkäfig.

<span id="page-107-1"></span>Da Gleichspannung verwendet wird, kommen nur die Methoden 2 und 3 in Frage. Es war nicht ohne weiteres möglich, entsprechende Schrumpfschläuche zur Feldsteuerung zu erhalten, daher wurde Methode 3 zur Terminierung der Hochspannungskabel verwendet.

Abbildung [6.3a](#page-107-0) zeigt die Öffnung des trichterförmigen Schirmendstücks. Der Trichter ist mit Epoxidharz vergossen, um eine möglichst enge Verbindung zwischen Isolator und Endstück zu gewährleisten. Abbildung [6.3b](#page-107-1) zeigt den Kabelterminator von der anderen Seite. Die Terminatoren wurden mit einem Flansch fur die mechanische Befesti- ¨ gung an den Anschlüssen der Hochspannungskäfige versehen. Als Hochspannungskabel wurden Kabel des Typs C2121 verwendet. Sie haben eine maximale Spannungsfestigkeit für Gleichspannungen von  $150 \,\mathrm{kV}$  [\[91\]](#page-173-9).

## **6.1.4. Hochspannungsumschalter**

Der Hochspannungsumschalter dient zum Wechseln der Polarität der Elektrodenplatten. Um die notwendige Spannungsresistenz zu erreichen, muss der Schalter ausreichend groß dimensioniert werden. Die Schaltarme selbst werden durch abisolierte und nach Abschnitt [6.1.3](#page-105-3) terminierte Hochspannungskabel realisiert. Sie werden über einen pneumatischen Rotationsmotor betrieben. Dieser verfugt ¨ uber das notwendige Dreh- ¨ moment, um die Hochspannungskabel bei einem Schaltvorgang umzubiegen. Hierbei wurden die Kabel so montiert, dass der minimale Biegeradius von 216 mm nicht unterschritten wird. Endanschlagsschalter in diesem Motor zeigen an, ob ein Umschaltvorgang erfolgreich war. Der Rotationsmotor hat zwei Winkeleinstellungen. Diese unterliegen jedoch kleinen Schwankungen und die Endanschläge variieren zudem aufgrund von mechanischen Toleranzen. Um dennoch einen sicheren elektrischen Kontakt gewährleisten zu können, bestehen die Schaltkontakte aus einfachen metallischen Federn. Solch ein Kontakt ist in Abbildung [6.4](#page-108-0) dargestellt. Am Ende des Schaltarms (1)
befindet sich eine metallische Feder (2).

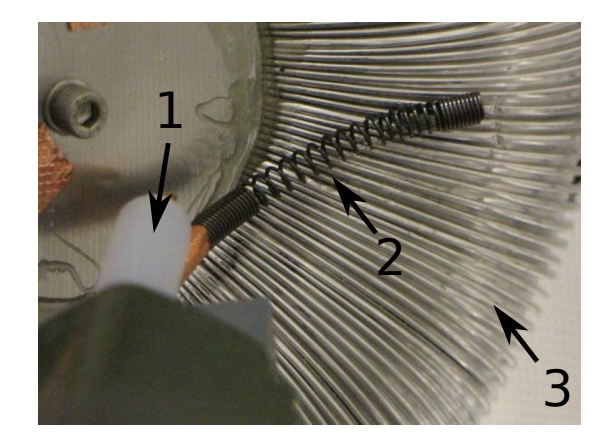

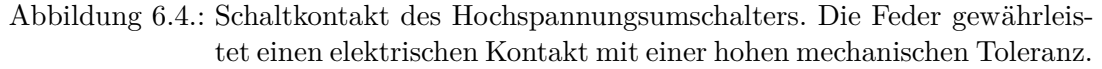

Da Federn flexibel sind, ist somit in einem großen Bereich der elektrische Kontakt gegeben. Die Kontakte der Gegenseite liegen innerhalb eines Toroiden (3). Damit werden hohe Feldstärken abgeschirmt, die ansonsten an den Federn auftreten würden. Mit diesem einfach aufgebauten Schalter k¨onnen Spannungen von 95 kV bzw. −82 kV ohne Uberschläge gehalten werden.

### **6.1.5. Anschluss an die Vakuumkammer**

Der Anschluss an die Vakuumkammer wurde für beide Elektroden mit jeweils einem HV-Durchführungsflansch der Firma Hositrad realisiert. Diese Flansche sind für Gleichspannungen bis 100 kV ausgelegt.

In Abbildung [6.5](#page-109-0) ist ein Hochspannungsanschluss an die Vakuumkammer zu sehen. Die Anschlüsse liegen auf gegenüberliegenden Seitenplatten der Vakuumkammer. Der Flansch verfügt über eine 1/2"-Schraube zum Anschluss eines Kabels. Um die Spitzen dieses Anschlusses abzuschirmen, wurde ein Toroid auf die Schraube montiert. Wie alle freien Hochspannungsbauteile ist auch der Durchführungsflansch von einem geerdeten Schutzkäfig umgeben. Die Leiter innerhalb der Vakuumkammer wurden mit geglühten 8 mm-Kupferrohren realisiert. Diese bieten die notwendige Flexibilität, um den elektrischen Kontakt zwischen Elektrodenplatten und Durchfuhrung herzustellen. ¨ Nach dem Öffnen und Schließen der Vakuumkammer kam es an der Innenseite des Durchführungsflansches anfangs häufig zu Durchschlägen (siehe Abbildung [6.9\)](#page-114-0). Nach einigen Durchschlägen war dieser Bereich jedoch konditioniert und somit stabil.

### <span id="page-108-0"></span>**6.1.6. Elektrodenplatten und Aufh¨angung im Vakuum**

Die Elektrodenplatten und deren Aufhängungen werden im Vakuum unter Hochspannung gesetzt. Da die Durchschlagsfestigkeit von Hochvakuum über zehnmal höher ist als die von Luft, können die Feldsteuerelektroden hier theoretisch wesentlich kleiner

<span id="page-109-0"></span>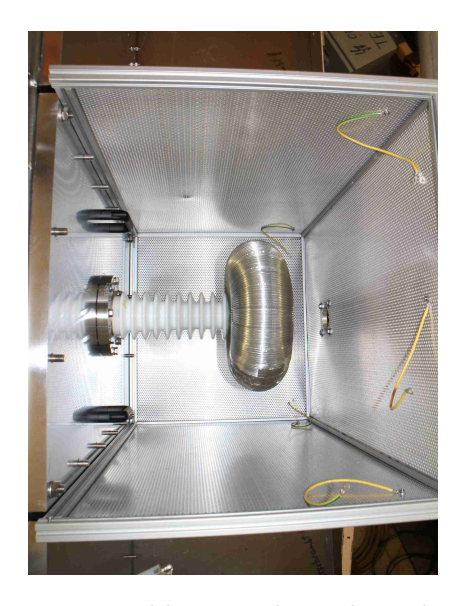

Abbildung 6.5.: Hochspannungsanschluss an die Vakuumkammer. Das Endstuck der ¨ Durchfuhrung ist mit einem Toroiden zur Feldsteuerung versehen. ¨

ausfallen. Allerdings muss beachtet werden, dass kleinere Geometrien besser als Kathoden für Elektronen dienen, da hier höhere Feldstärken auftreten. Die emittierte Dosisleistung wächst quadratisch mit dem inversen Krümmungsradius der verwendeten Hochspannungskomponenten (hierzu mehr in Abschnitt [6.2.1\)](#page-111-0). Um Punkt 3 in Abschnitt [6.1](#page-102-0) Rechnung zu tragen, durfen die Geometrien zur Feldsteuerung im Va- ¨ kuum nicht den maximalen Feldstärken gemäß Gleichung [6.1](#page-103-0) und [6.2](#page-103-1) entsprechen, sondern sollten wesentlich größer gewählt werden.

Als geeignetes Material fur Elektroden hat sich in der Hochspannungstechnik Edelstahl ¨ bew¨ahrt. Eventuelle Ablenkungen des UCN-Strahls durch Magnetfelder werden unterbunden, indem als Elektrodenmaterial der nichtmagnetische Edelstahl 1.4301 verwendet wird. Er hat eine niedrige relative magnetische Permeabilität von  $\mu_r \leq 1,3$  [\[92\]](#page-173-0). Die Elektrodenplatten (Frank, Hoffmann & Co GmbH, Gau-Odernheim) haben die Abmessungen  $1250 \times 310 \text{mm}^2$  bei einer Dicke von 10 mm. Ihre Oberfläche hat eine mittlere Rauheit von  $R_a = 1.2 \,\text{\mu m}$  [\[93\]](#page-173-1) und wurde nicht weiter bearbeitet. Die Kanten sind mit einem Krümmungsradius von 20 mm abgerundet, die Ecken mit 70 mm. Um die hierdurch entstandenen scharfen Kanten abzuschirmen, wurde ein weichgelöteter Rahmen aus 28 mm-Kupferrohren über die Kanten geschraubt. Kupfer selbst ist als Elektrodenmaterial weniger geeignet als Edelstahl [\[94,](#page-173-2) [95\]](#page-173-3). Es wurde hier jedoch aufgrund seiner leichteren Verarbeitbarkeit als Material fur Feldsteuerelektroden ein- ¨ gesetzt.

Die Elektroden sollen UCN nicht mehr zurück in die Optik reflektieren. Im Vorgängerexperiment wurden hierfür Titanelektroden verwendet. Für den ersten Test der Elektroden ist jedoch eine Titanbeschichtung zu aufwendig. Daher wurden beide Platten mit Acryllack beschichtet, um UCN hochzustreuen. Beschichtungen mit Dielektrika verändern das Verhalten der Elektroden unter Hochspannung. Verbesserungen sind zu erzielen, wenn nur die Kathode beschichtet wird [\[96\]](#page-173-4). Da jedoch beide Elektroden UCN entfernen müssen und die Polarität gewechselt wird, müssen beide Elektroden gleich beschichtet werden. Dies sorgt für eine Erhöhung der Durchschläge und somit ein schlechteres Verhalten unter Hochspannung.

Für spätere Experimente sollte daher eine alternative Beschichtung aus einem leitfähigen Material wie Titan oder Titanborid in Betracht gezogen werden.

Die Elektrodenplatten haben jeweils ein Gewicht von ca. 45 kg. Hierfür müssen entsprechend stabile Halterungen konzipiert werden. Diese müssen aus einem Isolator bestehen, der für das Hochvakuum geeignet ist sowie über eine hohe Belastbarkeit und eine hohe Durchschlagsfestigkeit verfügt. Keramiken sind hierfür gut geeignet, jedoch müssen diese aufwendig hergestellt werden. Als Kompromiss wurde als Material HD-Polyethylen ausgewählt. Es hat einen totalen Masseverlust im Vakuum von nur 0,12 % und resorbiert kein Wasser [\[60\]](#page-171-0). Zudem ist es mechanisch stabil, leicht zu verarbeiten und verfügt über eine hohe Durchschlagsfestigkeit von 53  $\frac{MV}{m}$  $\frac{\text{d}V}{\text{m}}$  [\[97\]](#page-173-5). In Abbildung [6.6a](#page-110-0) ist ein Elektrodenhalter aus HD-Polyethylen zu sehen.

<span id="page-110-0"></span>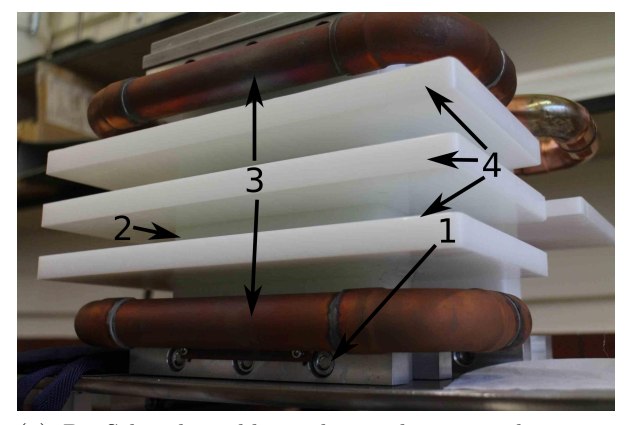

(a) Die Schraubanschlüsse oben und unten sind mit vorgeschobenen Feldsteuerelektroden aus Kupfer abgeschirmt.

<span id="page-110-1"></span>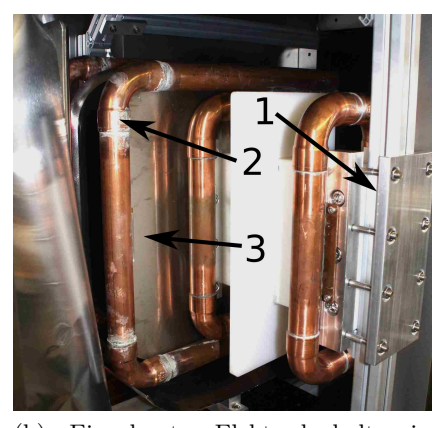

(b) Eingebauter Elektrodenhalter in der Vakuumkammer. Die Halter sind an einem ITEM-Gerüst befestigt. Jeweils zwei Halter tragen die Elektrodenplatten.

Abbildung 6.6.: Elektrodenhalter aus HD-Polyethylen.

Die mechanischen Verbindungsteile bestehen aus Metall und werden mit metallischen Bolzen (1) durch den Polyethylenblock (2) befestigt. Sie sind im unteren Bereich von Abbildung [6.6a](#page-110-0) zu sehen. Vorgeschobene Feldsteuerelektroden aus 28 mm-Kupferrohren (3) schirmen die dadurch entstandenen Tripelpunkte ab. Um die Schlagweite eventueller elektrischer Durchschläge und den elektrischen Widerstand für Kriechströme zu erhöhen, wurden Lamellen (4) zwischen den Feldsteuerelektroden angebracht. Sie sind mit Epoxydharz vergossen. Jede Elektrode wird von jeweils zwei dieser Halter an ei-nem Itemgerüst in der Vakuumkammer befestigt. In Abbildung [6.6b](#page-110-1) ist auf der rechten

Seite das Itemgerüst (1) zu sehen. Diese Abbildung zeigt auch den Feldsteuerrahmen (2) der Elektrodenplatte (3).

# **6.2. Tests mit dem Hochspannungssystem**

Die Hochspannungstechnik ist zum Teil ein empirisches Forschungsfeld. Viele theoretische Modelle geben nur grobe Richtlinien für die Konstruktion von Hochspannungsanlagen. Daher ist es unerlässlich, die Hochspannungskomponenten unter ihren späteren Einsatzbedingungen zu testen.

Im Folgenden wird die emittierte Röntgenstrahlung der Hochspannung im Vakuum untersucht, die maximal erreichbaren Spannungen eruiert sowie die Auswirkung von Uberschlagen auf die Elektronik getestet. ¨

#### <span id="page-111-0"></span>**6.2.1. Emittierte R¨ontgenstrahlung im Hochvakuum**

Neben Aspekten des Strahlenschutzes ist es auch wichtig, die emittierten R¨ontgenstrahlen zum Schutz der Detektoren gering zu halten. Zwar haben die verwendeten Szintillatoren nur eine geringe Empfindlichkeit gegenuber Gammastrahlung [\[53\]](#page-171-1), je- ¨ doch können bei ungeeigneter geometrischer Konfiguration oder Durchschlägen hohe Strahlungsdichten erreicht werden, die sich auch negativ auf die Photomultiplier auswirken.

Die Fowler-Nordheim Gleichung beschreibt das Tunneln von Elektronen aus einem Leiter, an dessen Oberfläche die Feldstärke E herrscht. Die Stromdichte der tunnelnden Elektronen berechnet sich zu [\[98\]](#page-173-6):

<span id="page-111-1"></span>
$$
j_{\rm FE} = C_1 (\beta E)^2 \exp\left(-\frac{C_2}{\beta E}\right).
$$
 (6.5)

β ist der Felderhöhungsfaktor. Er hängt von der Oberflächenbeschaffenheit des Elektrodenmaterials ab. *C*<sup>1</sup> und *C*<sup>2</sup> sind nahezu konstant und von der Austrittsarbeit des Elektrodenmaterials abhängig.

Die Strahlungsleistung beträgt nach [\[99\]](#page-174-0):

$$
P = \Gamma I_{\rm FE} U^2,\tag{6.6}
$$

wobei  $\Gamma$  vom Targetmaterial abhängt, auf das die Elektronen einschlagen. Hieraus kann mit Gleichung [6.5](#page-111-1) direkt die Äquivalenzdosisleistung  $\hat{H}$  berechnet werden:

<span id="page-111-3"></span>
$$
\dot{H} = \Gamma_1 \beta^2 U^4 \exp\left(-\frac{C_2}{\beta U}\right).
$$
\n(6.7)

 $Γ_1$  und  $Γ_2$  sind materialabhängige Konstanten. Die Geometrie der Elektroden fließt nun in den Parameter *β* ein. Je kleiner die Geometrie ist, desto größer ist *β*.

<span id="page-111-2"></span> $6$ Die Äquivalentdosis berechnet sich aus der in einem Organismus deponierten Strahlungsenergie pro Kilogramm  $D = \frac{dE}{dm}$  (Einheit Gray, Gy), multipliziert mit einem Gewichtungsfaktor  $w_R$ , der von der Strahlungsart abhängt. Für Gammastrahlung ist  $w_R = 1$ . Ihre Einheit ist das Sievert, Sv.

<span id="page-112-0"></span>Ein einfacher Testaufbau sollte dazu dienen, die Vakuumdurchfuhrung und die Leiter ¨ im Vakuum zu testen. In Abbildung [6.7](#page-112-0) ist dieser Testaufbau dargestellt.

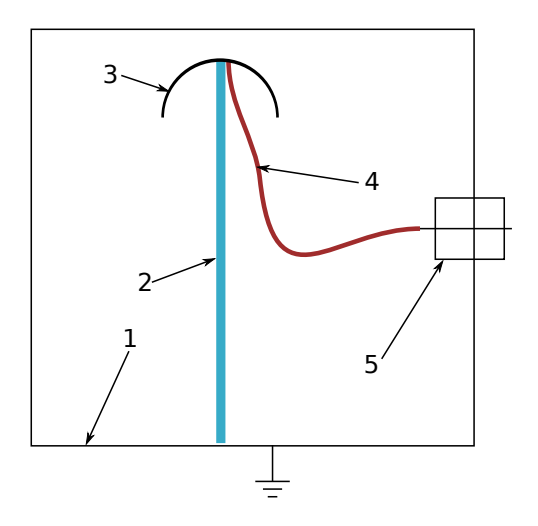

Abbildung 6.7.: Testaufbau zur Messung der emittierten R¨ontgenstrahlung im Vakuum.

Der Aufbau wurde in der Vakuumkammer (1) aufgestellt. An einem langen Acrylglasstab (2) befindet sich eine polierte Kugelkappe aus Kupfer als Elektrode (3). Sie wird von der Zuleitung (4) über die Vakuumdurchführung (5) mit der positiven Hochspannung gespeist. Der Abstand der Kugelkappe vom Rand der Vakuumkammer betrug 4 cm. Die Vakuumkammer war mit einem Sichtfenster ausgestattet. Uber einen Spie- ¨ gel konnten damit Durchschläge im Vakuum beobachtet werden, ohne direkt in diese sehen zu müssen. Es wurden zwei Zuleitungen bei einem Druck von  $2 \cdot 10^{-5}$  mbar und einer Hochspannung von 80 kV getestet. Oberhalb dieser Spannungen kam es zu häufigen Durchschlägen entlang des Acrylglasstabes und der Keramikisolation der Hochspannungsdurchführung. Bei diesen Überschlägen wurden Dosisleistungen über  $1 \frac{\text{mSv}}{\text{h}}$  $\frac{dS_V}{dt}$  erreicht. Als Zuleitungen wurde versilberter Teflondraht mit einem Leiterradius von 1,25 mm und geglühtes Kupferrohr mit einem Radius von 4 mm getestet. Der Teflondraht hat den Vorteil, dass er sehr flexibel und einfach zu handhaben ist.

Tabelle [6.2](#page-113-0) zeigt die gemessenen Dosisleistungen an verschiedenen Teilen der Vakuumkammer. Zur Messung der Dosisleistungen wurde ein Strahlungsdetektor (Inspector, S.E. International) verwendet. Bei den Messungen am Sichtfenster wurden für den dünneren Leiter Uberschläge provoziert. Bei der dünneren Zuleitung sind der Strom und die emittierte Dosisleistung wesentlich höher. Anhand Gleichung [6.7](#page-111-3) ist zu erkennen, dass die Geometrie, abgesehen vom Exponentialteil, quadratisch in die emittierte Strahlung wie auch der Feldemissionsstrom (Gleichung [6.5\)](#page-111-1) eines Leitersetups eingeht. Dies spiegelt sich auch in den Messergebnissen von Tabelle [6.2](#page-113-0) wieder.

Das quadratische Verhältnis der beiden Leiterdurchmesser beträgt etwa 10. Die Messung der Ströme wie auch der Dosisleistungen hinter den Seitenplatten aus Aluminium

<span id="page-113-0"></span>

|                      |                   |                       | Dosisleistung an Messposition |                                         |                                  |
|----------------------|-------------------|-----------------------|-------------------------------|-----------------------------------------|----------------------------------|
| Ø:                   | Spannung:         | Strom:                | Seitenplatte                  | Stirnplatte                             | Sichtfenster:                    |
|                      |                   |                       | Aluminium:                    | Stahl:                                  |                                  |
| $1,25 \,\mathrm{mm}$ | $80\,\mathrm{kV}$ | $(10 \pm 1)$ µA       | $25\frac{\mu Sv}{h}$          | $2 \frac{\mu Sv}{l}$                    | $>1 \frac{\text{mSv}}{\text{h}}$ |
| $4 \,\mathrm{mm}$    | $80\,\mathrm{kV}$ | $\leq$ (1 $\pm$ 1) µA | $2 \frac{\mu Sv}{l}$          | $\frac{1}{2} \leq 0.2 \frac{\mu Sv}{1}$ | $15 \frac{\mu Sv}{l}$            |

Tabelle 6.2.: Gemessene Dosisleistungen an verschiedenen Messpositionen der Vakuumkammer. Es wurden zwei verschiedene Zuleitungsdurchmesser für die Elektroden getestet.

und der Stirnplatte aus Stahl zeigen ebenfalls dieses Verhältnis zueinander.

Mit der 4 mm-Leitung wurden anschließend mit einer Gammasonde die Ereignisse pro Sekunde am Sichtfenster über die Spannung gemessen, denn mit diesem Aufbau konnten höhere Spannungen erreicht werden.

<span id="page-113-1"></span>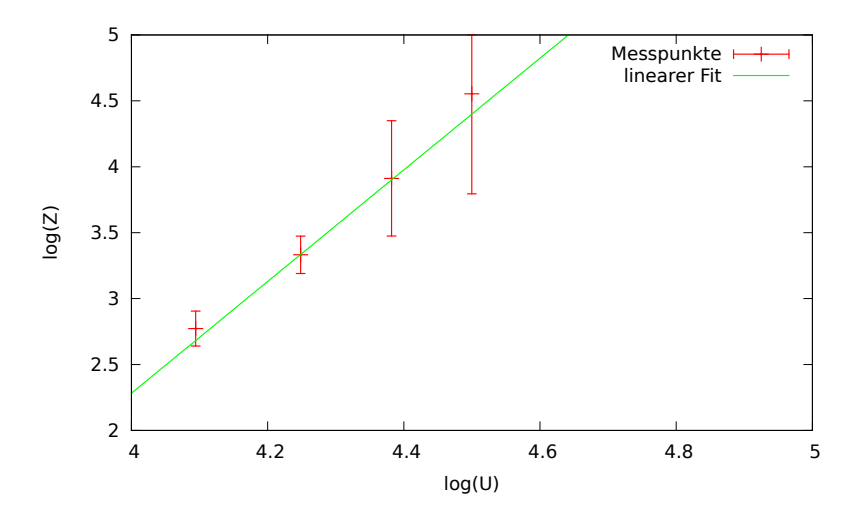

Abbildung 6.8.: Doppelt logarithmische Auftragung der gemessenen Z¨ahlrate *Z* gegen die anliegende Spannung an den Zuleitungen *U*.

In Abbildung [6.8](#page-113-1) ist die logarithmische Zählrate ln *Z* über die logarithmische Spannung ln *U* aufgetragen. Vernachlässigt man den exponentiellen Teil in Gleichung [6.7,](#page-111-3) so ist die emittierte Dosisleistung proportional zu *U* 4 . Der lineare Fit in Abbildung [6.8](#page-113-1) weist eine Steigung von  $4.23 \pm 0.34$  auf und bestätigt diesen Zusammenhang. Somit können Dosisleistungsmessungen bei niedrigeren Spannungen auf höhere extrapoliert werden.

Mittels eines einfachen Messaufbaus konnten Zusammenhänge zwischen der emittierten Dosisleistung und der Geometrie der Zuleitungen sowie der anliegenden Hochspannung ermittelt werden. Anhand dieser Untersuchungen konnten die Zuleitungsdurchmesser so dimensioniert werden, dass zu erwartende Dosisleistungen erheblich verringert werden können.

### **6.2.2. Test der Elektrodenaufh¨angungen**

Die in Abschnitt [6.1.6](#page-108-0) beschriebenen Aufhängungen für die Elektrodenplatten sind die kritischsten Bauteile des Hochspannungssystems im Vakuum. An diesen Teilen kommt es zwangsläufig zu Tripelpunkten. Dieses Bauteil wurde auf seine Spannungsfestigkeit geprüft, indem es auf dem geerdeten Boden der Vakuumkammer platziert wurde. An der Oberseite wurde eine 8 mm Zuleitung angebracht und die Befestigung mit Kugelkappen abgeschirmt. Zur Dokumentation von Durchschlägen wurde eine Webcam im Vakuum installiert, die auf den Aufbau gerichtet war.

<span id="page-114-0"></span>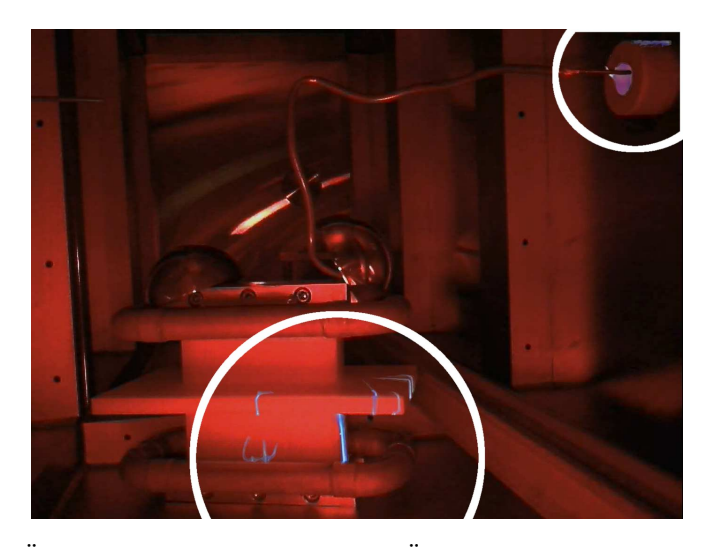

Abbildung 6.9.: Überlagerte Bilder von neun Überschlägen am Elektrodenhalter bei einer positiven Hochspannung von 90 kV.

Abbildung [6.9](#page-114-0) zeigt die überlagerten Bilder von insgesamt neun Überschlägen bei einem Druck von 3,7 · 10<sup>−4</sup> mbar und einer Spannung von 90 kV. Zwei Überschläge fanden an der Durchführung oben rechts statt, die restlichen an dem ersten Testaufbau der Elektrodenaufhängung. Die Überschläge gehen immer vom Bereich der Tripelpunkte aus, in denen Metall den Polyethylenblock berührt.

Diese Überschlagsprozesse sind mittlerweile gut verstanden [\[100\]](#page-174-1):

Elektronen lösen sich an den Punkten der höchsten Feldstärken aus dem Kathodenmaterial heraus und laden die Oberfläche des Dielektrikums auf. Die negative Ladung der Oberfläche drängt das elektrische Feld parallel zur Oberfläche nach außen. Es werden keine Elektronen mehr aus der Kathode emittiert. Die Elektronen auf der Oberfläche beginnen in Richtung der Anode zu wandern. Dabei werden viele sekundäre Elektro-nen emittiert. Es kommt zu einer Lawine<sup>[7](#page-114-1)</sup>. In der Nähe der Anode werden diese immer

<span id="page-114-1"></span> $^7$ Diese Lawine wird mit SEEA ("Secondary Electron Emission Avalanche") bezeichnet und kommt dadurch zustande, dass beschleunigte Elektronen beim Auftreffen auf Oberflächen dort weitere Elektronen emittieren. Dieser Effekt kaskadiert sich dann auf.

schneller und ionisieren die Oberfläche. Es bildet sich ein leitender Kanal aus und es kommt zu einem Durchschlag.

Dieser Prozess kann nur dadurch unterbunden werden, indem die Feldstärken an den Tripelpunkten so weit reduziert werden, dass es zu keiner Feldemission mehr kommt. Aufgrund dieser Messungen wurden die Feldsteuerelektroden aus Kupfer, die die Tripelpunkte abschirmen sollen, weiter vorgeschoben. Dadurch konnte die Spannungsfestigkeit der Elektrodenhalter auf 100 kV erhöht werden.

### <span id="page-115-0"></span>**6.2.3. Test der Elektrodenkonfiguration**

Die Elektroden wurden fur Tests in die Vakuumkammer eingebaut. Die Optik und ¨ Optomechanik wurde ausgebaut, um diese bei elektrischen Durchschl¨agen nicht zu beschädigen. Zunächst wurden bei verschiedenen Drücken Strom-Spannungskurven aufgenommen. Die Drucke wurden mit einem Nadelventil eingestellt. Solche Messun- ¨ gen sind wichtig, da das Verhalten der Hochspannung stark vom Druck und der Geometrie der Leiter und Elektroden abhängt. Hierbei kann man grob vier Druckbereiche einteilen:

- 1. Normaldruck bis einige mbar: die umgebende Luft wird ionisiert und beginnt, makroskopische Strömungen auszubilden. Dies macht sich häufig in einem hörbaren Zischen bemerkbar.
- 2. Einige mbar bis ca.  $1 \cdot 10^{-2}$  mbar: Hier herrscht das Paschen-Regime für typische Elektrodenabstände im cm-Bereich. Durch Stoßionisation werden lawinenartig viele Molekule ionisiert, die einen Ladungsaustausch zwischen den Elektroden ¨ bewirken. Die Spannungen brechen auf wenige hundert Volt zusammen.
- 3. Einige  $1 \cdot 10^{-3}$  mbar bis  $1 \cdot 10^{-4}$  mbar: Der sogenannte "pressure effect" bewirkt eine Verringerung der emittierten Ströme im Vakuum, bevor es zu einem Durchschlag kommt. Die Ursache dieses Effektes ist nicht völlig geklärt. Vermutlich werden hierbei Gasmoleküle an den Elektroden adsorbiert und erhöhen somit die Austrittsarbeit von Ladungsträgern aus den Elektroden [\[101\]](#page-174-2).
- 4. Ab  $1 \cdot 10^{-5}$  mbar: Hier bewirkt der "ignition effect", dass die emittierten Ströme einer Elektrode schlagartig mit der Spannung ansteigen. Ab einem bestimmten Niveau steigt der Strom dann nur noch langsamer an. Der Effekt zeigt eine Hysterese [\[101\]](#page-174-2).

Für dieses Experiment ist nur der Druckbereich von  $1 \cdot 10^{-3}$  mbar bis  $1 \cdot 10^{-5}$  mbar interessant. In Abbildung [6.10](#page-116-0) sind beispielhaft zwei Messkurven dargestellt. Die beiden Kurven wurden bei 1*,*7 · 10−<sup>5</sup> mbar und 7*,*5 · 10−<sup>4</sup> mbar aufgenommen. Sie zeigen einen typischen exponentiellen Verlauf gemäß Gleichung [6.5.](#page-111-1) Die auftretenden Ströme sind keine reinen Feldemissionsströme. Ladungsaustausch findet auch durch verbleibende Gasmoleküle statt. Die Kurve bei 1,7 · 10<sup>-5</sup> mbar zeigt einen früheren und steileren Anstieg als bei 7*,*5 · 10−<sup>4</sup> mbar. Auch die maximal erreichbare Spannung ist druckabh¨angig. An die Strom-Spannungskurven wurde folgende Funktion angefittet:

<span id="page-116-0"></span>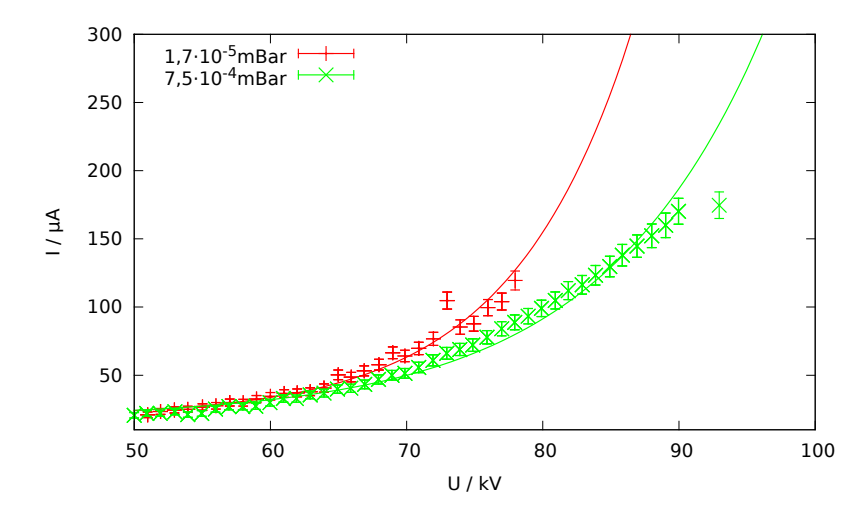

Abbildung 6.10.: Strom-Spannungskurven bei 1*,*7 · 10−<sup>5</sup> mbar und 7*,*5 · 10−<sup>4</sup> mbar.

$$
I(U) = I_0 + \exp\left((U - U_{\rm E})\lambda\right). \tag{6.8}
$$

*I*<sub>0</sub> ist der Ruhestrom. Dieser ist druckunabhängig.  $U<sub>E</sub>$  ist die Einsatzspannung, bei der das exponentielle Wachstum des Stromes beginnt. *λ* beschreibt, wie schnell der Strom mit der Spannung anwächst. In Tabelle [6.3](#page-116-1) sind die Parameter der jeweiligen Strom-Spannungskurven aufgelistet. Sie wurden mit positiver Hochspannung aufgenommen, während die gegenüberliegende Elektrodenplatte auf Erdpotential lag. Für die negative Hochspannung wurden ebenfalls Strom-Spannungskurven aufgenommen. Bei negativer Hochspannung traten jedoch unabhängig vom Druck bereits bei −65 kV Entladungen auf. Generell sind die Hochspannungen an Kathoden wesentlich instabiler als an Anoden. Dies hängt damit zusammen, dass Elektronen in Leitern wesentlich schwächer gebunden sind als positive Ionen. Ihre Austrittsarbeit ist niedriger.

<span id="page-116-1"></span>

| Druck                    | $U_{\rm max}$ | $U_{\rm E}$         |                                 |
|--------------------------|---------------|---------------------|---------------------------------|
| $7.5 \cdot 10^{-4}$ mbar | 93 kV         | $(28,8 \pm 0,9)$ kV | $(0,083 \pm 0,001)\frac{1}{kV}$ |
| $4.5 \cdot 10^{-4}$ mbar | 93 kV         | $(21.6 \pm 1.0)$ kV | $(0,076 \pm 0,001)\frac{1}{kV}$ |
| $2.8 \cdot 10^{-4}$ mbar | 87 kV         | $(31,2 \pm 0,8)$ kV | $(0,091 \pm 0,001)\frac{1}{kV}$ |
| $1,1\cdot 10^{-4}$ mbar  | 88 kV         | $(31.7 \pm 0.8)$ kV | $(0.092 \pm 0.002)\frac{1}{kV}$ |
| $7.5 \cdot 10^{-5}$ mbar | 88 kV         | $(32,1 \pm 0,9)$ kV | $(0.092 \pm 0.002)\frac{1}{kV}$ |
| $5.5 \cdot 10^{-5}$ mbar | 85 kV         | $(27.8 \pm 0.8)$ kV | $(0,087 \pm 0,001)\frac{1}{kV}$ |
| $3.1 \cdot 10^{-5}$ mbar | 82 kV         | $(30,6 \pm 0,7)$ kV | $(0.095 \pm 0.002)\frac{1}{kV}$ |
| $1.7 \cdot 10^{-5}$ mbar | 78 kV         | $(36.3 \pm 0.7)$ kV | $(0,113 \pm 0,002)\frac{1}{kV}$ |

Tabelle 6.3.: Parameter der Strom-Spannungskurven bei verschiedenen Drucken. ¨

Die maximal erreichbare Spannung  $U_{\text{max}}$  ist die Spannung, die für einige Minuten ohne Durchschl¨age aufrecht erhalten werden konnte. Oberhalb dieser Spannungen stieg der Strom schlagartig an und es kam zu sehr hohen Dosisleistungen ("ignition effect" [\[101\]](#page-174-2)). Die maximalen Spannungen wachsen mit steigendem Druck. Konsistent dazu wird das " Stromwachstum" *λ* mit steigendem Druck kleiner. Interessant erscheint, dass die Einsatzspannung hingegen mit wachsendem Druck zurück geht. Das ist ein Indiz dafür, dass die verbleibenden Gasmolekule ebenfalls zum Ladungsaustausch beitragen. ¨

Der Druckbereich für das Hauptexperiment kann so auf den Bereich um 5 · 10<sup>−4</sup> mbar eingeschränkt werden. Um die maximale Spannungsdifferenz zu erschließen, wurden in diesem Druckbereich beide Spannungen gleichzeitig langsam hochgefahren. Häufige Durchschl¨age traten erst ab Spannungen von 93 kV und −65 kV auf. Somit kann im Experiment ein elektrisches Feld von

$$
E_{\text{max}} = 1.58 \, \frac{\text{MV}}{\text{m}}
$$

angelegt werden. Das ist ein sehr gutes Ergebnis, denn die Elektrodenplatten wurden ohne weitere Oberfl¨achenbearbeitung, ohne Reinraumbedingungen und ohne Konditionierung eingebaut und getestet. Um die Felder weiter zu erhöhen, haben sich in der Hochspannungstechnik einige, sich ähnelnde Prozeduren entwickelt. Dabei werden folgende Arbeitsschritte empfohlen:

- 1. Polieren der Elektrodenoberflächen.
- 2. Reinigung der Oberflächen. Hier hat sich insbesondere die Hochdruckreinigung mit Wasser als effektiv herausgestellt. Anhaftende Staubpartikel und Reste der Metallbearbeitung (z.B. Schleifmaterial) lassen sich hierdurch wirkungsvoll entfernen [\[102\]](#page-174-3).
- 3. Konsequente Anwendung von Reinraumtechnik. So wird Staub von den Elektroden ferngehalten. Jedoch ist die Anwendung von Reinraumtechnik für dieses Experiment nicht praktikabel, denn es ist nicht ohne Weiteres möglich, an der Experimentplattform Reinraumbedingungen zu schaffen.
- 4. Konditionierung der Elektroden. Mit jedem Durchschlag beim Konditionieren nimmt die Spannungsfestigkeit der Elektroden zu [\[95\]](#page-173-3).

### **6.2.4. Auswirkungen von Durchschl¨agen auf die Elektronik**

Ein Durchschlag des elektrischen Feldes an den Elektrodenplatten kann für die umliegende Elektronik und Elektromechanik (Detektoren, Schrittmotoren etc.) eine Gefahr darstellen, da diese kapazitiv miteinander gekoppelt sind. Obwohl alle Bauteile geerdet und geschirmt sind, kann es durch Impedanzen in den Erdleitungen zu hohen Spannungsdifferenzen kommen. Ein Ersatzschaltbild in Abbildung [6.11](#page-118-0) verdeutlicht dies.

Rechts im Schaltplan befindet sich die Hochspannungsquelle mit den Vorwiderständen. Für die Zuleitungen kommen C2121 Kabel mit einem Kapazitätsbelag von 95  $\frac{\text{pF}}{\text{m}}$ zum

<span id="page-118-0"></span>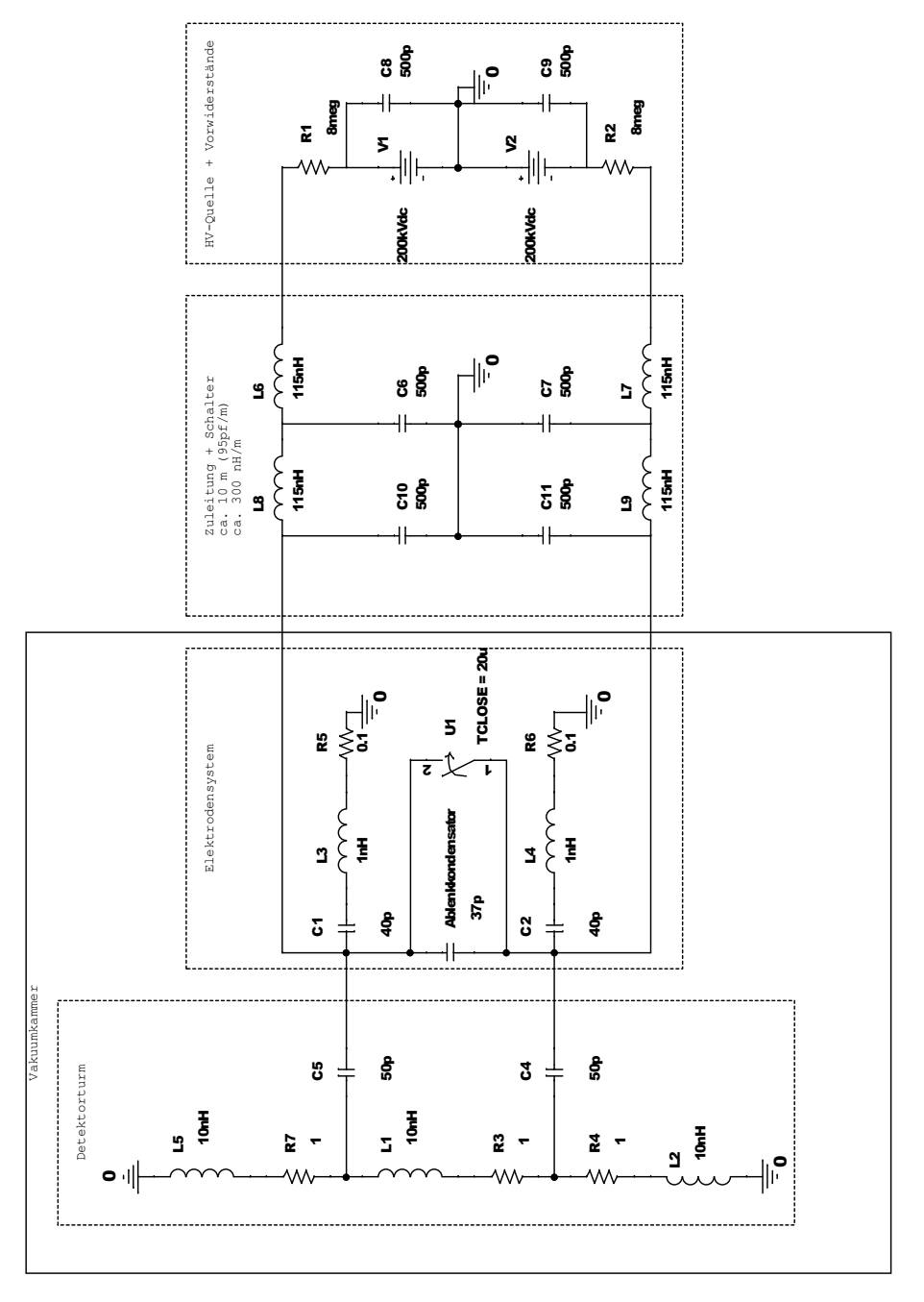

Abbildung 6.11.: Ersatzschaltbild für die Hochspannungselektronik bei der Ladungsmessung ohne Schirmelektroden. Der Schalter *U*<sup>1</sup> simuliert einen Durchschlag zwischen den Elektroden.

Einsatz. Insgesamt wird fur das System Hochspannungsschalter/Zuleitungen pro Lei- ¨ tung eine Kapazität von 1 nF und eine Induktivität von ca. 230 nH angenommen. Bei dem Kabel handelt es sich um einen Wellenleiter. Um dies anzunähern, wurde ein hintereinandergeschaltetes LC-System (L8, C10 und L6, C6 etc.) angenommen. Das Elektrodensystem selbst besteht aus der Kapazität der Ablenkkondensatorplatten mit einer Kapazität von ca. 37 pF. Die Elektrodenplatten selbst haben eine Kapazität gegen die Wände der Vakuumkammer (C1 und C2). Die kapazitive Kopplung zum angrenzenden Detektorturm wird mit C4 und C5 symbolisiert. Diese beiden Kapazitäten sorgen dafür, dass im Falle eines Durchschlages im Ablenkkondensator Spannungen im Detektorturm induziert werden. Für die Abschätzung der maximal auftretenden Störspannungen wurden für den Detektorturm recht hohe Werte für die Impedanzen und Widerstände angenommen. Kommt es zu einem Durchschlag, wird der Bereich zwischen den Elektrodenplatten schlagartig leitfähig. Dies wird durch einen einfachen Schalter realisiert, der die Platten kurzschließt. Die Spannung, die bei einem solchen Durchschlag im Detektorturm (also zwischen L1 und R3) induziert wird, ist in Abbil-dung [6.12](#page-119-0) zu sehen. Sie wurde mit Pspice OrCad<sup>[8](#page-119-1)</sup> simuliert.

<span id="page-119-0"></span>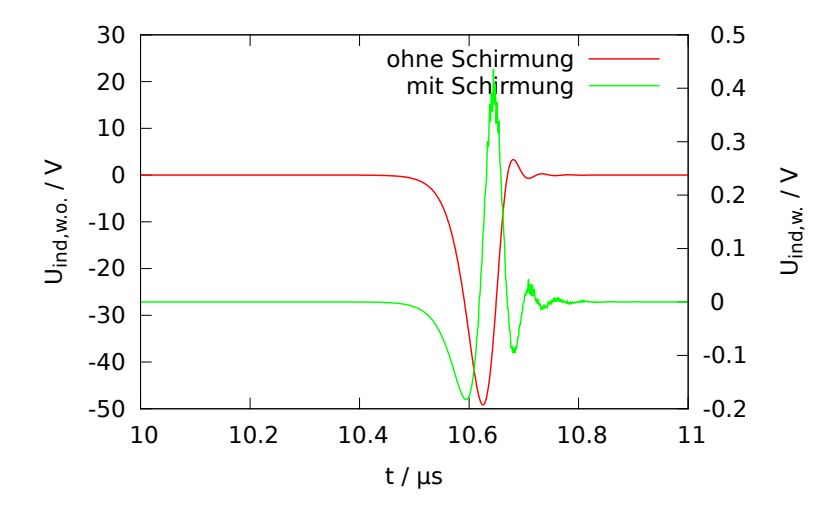

Abbildung 6.12.: Im Detektorturm induzierte Spannungen bei einem Durchschlag der Elektroden bei 200 kV. Ohne Schirmelektroden koppelt die Störung über 100 mal stärker ein (rot, linke Skala) als mit Schirmelektroden  $(griin, rechte Skala).$ 

Durch die Kapazitäten C4 und C5 tritt der Spannungspuls um 600 ns verzögert auf und kann bis zu 50 V erreichen. Diese Spannungen sind ausreichend, um elektronische Bauteile zu besch¨adigen. Eine Verringerung der kapazitiven Kopplung verringert die Störspannungen. Das ist entweder durch Erhöhung des Abstandes oder durch das Einbringen weiterer Schirmelektroden zwischen Detektorturm und Elektrodenplatten zu erreichen. Da die Optik auf 1,5 m begrenzt ist und die Neutronen möglichst lange dem elektrischen Feld ausgesetzt sein sollten, wurde letztere Variante umgesetzt. Das Ersatzschaltbild ist in Abschnitt [A.3](#page-198-0) zu finden. Die Simulation der Spannung im

<span id="page-119-1"></span> $8$ OrCad ist ein Simulationsprogramm für das Verhalten elektrischer Schaltungen [\[103\]](#page-174-4).

<span id="page-120-1"></span>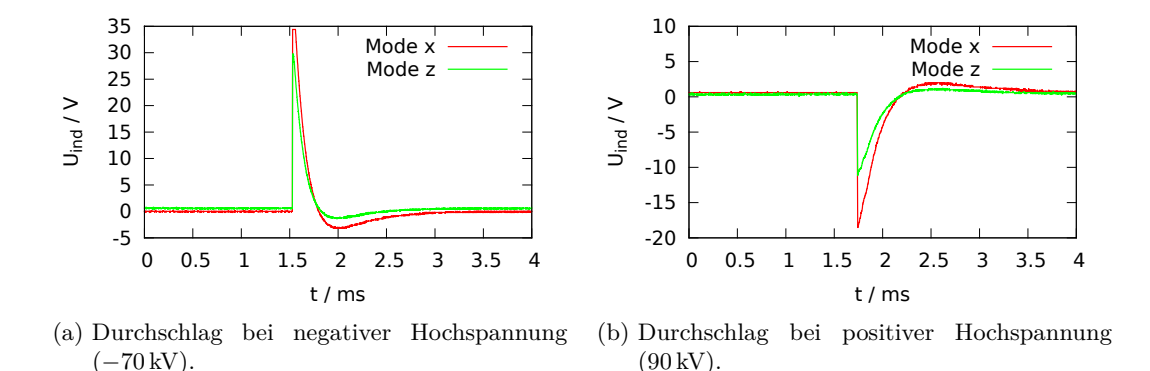

Abbildung 6.13.: Antennenmessungen bei Hochpannungsdurchschl¨agen mit negativer und positiver Hochspannung.

Detektorturm in Abbildung [6.12](#page-119-0) zeigt, dass die induzierten Spannungen nur noch ca. maximal 400 mV betragen.

Von großer Bedeutung für die Betrachtungen ist die Induktivität der Rückleitungen geerdeter Objekte zur Spannungsquelle. Durch ihre Pulsform können Durchschläge der Hochspannung sehr hohe Frequenzanteile bis in den Bereich weit uber MHz haben. Bei ¨ diesen Frequenzen kommt der Skineffekt $^9$  $^9$  zum Tragen. Daher müssen die Rückleitungen von geerdeten Objekten, die einen Durchschlagstrom abführen, möglichst als Streifenleiter ausgeführt werden. Streifenleiter haben eine wesentlich größere Oberfläche als herkömmliche Litzen. Das gilt insbesondere für den elektrischen Kontakt zwischen der Erdung der Hochspannungsquellen und der Vakuumkammer, da sich ansonsten die Strompulse den Weg durch das 230 V-Netz zurück zur Spannungsquelle suchen und somit andere elektrische Geräte gestört oder gar beschädigt werden können.

Um konkret die induzierten Spannungen hinter den Schirmelektroden zu messen, wurden zwei einfache Dipolantennen angebracht. Die Antennen wurden um 90◦ zueinander (in *x*− und in *z*−Richtung) in einem Abstand von ca. 3 cm hinter den Schirmelektroden ausgerichtet. Da es bei diesen Messungen um eine grobe Orientierung geht, welche induzierten Spannungen zu erwarten sind, wurden die Antennen ohne jegliche Impedanzanpassung an ein Oszilloskop angeschlossen. Es wurde jeweils nur eine Elektrode unter Hochspannung gesetzt.

Zwei exemplarische Messungen sind in Abbildung [6.13](#page-120-1) dargestellt. In der *z*−Mode wurden stets geringere Spannungen gemessen. Dies kann damit zusammenhängen, dass die Schirmelektroden in *x*−Richtung oben offen sind und somit nur am unteren Kontakt kurzgeschlossen werden. In *z*−Richtung hingegen können induzierte Ströme direkt innerhalb einer Elektrode fließen. Die Durchschläge bei negativer Hochspannung induzieren größere Spannungen in den Antennen als bei positiver Spannung.

<span id="page-120-0"></span> $^9\mathrm{Der}$ Skineffekt tritt bei Leitern auf, die von Wechselstrom durchflossen werden. Im Leiter entstehen dabei Wirbelströme. Diese wiederum erzeugen ein elektrisches Feld, das die Elektronen an die Oberfläche des Leiters drängt. Der Widerstand des Leiters erhöht sich dadurch.

<span id="page-121-0"></span>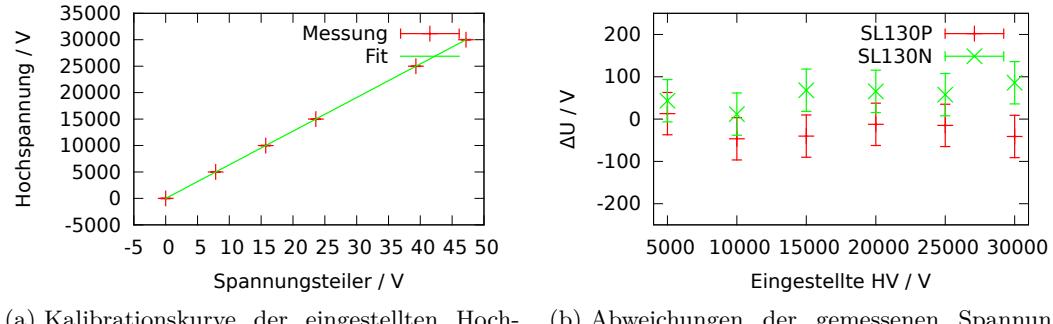

(a) Kalibrationskurve der eingestellten Hochspannung gegen die gemessene Spannung am Spannungsteiler.

<span id="page-121-1"></span>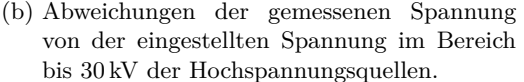

Abbildung 6.14.: Die Linearität der Hochspannungsquellen wurde mit einem Spannungsteiler überprüft, der zunächst kalibriert werden musste.

Das ist insbesondere deshalb bemerkenswert, da die Durchschläge bei der negativen Spannung bei −70 kV und bei der positiven Spannung bei 90 kV auftraten. Ein Durchschlag des elektrischen Feldes bei negativer Polarität hat einen erheblich größeren Einfluss auf die umliegende Elektronik als bei positiver Polarität. Werden die Kurven in Abbildung [6.13](#page-120-1) aufintegriert, kann die induzierte Ladung ermittelt werden. Diese betrug durchschnittlich etwa 2*,*5 nC pro Durchschlag. Ein Durchschlag, wie er in Abbildung [6.12](#page-119-0) mit Schirmung simuliert wurde, induziert etwa 50 nC.

Somit sind in der Praxis noch geringere Induktionsspannungen zu erwarten. Die Schirmelektroden sind nach Aspekten des Uberspannungsschutzes ausreichend dimensio- ¨ niert.

#### **6.2.5. Linearit¨at der Hochspannungsquellen**

Zur Erzeugung der Hochspannung kamen zwei Hochspannungsquellen der Firma Spellman (SL130P30 und SL130N30) zum Einsatz. Beide Quellen haben eine maximale Ausgangsspannung von 130 kV bei einer maximalen Leistung von 30W.

Bei Hochspannungsquellen wird die ausgegebene Spannung über einen internen Spannungsteiler abgegriffen und dadurch geregelt. Diese Spannungsteiler können mit Fehlern behaftet sein, sodass es zu erheblichen Abweichungen der ausgegebenen Spannung zur Sollspannung kommen kann.

Es wurden beide Spannungsquellen auf ihre Linearität hin überprüft. Ein Spannungsteiler (PVM-5, Northstar) wurde zunächst mit einer präzisen Hochspannungsquelle (PNChp60000, Heinzinger) kalibriert. Anschließend wurden beide Quellen bis jeweils 30 kV hochgefahren.

In Abbildung [6.14a](#page-121-0) ist die Kalibrationskurve des Spannungsteilers dargestellt. Die Spannung wurde in 5000 V Schritten hochgefahren. Mit Hilfe eines linearen Fits können anschließend die Spannungen der zu prufenden Quellen bestimmt werden. Der Fit der ¨ Kalibrationskurve ist mit einer geringen Unsicherheit von 38 ppm behaftet. Die Unsicherheit wird bei der folgenden Betrachtung vernachlässigt.

Die Abweichungen von gemessener Spannung gegen die betragsmäßige, eingestellte Spannung an den Hochspannungsquellen ∆*U* ist in Abbildung [6.14b](#page-121-1) dargestellt. Bei 30 kV tritt eine Abweichung beider Spannungsquellen von  $(127 \pm 70)$  V voneinander auf. Eine Abweichung in dieser Größenordnung ist für die Ladungsmessung vernachlässigbar.

# **6.3. Zusammenfassung**

In diesem Kapitel wurden zunächst die theoretischen und technischen Rahmenbedingungen des Hochspannungssystems fur die Ladungsmessung abgesteckt. Anschließend ¨ wurden die Konzeption und der Aufbau der diversen Hochspannungskomponenten beschrieben, die für die Ladungsmessung erforderlich sind.

Mit Hilfe von verschiedenen Messungen konnte die emittierte Röntgenstrahlung der Hochspannungsleitungen im Vakuum erheblich reduziert werden, indem der Leiterquerschnitt erhöht wurde. Dies hatte den zusätzlichen Vorteil, dass sich die Hochspannung bei geringeren Strömen betreiben ließ.

Durch Tests der Elektrodenkonfiguration bei verschiedenen Drücken war es möglich, einen idealen Druck für den Betrieb der Elektroden im Bereich um  $5 \cdot 10^{-4}$  mbar festzulegen. In diesem Druckbereich konnte an den Elektroden ohne Konditionierung ein elektrisches Feld von 1,58  $\frac{MV}{m}$  über mehrere Minuten stabil erzeugt werden.

Die Auswirkungen von Durchschlägen an den Elektroden auf die umliegende Elektronik wurden theoretisch und experimentell untersucht. Mit Antennen konnten die elektromagnetischen Störfelder bei Durchschlägen gemessen werden. Dabei zeigte sich, dass zusätzliche Schirmelektroden einen ausreichenden Schutz für die Elektronik in der Vakuumkammer bieten.

Die einwandfreie Funktionsfähigkeit der beiden Hochspannungsquellen, die zur Erzeugung des elektrischen Feldes zum Einsatz kommen, konnte mit einem Spannungsteiler sowie einer präzisen externen Hochspannungsquelle bestätigt werden.

Das Hochspannungssystem ist somit fur den Einsatz zur Messung der elektrischen ¨ Ladung des Neutrons umfassend getestet worden.

# **7. Messung der Neutronenladung**

Im Herbst 2014 fand das erste Experiment zur Untersuchung der Neutronenladung mit dieser Apparatur statt. Diesem Experiment ging eine monatelange akribische Planung voraus, um den reibungslosen Ablauf der Strahlzeit zu gewährleisten. Die Messungen wurden am Strahlplatz UCN, PF2 am  $ILL<sup>1</sup>$  $ILL<sup>1</sup>$  $ILL<sup>1</sup>$  durchgeführt.

Im Folgenden wird der Aufbau und die Durchführung des Hauptexperiments sowie die Durchführung einzelner kleinerer Experimente beschrieben, die hauptsächlich die Untersuchung der Systematik der Apparatur zum Ziel hatten. In Tabelle [7.1](#page-124-1) ist der grobe zeitliche Verlauf der Strahlzeit angegeben. Insgesamt standen 35 Tage zur Verfügung. Die erste Woche war dem Aufbau des Experiments gewidmet.

<span id="page-124-1"></span>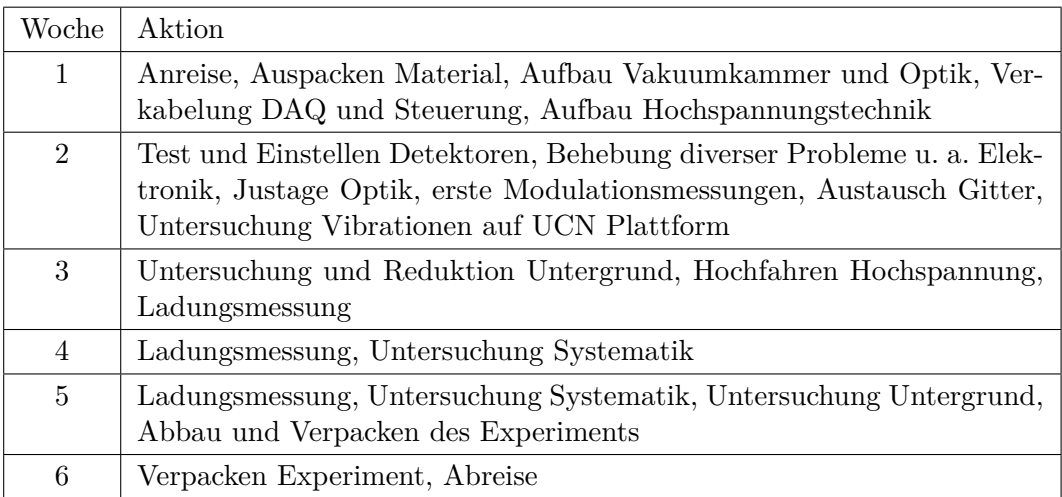

Tabelle 7.1.: Zeitlicher Verlauf der Strahlzeit.

Die erste Woche begann am Montag, den 27. Oktober 2014 mit der Anreise. In der zweiten Woche wurde der Reaktor hochgefahren und es wurden erste Messungen mit UCN gemacht. In der sechsten Woche wurden am Montag restliche Teile des Experiments verpackt und daraufhin die Abreise angetreten.

<span id="page-124-0"></span><sup>1</sup>Das ILL (Institut Laue-Langevin) ist ein Hochflussreaktor mit einer thermischen Leistung von ca. 50 MW in Grenoble, Frankreich.

# **7.1. Aufbau und Parameter des Experiments**

In diesem Abschnitt wird der Aufbau des Experiments dokumentiert. Probleme, die unter anderem bei der Justage und dem Einbau einiger Komponenten auftraten, werden diskutiert.

Für den Aufbau des Experiments wurde aus Platzgründen in die Höhe gebaut. Der Gesamtaufbau hatte ein Gewicht von ca. 2 t. Ca. 1*,*6 t wogen Vakuumkammer und die eingebaute Optik. Auf etwa 400 kg beliefen sich das Hochspannungssystem, Computer und Elektronik. In Abbildung [7.1](#page-126-0) ist der Blick auf die UCN Plattform zu sehen. Erhöht stehen die beiden Käfige für die Vorwiderstände (1) und für den Hochspannungsumschalter (2) auf einem Baugerüst, das um die Plattform herum gebaut war. Darunter befindet sich die Vakuumkammer (3) und der Justageschrank (4). Im Hintergrund ist die blaue Steyerl-Turbine[2](#page-125-0) (5) zu sehen.

Abbildung [7.2](#page-126-0) zeigt die Detektoren für die UCN (1-4). Sie bestehen aus Lithiumdotierten Glasszintillatoren (GS20, [\[53\]](#page-171-1)), die mit optischem Gel auf einem Acrylgla-sträger auf einem Photomultiplier befestigt sind (R-R6764-01, [\[54\]](#page-171-2)). Da die Detektoren im +HV-Modus betrieben werden, sind sie unempfindlich gegen in der Nähe befindliche geerdete Objekte. Somit konnten diese in eine elektrische Schirmung aus Aluminiumfolie eingebettet werden. Anschließend wurden sie gegen thermische Neutronen mit Cadmiumblech umgeben.

Die Detektoren wurden hinter den Ausgangsgittern eingebaut. Diese sind, montiert im Detektorturm (1), in Abbildung [7.4](#page-126-0) abgebildet. Vorne links steht ein Linienlaser (2) auf der noch leeren Fomblinwanne (3), der gerade die beiden Ausgangsgitter zur Justage beleuchtet. Links vom Detektorturm befindet sich der Webcamturm (4) zur Justage des Zylinderspiegels (siehe Abschnitt [4.6.2\)](#page-50-0).

Mittig in Abbildung [7.5](#page-126-0) ist der Zylinderspiegel  $(1)$  in seiner Aufhängung zu sehen. Darunter befindet sich die Fomblinwanne. Rechts vom Spiegel stehen zwei Linienlaser (2). Hierbei handelt es sich um den Skalenlaser und den Referenzlaser zur Justage des Spiegels (Abschnitt [4.6.2\)](#page-50-0).

Nachdem die Optik vorerst justiert und eingebaut wurde, konnte das Fomblin in die Kupferwanne gefüllt werden. In Fomblin löst sich Luft, die im Vakuum ab ca. 1 · 10−<sup>3</sup> mbar große Blasen (im Durchmesser bis zu einigen Zentimetern) verursacht. Um zu verhindern, dass die platzenden Blasen die Optik mit Fomblin bespritzen, wurde die Fomblinwanne beim ersten Evakuieren mit Aluminiumblech verdeckt. Anschließend konnten die Elektrodenplatten eingesetzt werden. Die rechte Elektrodenplatte ist in Abbildung [7.3](#page-126-0) zu sehen (1). Die Elektrodenplatten wiegen jeweils ca. 45 kg und sind an einem ITEM-Gerüst (2) in der Vakuumkammer montiert. Durch das hohe Gewicht wurde die Optik der Apparatur beim Einbau wieder dejustiert. Sie musste in einem zweiten Durchlauf neu justiert werden. Dies erwies sich als eine Herausforderung, da in der Vakuumkammer kaum noch Platz war, um die Justagekomponenten aufzustellen. Zudem konnte der Spiegel nicht mehr mit der in Abschnitt [4.6.2](#page-50-0) beschriebenen Me-

<span id="page-125-0"></span><sup>2</sup> In der Steyerl-Turbine werden ultrakalte Neutronen durch Reflexion eines Strahls aus sehr kalten Neutronen an einem System rotierender Neutronenspiegel erzeugt.

<span id="page-126-0"></span>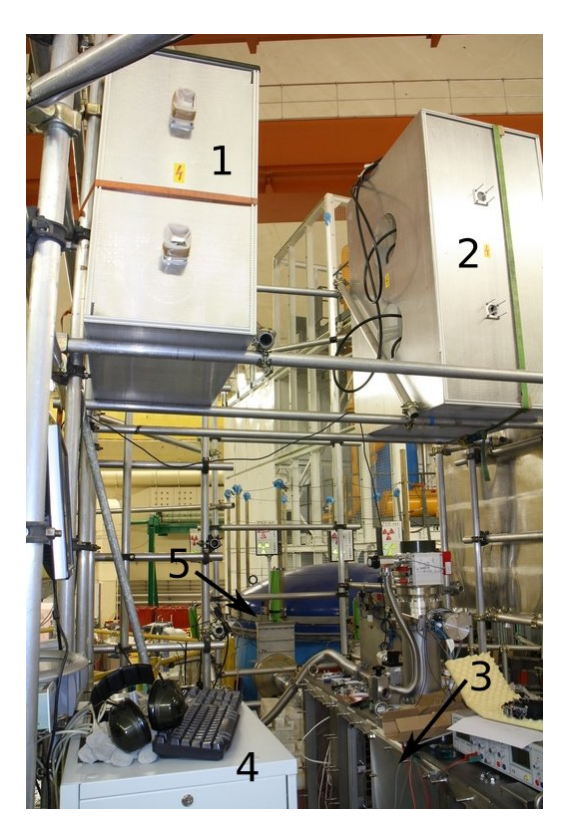

Abbildung 7.1.: Blick auf die Plattform.

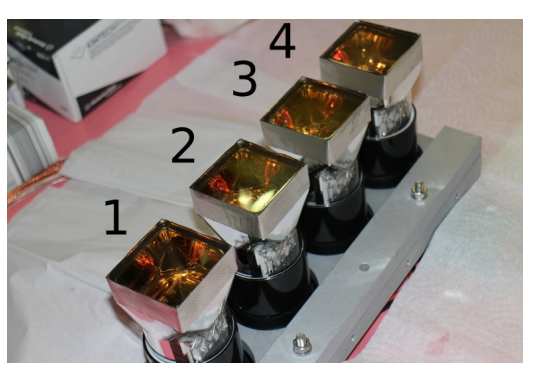

Abbildung 7.2.: Zusammengesetzte Detektoren 1-4.

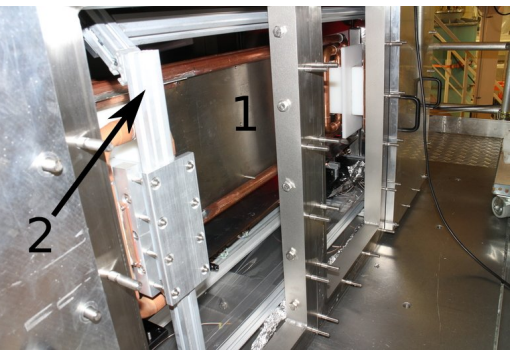

Abbildung 7.3.: Elektrodenplatte

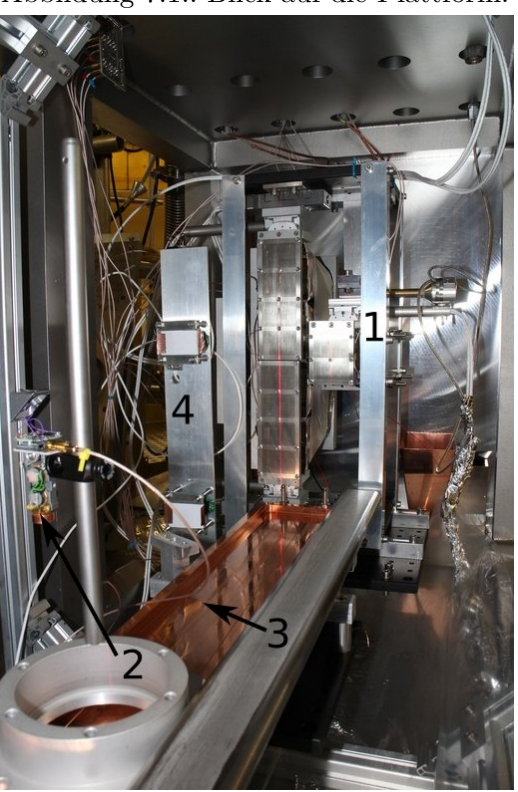

Abbildung 7.4.: Detektorturm Abbildung 7.5.: Spiegelhalter

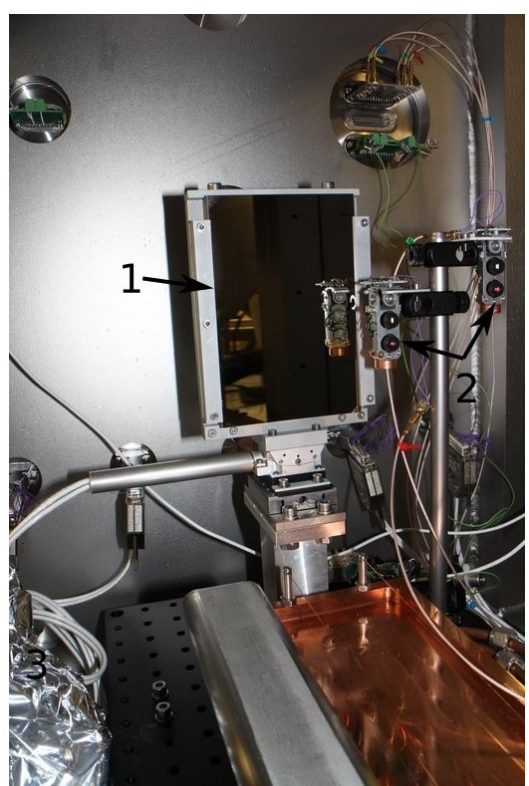

thode justiert werden, da die Elektroden den Strahlengang der Linienlaser verdeckten. Um die Gitter zu justieren, wurde ein Linienlaser auf einen improvisierten Schlitten montiert, der sich unter den Elektrodenplatten hindurch schieben ließ und auf den Schirmelektroden hin und her geschoben werden konnte.

Nachdem die Gitter justiert wurden, konnte der Spiegel justiert werden, indem das Eingangsgitter mit einem hellen LED Array beleuchtet wurde. Die Abbildung des Ein-gangsgitters auf dem Ausgangsgitter erzeugt Moiré-Muster<sup>[3](#page-127-0)</sup>, die sich bewegen, wenn ein Gitter in *x*−Richtung verschoben wird. Je nach Verkippung des Spiegels wandern diese Muster nach oben oder nach unten. Der Spiegel wird so lange verkippt, bis sich die Muster nicht mehr bewegen. Dieses Verfahren kann bisektiv angewendet werden. Hierbei werden zwei entgegengesetzte Verkippungen des Spiegels eingestellt. Bei der einen Verkippung bewegt sich das Muster nach oben, bei der anderen nach unten. Dann wird das Verkippungsintervall dort halbiert, wo die Bewegung des Musters am langsamsten war. Dies geschieht so lange, bis keine Bewegung des Musters mehr erkennbar ist. Somit kann der Spiegel auf Verkippungen unter  $\delta \alpha \leq \frac{b}{b}$  $\frac{b}{h}$  rad eingestellt werden. *b* ist die Breite eines Gitterschlitzes, *h* ist die H¨ohe des Gitters in *z*−Richtung.

Zunächst war für diese Strahlzeit geplant, feinere Nickelgitter mit einer Schlitzbreite von 230 µm und einer Stegbreite von 370 µm zu verwenden, um die Arbeitspunktsteigung zu erhöhen. Für solch feine Schlitzgrößen wurde die Dicke des Nickelblechs auf 100 µm Dicke reduziert, damit es beim Laserschneiden problemlos bearbeitet werden konnte. Nachdem die Gitter eingebaut und justiert wurden, konnten hiermit jedoch nur Modulationskurven mit sehr geringem Kontrast erhalten werden. Der Grund hierfur ¨ lag in den Vibrationen, die in Niveau D am ILL auftreten. Mit bloßem Auge war zu erkennen, dass die dünnen Gitterstege zu schwingen begannen. Möglicherweise wurde eine Resonanzfrequenz fur die Schwingung der Gitter getroffen. Daraufhin wurden ¨ 0*,*2 mm dicke Nickelgitter mit Schlitzbreiten von 0*,*4 mm und Stegbreiten von 0*,*7 mm eingebaut, mit denen ausgeprägtere Modulationen beobachtbar waren.

In Tabelle [7.2](#page-128-0) sind die Parameter der Strahlzeit aufgelistet. Zum Vergleich mit dem Vorgängerexperiment siehe Tabelle [3.1.](#page-37-0) Die Vakuumkammer befand sich direkt auf dem Boden der UCN-Plattform. Der UCN-Strahl aus der Steyerl-Turbine konnte so direkt in die Optik geführt werden. Als Übergangsstück zwischen dem Neutronenleiter von der Turbine und dem Eingangsgitter kam ein konisch geformter Leiter aus Kupfer zum Einsatz. Die Bestimmung der Arbeitspunktsteigungen wird in Abschnitt [7.3](#page-130-0) behandelt. Die Ladungsmessung bestand aus mehreren Messzyklen. Ein Messzyklus besteht aus zwei Phasen, in denen jeweils die Polarität des elektrischen Feldes umgepolt wird. Eine Phase dauerte 200 s, ein Messzyklus also 400 s.

Bei zu niedrigen Drücken werden hohe elektrische Felder instabil und es kommt zu vermehrten Durchschlägen (siehe Abschnitt [6.2.3\)](#page-115-0). Der Druck in diesem Experiment wurde mit einem Nadelventil eingestellt.

<span id="page-127-0"></span> ${}^{3}\mathrm{Moir\'e\text{-}Muster}$ entstehen bei der Überlagerung von regelmäßigen Strukturen. Die Ortsfrequenz der Muster ist niedriger als die der Strukturen.

<span id="page-128-0"></span>

| Parameter:                | Wert:                                                                                                    |
|---------------------------|----------------------------------------------------------------------------------------------------|
| durchschnittlicher Druck  | $4.6 \cdot 10^{-4}$ mbar                                                                                                    |
| mittlere Flugzeit im Feld | $(0.70 \pm 0.20)$ s                                                                                                    |
| Zählrate im Arbeitspunkt  | $n_1 \approx 19\frac{1}{s}$ $n_2 \approx 53\frac{1}{s}$ $n_3 \approx 57\frac{1}{s}$ $n_4 \approx 40\frac{1}{s}$                                                                                                    |
| Felddifferenz $\Delta E$  | $1,2\cdot10^6\frac{\text{V}}{\text{m}}$                                                                                                    |
| Gitter                    | $0.4 \,\mathrm{mm}$ Schlitz, $0.7 \,\mathrm{mm}$ Steg                                                                                                    |
| Verkippung der Gitter     | $\leq 30$ µrad                                                                                                    |
| Verkippung des Spiegels   | $\leq 2.5$ mrad                                                                                                    |
| Arbeitspunktsteigungen    | $\begin{array}{ll} \partial_x n_1 &= -6273\, \frac{1}{\rm sm}\,\ \partial_x n_2\ = \ -37\, 173\, \frac{1}{\rm sm} \\ \partial_x n_3 &= 45\, 820\, \frac{1}{\rm sm}\,\ \partial_x n_4 = 44\, 563\, \frac{1}{\rm sm} \end{array}$ |
|                           |                                                                                                    |
| Gesamte Messdauer         | $\tau = 3.44 \cdot 10^5$ s                                                                                                    |
| statistische Sensitivität | $4, 7 \cdot 10^{-20} \frac{e}{\sqrt{day}}$ bzw. $2, 4 \cdot 10^{-20} \frac{e}{\sqrt{day}}$ unter                                                                                                    |
|                           | Auslassung von Detektor 1                                                                                                    |

Tabelle 7.2.: Parameter des Experiments der Strahlzeit 2014.

Das elektrische Feld konnte entgegen der Erwartungen aus Abschnitt [6.2.3](#page-115-0) jedoch nur bis maximal 60 kV hochgefahren werden. Bei höheren Feldstärken wurde das Feld innerhalb weniger Sekunden instabil und es kam zu Durchschl¨agen. Eine Suche nach der Ursache während der Strahlzeit blieb ergebnislos. Erst beim Abbau des Experiments konnte der vermeintliche Grund ermittelt werden: Auf beiden Elektrodenplatten befanden sich feine, streifenförmige Fomblinspritzer in regelmäßigen Abständen, siehe Abbildung [7.6a.](#page-128-1)

<span id="page-128-1"></span>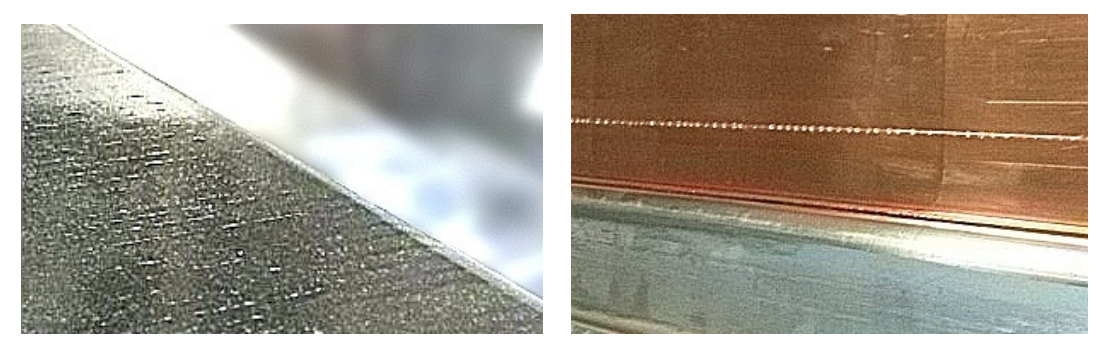

(a) Fomblinspritzer auf einer Elektrodenplatte. (b) Fomblintropfen auf einem Schirmdraht.

<span id="page-128-2"></span>

Abbildung 7.6.: Fomblin an den Elektrodenplatten und den Schirmdrähten sorgte für Spannungszusammenbrüche bei einer Potentialdifferenz von über 60 kV.

Diese regelmäßigen Strukturen fanden sich auch auf den Schirmdrähten (Abschnitt [4.3\)](#page-45-0) uber dem Fomblinspiegel. Diese Perlen aus Fomblin sind in Abbildung [7.6b](#page-128-2) zu sehen. ¨

Wahrscheinlich ist bei der erneuten Justage der Gitter der Schlitten mit dem Linienlaser von den Schirmelektroden abgerutscht und hat die Schirmdrähte in das Fomblin getaucht. Die Elektroden verdeckten jedoch die Sicht auf die Fomblinwanne. Dadurch konnte dieses unerwartete Ereignis nicht auffallen. Bei eingeschalteter Hochspannung wurden durch Felddivergenzen die Tropfen zu den Elektrodenplatten gezogen (siehe Abschnitt [5.3.1\)](#page-62-0). Diese Tropfen erzeugten auf den Elektrodenplatten Tripelpunkte, welche vermutlich der Ausgangspunkt von Durchschlägen der Hochspannung waren.

### **7.2. Vibrationsmessungen**

Mit einem hochpräzisen Accelerometer (Meggitt Model 731A, Empfindlichkeit 10  $\frac{V}{g}$ [\[104\]](#page-174-5)) wurden die Vibrationen an der Vakuumkammer bestimmt.

<span id="page-129-0"></span>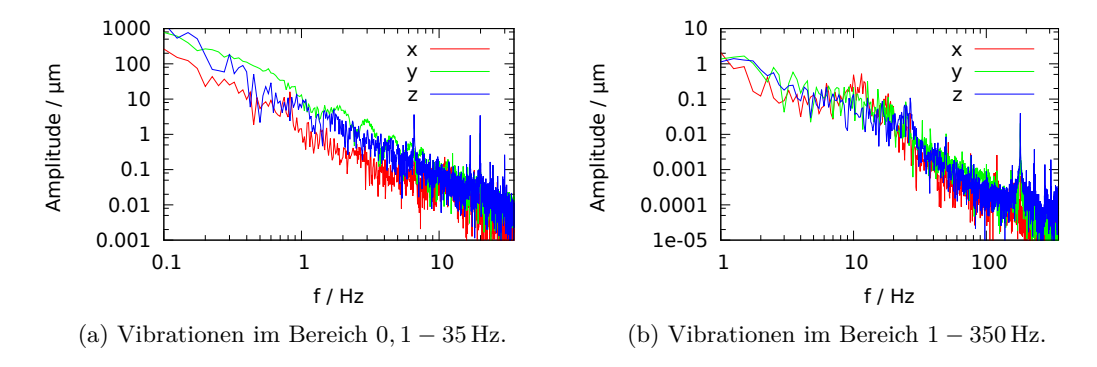

Abbildung 7.7.: Vibrationen auf der Vakuumkammer an der UCN-Plattform am ILL, Grenoble.

In Abbildung [7.7](#page-129-0) sind die Vibrationen in den unterschiedlichen Raumrichtungen auf der Vakuumkammer dargestellt. Hierzu wurde das Accelerometer an einer Seitenplatte (*x*−Richtung), an der hinteren Stirnplatte (*y*−Richtung) und der Oberseite der Vakuumkammer (*z*−Richtung) befestigt. Mit einem Oszilloskop wurden die Schwingungen in jeweils zwei Zeitbasen (250 ms*/*div und 2*,* 5 s*/*div[4](#page-129-1) ) aufgenommen. Im niederfrequenten Bereich ist im Spektrum ein Peak in der *x*−Richtung bei 0*,*8 Hz und einer Amplitude von ca. 20 µm zu erkennen. Schwingungen dieser Frequenz können dem Lüftungssystem im Reaktorgebäude zugeordnet werden. Diese Schwingung ist problematisch, da sie eine hohe Amplitude hat und senkrecht zur optischen Achse schwingt. Hierdurch wird die optische Abbildung verschmiert (siehe Abschnitt [5.4.1\)](#page-73-0). Das könnte der Grund dafür sein, dass die feinen 100 um Gitter nur schwache Modulationen zeigten und folglich ausgetauscht werden mussten.

<span id="page-129-1"></span><sup>&</sup>lt;sup>4</sup>Die Einheit "div" (engl. "division") steht bei Oszilloskopen für die Einteilung des Bildschirmes.

# <span id="page-130-0"></span>**7.3. Modulationsmessungen**

Die Verschiebung des Neutronenstrahls in der Optik wird über die Zählratendifferenzen in beiden Gitterkanälen (Detektor 1 und 2 sowie Detektor 3 und 4 bilden zusammen einen Gitterkanal) berechnet. Hierzu muss die Arbeitspunktsteigung bestimmt werden. Dies gelingt, indem die Gitter mit Motoren entlang der *x*−Achse verschoben werden und dabei die Zählrate der Motoren über die x−Position aufgetragen wird. Eine solche Messung ist gleichzeitig auch eine Bestätigung, dass die Optik mit UCN funktioniert. Sind Spiegel und Gitter z.B. nicht ausreichend justiert oder ihre Oberflächen verunreinigt, so sind gar keine oder nur Modulationen mit geringem Kontrast zu beobachten. Der Kontrast ist definiert als

$$
V_n = \frac{n_{\text{max}} - n_{\text{min}}}{n_{\text{max}} + n_{\text{min}}},\tag{7.1}
$$

wobei *n* die Neutronenzählrate der Modulation im Maximum bzw. Minimum bedeutet. Der Kontrast dient zur Bestimmung der Güte eines Modulationsmusters. Ist  $V_n = 1$ , also maximal, so tragen alle detektierten Neutronen die Ortsinformation des abgebildeten Gitters. Hochgestreute Neutronen oder UCN, die z.B. optische Fehler wie Aberration (siehe Abschnitt [5.7\)](#page-91-0) erfahren, tragen jedoch zu  $n_{\text{min}}$  bei und verringern so den Kontrast.

Für eine möglichst hohe Arbeitspunktsteigung wird eine Modulationskurve nahe der optischen Achse verwendet. Hier ist der Neutronenfluss durch das Gitter am höchsten (es werden alle Eingangsgitterschlitze durch das Ausgangsgitter erfasst) und die sphärische Aberration am geringsten. Die Ausgangsgitter wurden so nahe wie möglich an das Eingangsgitter herangefahren, um sie dann schrittweise von der optischen Achse wegzufahren. In jedem Schritt wurde für 200 s die Neutronenzählrate gemessen. Die Schrittweite betrug 25 µm.

Abbildung [7.8](#page-131-0) zeigt die Modulationskurven mit dem verwendeten Setup fur jeden ¨ einzelnen Detektor. Die durchgezogenen Linien sind die linearen Fits durch die Umgebung der Arbeitspunkte. Die Arbeitspunktpositionen sind mit einer schwarzen Linie markiert. Die Kontraste und Arbeitspunktsteigungen sind in Tabelle [7.3](#page-130-1) aufgelistet.

<span id="page-130-1"></span>

| Detektor: | Kontrast: | Arbeitspunktposition: | Arbeitspunktsteigung:                   |
|-----------|-----------|-----------------------|-----------------------------------------|
|           | 0,070     | $8,5 \,\mathrm{mm}$   | $(-6273 \pm 805)\frac{1}{\text{s m}}$   |
|           | 0,143     | $8,5 \,\mathrm{mm}$   | $(-37173 \pm 1109)\frac{1}{\text{sm}}$  |
| 3         | 0,163     | $13,7 \,\mathrm{mm}$  | $(45820 \pm 2895) \frac{1}{\text{sm}}$  |
|           | 0,207     | $13.7 \,\mathrm{mm}$  | $(44\,563 \pm 2033)\frac{1}{\text{sm}}$ |

Tabelle 7.3.: Kontraste und Arbeitspunktsteigungen fur die Detektoren 1-4. ¨

Die Abbildungsqualität und somit der Kontrast und die Arbeitspunktsteigungen nehmen vom oberen zum unteren Detektor hin zu. Es bleibt die Frage, warum die Zählrate in den Modulationsminima so hoch ist. Dies wird in Abschnitt [7.4](#page-131-1) untersucht.

<span id="page-131-0"></span>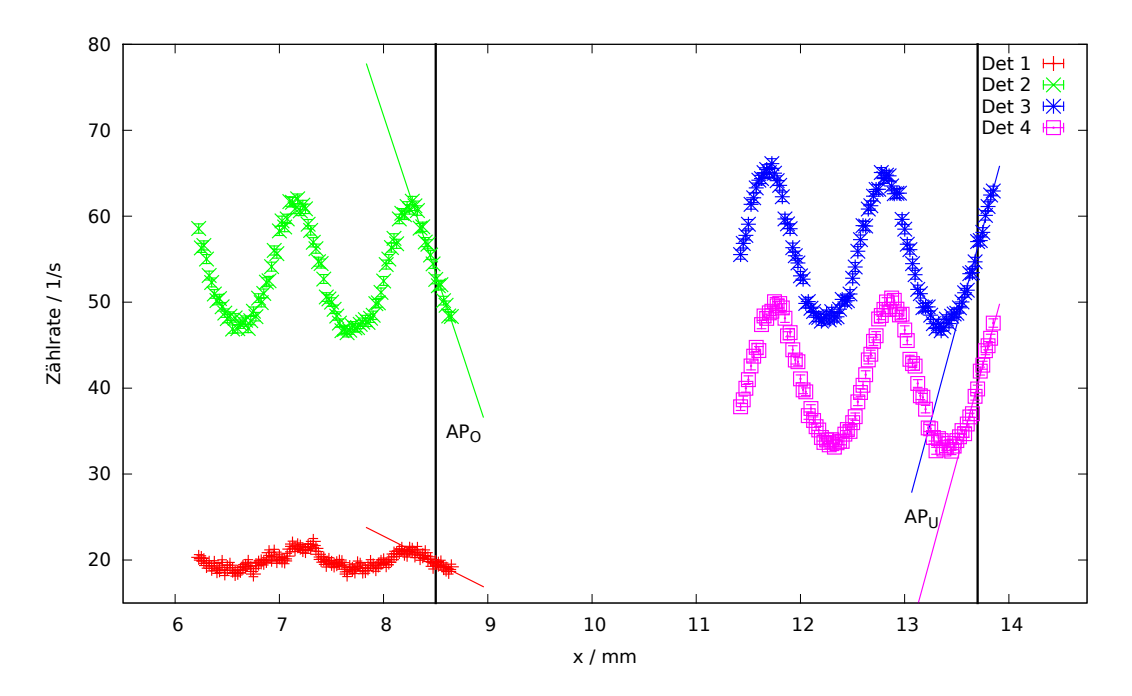

Abbildung 7.8.: Modulationskurven an den Detektoren 1-4. Die Arbeitspunktsteigungen wurden im Verlauf des Experiments immer wieder bestimmt. Damit konnten Verschiebungen der Arbeitspunkte ausgeschlossen werden.

# <span id="page-131-1"></span>**7.4. Untergrundanalyse**

Im Folgenden wird mit "Untergrund" die Zählrate im Modulationsminimum bezeichnet. Bereits in der Arbeit von Daniel Brose wurden einige Untersuchungen zum Untergrund gemacht [\[59\]](#page-171-3). Dieser konnte mit einer hochstreuenden PE-Folie auf dem Kammerboden, die gespeicherte UCN in der Kammer entfernt hat, reduziert werden. Die Folie wurde auch in diesem Experiment verwendet.

Viele Parameter haben sich im Vergleich zur vorigen Strahlzeit verändert (eingesetzte Elektroden, neue Photomultiplier, modifizierter Eingangsleiter), daher wurde der Untergrund erneut umfangreich untersucht. Dieser setzt sich aus vielen unterschiedlichen Einflüssen zusammen. Um diese Einflüsse zu untersuchen, kamen verschiedene Methoden zum Einsatz. Eine genaue Bestimmung des Untergrundes ergab die in Tabelle [7.4](#page-132-0) aufgelisteten Zählraten.

### **7.4.1. Intrinsischer Untergrund der Detektoren**

Photomultiplier haben einen intrinsischen Untergrund, sobald sie Szintillationslicht detektieren. Dieser entsteht unter anderem durch sogenannte Nachpulse (engl. "after pulses"). Wird zum Beispiel ein Neutron detektiert, so können die beschleunigten Photoelektronen Restgas im Photomultiplier ionisieren, welches verzögert einen weiteren

<span id="page-132-0"></span>

| Detektor: | Gitterposition:       | Zählrate:                      |
|-----------|-----------------------|--------------------------------|
|           | $8,73 \,\mathrm{mm}$  | $(20,36 \pm 0,07) \frac{1}{5}$ |
|           | $8,73 \,\mathrm{mm}$  | $(40,02 \pm 0,10) \frac{1}{s}$ |
| 3         | $12,22 \,\mathrm{mm}$ | $(47,47 \pm 0,10) \frac{1}{s}$ |
|           | $12,22 \,\mathrm{mm}$ | $(35,50 \pm 0,09) \frac{1}{s}$ |

Tabelle 7.4.: Zählrate der Detektoren im Modulationsminimum.

<span id="page-132-1"></span>niederenergetischeren Puls verursacht [\[105\]](#page-174-6).

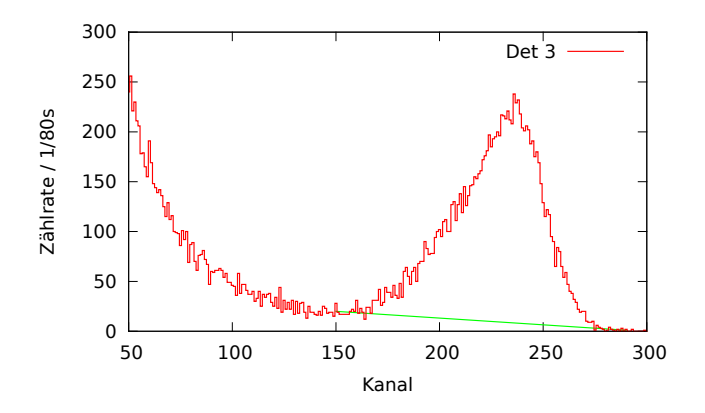

Abbildung 7.9.: Beispielhaftes Spektrum von Detektor 3. Der Peak stammt von einem  $\alpha$ -Teilchen einer <sup>6</sup>Li $(n, \alpha)$ <sup>3</sup>H Reaktion im Szintillator.

In Abbildung [7.9](#page-132-1) ist ein beispielhaftes Spektrum der verwendeten Neutronendetektoren zu sehen. Links neben dem Peak, etwa bei Kanal 150, zeichnet sich ein "Tal" ab. In diesem geht die Zählrate aufgrund der Nachpulse nicht komplett auf Null zurück. Mit einem linearisierten Verlauf zwischen diesem Tal und dem rechten Ende des Peaks kann der Untergrund abgeschätzt werden [\[106\]](#page-174-7). Der Verlauf ist in Abbildung [7.9](#page-132-1) als grüne Linie dargestellt. Die Untergrundcounts betragen somit

$$
N_{\rm BG} = \frac{\Delta \rm Ch}{2} \left( N_{\rm LL} + N_{\rm UL} \right). \tag{7.2}
$$

∆Ch ist die Anzahl der Kanäle, die der zu untersuchende Peak enthält. In Abbil-dung [7.9](#page-132-1) sind dies z.B. 130. *N*<sub>LL</sub> und *N*<sub>UL</sub> sind die Counts an der unteren bzw. oberen Kanalgrenze der Peaks.

Mit dieser Methode wurden alle Detektorkanäle untersucht. Da die Spektren mit jeweils unterschiedlicher Zähldauer aufgenommen wurden, wird der Anteil des intrinsischen Untergrundes prozentual in Tabelle [7.5](#page-133-0) angegeben.

Dieser Untergrund tritt immer auf, unabhängig davon, ob im Modulationsminimum oder Maximum gemessen wird.

| Detektor: | Intrinsischer Untergrund: |
|-----------|---------------------------|
|           | $(27,1 \pm 7,1)\%$        |
|           | $(12.0 \pm 2.5)\,\%$      |
|           | $(12.6 \pm 2.6)\,\%$      |
|           | $(23.5 \pm 3.4)\,\%$      |

<span id="page-133-0"></span>Tabelle 7.5.: Intrinsischer Untergrund der Photomultiplier im Bereich des Neutronenpeaks.

# **7.4.2. Anteil hochgestreuter Neutronen**

In der Apparatur können die UCN an vielen Bauteilen, die z.B. Wasserstoff enthalten, hochgestreut werden. Sie gewinnen dabei so viel Energie, dass sie das UCN-Regime verlassen und nicht mehr an optischen Komponenten reflektiert werden. Um den Anteil hochgestreuter Neutronen im Modulationsminimum zu erhalten, wurden die Ausgangsgitter mit 50 µm dicker Nickelfolie bedeckt. Hochgestreute Neutronen durchdringen diese Folie, während UCN an ihr reflektiert werden. Die Ergebnisse sind in Tabelle [7.6](#page-133-1) aufgelistet.

<span id="page-133-1"></span>

| Detektor: | Gitterposition:      | Zählrate:                      |
|-----------|----------------------|--------------------------------|
|           | $8,73 \,\mathrm{mm}$ | $(13,65 \pm 0,06) \frac{1}{5}$ |
|           | $8,73 \,\mathrm{mm}$ | $(24.99 \pm 0.08) \frac{1}{s}$ |
|           | $12,22 \,\rm{mm}$    | $(26,69 \pm 0,08)\frac{1}{s}$  |
|           | $12,22 \,\rm{mm}$    | $(22,14 \pm 0,07) \frac{1}{s}$ |

Tabelle 7.6.: Zählrate für hochgestreute Neutronen der Detektoren im Modulationsminimum.

## <span id="page-133-2"></span>**7.4.3. Externer Untergrund**

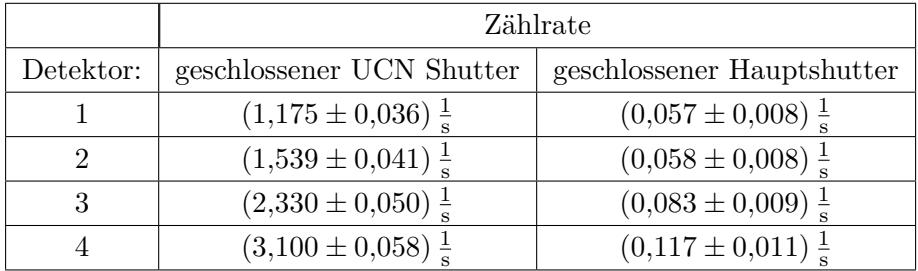

Tabelle 7.7.: Untergrund an den Detektoren bei geschlossenen Shuttern.

Die in Tabelle [7.7](#page-133-2) aufgelisteten Zählraten wurden für den geschlossenen UCN Shut-

ter (Untergrund der Turbine) sowie den geschlossenen Hauptshutter (Untergrund des Reaktors) gemessen.

### **7.4.4. Zusammenfassung der Untergrundquellen**

Für jeden Detektor wurde der Anteil der einzelnen Beiträge zum Untergrund berechnet. Sie sind prozentual zur jeweiligen Z¨ahlrate im Modulationsminimum gegeben und in Tabelle [7.8](#page-134-0) aufgelistet. Auf die Angabe von Fehlern wurde hier der Ubersichtlichkeit ¨ halber verzichtet.

<span id="page-134-0"></span>

| Detektor | UCN        | Hochgestreut | Intrinsisch | Turbine | Reaktor |
|----------|------------|--------------|-------------|---------|---------|
|          | 24,0%      | 44,7%        | $27.1\%$    | $4.2\%$ | $0.2\%$ |
|          | $43.1\%$   | 42,1%        | 12,0%       | $2,8\%$ | 0,1%    |
| 3        | $38,3\,\%$ | 44,8%        | 12,6%       | 4,3%    | $0.2\%$ |
|          | 28,8%      | 41,0%        | $23.5\,\%$  | 6,7%    | $0.3\%$ |

Tabelle 7.8.: Zusammenfassung der einzelnen Untergrundbeiträge.

Die Verhältnisse des Untergrundes, der durch UCN in jedem einzelnen Detektor zu-stande kommt, entsprechen konsistent in etwa den Verhältnissen in Abschnitt [5.8.](#page-93-0) Dieser Untergrund entsteht durch gespeicherte UCN in der Kammer und UCN aus der Optik, die z.B. einer hohen Aberration oder sonstigen optischen Abbildungsfehlern unterliegen.

Der intrinsische Untergrund ist sehr unterschiedlich. Er ist abhängig vom jeweilig verwendeten Photomultiplier und könnte gegebenenfalls durch die Verwendung anderer Detektortypen (z.B. borbeschichtete Halbleiterdetektoren) oder der Auswahl aus einer Charge von Photomultipliern mit besonders niedrigen Nachpulsen verringert werden. Der Anteil hochgestreuter Neutronen ist für alle Detektoren in etwa gleich. Dies ist ein Indiz dafür, dass es einen homogenen Fluss an ebendiesen Neutronen am Ort der Detektoren gibt. Die Quelle oder die Quellen der Hochstreuung liegen dabei entweder weit entfernt von den Detektoren oder es existieren viele kleine Quellen in der Vakuumkammer verteilt. Um den Anteil hochgestreuter Neutronen zu verringern, sollten vor allem wasserstoffhaltige Materialien wie Kunststoffe entfernt werden und durch Absorber ersetzt werden.

Der durch die Turbine und den Reaktor hervorgerufene Beitrag zum Untergrund ist sehr gering und kann vernachlässigt werden.

Es ist nicht ohne Weiteres möglich, die Ursachen des Untergrundes komplett zu klären. Die Reduktion des Untergrundes ist ein wichtiges Mittel zur Erhöhung der Sensitivität. Daher sollte zukünftig in Betracht gezogen werden, diesen unter Umständen in einer eigenen Strahlzeit systematisch zu untersuchen und zu reduzieren.

# **7.5. Ladungsmessung**

In diesem Abschnitt wird die Berechnung der Ladung zunächst ohne sämtliche Korrekturen durchgefuhrt. Systematische Effekte werden außer Acht gelassen. Anschließend ¨ fließen Korrekturen basierend auf den folgenden Abschnitten ein.

### <span id="page-135-0"></span>**7.5.1. Mathematische Formeln zur Auswertung**

Hier werden die mathematischen Formeln präsentiert, die für die Auswertung der Ladungsmessung erforderlich sind.

Zunächst wird Gleichung [3.2](#page-35-0) für die Verschiebung  $\Delta x$  des Neutronenstrahls verallgemeinert auf *n* Detektoren und *k* Messzyklen:

$$
\Delta x = \frac{1}{nk} \sum_{i=1}^{n} \sum_{j=1}^{k} \frac{\Delta n_{i,j}}{\partial_x n_i}.
$$
\n(7.3)

*∂xn<sup>i</sup>* ist die Steigung des *i*−ten Detektors am Arbeitspunkt. ∆*ni,j* ist die Z¨ahlratendifferenz des *j*−ten Messzyklus des *i*−ten Detektors für die gewechselte Polarität, also

$$
\Delta n_{i,j} = n_{i,j}^+ - n_{i,j}^-.
$$
\n(7.4)

Die statistische Unsicherheit von ∆*x* ist

$$
\delta \Delta x_{\text{stat.}} = \frac{1}{nk} \sqrt{\sum_{i=1}^{n} \sum_{j=1}^{k} \left( \frac{N_{i,j}^{+}}{T_{i,j}^{+2}} + \frac{N_{i,j}^{-}}{T_{i,j}^{-2}} \right) \frac{1}{\partial_x n_i^2}}.
$$
(7.5)

*N*<sup>+/−</sup> sind die absoluten Counts und  $T_{i,j}^{+/-}$  die jeweilige Messzeit bei der Polarität "+" bzw. "-".<br>D:

Die systematische Unsicherheit der Arbeitspunktsteigung ist

$$
\delta \Delta x_{\partial_x n} = \frac{1}{nk} \sqrt{\sum_{i=1}^n \left( \sum_{j=1}^k \frac{\Delta n_{i,j}}{\partial_x n_i} \right)^2 \left( \frac{\delta(\partial_x n_i)}{\partial_x n_i} \right)^2}.
$$
 (7.6)

 $\delta(\partial_x n_i)$  ist die Unsicherheit der Arbeitspunktsteigung.

Entsprechendes gilt für die Ladung des Neutrons (siehe Gleichung [3.3\)](#page-35-1):

$$
q_n = \frac{2m}{t^2} \frac{1}{nk} \sum_{i=1}^n \sum_{j=1}^k \frac{\Delta n_{i,j}}{\partial x^{n_i}} \frac{1}{\Delta E_j},
$$
\n(7.7)

mit der Neutronenmasse *mn*, der mittleren Flugzeit der UCN durch das elektrische Feld *t* und der Differenz des elektrischen Feldes in einem Messzyklus  $\Delta E_j = E_j^+ - E_j^-$ . Die statistische Unsicherheit berechnet sich zu

$$
\delta q_{n,\text{stat.}} = \frac{2m}{t^2} \frac{1}{nk} \sqrt{\sum_{i=1}^n \sum_{j=1}^k \left( \frac{N_{i,j}^+}{T_{i,j}^+} + \frac{N_{i,j}^-}{T_{i,j}^-} \right) \frac{1}{\partial_x n_i^2} \frac{1}{\Delta E_j^2}}.
$$
(7.8)

Das systematische Unsicherheitsbudget umfasst die Unsicherheiten der Arbeitspunktsteigung, des elektrischen Feldes, der mittleren Flugzeit sowie der Zeitmessung der Counter. Letztere ist jedoch so klein, dass diese hier nicht aufgeführt wird<sup>[5](#page-136-0)</sup>. Die systematische Unsicherheit der Arbeitspunktsteigung beläuft sich auf

$$
\delta q_{n,\partial_x n} = \frac{2m_n}{t^2} \frac{1}{nk} \sqrt{\sum_{i=1}^n \left( \sum_{j=1}^k \frac{\Delta n_{i,j}}{\partial_x n_i} \frac{1}{\Delta E_j} \right)^2 \left( \frac{\delta(\partial_x n_i)}{\partial_x n_i} \right)^2},\tag{7.9}
$$

die des elektrischen Feldes auf

$$
\delta q_{n,E} = \frac{2m_n}{t^2} \frac{1}{nk} \sqrt{\sum_{i=1}^n \sum_{j=1}^k \left(\frac{\Delta n_{i,j}}{\partial_x n_i} \frac{1}{\Delta E_j}\right)^2 \left(\frac{\delta(\Delta E_j)}{\Delta E_j}\right)^2},\tag{7.10}
$$

sowie die der mittleren Flugdauer der UCN durch das elektrische Feld auf

$$
\delta q_{n,t} = q_n \frac{2\delta t}{t}.\tag{7.11}
$$

Alle systematischen Fehler haben die Form  $\delta q_n(x) \propto q_n(x) \frac{\delta x}{x}$  $\frac{\partial x}{\partial x}$ . Wenn also der relative Fehler der Größe *x* kleiner als 1 bleibt, ist der systematische Fehler der Ladungsmessung immer kleiner als das Messergebnis. Daher wird bei Messungen dieser Art das Hauptaugenmerk auf den statistischen Fehler *δqn,* stat*.* gelegt. Dieser Fehler beschreibt letztlich die Sensitivität der Gesamtmessung. Deshalb lässt sich an diesem auch ablesen, welche Größen wie zu beeinflussen sind, um die Sensitivität zu erhöhen (siehe Kapitel [3\)](#page-34-0).

#### **7.5.2. Auswertung der Ladungsmessung ohne Korrekturen**

Werden die Gleichungen in Abschnitt [7.5.1](#page-135-0) ohne die Mittelwertbildung über die einzelnen Zyklen ausgewertet, so kann die Ladung pro Zyklus berechnet werden. In Abbildung [7.10](#page-137-0) sind die ermittelten Ladungen pro Messzyklus sowie ein Verteilungshistogramm der Ladungen dargestellt.

Abbildung [7.10a](#page-137-1) zeigt der Ubersichtlichkeit halber nur jede fünfte Messung. Im Histogramm in Abbildung [7.10b](#page-137-2) ist ein Schwerpunkt zu einer negativen Ladung hin erkennbar. Die Gesamtladung beläuft sich auf

 $q_n = (-1,824 \pm 0,238_{\text{stat.}} \pm 0,092_{\partial_x n} \pm 0,020_E \pm 0,782_t) \cdot 10^{-19}e.$ 

Dieser Ladungseffekt ist somit auf mehrere  $\sigma$  signifikant. Im Vorgängerexperiment wurde ein systematischer Effekt der gleichen Größenordnung gefunden [\[40\]](#page-170-0).

<span id="page-136-0"></span><sup>&</sup>lt;sup>5</sup>Der Zeitfehler der Counter beträgt 0,005 % [\[107\]](#page-174-8).

<span id="page-137-1"></span><span id="page-137-0"></span>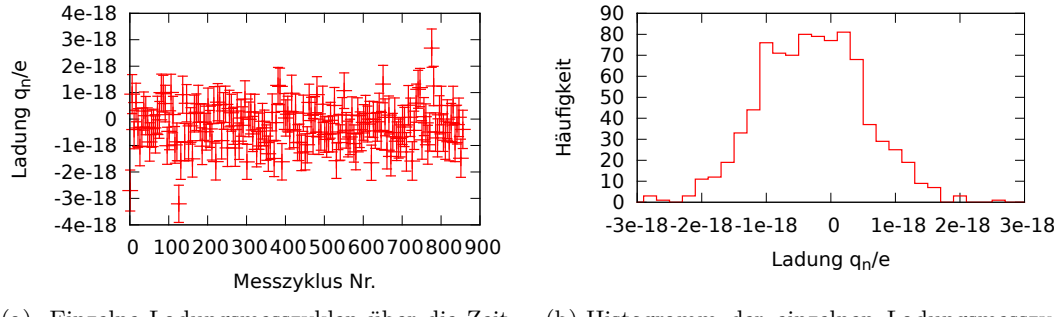

(a) Einzelne Ladungsmesszyklen über die Zeit. Es wurde nur jeder fünfte Zyklus eingezeichnet.

<span id="page-137-2"></span>(b) Histogramm der einzelnen Ladungsmesszyklen.

Abbildung 7.10.: Ergebnisse der einzelnen Ladungsmesszyklen.

Da jedoch die Ladung des freien Neutrons auf ein um zwei Größenordnungen redu-ziertes Niveau ausgeschlossen wurde [\[42\]](#page-170-1), ist es möglich, dass es sich hierbei um einen systematischen Effekt handelt. Daher müssen mögliche systematische Effekte untersucht werden, um eventuelle Korrekturen in die Auswertung mit einfließen zu lassen. Als erstes Indiz fur eventuelle systematische Effekte dient die Auswertung der Ver- ¨ schiebung  $\Delta x$  des UCN Strahls für jeden einzelnen Detektor. Die Histogramme der ermittelten Verschiebungen über die jeweiligen Zyklen sind in Abbildung [7.11](#page-137-3) dargestellt.

<span id="page-137-3"></span>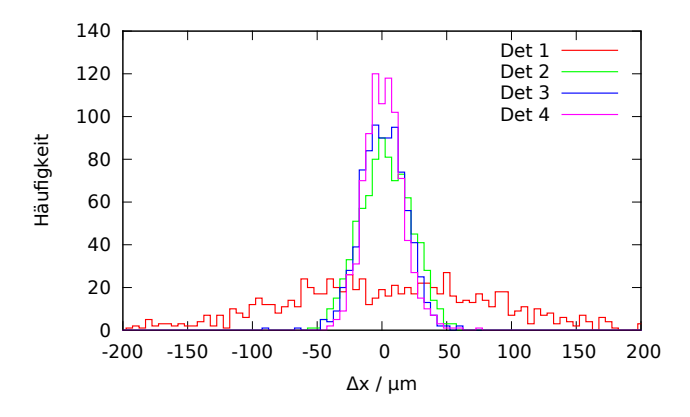

Abbildung 7.11.: Histogramme der Verschiebung des Neutronenstrahls uber alle Mess- ¨ zyklen für jeden Detektorkanal. Die Aufweitung bei Detektor 1 deutet auf eine Störung der Abbildung hin.

Während die Histogramme der Detektoren 2-4 eine ähnliche Breite aufweisen, ist das von Detektor 1 sehr stark aufgeweitet. Dies spricht für eine Störung der optischen Abbildung der Neutronen, die Detektor 1 treffen.

Die mittleren Ablenkungen der Detektoren belaufen sich auf:

$$
\Delta x_1 = (7, 19 \pm 2, 41_{\text{stat.}} \pm 0, 92_{\partial_x n}) \cdot 10^{-6} \text{ m} \n\Delta x_2 = (5, 34 \pm 0, 67_{\text{stat.}} \pm 0, 16_{\partial_x n}) \cdot 10^{-6} \text{ m} \n\Delta x_3 = (3, 35 \pm 0, 56_{\text{stat.}} \pm 0, 21_{\partial_x n}) \cdot 10^{-6} \text{ m} \n\Delta x_4 = (4, 01 \pm 0, 49_{\text{stat.}} \pm 0, 18_{\partial_x n}) \cdot 10^{-6} \text{ m}.
$$

Die Gesamtablenkung und deren Unsicherheit beträgt:

$$
\Delta x = (4, 97 \pm 0, 65_{\text{stat.}} \pm 0, 24_{\partial_x n}) \cdot 10^{-6} \,\text{m.} \tag{7.12}
$$

Für eine korrigierte Auswertung der Ladungsmessung sollte in Betracht gezogen werden, die Messergebnisse von Detektor 1 auszulassen. Die Signifikanz der mittleren Ablenkung von Detektor 1 ist um mehr als einen Faktor zwei geringer als bei den anderen Detektoren.

# **7.6. Experimentelle Untersuchung der systematischen Effekte im elektrischen Feld**

Nach einer ersten Untersuchung einiger Zyklen während der Ladungsmessung zeichnete sich ein signifikanter Ladungseffekt bei *q<sup>n</sup>* ≈ 10−<sup>19</sup> *e* ab. Dieser kann z.B. durch Deformationen in der Optik aufgrund des elektrischen Feldes verursacht werden. Zudem muss eine mechanische Verkippung des Experiments durch die Umschaltbewegung des Hochspannungsschalters, feldabhängige Licht- oder Röntgenemissionen von Entladungen der Elektroden oder Verzerrungen im Fomblin in Betracht gezogen werden. In den folgenden Abschnitten werden diese Möglichkeiten untersucht.

### <span id="page-138-1"></span>**7.6.1. Lichtmessungen mit elektrischem Feld**

Zur Untersuchung von Verschiebungen der Optik im elektrischen Feld wurde der UCN-Strahl ausgeschaltet und stattdessen eine blaue LED im Strahlrohr platziert. Da Photonen ungeladen<sup>[6](#page-138-0)</sup> sind, kann somit eine Verschiebung der Abbildung durch die optischen Komponenten wie dem zylindrischen Spiegel oder den Gittern beobachtet werden. Verschiebungen, die durch eventuelle Deformationen des Fomblins zustande kommen, können hingegen nicht bestimmt werden. Das Licht hat im Gegensatz zu den UCN keinen Kontakt mit dem Fomblin. Es wird nicht reflektiert, sondern vom zylindrischen Spiegel direkt auf die Ausgangsgitter projiziert.

Im Gegensatz zur Optik mit UCN werden nun keine Modulationen in der Zählrate aufgenommen, sondern in der Energie (mehr Licht, weniger Licht). Ein Photomultiplier gibt je nach Anzahl der ihn treffenden Photonen ein Ladungssignal aus. Treffen beim Verfahren der Gitter mehr Photonen auf den Detektor, so erhöht sich das Ladungssignal, und das aufgenommene Spektrum verschiebt sich zu höheren Energien.

<span id="page-138-0"></span><sup>6</sup>Die Ladung des Photons ist kleiner als 1 · 10<sup>−</sup><sup>46</sup> *e* [\[108\]](#page-174-9).

Da hierbei die Verschiebung der Optik am Arbeitspunkt von Interesse ist, wurden nur einige Spektren im Abstand von 1 *µ*m um den Arbeitspunkt aufgenommen. Diese Messungen waren sehr langwierig. Deshalb kamen nur Detektor 2 und 3 für diese Messungen zum Einsatz. Abbildung [7.12](#page-139-0) zeigt beispielhaft zwei Spektren von Detektor 2 an zwei verschiedenen Gitterpositionen. Jeder Punkt wurde immer aus der gleichen Richtung angefahren, da die unidirektionale Genauigkeit der Gittermotoren 0*,*3 µm beträgt, die bidirektionale Genauigkeit jedoch nur 1,5 µm [\[109\]](#page-174-10).

<span id="page-139-0"></span>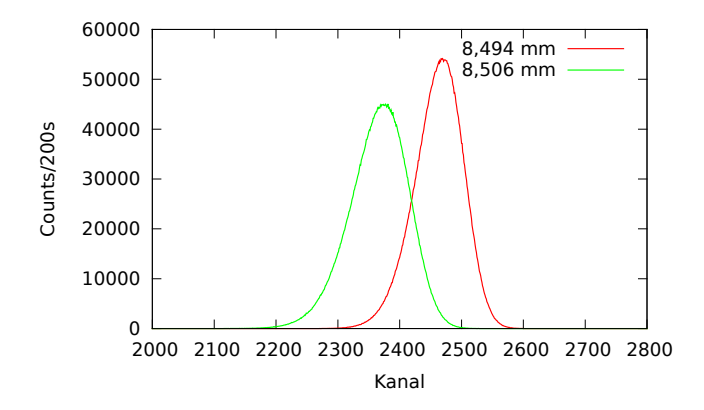

Abbildung 7.12.: Zwei Lichtspektren bei unterschiedlichen Positionen des Gitters vor Detektor 2.

Ein Frequenzgenerator speiste die LED mit einem Rechtecksignal (Tastgrad 1 %) bei 20 kHz. Jedes Spektrum wurde fur 200 s aufgenommen. Beide Spektren sind deutlich ¨ voneinander zu unterscheiden. Da Detektor 2 an einem Arbeitspunkt mit negativer Flanke positioniert war, ist das Spektrum bei der kleineren *x*−Position zu h¨oheren Energien hin verschoben (mehr Photonen treffen den Detektor).

Nachdem die Positionen um die Arbeitspunkte abgefahren waren, wurden diese nun selbst angefahren. Bei den unterschiedlichen Polungen der Elektrodenplatten bei einer Spannung von ±30 kV erfolgte die Aufnahme der Spektren. Um die Verschiebung der Optik bei anliegendem Feld zu bestimmen, bietet sich ein bew¨ahrtes Verfahren aus der multivariaten Datenanalyse an: Die multiple lineare Regression (kurz MLR – engl. "Multiple Linear Regression") kombiniert mit einer Hauptkomponentenanalyse  $(kurz PCA - engl. "Principal Component Analysis" )<sup>7</sup> The Analyse der Spektralda-  
1.  $BCA + 1. **1 1 1 1 1 1 1 1 1 1 1 1 1 1 1 1 1 1 1 1 1 1 1 1 1**$  $(kurz PCA - engl. "Principal Component Analysis" )<sup>7</sup> The Analyse der Spektralda-  
1.  $BCA + 1. **1 1 1 1 1 1 1 1 1 1 1 1 1 1 1 1 1 1 1 1 1 1 1 1 1**$  $(kurz PCA - engl. "Principal Component Analysis" )<sup>7</sup> The Analyse der Spektralda-  
1.  $BCA + 1. **1 1 1 1 1 1 1 1 1 1 1 1 1 1 1 1 1 1 1 1 1 1 1 1 1**$$$$ ten mit Hilfe der PCA ist im Anhang, Abschnitt [A.4,](#page-199-0) beschrieben. Der Arbeitspunkt der Detektoren 2 und 3 verschiebt sich gemäß der Lichtmessungen beim Umpolen der Elektrodenplatten um

$$
\Delta x_{2,\gamma} = (1, 85 \pm 0, 36) \cdot 10^{-6} \,\mathrm{m}
$$
  

$$
\Delta x_{3,\gamma} = (0, 09 \pm 0, 88) \cdot 10^{-6} \,\mathrm{m}.
$$

<span id="page-139-1"></span> $7$ Dieses Verfahren wird unter anderem in der Chemometrie zur Bestimmung von Stoffkonzentrationen in Stoffgemischen mit Nahinfrarot (NIR) Spektren verwendet.

Die Verschiebung von Detektor 3 ist nicht signifikant. Die Unsicherheit der Messungen ergibt sich aus dem mittleren Vorhersagefehler (kurz RMSEP- engl. "Root Mean Squared Error of Prediction") des kreuzvalidierten Modells. Die Ergebnisse dieser Messung sprechen dafür, dass die Gitter durch residuale Felder hinter den Schirmelektroden verschoben wurden. Würde der Spiegel durch die Felder beeinflusst, müssten Detektor 2 und 3 bei den Lichtmessungen gleichermaßen eine Verschiebung aufweisen, da der Spiegel starr ist. Die Gitter hingegen sind mechanisch voneinander getrennt. Zudem ist das untere Gitter wesentlich besser abgeschirmt, da die Schirmelektroden der Fomblinwanne zusätzlich residuale Felder abschwächen. Dies erklärt, warum Detektor 3 keine messbare Verschiebung erfährt.

Elektrostatische Kräfte wirken auf geerdete Objekte wie die Gitter unabhängig von ihrer Polarität stets attraktiv. Daher dürfte beim Umpolen der Elektroden keine Verschiebung der Gitter auftreten, vorausgesetzt, positive und negative Spannung sind an den Elektroden exakt gleich. Obige Verschiebungen sind ein Indiz dafur, dass die ¨ jeweils positive bzw. negative Elektrode betragsm¨aßig nicht auf dem gleichen Potential lag.

# **7.6.2. Modulationsmessungen mit elektrischem Feld**

Wie in Abschnitt [7.6.1](#page-138-1) beschrieben, kann mit Licht nur die Verschiebung der Gitter oder des Spiegels im elektrischen Feld bestimmt werden. Um etwaige Verwerfungen im Fomblin durch das elektrische Feld nachzuweisen, müsste eine Apparatur wie in Abschnitt [5.3.3](#page-66-0) permanent in der Optik installiert sein. Dies war jedoch in der Strahlzeit nicht der Fall. Somit mussten UCN verwendet werden. Hierbei wird der Umstand ausgenutzt, dass die Modulationsmuster ihre Form verändern, wenn der horizontale Spiegel Störungen in der Oberfläche aufweist (siehe hierzu Abschnitt [5.1.1\)](#page-55-0).

Mit wechselnder Polarität wurde für jeweils 200s ein Punkt der Modulationskurve für alle vier Detektoren aufgenommen. Anschließend wurde eine Modulationsmessung ohne elektrisches Feld aufgenommen. Beispielhaft ist fur diese Messungen Detektor ¨ 1 und 2 in Abbildung [7.13](#page-141-0) dargestellt. W¨ahrend bei Detektor 2 kein Unterschied bei verschiedenen Feldkonfigurationen zu erkennen ist, weichen bei Detektor 1 die Modulationsmuster stark voneinander ab. Die durchgezogenen Linien bei Detektor 2 sind Fitkurven. Die erhaltenen Modulationskurven wurden auf zwei verschiedene Arten ausgewertet:

- 1. Alle Modulationskurven wurden mit einer Faltung aus einer Gaußfunktion und einer Dreiecksfunktion gefittet und anschließend die Fitparameter verglichen.
- 2. Es wurde die Differenz zwischen der Modulationskurve der jeweiligen Polarität zur Modulationskurve ohne elektrisches Feld ausgewertet.

Die Dreiecksfunktion beschreibt die Modulationskurve ohne jegliche Abbildungsfehler. Die Gaußfunktion fasst verschiedene Abbildungsfehler zusammen. Je kleiner die Breite  $\sigma$  der Gaußfunktion, desto höher ist die Auflösung der Optik. Die Funktion

<span id="page-141-0"></span>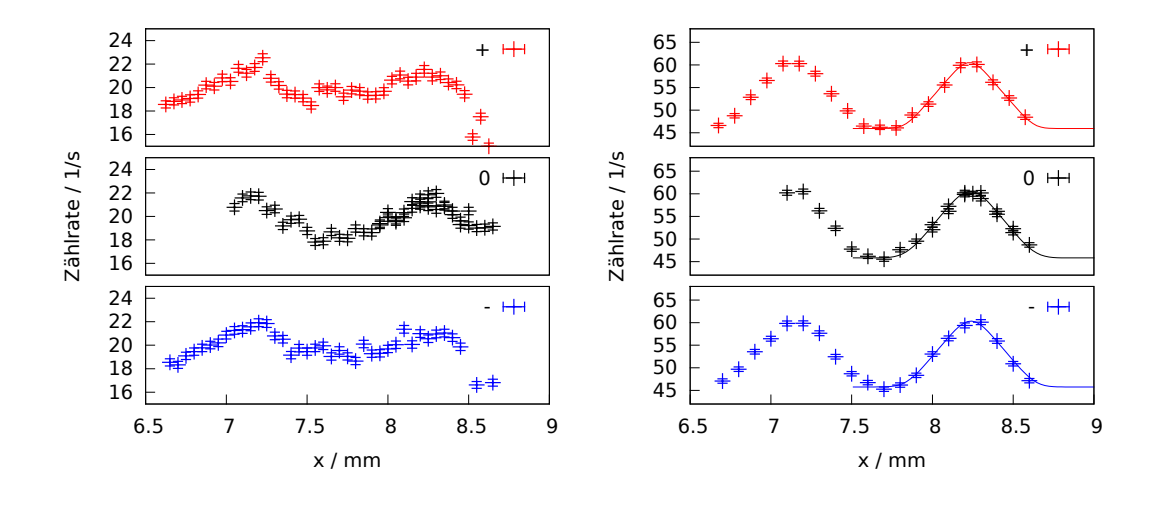

(a) Modulationskurven von Detektor 1.

(b) Modulationskurven von Detektor 2. Es ist nur jeder zweite Datenpunkt gezeichnet.

Abbildung 7.13.: Modulationskurven bei unterschiedlichen Polaritäten der Elektroden und bei abgeschalteter Hochspannung.

ist sehr umfangreich und in Abschnitt [A.2](#page-196-0) dargestellt. In Tabelle [7.9](#page-141-1) sind die Fitparameter der verschiedenen Modulationen unter unterschiedlicher Polarität aufgeführt. Die Modulationskurve von Detektor 1 konnte nicht mit befriedigender Genauigkeit gefittet werden. Die meisten Parameter überschneiden sich im Rahmen ihrer Fehler. Als aussagekräftigster Fitparameter kann nur  $x<sub>0</sub>$  dienen. Alle anderen Fitparameter unterliegen einer hohen Korrelation untereinander, wie in Tabelle [7.10](#page-142-0) erkennbar ist.

<span id="page-141-1"></span>

| #    |                  | $x_0/\text{mm}$    | $y_0/\frac{1}{s}$ | $\sigma/\mu m$   | $A/\frac{1}{s}$  | $\chi$ red |
|------|------------------|--------------------|-------------------|------------------|------------------|------------|
|      | $Par_{+}$        | $8,230 \pm 0,004$  | $45,93 \pm 0,31$  | $56.4 \pm 19.6$  | $41,16 \pm 1,92$ | 1,243      |
| Det2 | Par <sub>0</sub> | $8,236 \pm 0,003$  | $45,81 \pm 0,19$  | $75.3 \pm 09.0$  | $43,30 \pm 1,17$ | 1,042      |
|      | $Par_{-}$        | $8,238 \pm 0,004$  | $45,77 \pm 0,28$  | $68.2 \pm 16.6$  | $42,16 \pm 1,82$ | 1,041      |
|      | $Par_{+}$        | $12,784 \pm 0,003$ | $46,43 \pm 0,26$  | $105,2 \pm 10,4$ | $56,16 \pm 1,91$ | 0,904      |
| Det3 | Par <sub>0</sub> | $12,787 \pm 0,002$ | $46,99 \pm 0,18$  | $85.0 \pm 08.6$  | $50,78 \pm 1,26$ | 0,946      |
|      | $Par_{-}$        | $12,784 \pm 0,003$ | $46,80 \pm 0,25$  | $93.9 \pm 10.9$  | $53,81 \pm 1,79$ | 0,859      |
|      | $Par_{+}$        | $12,847 \pm 0,003$ | $32,72 \pm 0,21$  | $91,5 \pm 09,9$  | $51,93 \pm 1,53$ | 0,881      |
| Det4 | Par <sub>0</sub> | $12,844 \pm 0,002$ | $33,39 \pm 0,19$  | $76.4 \pm 10.0$  | $48,84 \pm 1,31$ | 1,241      |
|      | $Par_{-}$        | $12,850 \pm 0,003$ | $32,37 \pm 0,29$  | $112.6 \pm 11.2$ | $54,58 \pm 2,10$ | 1,502      |

Tabelle 7.9.: Fitparameter der Modulationsmessungen bei unterschiedlicher Polarität.

<span id="page-142-0"></span>

|          | $x_0$    | $y_0$    | σ     |  |
|----------|----------|----------|-------|--|
| $x_0$    |          |          |       |  |
| $y_0$    | 0,009    |          |       |  |
| $\sigma$ | $-0,021$ | $-0,805$ |       |  |
| A        | $-0,008$ | $-0,918$ | 0,863 |  |

Tabelle 7.10.: Korrelationsmatrix der Fitparameter.

Die Modulationskurven von Detektor 2 bis 4 unterscheiden sich anhand dieser Analysemethode nicht signifikant. Das Problem dieser Auswertung liegt allerdings darin, dass die Modulationskurve von Detektor 1 auf diese Weise nicht analysiert werden kann.

Daher wurde die Differenz der Zählraten

$$
\Delta_R(x) = n_{\pm}(x) - n_0(x) \tag{7.13}
$$

ausgewertet.  $n_{\pm}(x)$  bzw.  $n_0(x)$  sind die Zählraten der Modulationen bei eingeschaltetem elektrischem Feld bzw. ohne Feld.

<span id="page-142-1"></span>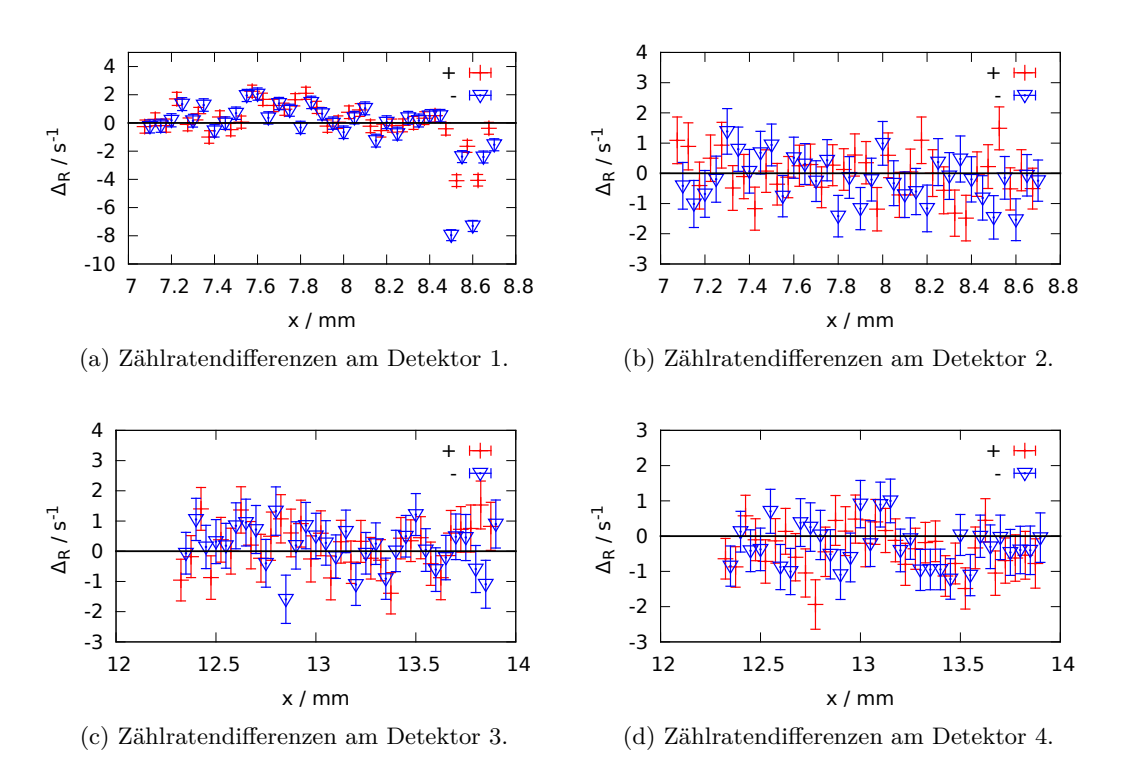

Abbildung 7.14.: Zählratendifferenzen  $\Delta_R(x) = n_{\pm}(x) - n_0(x)$  der Detektoren 1 - 4. Die Zählratendifferenzen  $\Delta_R(x)$  sind in Abbildung [7.14](#page-142-1) dargestellt. Die schwarze Linie

bei  $\Delta_R(x) = 0$  markiert die Modulationskurve ohne Feld. Bis auf Detektor 1 sind kaum signifikante Abweichungen von  $\Delta_R(x) = 0$  feststellbar, die über  $2\sigma$  hinausgehen. Detektor 1 zeigt vor allem hohe Abweichungen im Bereich der Modulationsminima. Um die in Abbildung [7.14](#page-142-1) dargestellten Umstände zu quantifizieren, wird verglichen, ob die empirische Standardabweichung dem mittleren Fehler der Einzelmessungen entspricht:

$$
\chi = \frac{\sqrt{\frac{1}{k-1} \sum_{i}^{k} \left( \Delta_R(x_i) - \overline{\Delta_R(x_i)} \right)^2}}{\frac{1}{k} \sum_{i}^{k} \sqrt{n_{\pm}(x_i) + n_0(x_i)}}.
$$
(7.14)

<span id="page-143-0"></span>Liegt  $\chi$  nahe bei 1, so sind die  $\Delta_R(x_i)$  wahrscheinlich gaußverteilt. Für  $\chi$  wurden folgende Werte in Tabelle [7.11](#page-143-0) ermittelt:

| Detektor $#$ | $\chi^+$ | $\chi$ |
|--------------|----------|--------|
| Detektor 1   | 3,09     | 4,83   |
| Detektor 2   | 0,97     | 1,02   |
| Detektor 3   | 0,98     | 0,96   |
| Detektor 4   | 0.94     | 0.97   |

Tabelle 7.11.: *χ*−Werte der Zählratendifferenzen.

Wie auch in den Graphen in Abbildung [7.14](#page-142-1) erkennbar ist, sind bei den Detektoren 2-4 die *χ*− Werte nahe bei 1. Detektor 1 weicht allerdings stark ab. Neutronen, die diesen Detektor treffen, scheinen tatsächlich feldabhängigen Störungen zu unterliegen. Dies ist ein Indiz dafür, dass die Fomblinoberfläche im elektrischen Feld verzogen wird, denn Detektor 1 liegt am höchsten über der Oberfläche. UCN, die Detektor 1 treffen, sind mit höheren kinetischen Energien auf der Fomblinoberfläche aufgetroffen und  $s$ ind am empfindlichsten für Verwerfungen (siehe Abschnitt [5.1.1\)](#page-55-0). Es sollte daher in Betracht gezogen werden, die Ergebnisse der differentiellen Messung von Detektor 1 für die Ladungsbestimmung wegzulassen.

#### **7.6.3. Leermessung ohne elektrisches Feld**

In dieser Messung wurde überprüft, ob das reine Umschalten des Hochspannungsschalters einen Einfluss auf die Verschiebung des Neutronenstrahls hat. Wie auch bei den noch zu diskutierenden Gravitationsmessungen (siehe Kapitel [8\)](#page-156-0) könnten z.B. Gewichtsverlagerungen zu einem Verkippen der Optik führen. Für die Verschiebungen des Neutronenstrahls wurden in den einzelnen Kanälen
$$
\Delta x_1 = (-3, 24 \pm 7, 58_{\text{stat.}} \pm 1, 18_{\partial_x n}) \cdot 10^{-6} \text{ m}
$$
  
\n
$$
\Delta x_2 = (1, 06 \pm 2, 11_{\text{stat.}} \pm 0, 07_{\partial_x n}) \cdot 10^{-6} \text{ m}
$$
  
\n
$$
\Delta x_3 = (-2, 50 \pm 1, 77_{\text{stat.}} \pm 0, 10_{\partial_x n}) \cdot 10^{-6} \text{ m}
$$
  
\n
$$
\Delta x_4 = (2, 07 \pm 1, 53_{\text{stat.}} \pm 0, 07_{\partial_x n}) \cdot 10^{-6} \text{ m}
$$

erhalten. Die Gesamtablenkung beträgt:

$$
\Delta x = (0, 65 \pm 2, 05_{\text{stat.}} \pm 0, 30_{\partial_x n}) \cdot 10^{-6} \,\text{m.} \tag{7.15}
$$

Insgesamt wurden 86 Zyklen gemessen, was einer Messzeit von 9*,*6 h entspricht. Die Ablenkungen sind statistisch von geringer Signifikanz. Die Verteilung der Vorzeichen der Abweichungen spricht zusätzlich dafür, dass es sich hierbei um reine Fluktuationen handelt. Die Bewegung des Hochspannungsschalters kann zumindest als alleiniger Auslöser des beobachteten systematischen Ladungseffekts ausgeschlossen werden.

### <span id="page-144-0"></span>**7.6.4. Leermessung ohne UCN**

In dieser Messung wurde überprüft, ob die Elektrodenplatten selbst die Quelle für die Zählratendifferenzen in den Detektoren sein könnten. Denkbar wäre, dass polaritätsabhängig mehr oder weniger Bremsstrahlung oder Entladungslicht von den Elektrodenplatten auf die Detektoren trifft. Hierzu wurde der Hauptshutter ("UCN") am Ausgang der Steyerl-Turbine geschlossen und ein Ladungsexperiment gestartet. Dieses Experiment wurde kurz vor Ende der Strahlzeit durchgeführt. In dieser Zeit traten immer häufiger Entladungen zwischen den Elektrodenplatten auf. Daher konnte die Spannung nur auf ±26 kV eingestellt werden. Wichtig ist, dass nun keine echten Ablenkungen eines Neutronenstrahls gemessen wurden, sondern eine Pseudoablenkung aufgrund des Untergrundes berechnet wurde:

$$
\Delta x_1 = (0, 68 \pm 1, 73_{\text{stat.}} \pm 0, 20_{\partial_x n}) \cdot 10^{-6} \text{ m} \n\Delta x_2 = (-2, 78 \pm 0, 36_{\text{stat.}} \pm 0, 03_{\partial_x n}) \cdot 10^{-6} \text{ m} \n\Delta x_3 = (0, 35 \pm 0, 31_{\text{stat.}} \pm 0, 02_{\partial_x n}) \cdot 10^{-6} \text{ m} \n\Delta x_4 = (0, 70 \pm 0, 39_{\text{stat.}} \pm 0, 02_{\partial_x n}) \cdot 10^{-6} \text{ m}.
$$

Die Gesamtablenkung beläuft sich auf:

$$
\Delta x = (-0, 26 \pm 0, 46_{\text{stat.}} \pm 0, 05_{\partial_x n}) \cdot 10^{-6} \,\text{m.} \tag{7.16}
$$

Insgesamt wurden 39 Zyklen gemessen, was einer Messzeit von 4*,*3 h entspricht. Die Gesamtablenkung ist nicht signifikant. Interessant ist, dass Detektor 2 einen signifikanten Effekt erfährt. Dieser hat jedoch das entgegengesetzte Vorzeichen zum eigentlichen systematischen Effekt aus Abschnitt [7.5.2.](#page-136-0)

Fraglich ist, ob solch ein Effekt die Fluktuationen des Neutronenstrahls überdecken

kann. Unter der Annahme, dass der hier untersuchte Effekt der vorherrschende ist, würde die Anzahl der detektierten Neutronen einer reinen Poissonverteilung  $P_{\lambda}(k)$ folgen. Mit einem Zufallsgenerator können auf die Zählraten ohne UCN "virtuelle" UCN mit der mittleren zu erwartenden Z¨ahlrate aufaddiert werden:

$$
P_{\lambda}(k) \approx \frac{1}{\sqrt{2\pi\lambda}} \exp\left(-\frac{(k-\lambda)^2}{2\lambda}\right). \tag{7.17}
$$

 $\lambda$  ist die mittlere zu erwartende Zählrate,  $k$  ist die tatsächlich eingetretene Zählrate mit der zugeordneten Wahrscheinlichkeit P. Für den gesamten Beobachtungszeitraum eines Messintervalls von 200 s kann eine Normalverteilung angenommen werden, da für große  $\lambda$  die Poissonverteilung in eine Normalverteilung über geht. Im Folgenden wurden auf die erhaltenen Zählraten normalverteilte "virtuelle UCN" mit folgenden  $\lambda$ aufaddiert:

$$
\Delta x_1(\lambda = 3887, 4/200s) = (-4, 26 \pm 11, 39_{stat.} \pm 1, 27_{\partial_x n}) \cdot 10^{-6} \text{ m}
$$
  
\n
$$
\Delta x_2(\lambda = 10591/200s) = (-1, 84 \pm 3, 15_{stat.} \pm 0, 10_{\partial_x n}) \cdot 10^{-6} \text{ m}
$$
  
\n
$$
\Delta x_3(\lambda = 11323/200s) = (1, 10 \pm 2, 65_{stat.} \pm 0, 17_{\partial_x n}) \cdot 10^{-6} \text{ m}
$$
  
\n
$$
\Delta x_4(\lambda = 8075, 5/200s) = (0, 61 \pm 2, 31_{stat.} \pm 0, 09_{\partial_x n}) \cdot 10^{-6} \text{ m}.
$$

Die  $\lambda$  sind die empirischen Mittelwerte der Neutronenströme im Arbeitspunkt. Für die Gesamtablenkung ergibt sich:

$$
\Delta x = (-1, 10 \pm 3, 08_{\text{stat.}} \pm 0, 31_{\partial_x n}) \cdot 10^{-6} \,\text{m}.
$$

Dieser Effekt ist unter Vorhandensein von UCN in der Optik nicht signifikant. Dennoch sollte die Möglichkeit nicht außer acht gelassen werden, dass Bremsstrahlung oder Entladungslicht die Ladungsmessung beeinflusst. In Abschnitt [7.7.3](#page-147-0) wird noch einmal darauf eingegangen.

### **7.7. Auswertung der Ladungsmessung mit Korrekturen**

Anhand der in Abschnitt [7.6](#page-138-0) durchgeführten Untersuchungen der Systematik kann im Folgenden die Ladungsmessung mit entsprechenden Korrekturen ausgewertet werden.

### <span id="page-145-0"></span>**7.7.1. Auslassung von Detektor 1**

Die Messwerte der einzelnen  $\Delta x$  pro Zyklus für Detektor 1 weisen eine außergewöhnlich hohe Fluktuation aus. Diese stammt möglicherweise von einer gestörten Fomblinober-fläche. Daher werden in dieser Auswertung alle Gleichungen aus Abschnitt [7.5.1](#page-135-0) ohne Detektor 1 berechnet.

Für die Gesamtablenkung des Neutronenstrahls ergibt sich hierfür:

$$
\Delta x = (4, 23 \pm 0, 33_{\text{stat.}} \pm 0, 11_{\partial_x n}) \cdot 10^{-6} \,\text{m}.
$$

Die entsprechende Ladung ergibt:

$$
q_n = (-1,531 \pm 0, 122_{\text{stat.}} \pm 0, 039_{\partial_x n} \pm 0, 011_E \pm 0, 656_t) \cdot 10^{-19} e.
$$

Zwar ist durch diese Korrektur die Ablenkung und somit die entsprechende Ladung etwas kleiner geworden als in Abschnitt [7.5.2.](#page-136-0) Interessant ist jedoch, dass sich die statistische Signifikanz des Ladungsergebnisses von zuvor 7,7 $\sigma$  auf 12,5 $\sigma$  erhöht.

### <span id="page-146-1"></span>**7.7.2. Korrekturen anhand der Lichtmessungen**

In Abschnitt [7.6.1](#page-138-1) wurde eine Verschiebung der Optik im elektrischen Feld anhand von Lichtmessungen untersucht. Hierbei ergab sich, dass das Gitter vor Detektor 2 eine Verschiebung aufgrund des elektrischen Feldes erfährt. Somit kann eine korrigierte Verschiebung ∆*x* sowie eine korrigierte Ladung ermittelt werden. Gleichung [7.3](#page-135-1) erweitert sich auf

<span id="page-146-0"></span>
$$
\Delta x^{\text{korr.}} = \frac{1}{nk} \sum_{i=1}^{n} \sum_{j=1}^{k} \frac{\Delta n_{i,j}}{\partial_x n_i} - x_i^{\text{korr.}}.
$$
\n(7.18)

 $x_{\text{korr.},i}$  ist die Korrektur für den jeweiligen Detektor *i*. Gleichung [7.18](#page-146-0) erhält damit noch einen zusätzlichen Fehlerterm:

$$
\delta \Delta x_{x^{\text{korr.}}}^{\text{korr.}} = \frac{1}{n} \sqrt{\sum_{i=1}^{n} \left( \delta x_i^{\text{korr.}} \right)^2}.
$$
 (7.19)

Der Term der statistischen Unsicherheit und des Fehlers der Arbeitspunktsteigung bleibt gleich (siehe Gleichung [7.5](#page-135-2) und [7.6\)](#page-135-3).

Entsprechend werden die Gleichungen fur die Ladungsmessung und deren Unsicher- ¨ heiten erweitert:

$$
q_n^{\text{korr.}} = \frac{2m}{t^2} \frac{1}{nk} \sum_{i=1}^n \sum_{j=1}^k \left( \frac{\Delta n_{i,j}}{\partial_x n_i} - x_i^{\text{korr.}} \right) \frac{1}{\Delta E_j},\tag{7.20}
$$

$$
\delta q_{n,E}^{\text{korr.}} = \frac{2m_n}{t^2} \frac{1}{nk} \sqrt{\sum_{i=1}^n \sum_{j=1}^k \left( \left( \frac{\Delta n_{i,j}}{\partial x^{n_i}} - x_i^{\text{korr.}} \right) \frac{1}{\Delta E_j} \right)^2 \left( \frac{\delta (\Delta E_j)}{\Delta E_j} \right)^2},\tag{7.21}
$$

$$
\delta q_{n,x_{\text{korr.}}}^{\text{korr.}} = \frac{2m_n}{t^2} \frac{1}{nk} \sqrt{\sum_{i=1}^n \left(\sum_{j=1}^k \frac{\delta x_i^{\text{korr.}}}{\Delta E_j}\right)^2},\tag{7.22}
$$

$$
\delta q_{n, \text{sys.}}^{\text{korr.}}(t) = q_n^{\text{korr.}} \frac{2\delta t}{t}.
$$
\n(7.23)

Die Gleichungen für die statistische Unsicherheit sowie für den Fehler durch die Arbeitspunktsteigung bleiben gleich. Zunächst wurde für Detektor 1 die gleiche Verschiebung angenommen wie für Detektor 2. Dadurch beträgt die Gesamtablenkung des Neutronenstrahls:

$$
\Delta x = (4, 05 \pm 0, 65_{\rm stat.} \pm 0, 24_{\partial_x n} \pm 0, 51_{x_{\rm korr.}}) \cdot 10^{-6} \, \rm m,
$$

und die Ladung berechnet sich zu

$$
q_n = (-1, 487 \pm 0, 239_{\text{stat.}} \pm 0, 092_{\partial_x n} \pm 0, 020_E \pm 0, 637_t \pm 0, 187_{x_{\text{korr.}}}) \cdot 10^{-19} e.
$$

Detektor 1 und 4 wurden bei den Lichtmessungen nicht berucksichtigt. Es ist jedoch ¨ aufgrund der Ausführungen bezüglich der Schirmung in Abschnitt [7.6.1](#page-138-1) naheliegend, dass Detektor 1 eine höhere Ablenkung im elektrischen Feld erfährt als Detektor 2. Detektor 4 sollte hingegen wie auch Detektor 3 keine signifikante Ablenkung erfahren haben. Somit werden in dieser Korrektur die Werte von Detektor 1 weggelassen (siehe Abschnitt [7.7.1\)](#page-145-0) und die Werte von Detektor 3 und 4 so belassen. Fur die Gesamt- ¨ ablenkung des Neutronenstrahls ergibt sich dann:

 $\Delta x = (3,62 \pm 0, 33_{\text{stat.}} \pm 0, 11_{\partial_x n} \pm 0, 36_{x_{\text{korr.}}}) \cdot 10^{-6} \text{ m,}$ 

mit der entsprechenden Ladung:

$$
q_n = (-1,306 \pm 0,122_{\text{stat.}} \pm 0,039_{\partial_x n} \pm 0,010_E \pm 0,560_t \pm 0,132_{x_{\text{korr.}}}) \cdot 10^{-19}e.
$$

Durch diese Korrekturen kann die beobachtete Ladung zwar im Vergleich zu Abschnitt [7.5.2](#page-136-0) reduziert werden. Der Effekt der Ladung ist mit 10*,* 7 *σ* jedoch immer noch sehr signifikant.

### <span id="page-147-0"></span>**7.7.3. Markierung der Zyklen mit hoher Feldfluktuation**

Wie in Abschnitt [7.6.4](#page-144-0) erwähnt, ist es möglich, dass die Photomultiplier und die Szintillatoren zum einen Licht von Entladungen der Elektrodenplatten und zum anderen emittierte Röntgenstrahlung detektieren. Wenn dieser Effekt polaritätsabhängig ist, kann unter Umständen hierdurch eine Pseudoladung gemessen werden. In Abbil-dung [7.15a](#page-148-0) ist eine Phase eines Messzyklus dargestellt, in der es zu häufigen Spannungszusammenbrüchen zwischen positiver  $(., +^{\omega})$  und negativer  $(., -^{\omega})$  Spannungsversorgung kam. Bei diesen Zusammenbrüchen kann Röntgenstrahlung und auch sichtbares Licht emittiert werden (siehe Abschnitt [6.2.2\)](#page-114-0).

Die einzelnen Messzyklen wurden mit der mittleren Spannung an der jeweiligen Elektrode sowie der empirischen Standardabweichung über den Messzyklus markiert. Ein Messzyklus ohne Spannungszusammenbruche hat eine empirische Standardabweichung ¨ von maximal  $s(U) \approx 30 \text{ V}$ . Der Zyklus in Abbildung [7.15a](#page-148-0) hat eine Standardabweichung von  $s(U) = 1742$  V. Somit ist dieser Wert ein Indikator für aufgetretene Span-nungszusammenbrüche in einem Zyklus. In Abbildung [7.15b](#page-148-1) ist ein Histogramm mit

<span id="page-148-0"></span>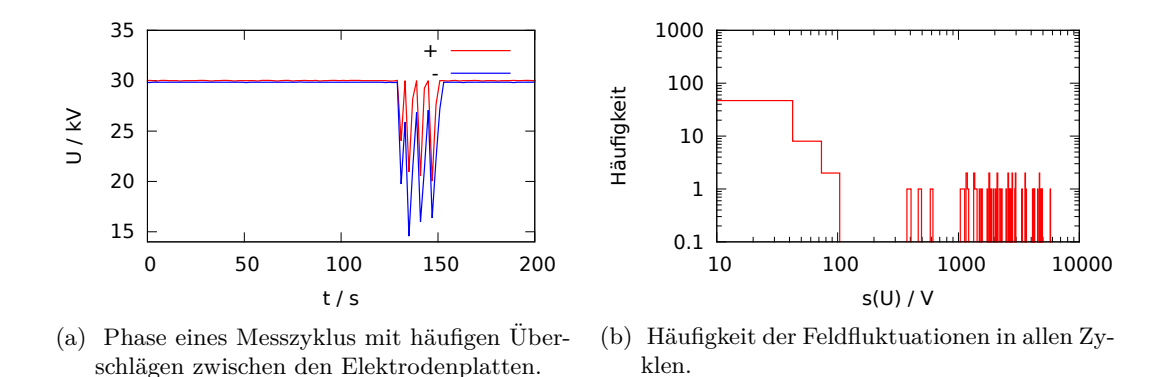

<span id="page-148-1"></span>Abbildung 7.15.: Durchschl¨age zwischen den Elektroden ¨außern sich in Fluktuationen der mittleren Spannung an den Elektroden. Solche Fluktuationen traten während der Messungen nur selten auf.

den aufgetretenen Standardabweichungen in allen Zyklen der Ladungsmessung dargestellt. Die meisten Zyklen weisen keine Spannungszusammenbrüche auf. Für sie ist  $s(U) = 0 V$ .

Für die folgende Auswertung wurde daher eine Schwelle von  $30 \text{V}$  eingeführt. Wenn  $s(U)$  in einem Zyklus größer als diese Schwelle ist, wird der Zyklus nicht zur Auswertung verwendet. Von insgesamt 860 Zyklen wurden durch diese Schwelle noch 769 verwendet. Die Abweichungen der einzelnen Kanäle ergeben nun

$$
\Delta x_1 = (6, 08 \pm 2, 55_{\text{stat.}} \pm 0, 78_{\partial_x n}) \cdot 10^{-6} \text{ m} \n\Delta x_2 = (5, 31 \pm 0, 71_{\text{stat.}} \pm 0, 16_{\partial_x n}) \cdot 10^{-6} \text{ m} \n\Delta x_3 = (4, 15 \pm 0, 59_{\text{stat.}} \pm 0, 26_{\partial_x n}) \cdot 10^{-6} \text{ m} \n\Delta x_4 = (3, 90 \pm 0, 52_{\text{stat.}} \pm 0, 18_{\partial_x n}) \cdot 10^{-6} \text{ m}.
$$

Die Gesamtabweichung des Neutronenstrahls beträgt:

$$
\Delta x = (4, 86 \pm 0, 69_{\text{stat.}} \pm 0, 21_{\partial_x n}) \cdot 10^{-6} \,\text{m.}
$$

Dies entspricht einer Ladung des Neutrons von

$$
q_n = (-1,770 \pm 0,252_{\text{stat.}} \pm 0,079_{\partial_x n} \pm 0,021_E \pm 0,758_t) \cdot 10^{-19} e.
$$

Es gibt zu den ermittelten Abweichungen sowie der Ladung im Vergleich zu Abschnitt [7.5.2](#page-136-0) keinen signifikanten Unterschied. Die Entladungsprozesse bei Spannungszusammenbrüchen finden zufällig statt. Die emittierte Strahlung hat dabei keine Vorzugsrichtung.

Die getrennte Auswertung der einzelnen Kanäle zeigt, dass jeder einzelne Detektorkanal eine Abweichung ∆*x* in die gleiche Richtung detektiert. Somit mussten z.B. bei et- ¨ waigen Entladungen die Detektoren 1 und 2 mehr Licht bei einer Polarität registrieren als die Detektoren 3 und 4. Bei der anderen Polarität müsste dies genau umgekehrt der Fall sein, damit alle Detektorkanäle die gleiche Abweichung messen. Daher erscheint ein Ladungseffekt durch Spannungszusammenbrüche recht unwahrscheinlich.

### <span id="page-149-0"></span>**7.8. Hypothese**

Die systematischen Effekte der Apparatur wurden soweit wie möglich untersucht. Korrekturen anhand der systematischen Messungen konnten die beobachtete Ablenkung des Neutronenstrahls teilweise reduzieren.

Jedoch konnten eventuelle Verwerfungen des Fomblinspiegels im elektrischen Feld nicht untersucht werden. Diese stehen nach der Analyse der vorherigen Abschnitte nun als wahrscheinlichste Ursache der Ablenkung des Neutronenstrahls im Raum. Starke Hin-weise hierfür liefern die Untersuchungen in Abschnitt [7.6.1](#page-138-1) und [7.6.2.](#page-140-0) Die elektrostatischen Kräfte auf das Fomblin durch Felddivergenzen sind polaritätsunabhängig, da der resultierende Kraftvektor unter Umkehrung des elektrischen Feldes ein Pseudovektor ist. Residuale Felder sollten die Fomblinoberfläche also gleichmäßig verziehen. Dies hätte lediglich eine Verschmierung der Abbildung zur Folge, die in Abschnitt [7.6.2](#page-140-0) für Detektor 1 signifikant beobachtbar war. Dies ist jedoch nur für symmetrische Hochspannungsfelder der Fall. Liegen die Elektroden betragsmäßig nicht auf dem gleichen Potential, kann dies zu einer effektiven Verkippung der Fomblinoberfläche führen. Die Verschiebung der Gitter bei Detektor 2 aus Abschnitt [7.6.1](#page-138-1) lässt sich mit einer sol-chen Feldasymmetrie erklären. In Abschnitt [5.1.1](#page-58-0) wird der Einfluss von Verkippungen des horizontalen Spiegels diskutiert. Der Schwerpunkt des Neutronenstrahls verschiebt sich durch eine solche Verkippung, wie in Abbildung [5.4b](#page-58-1) zu erkennen ist.

Diese Apparatur misst Kräfte, die auf den Neutronenstrahl wirken. Die gemessene Kraft rührt von der verkippten Fomblinfläche her. Für die Kraft gilt:

$$
\Delta F = \Delta E \cdot q_n = m_n g \sin \delta \alpha. \tag{7.24}
$$

Nach dem Winkel *δα* umgestellt, ergibt sich mit der korrigierten Ladung aus Abschnitt [7.7.2](#page-146-1) unter Auslassung von Detektor 1 ein Winkel von

$$
\delta \alpha = 1.5 \,\mathrm{prad.}
$$

Es wurde eine Simulation mit etwa  $1 \cdot 10^6$  UCN für einen horizontalen Spiegel mit dieser Verkippung durchgefuhrt. Hierbei wurde jeder einzelne Detektorkanal getrennt ¨ ausgewertet. Fur die berechneten mittleren Abweichungen ergab sich: ¨

$$
\Delta x_1 = 3,42 \cdot 10^{-6} \text{ m} \n\Delta x_2 = 3,69 \cdot 10^{-6} \text{ m} \n\Delta x_3 = 3,59 \cdot 10^{-6} \text{ m} \n\Delta x_4 = 3,19 \cdot 10^{-6} \text{ m}.
$$

Die Abweichungen für jeden einzelnen Detektor sind hiernach in etwa gleich. Die statistischen Unsicherheiten der Simulation liegen im Bereich einiger nm. Ein Vergleich mit den korrigierten Abweichungen aus Abschnitt [7.7.2](#page-146-1) zeigt, dass eine effektive Verkippung des Fomblinspiegels in dieser Größenordnung vorgelegen haben könnte.

Für verschiedene Asymmetrien der elektrischen Spannung an den Elektrodenplatten wurde die Verzerrung der Fomblinoberfläche gemäß Abschnitt [5.3.1](#page-62-0) berechnet. Die Oberflächendeformationen sind in Abbildung [7.16](#page-150-0) dargestellt.

<span id="page-150-0"></span>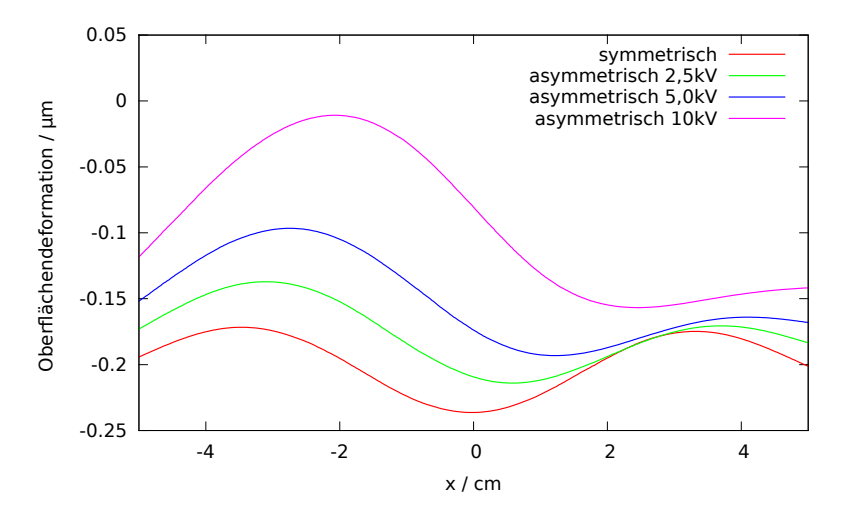

Abbildung 7.16.: Oberfl¨achendeformationen in *z*−Richtung bei unterschiedlichen Feldasymmetrien.

Die Elektrode auf der linken Seite wurde stets auf einem Potential von 30 kV gehalten. Für den Fall "symmetrisch" betrug das Potential der rechten Elektrode −30 kV, für den □ Fall ", asymmetrisch  $2.5kV'' - 27.5 kV$  und so weiter. Erstaunlich ist, wie empfindlich die Fomblinoberfläche auf solche Asymmetrien reagiert. Bereits bei einer Feldasymmetrie von 5 kV beträgt der Höhenunterschied der beiden Verwerfungen  $\approx 75$  nm. Die UCN treffen den horizontalen Spiegel nicht uberall mit gleicher Wahrscheinlichkeit, ¨ wie in Abschnitt [5.3.6](#page-71-0) erläutert. Daher ist anzunehmen, dass bereits durch sehr kleine Asymmetrien in der Oberflächenbeschaffenheit des Fomblins in *x*−Richtung eine Verschiebung der Abbildung resultiert. Für die Berechnung der effektiven Verkippung  $\delta_{\text{eff}}$ wird die Dichteverteilung der UCN in der Optik in *x*−Richtung Ω(*x*) dazu verwendet, um die Ableitung der Oberflächendeformationen  $SF(x)$  nach x in Abbildung [7.16](#page-150-0) zu gewichten. Anschließend wird über die Ausdehnung der Oberfläche in x−Richtung gemittelt:

$$
\delta_{\text{eff}} = \frac{1}{x_r - x_l} \int_{x_l}^{x_r} \frac{\text{d}SF(x)}{\text{d}x} \, \tilde{\Omega}(x) \, \text{d}x. \tag{7.25}
$$

 $\Omega(x)$  wurde dahingehend normiert, dass

$$
\frac{1}{x_r - x_l} \int\limits_{x_l}^{x_r} \tilde{\Omega}(x) = 1 \tag{7.26}
$$

<span id="page-151-0"></span>gilt. Diese Gleichungen sind nur für kleine Verkippungswinkel gültig, da sie auf die Linearität des Arkustangens für kleine Winkel angewiesen sind.

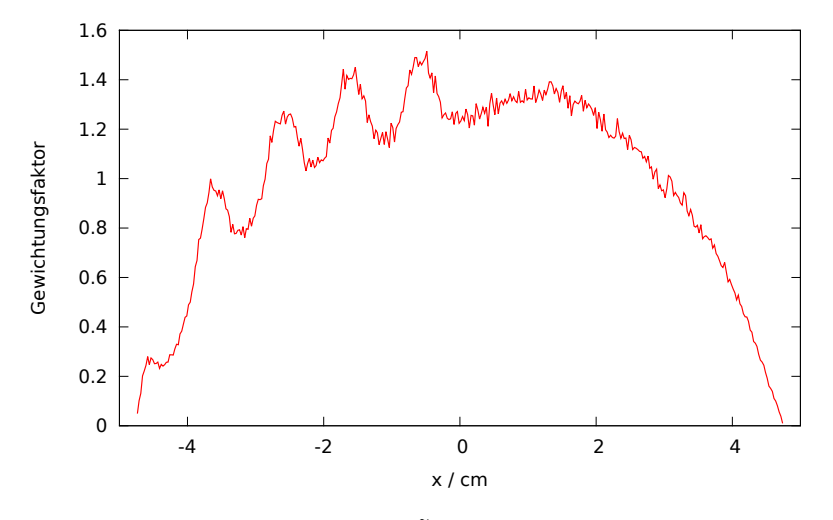

Abbildung 7.17.: Gewichtungsfunktion  $\tilde{\Omega}(x)$  für die UCN-Dichte im Experiment.

In Abbildung [7.17](#page-151-0) ist die Gewichtungsfunktion  $\Omega(x)$  für die UCN im Experiment dargestellt. Sie wurde anhand der Simulationen in Abbildung [5.21](#page-73-0) bestimmt. Im negativen Bereich von (−5) − 0 cm liegt hier die Position des Ausgangsgitters. Die Verteilung ist nicht symmetrisch, da nur UCN in bestimmten Flugbahnscharen die Optik durchque-ren können (siehe Abschnitt [5.3.6\)](#page-71-0). Es wurden mit dieser Gewichtungsfunktion für die Fälle in Abbildung [7.16](#page-150-0) folgende effektive Verkippungen ermittelt:

$$
\frac{\delta_{\text{eff}}}{2} \text{(symm.)} = -0,04 \text{ prad}
$$
\n
$$
\frac{\delta_{\text{eff}}}{2} \text{(asymm. 2,5 kV)} = -0,37 \text{ prad}
$$
\n
$$
\frac{\delta_{\text{eff}}}{2} \text{(asymm. 5,0 kV)} = -0,73 \text{ prad}
$$
\n
$$
\frac{\delta_{\text{eff}}}{2} \text{(asymm. 10 kV)} = -1,28 \text{ prad.}
$$

Für die Ladungsmessung werden die Felder in einem Messzyklus umgepolt. Deshalb stellen obige Ergebnisse nur die jeweils halbe effektive Verkippung dar. Nach der Umpolung entsteht die gleiche entgegengesetzte effektive Verkippung.

Obige Ergebnisse können interpoliert werden. Eine Asymmetrie in der Spannungsversorgung von etwa 5200 V würde demnach eine effektive Verkippung von 1,5 µrad erklären.

Die Ursache der Asymmetrie konnte nicht vollständig geklärt werden. Die Spannungsquellen als Ursache sind anhand der Messungen in Abschnitt [6.2.5](#page-121-0) auszuschließen.

In Abschnitt [6.2.3](#page-115-0) war ein unterschiedliches Verhalten der Elektroden bezüglich der Polarität zu beobachten. Es wäre möglich, dass Asymmetrien der Potentiale an den Elektrodenplatten auftreten. So könnten z.B. permanente Entladungen der jeweils negativen Elektrode dafür sorgen, dass es aufgrund der hohen Vorwiderstände zu einem Spannungsabfall kommt. Die Spannungsquellen sind über hochohmige Widerstände mit den Elektrodenplatten verbunden. Ihr Widerstand beträgt ca.  $10 M\Omega$ . Mit dem elektrischen Widerstand des Vakuums ergibt sich damit ein Spannungsteiler. Anhand der Ströme aus den Hochspannungsquellen, die während des Experiments aufgezeichnet wurden, kann der Spannungsabfall über die Vorwiderstände berechnet werden. Für die Dauer des Experiments floss für die positive Spannungsversorgung ein Strom von  $\langle I^+ \rangle \approx 0.34 \,\mu\text{A}$  und für die negative Spannungsversorgung  $\langle I^- \rangle \approx 3.52 \,\mu\text{A}$ . Damit ergibt sich ein Spannungsabfall  $U_V$  über die Vorwiderstände von  $U_V^+ \approx 3.5 \,\mathrm{V}$  bzw.  $U_V^−\approx 35,2$ V. Somit erscheint auch dieser Grund für die Asymmetrie nicht ausschlaggebend zu sein.

So bleibt als weitere Möglichkeit, dass durch einen fehlerhaften elektrischen Kontakt ein Luftspalt in der Zuleitung zu den Elektrodenplatten entstanden ist. Bereits ein 1 mm langer Luftspalt kann fur eine Potentialdifferenz von etwa 3000 V sorgen. Nach ¨ dem Aufbau des Hochspannungssystems wurde der elektrische Widerstand der Zuleitungen geprüft. Ein solcher Luftspalt muss demnach während des Experiments aufgetreten sein. Wenn dieser z.B. erst nach 100 Zyklen aufgetreten ist, so würde die durchschnittliche Ladung danach einen Sprung machen.

<span id="page-152-0"></span>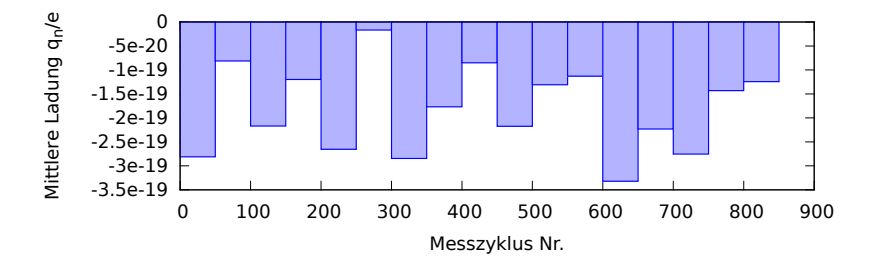

Abbildung 7.18.: Über je 50 Zyklen gemittelte Ladung.

Abbildung [7.18](#page-152-0) zeigt den Verlauf der Ladungsmessung uber alle Zyklen. Alle 50 Zy- ¨ klen wurde die Ladung gemittelt. Es ist jedoch kein Sprung im Verlauf der mittleren Ladung zu erkennen. Daher ist davon auszugehen, dass ein entsprechender Spalt nicht oder direkt in den ersten Zyklen aufgetreten ist.

Die ermittelte Verschiebung und die entsprechende (Pseudo)Ladung nach der Korrektur durch die Lichtmessungen unter Auslassung von Detektor 1 wird als endgültiges Ergebnis dieser Strahlzeit verwendet. Dieses gibt den Einfluss der effektiven Verkippung der Fomblinwanne wieder:

$$
\Delta x = (3,62 \pm 0, 33_{\text{stat.}} \pm 0, 11_{\partial_x n} \pm 0, 36_{x_{\text{korr.}}}) \cdot 10^{-6} \,\text{m},
$$

mit der entsprechenden (Pseudo)Ladung:

$$
q_n = (-1,306 \pm 0,122_{\text{stat.}} \pm 0,039_{\partial_x n} \pm 0,010_E \pm 0,560_t \pm 0,132_{x_{\text{korr.}}}) \cdot 10^{-19}e.
$$

Werden die Korrekturen der Feldasymmetrie hinzugerechnet, ergibt sich (unter Auslassung von Detektor 1) eine Verschiebung des Neutronenstrahls von

 $\Delta x = (0, 13 \pm 0, 33_{\text{stat.}} \pm 0, 11_{\partial_x n} \pm 0, 36_{x_{\text{korr.}}}) \cdot 10^{-6} \text{ m,}$ 

mit der entsprechenden Ladung:

$$
q_n = (-0.317 \pm 1.221_{\text{stat.}} \pm 0.387_{\partial_x n} \pm 0.099_E \pm 0.136_t \pm 1.320_{x_{\text{korr.}}}) \cdot 10^{-20} e.
$$

Die Unsicherheiten der Simulation wurden zu den Fehlern mit dem Index " $x_{\text{korr}}$ " hinzu addiert. Mit diesen Korrekturen wird die Ladung des Neutrons auf ein Niveau unterhalb der statistischen Signifikanz reduziert. Die Ladung des Neutrons beträgt somit

$$
q_n \le 1.8 \cdot 10^{-20} e.
$$

Die Signifikanz dieses Ergebnisses liegt damit deutlich unterhalb der des Vorgängerexperiments [\[40\]](#page-170-0).

### **7.9. Zusammenfassung und Ausblick**

In dieser Strahlzeit wurde die Apparatur zum ersten Mal mit einem elektrischem Feld betrieben. Ziel dieser Strahlzeit war es daher, erste Erfahrungen im Zusammenspiel aller dafur notwendigen Komponenten zu sammeln. Die Messung einer signifikanten ¨ Neutronenladung von

$$
q_n = (-1, 306 \pm 0, 590) \cdot 10^{-19} e.
$$

machte diese Strahlzeit sehr interessant. Die statistische Sensitivität pro Tag betrug

$$
\delta q_n = 2, 4 \cdot 10^{-20} \frac{e}{\sqrt{\text{day}}}
$$

unter Auslassung von Detektor 1. Im Vergleich zum Vorgängerexperiment [\[40\]](#page-170-0) ist diese um einen Faktor  $2,1$  gegenüber der theoretischen bzw. einen Faktor  $3,75$  gegenüber der tatsächlichen Sensitivität von  $\delta q_n = 9 \cdot 10^{-20} \frac{e}{\sqrt{\text{day}}}$  erhöht worden. Der Grund für die Erhöhung liegt an den höheren Arbeitspunktsteigungen durch verbesserte optische Abbildungseigenschaften, der Reduktion des Untergrundes und der längeren Flugbahn der Neutronen durch das elektrische Feld. Diese Sensitivität ist die bisher höchste, die für eine Ladungsmessung mit ultrakalten Neutronen erzielt werden konnte.

Eine umfangreiche Analyse der systematischen Effekte erklärte die gemessene Ladung des Neutrons zunächst nur teilweise. Doch lieferten die Lichtmessungen den entscheidenden Hinweis, dass eine Asymmetrie zwischen den Beträgen der Spannung an den Elektroden die Ursache der gemessenen Ladung gewesen sein könnte und die Fomblinoberfl¨ache dadurch asymmetrisch verzerrt wurde. Ausgehend von einer Asymmetrie von 5*,*2 kV ließ sich eine Korrektur berechnen, sodass die gemessene Ladung nicht mehr signifikant war und somit

$$
q_n \le 1.8 \cdot 10^{-20} e
$$

betrug.

Bei den Untersuchungen der Systematik erwiesen sich die verwendeten Detektoren als Stärke der Apparatur, da mit diesen der Einfluss des elektrischen Feldes auf die Optik unabh¨angig untersucht werden konnte. Allerdings muss beachtet werden, dass die Photomultiplier auch empfindlich auf das Leuchten von Entladungen sind. Eine Analyse der Daten ergab, dass sich bei der verwendeten Potentialdifferenz von 60 kV kein beobachtbarer Effekt ergab. Für höhere Spannungen sollten Entladungen jedoch weiterhin für systematische Effekte in Betracht gezogen werden.

Die Spannungen der Elektroden wurden lediglich durch die digitale Ausgabe der Hochspannungsquellen ermittelt. Die Apparatur muss um eine Möglichkeit, die Spannungen an den Elektroden direkt zu messen, erweitert werden. Diese könnte mit den Hochspannungsquellen zu einem Regelkreis rückgekoppelt werden, um Asymmetrien in den Potentialen zu vermeiden. Hierfur kommen Spannungsteiler direkt an den Elektroden ¨ oder Kerr-Zellen zwischen den Elektrodenplatten in Frage.

Trotzdem müssen die Schirmungen der Fomblinwanne und der Gitter erweitert werden. Dies könnte mit einer maschenförmigen Struktur erreicht werden, die den jeweiligen Komponenten (Gitter, Spiegel und horizontaler Reflektor) vorgelagert ist. Hierbei würden jedoch, je nach Öffnungsverhältnis dieser Struktur, hohe Verluste an UCN auftreten. Alternativ könnten alle optischen Komponenten mit dünner, geerdeter Titanfolie bedeckt werden. Die Folie muss dabei so dunn sein, dass die Abbildungsei- ¨ genschaften der Apparatur nicht beeinträchtigt werden.

Durch den Einbau der Elektroden ergaben sich neue Herausforderungen. Insbesondere muss das Konzept der Justage dahingehend uberarbeitet werden, mit eingebauten ¨ Elektroden einfacher verwendbar zu sein. Da die Elektrodenplatten ein großes Gewicht haben, ist es nicht möglich, diese für etwaige Kontrollen oder Umbauten alleine zu entfernen. Hier sollte in Erwägung gezogen werden, die Elektroden in einer Leichtbauweise zu konzipieren, sodass auch ein einzelner Experimentator sie demontieren kann.

Es war geplant, die Sensitivität der Apparatur unter anderem mit feineren Gittern zu erhöhen. Da diese jedoch mechanisch zu instabil waren, fingen sie an zu vibrieren. Hier könnte eine Schwingungsdämpfung, wie sie in qBounce zum Einsatz kam [\[16\]](#page-167-0), Abhilfe schaffen.

Auch in der Reduktion des Untergrundes liegt ein hohes Potential zur Erhöhung der Sensitivität. Hierbei sollte besonderes Augenmerk auf die Vermeidung von hochstreuenden Materialien in der Kammer gelegt werden. Um die Speicherung von UCN in der Vakuumkammer zu reduzieren, könnten absorbierende Materialien oder Titanfolie verwendet werden.

Die erste Ladungsmessung mit dieser Apparatur lief weitgehend ohne Probleme. Das Messsystem selbst hat sich bewährt. Während dieser Strahlzeit konnten Erfahrungen gesammelt werden, die für die Weiterentwicklung der Apparatur unentbehrlich sind. Anhand obiger Verbesserungsvorschläge dürfte es möglich sein, die Sensitivität der Apparatur in den nächsten Jahren um eine Größenordnung auf etwa

$$
\delta q_n = 1 \cdot 10^{-21} \frac{e}{\sqrt{\text{day}}}
$$

zu erhöhen.

## **8. Messung der gravitativen Wechselwirkung mit Neutronen**

Vor der Ladungsmessung wurde mit dieser Apparatur eine Messung der gravitativen Wechselwirkung von UCN am ILL durchgeführt. Für Details sei auf die Dissertation von Daniel Brose [\[59\]](#page-171-0) verwiesen.

Bei der Ladungsmessung des Neutrons ist nicht genau bekannt, ob das Neutron über-haupt eine Ladung trägt oder wie groß diese ist (siehe Abschnitt [2\)](#page-16-0). Somit ist auch die Kraft unbekannt, die im Experiment auf den Neutronenstrahl wirkt. Die Empfindlichkeit der Apparatur kann letztlich nur mit einer bekannten Kraft gemessen werden. Eine solche Kraft ist die Gravitationskraft. Die gravitative "Ladung" des Neutrons ist bekannt – es ist seine Masse:

$$
m_{\rm N} = 1{,}675 \cdot 10^{-27} \,\text{kg}.
$$

Das Gravitationspotential und somit die Kraft auf das Neutron ist für einfache Geome-trien wie Kugeln<sup>[1](#page-156-0)</sup> oder Quader exakt berechenbar [\[110\]](#page-174-0). Die Berechnung dieser Kräfte war ein Teil der Arbeit von Daniel Brose.

### **8.1. Ergebnisse**

Zur Messung der gravitativen Wechselwirkung mit Neutronen wurde ein Bleiblock mit einem Gewicht von insgesamt 2*,*7 t auf einem Schienensystem außerhalb der Vakuumkammer neben der Optik positioniert. Der Bleiblock konnte auf dem Schienensystem senkrecht zur optischen Achse hin- und herbewegt werden. Somit wurde die Gravitationskraft auf den Neutronenstrahl in *x*−Richtung verstärkt oder abgeschwächt. Die entsprechende Kraftdifferenz auf den Neutronenstrahl betrug

$$
\Delta F = 7 \cdot 10^{-34} \,\mathrm{N}.
$$

Für die Messungen wurden die Detektoren 1 und 2 sowie 3 und 4 zusammengefasst. Es ergaben sich Arbeitspunktsteigungen von

$$
\partial_x n_1 = (-29\,000 \pm 3000) \frac{1}{\text{s m}}
$$

für das obere Gitter und

<span id="page-156-0"></span> ${}^{1}$ Für Kugeln genügt häufig eine Berechnung über das Newtonsche Gravitationsgesetz für Massepunkte.

$$
\partial_x n_2 = (69\,000 \pm 4100) \frac{1}{\text{s m}}
$$

für das untere Gitter. Die erreichten Arbeitspunktsteigungen sind deutlich geringer als im Experiment zur Ladungsbestimmung (siehe Tabelle [7.2\)](#page-128-0).

In einer Messzeit von 1,24 ·  $10^5$ s wurde eine Verschiebung des Neutronenstrahls von insgesamt

$$
\Delta x = (-0,997 \pm 0,958_{\rm stat.} \pm 0,174_{\partial_x n}) \cdot 10^{-6} \, \mathrm{m}
$$

gemessen. Die entsprechende Kraft

$$
\Delta F = (5, 94 \pm 5, 70_{\text{stat.}} \pm 3, 34_{\partial_x n}) \cdot 10^{-33} \,\text{N}
$$

liegt oberhalb der berechneten Kraft und ist von geringer statistischer Signifikanz. Weitere Parameter der Messung finden sich in [\[111\]](#page-174-1) oder in [\[59\]](#page-171-0).

Für dieses Experiment kann eine statistische Ladungsempfindlichkeit pro Messtag berechnet werden. Dabei wird angenommen, dass die UCN in der Optik dem gleichen mittleren elektrischen Feld ausgesetzt waren und die gleiche Flugdauer hatten wie in Abschnitt [7](#page-124-0) (siehe Tabelle [7.2\)](#page-128-0). Damit ergibt sich eine statistische Sensitivität von

$$
\delta q_n = 4, 1 \cdot 10^{-20} \frac{e}{\sqrt{\text{day}}}.
$$

Sie ist um den Faktor 1,7 geringer als bei der eigentlichen Ladungsmessung.

### **8.2. Diskussion**

In [\[59\]](#page-171-0) wurde bereits die Ursache für ΔF diskutiert. In dieser Arbeit wurde folgende erweiterte Diskussion erarbeitet. Sie ist auch in [\[111\]](#page-174-1) zu finden.

Durch das hohe Gewicht des Bleiblocks kam es zu einer Verkippung der Vakuumkammer um  $\delta \alpha = (33.5 \pm 11.7)$  µrad. Auf der Vakuumkammer wurden zwei interferometrische Sensoren befestigt, um die Verkippung aufzuzeichnen. In der Optik wurde bereits Fomblin als horizontaler Spiegel eingesetzt.

Im Folgenden wird erörtert, ob das Fomblin die Verkippung der Kammer nicht schnell genug ausgleichen konnte und es dadurch zu den gemessenen Ablenkungen kam.

In Abbildung [8.1](#page-158-0) ist die Fomblinwanne nach der Verkippung durch den Bleiblock gezeichnet. Da das Fomblin flüssig ist, fließt der rot markierte Bereich in die entstandene Senke, um die Verkippung auszugleichen.

Für Flüssigkeiten hoher Viskosität, wie dem verwendeten Fomblin, kann in den Navier-Stokes-Gleichungen der Trägheitsterm vernachlässigt werden. Das Ergebnis ist die sogenannte Stokes-Gleichung:

<span id="page-157-0"></span>
$$
-\nabla p + \eta \cdot \Delta \mathbf{v} + \mathbf{f} = 0. \tag{8.1}
$$

*η* ist die dynamische Viskosität, die mit der kinematischen Viskosität  $\nu$  über  $\eta = \rho \nu$  in Relation steht. Für die dünne Flüssigkeitsschicht in der Fomblinwanne kann zusätzlich

<span id="page-158-0"></span>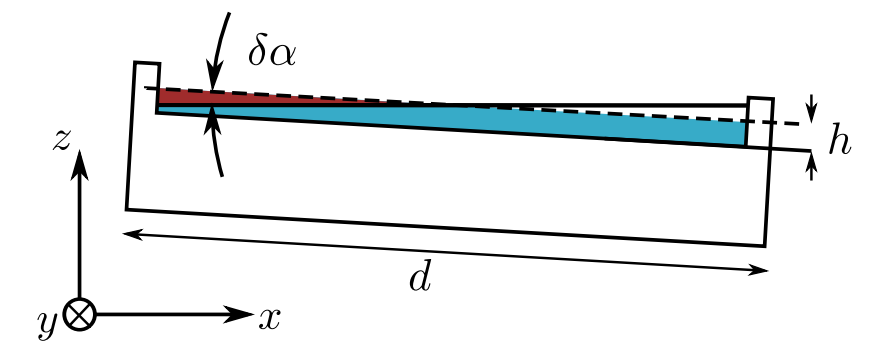

Abbildung 8.1.: Verkippte Fomblinwanne in *x* − *z*−Ebene. Nach der Verkippung muss der rot markierte Bereich des Fomblins nach rechts fließen.

der Druckgradient  $∇p$  vernachlässigt werden. Die Kraftdichte f leitet sich aus der Projektion der Gewichtskraft in *x*−Richtung ab. Dadurch wird Gleichung [8.1](#page-157-0) zu

$$
\eta \cdot \frac{\mathrm{d}^2 v_x}{\mathrm{d} z^2} = -f_x = -g\rho \sin \delta \alpha. \tag{8.2}
$$

Zweifache Integration in *z*−Richtung liefert das Geschwindigkeitsfeld der Flüssigkeit in *x*−Richtung:

$$
v_x(z) = -\frac{g}{\nu}\sin\delta\alpha \frac{z^2}{2} + Az + B.
$$
\n(8.3)

Aus der Haftbedingung<sup>[2](#page-158-1)</sup>  $v_x(z=0) \stackrel{!}{=} 0$  folgt  $B=0$ . Da die Flüssigkeit inkompressibel ist, muss zusätzlich die Bedingung

$$
\frac{\mathrm{d}v_x}{\mathrm{d}z}(z=h) \stackrel{!}{=} 0 \tag{8.4}
$$

erfüllt sein. *h* ist die Höhe der Fomblinschicht. Damit ergibt sich für das Geschwindigkeitsfeld *vx*:

$$
v_x(z) = \frac{g}{\nu} \sin \delta \alpha \left( zh - \frac{z^2}{2} \right). \tag{8.5}
$$

Der Volumenfluss  $Φ$ <sub>*y*</sub> pro Längeneinheit in *y*−Richtung ergibt sich aus der Integration über z:

$$
\Phi_y = \int_0^h v_x(z) dz = \frac{g}{3\nu} \sin \delta \alpha h^3.
$$
\n(8.6)

<span id="page-158-1"></span> $2$ Die Haftbedingung wird als Randbedingung für die meisten Flüssigkeiten in Strömungen verwendet und wurde experimentell bereits mehrfach bestätigt. Sie besagt, dass Flüssigkeiten auf Oberflächen keine Strömungsgeschwindigkeit haben.

Zum Ausgleich der Verkippung muss das Volumen pro L¨angeneinheit in *y*−Richtung (rot markierter Bereich) fließen. Es beträgt

$$
V_{\Phi_y} = \left(\frac{d}{2}\right)^2 \sin \delta \alpha \approx \left(\frac{d}{2}\right)^2 \delta \alpha.
$$
 (8.7)

*d* ist die Breite der Fomblinwanne. Die Zeit, die die Flussigkeit zum Ausgleich der ¨ Verkippung benötigt, beträgt

$$
\tau_{\Phi} = \frac{V_{\Phi_y}}{\Phi_y} = \frac{3d^2 \nu}{4gh^3}.
$$
\n(8.8)

Im Experiment wie auch in der Ladungsmessung wurde das Fomblin "Fomblin Y-<br>Hotel das Fomblin Williams HVAC 140/13" von Solvay-Solaxis verwendet. Es hat eine kinematische Viskosität von  $\nu = 1508 \text{ cSt}^3$  $\nu = 1508 \text{ cSt}^3$  [\[65\]](#page-171-1). Die Gesamthöhe der Fomblinschicht in der Wanne betrug *h* ≈ 3 mm, die Breite betrug *d* = 10 cm. Das Fomblin benötigte somit etwa

$$
\tau_\Phi \approx 43\,\mathrm{s}
$$

zum Ausgleich der Verkippung.

Nachdem der Bleiblock verschoben wurde, musste aufgrund der Schalttechnik am PF2 am ILL etwa 100 s auf den UCN-Strahl gewartet werden. Diese Zeit sollte ausgereicht haben, damit das Fomblin die Verkippung ausgleichen konnte. Es hat somit keinen Einfluss auf die gemessenen Abweichungen des Neutronenstrahls gehabt.

Besonders interessant ist die Betrachtung der Abweichungen der einzelnen Detektorkanäle. Diese betrugen

$$
\Delta x_1 = (2, 35 \pm 0, 92) \cdot 10^{-6} \,\mathrm{m}
$$

und

$$
\Delta x_2 = (-4, 32 \pm 0, 50) \cdot 10^{-6} \,\mathrm{m}.
$$

Die Ablenkung der einzelnen Kanäle ist auf 2,6 bzw. 8,6  $\sigma$  signifikant. Sie haben ein entgegengesetztes Vorzeichen. Hätte das Fomblin einen Einfluss auf die gemessene Gesamtabweichung, so müssten beide Kanäle eine Abweichung in die gleiche Richtung zeigen. Gemäß der Simulationen zu den Verkippungen in Abschnitt [7.8](#page-149-0) würde dann eine Pseudokraft ∆*F* ∝ sin *δα* auf den Strahl wirken.

Vielmehr sprechen die gegensätzlichen Abweichungen dafür, dass mit der Verschiebung des Bleiblocks die Optik entlang der *y*−Achse zueinander verdreht wurde. Möglich wäre z.B. eine Verdrehung der Ausrichtung des Spiegels gegenüber den Gittern.

Dies erscheint durchaus plausibel, denn bereits kleine Asymmetrien in der Auflagefläche z.B. der Vakuumkammer können Verschiebungen im µm-Bereich bewirken, die eine Verdrehung der Optik zur Folge haben. Solche Asymmetrien können durch die

<span id="page-159-0"></span><sup>&</sup>lt;sup>3</sup>Die Einheit cSt entspricht 1 · 10<sup>-6</sup> m<sup>2</sup>/s in SI-Einheiten.

<span id="page-160-0"></span>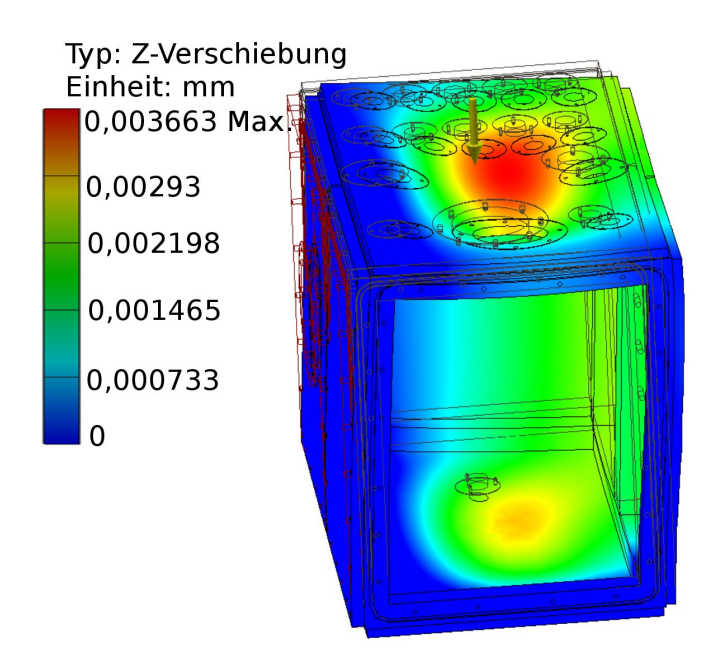

Abbildung 8.2.: Ergebnis einer FEM-Simulation eines Segments der Vakuumkammer in Autodesk-Inventor. Das Segment liegt nur auf der linken Seite und vorne auf. Es kommt zu Verformungen im µm-Bereich durch das Eigengewicht.

Verschiebung des Bleiblocks entstehen. In Abbildung [8.2](#page-160-0) ist ein Segment der Vakuumkammer dargestellt. Die Vakuumkammer liegt auf einer Auflagefläche nur am seitlichen Bereich links und vorne auf. Die Verformungen wurden mit Hilfe einer FEM-Belastungsanalyse in Autodesk-Inventor durchgefuhrt. Allein durch das Eigengewicht ¨ der Vakuumkammer kommt es zu Verformungen bis zu 2 µm am Kammerboden. Dort steht die optische Schiene und kann so eine Verdrehung der optischen Komponenten verursachen.

### **8.3. Fazit**

Im Experiment von Daniel Brose konnte der Effekt der gravitativen Wechselwirkung des Bleiblocks mit den UCN in der Optik nicht in der verfügbaren Messzeit nachgewiesen werden.

Die Gesamtabweichung des Neutronenstrahls mit geringer statistischer Signifikanz wurde nicht durch eine Verkippung des Fomblinspiegels hervorgerufen.

Eine Analyse der einzelnen differentiellen Kan¨ale ergab, dass die gesamte Optik eine Verdrehung entlang der *y*−Achse erfahren haben muss.

Ein derartiges Experiment sollte daher nur bei einer mechanischen Entkopplung zwischen dem Bleiblock und der Optik stattfinden. Dadurch wird sichergestellt, dass Verformungen aufgrund des hohen Gewichtes des Bleiblocks keinen Einfluss auf die Optik haben.

## **9. Fazit und Ausblick**

Die Ladung des Neutrons ist eng mit der Frage der Quantisierung der elektrischen Ladung verknüpft. Trotz ihrer großen Bedeutung für die Teilchenphysik wurden seit 1987 [\[40,](#page-170-0)[42\]](#page-170-1) keine neuen präzisen Messungen der Neutronenladung mehr durchgeführt. In den letzten Jahren ist diese Fragestellung jedoch wieder in den Fokus der Grundlagenforschung gelangt.

In dieser Arbeit wurde eine Apparatur entwickelt, mit der eine erfolgreiche Untersuchung der Ladung des Neutrons durchgefuhrt werden konnte. In einer Messzeit von ¨ insgesamt 14 Tagen wurde in über 800 Messzyklen mit jeweils 400 s Messzeit die Ladung des Neutrons zu

$$
q_n = (-1,306 \pm 0,122_{\text{stat.}} \pm 0,039_{\partial_x n} \pm 0,010_E \pm 0,560_t \pm 0,132_{x_{\text{korr.}}}) \cdot 10^{-19} e
$$

bestimmt. Bereits in der ersten Ladungsmessung mit der Apparatur konnte die statis-tische Sensitivität gegenüber dem Vorgängerexperiment [\[40\]](#page-170-0) von  $\delta q_n = 9 \cdot 10^{-20} \frac{e}{\sqrt{\text{day}}}$ um einen Faktor 3,75 auf

$$
\delta q_n = 2, 4 \cdot 10^{-20} \frac{e}{\sqrt{\text{day}}}
$$

verbessert werden. Diese Sensitivität ist die höchste, die bisher mit UCN für eine Ladungsmessung erreicht werden konnte. Besonders interessant ist, dass das Vorgängerexperiment ebenfalls eine elektrische Ladung in dieser Größenordnung gemessen hat, die jedoch als ein nicht n¨aher bekannter systematischer Effekt beschrieben wurde [\[40\]](#page-170-0). Die Ladung des freien Neutrons wurde in einem weiteren früheren Experiment auf ei-nem um zwei Größenordnungen niedrigeren Niveau von Baumann [\[42\]](#page-170-1) ausgeschlossen. Aufgrund dessen wurden w¨ahrend der Ladungsmessung umfangreiche Messungen zu verschiedenen möglichen systematischen Effekte durchgeführt. Die sorgfältige Analyse dieser Messdaten lässt die Interpretation zu, dass es sich bei der gemessenen Ladung womöglich um einen systematischen Effekt aufgrund der Fomblinoberfläche handelt. Dieser Effekt könnte von einer Asymmetrie in den Potentialen an den Elektrodenplatten verursacht worden sein.

In dieser Arbeit wurde das Konzept des Vorgängerexperiments grundlegend überarbeitet. Besonders durch die Anderungen in der Geometrie konnte die Anzahl horizontaler Reflexionen von UCN auf dem Reflektor erheblich reduziert werden. Hierdurch ergab sich eine deutlich erhöhte optische Auflösungsqualität der Apparatur. Die Apparatur wurde weniger empfindlich auf Störungen des horizontalen Reflektors. Im Gegensatz zum Vorgängerexperiment war der horizontale Reflektor nicht mehr zwischen den Elektrodenplatten eingelassen, wodurch Tripelpunkte im Bereich der höchsten Feldstärken vermieden wurden. Dadurch konnten in ersten Tests bereits ohne Konditionierung Feldstärken von 1,58  $\frac{\text{MV}}{\text{m}}$  angelegt werden.

Durch den Einsatz von flüssigem Fomblin konnte zudem das Problem umgangen werden, den horizontalen Reflektor auszurichten. Die Bestimmung der Dielektrizitätskonstante von Fomblin ermöglichte, das Verhalten im elektrischen Feld zu simulieren.

Für die anderen optischen Komponenten wurde ein automatisches, computergest ütztes Justagesystem entwickelt, mit dem eine Justage der Gitter auf bis zu 28 µrad genau möglich war. Die Justage des zylindrischen Spiegels hatte zuvor große Schwierigkeiten bereitet. Mit diesem System konnte er nun mit einer Verkippung eingestellt werden, die kleiner als 350 µrad war.

Im Rahmen dieser Arbeit wurde ein Monte-Carlo Programm entwickelt, mit dem die Apparatur simuliert werden konnte. Anhand detaillierter Untersuchungen der Systematik der Apparatur mit diesem Programm konnten zahlreiche Eigenschaften ermittelt und die theoretischen Grenzen der Sensitivität untersucht werden. Der Einfluss z.B. von Aberration, Gezeiten, Corioliskräften, Vibrationen, dem elektrischen Feld, etc. wurde somit quantifiziert.

Die Erzeugung des elektrischen Feldes war eine besondere Herausforderung. Durch zahlreiche Versuche und Berechnungen wurde ein Hochspannungssystem konstruiert, das über Stunden stabil aufrecht erhalten werden konnte und umpolbar war.

Mit der ersten Ladungsmessung des freien Neutrons mit dieser Apparatur konnte auch das reibungslose Zusammenspiel der einzelnen Komponenten erfolgreich getestet werden. Durch umfangreiche Untersuchungen der Systematik während der Ladungsmessung konnten wertvolle Erfahrungen zur Verbesserung der Apparatur gesammelt werden.

Mit dieser Apparatur wurde der Grundstein für eine neue niedrigere obere Grenze der elektrischen Ladung des Neutrons gelegt. In weiterführenden Experimenten sollte die erreichbare Sensitivität der Apparatur anhand der Erkenntnisse dieser Arbeit nun voll ausgeschöpft werden können. Hierzu muss hauptsächlich die Systematik, die durch das Fomblin verursacht wird, unter Kontrolle gebracht werden. Dafur kann ein System ¨ verwendet werden, das die Verformungen der Fomblinoberfläche während der Messung optisch registriert (siehe Abschnitt [5.3.4\)](#page-67-0).

Durch die Konditionierung der Elektroden können so elektrische Felder über  $2 \frac{MV}{m}$  $rac{\text{MV}}{\text{m}}$  erreicht werden.

Mit Hilfe einer Vibrationsdämpfung im Experiment würden die feineren Gitter mit 200 µm und schließlich auch mit 100 µm Schlitzbreite verwendbar sein.

Durch eine Weiterführung der Analyse des Neutronenuntergrundes in dieser Arbeit könnten weitere Untergrundquellen ausfindig gemacht werden. Eine Reduktion des Untergrundes um einen Faktor zwei erscheint realistisch.

Die beschriebenen Erweiterungen und Verbesserungen dürften sich innerhalb der nächsten Jahre durchführen lassen.

Damit würde sich eine statistische Sensitivität für die Ladungsmessung von

$$
\delta q_n = 1, 2 \cdot 10^{-21} \frac{e}{\sqrt{\text{day}}}
$$

fur die Apparatur ergeben. In einer Messzeit von z.B. zwei Reaktorzyklen am ILL, was ¨ einer totalen Messdauer von 33 Tagen entspräche, könnte somit eine neue niedrigere obere Grenze der elektrischen Ladung des Neutrons von ca. 2 · 10−<sup>22</sup> *e* erreicht werden.

### **Literaturverzeichnis**

- [1] J. D. Jackson and K. Muller. ¨ *Klassische Elektrodynamik*. de Gruyter, 2002.
- [2] DFG. Schwerpunktprogramm 1491: Precision experiments in particle- and astrophysics with cold and ultracold neutrons, 2014.
- [3] K. S. Babu and R. N. Mohapatra. Why does electromagnetism conserve parity? *Phys. Rev. D*, 42:3866–3869, Dec 1990.
- [4] J. Chadwick. The Existence of a Neutron, 1932.
- [5] L. W. Alvarez and F. Bloch. A quantitative determination of the neutron moment in absolute nuclear magnetons. *Physical Review*, 57(5):111–122, 1940.
- [6] E. Fermi and E. Amaldi. The theory of magnetic poles. *Ricerca Scientifica*, 7(13), 1936.
- [7] R. Golub, D. J. Richardson, and S. K. Lamoreaux. *Ultra–Cold Neutrons*. IOP Publishing LTD, 1991.
- [8] E. Fermi and L. Marshall. Interference phenomena of slow neutrons. *Physical Review*, 71:666–677, 1947.
- [9] A. Dianoux and G. Lander. *Neutron Data Booklet*. Institut Laue-Langevin, 2001.
- [10] T. Mayer-Kuckuk. *Kernphysik*. Teubner Verlag, 1994.
- [11] A. V. Antonov, A. I. Isakov, M. V. Kazarnovskii, and V. E Solodilov. Concerning a Gas of Ultracold Neutrons in a Trap. *JETP Letters*, 10(8):241, 1969.
- [12] A. Steyerl. Measurements of total cross sections for very slow neutrons with velocities from 100 m/sec to 5 m/sec. *Physics Letters B*, 29(1):33–35, 1969.
- [13] V. I. Lushchikov, Yu. N. Pokotilovskii, A. V. Strelkov, and F. L. Shapiro. Observation of Ultracold Neutrons. *JETP Letters*, 9:23, 1969.
- [14] W. Mampe, P. Ageron, C. Bates, J. M. Pendlebury, and A. Steyerl. Neutron lifetime measured with stored ultracold neutrons. *Physical Review Letters*, 63(6):593–596, 1989.
- [15] J. Zenner. *The search for the neutron electric dipole moment*. PhD thesis, Johannes Gutenberg-Universität, 2013.
- <span id="page-167-0"></span>[16] T. Jenke, D. Stadler, H. Abele, and P. Geltenbort. Q-BOUNCE-Experiments with quantum bouncing ultracold neutrons. *Nuclear Instruments and Methods in Physics Research, Section A: Accelerators, Spectrometers, Detectors and Associated Equipment*, 611:318–321, 2009.
- [17] R. A. Millikan. On the elementary electrical charge and the Avogadro constant. *Physical Review*, 2:109–143, 1913.
- [18] P. A. M. Dirac. The theory of magnetic poles. *Phys. Rev.*, 74(7):817–830, Oct 1948.
- [19] Y. Aharonov and D. Bohm. Further considerations on electromagnetic potentials in the quantum theory. *Physical Review*, 123(3):1511–1524, 1961.
- [20] J. Preskill. Magnetic monopoles. *Annu. Rev. Nucl. Part. Sci.*, 34:461–530, 1984.
- [21] M. E. Peskin and D. V Schroeder. *An Introduction to Quantum Field Theory*. Westview Press, 1995.
- [22] J. Preskill. Quantum chromodynamics in field theory lecture notes, 1984.
- [23] R. Bertlmann. *Anomalies in Quantum Field Theory*. Oxford Science Publications, 1996.
- [24] S. L. Adler. Axial-vector vertex in spinor electrodynamics. *Phys. Rev.*, 177:2426– 2438, Jan 1969.
- [25] W. A. Bardeen. Anomalous ward identities in spinor field theories. *Phys. Rev.*, 184:1848–1859, Aug 1969.
- [26] R. Foot. Electric charge quantization without anomalies? *Phys. Rev. D*, 49:3617– 3621, Apr 1994.
- [27] J. Beringer, J. F. Arguin, R. M. Barnett, K. Copic, O. Dahl, D. E. Groom, C. J. Lin, J. Lys, H. Murayama, C. G. Wohl, W. M. Yao, P. a. Zyla, C. Amsler, M. Antonelli, D. M. Asner, H. Baer, H. R. Band, T. Basaglia, C. W. Bauer, J. J. Beatty, V. I. Belousov, E. Bergren, G. Bernardi, W. Bertl, S. Bethke, H. Bichsel, O. Biebel, E. Blucher, S. Blusk, G. Brooijmans, O. Buchmueller, R. N. Cahn, M. Carena, a. Ceccucci, D. Chakraborty, M. C. Chen, R. S. Chivukula, G. Cowan, G. D'Ambrosio, T. Damour, D. de Florian, a. de Gouvêa, T. De-Grand, P. de Jong, G. Dissertori, B. Dobrescu, M. Doser, M. Drees, D. a. Edwards, S. Eidelman, J. Erler, V. V. Ezhela, W. Fetscher, B. D. Fields, B. Foster, T. K. Gaisser, L. Garren, H. J. Gerber, G. Gerbier, T. Gherghetta, S. Golwala, M. Goodman, C. Grab, a. V. Gritsan, J. F. Grivaz, M. Grünewald, a. Gurtu, T. Gutsche, H. E. Haber, K. Hagiwara, C. Hagmann, C. Hanhart, S. Hashimoto, K. G. Hayes, M. Heffner, B. Heltsley, J. J. Hernández-Rey, K. Hikasa, a. Höcker, J. Holder, a. Holtkamp, J. Huston, J. D. Jackson, K. F. Johnson, T. Junk, D. Karlen, D. Kirkby, S. R. Klein, E. Klempt, R. V. Kowalewski, F. Krauss,

M. Kreps, B. Krusche, Yu. V. Kuyanov, Y. Kwon, O. Lahav, J. Laiho, P. Langacker, a. Liddle, Z. Ligeti, T. M. Liss, L. Littenberg, K. S. Lugovsky, S. B. Lugovsky, T. Mannel, a. V. Manohar, W. J. Marciano, a. D. Martin, a. Masoni, J. Matthews, D. Milstead, R. Miquel, K. Mönig, F. Moortgat, K. Nakamura, M. Narain, P. Nason, S. Navas, M. Neubert, P. Nevski, Y. Nir, K. a. Olive, L. Pape, J. Parsons, C. Patrignani, J. a. Peacock, S. T. Petcov, a. Piepke, a. Pomarol, G. Punzi, a. Quadt, S. Raby, G. Raffelt, B. N. Ratcliff, P. Richardson, S. Roesler, S. Rolli, a. Romaniouk, L. J. Rosenberg, J. L. Rosner, C. T. Sachrajda, Y. Sakai, G. P. Salam, S. Sarkar, F. Sauli, O. Schneider, K. Scholberg, D. Scott, W. G. Seligman, M. H. Shaevitz, S. R. Sharpe, M. Silari, T. Sjöstrand, P. Skands, J. G. Smith, G. F. Smoot, S. Spanier, H. Spieler, a. Stahl, T. Stanev, S. L. Stone, T. Sumiyoshi, M. J. Syphers, F. Takahashi, M. Tanabashi, J. Terning, M. Titov, N. P. Tkachenko, N. a. Törnqvist, D. Tovey, G. Valencia, K. van Bibber, G. Venanzoni, M. G. Vincter, P. Vogel, a. Vogt, W. Walkowiak, C. W. Walter, D. R. Ward, T. Watari, G. Weiglein, E. J. Weinberg, L. R. Wiencke, L. Wolfenstein, J. Womersley, C. L. Woody, R. L. Workman, a. Yamamoto, G. P. Zeller, O. V. Zenin, J. Zhang, R. Y. Zhu, G. Harper, V. S. Lugovsky, and P. Schaffner. Review of Particle Physics (Statistics). *Physical Review D*, 86:010001, 2012.

- [28] Y. Fukuda, T. Hayakawa, E. Ichihara, K. Inoue, K. Ishihara, H. Ishino, Y. Itow, T. Kajita, J. Kameda, S. Kasuga, K. Kobayashi, Y. Kobayashi, Y. Koshio, K. Martens, M. Miura, M. Nakahata, S. Nakayama, A. Okada, M. Oketa, K. Okumura, M. Ota, N. Sakurai, M. Shiozawa, Y. Suzuki, Y. Takeuchi, Y. Totsuka, S. Yamada, M. Earl, A. Habig, J.T. Hong, E. Kearns, S.B. Kim, M. Masuzawa, M.D. Messier, K. Scholberg, J.L. Stone, L.R. Sulak, C.W. Walter, M. Goldhaber, T. Barszczak, W. Gajewski, P.G. Halverson, J. Hsu, W.R. Kropp, L.R. Price, F. Reines, H.W. Sobel, M.R. Vagins, K.S. Ganezer, W.E. Keig, R.W. Ellsworth, S. Tasaka, J.W. Flanagan, A. Kibayashi, J.G. Learned, S. Matsuno, V. Stenger, D. Takemori, T. Ishii, J. Kanzaki, T. Kobayashi, K. Nakamura, K. Nishikawa, Y. Oyama, A. Sakai, M. Sakuda, O. Sasaki, S. Echigo, M. Kohama, A.T. Suzuki, T.J. Haines, E. Blaufuss, R. Sanford, R. Svoboda, M.L. Chen, Z. Conner, J.A. Goodman, G.W. Sullivan, M. Mori, F. Goebel, J. Hill, C.K. Jung, C. Mauger, C. McGrew, E. Sharkey, B. Viren, C. Yanagisawa, W. Doki, T. Ishizuka, Y. Kitaguchi, H. Koga, K. Miyano, H. Okazawa, C. Saji, M. Takahata, A. Kusano, Y. Nagashima, M. Takita, T. Yamaguchi, M. Yoshida, M. Etoh, K. Fujita, A. Hasegawa, T. Hasegawa, S. Hatakeyama, T. Iwamoto, T. Kinebuchi, M. Koga, T. Maruyama, H. Ogawa, M. Saito, A. Suzuki, F. Tsushima, M. Koshiba, M. Nemoto, K. Nishijima, T. Futagami, Y. Hayato, Y. Kanaya, K. Kaneyuki, Y. Watanabe, D. Kielczewska, R. Doyle, J. George, A. Stachyra, L. Wai, J. Wilkes, and K. Young. Measurement of a small atmospheric *νµ/ν<sup>e</sup>* ratio. *Physics Letters B*, 433(1–2):9 – 18, 1998.
- [29] J. Wolf. The KATRIN neutrino mass experiment. *Nuclear Instruments and*

*Methods in Physics Research Section A: Accelerators, Spectrometers, Detectors and Associated Equipment*, 623(1):442 – 444, 2010.

- [30] R. Foot and R. R. Volkas. Do the superkamiokande atmospheric neutrino results explain electric charge quantization? *Phys. Rev. D*, 59:097301, Apr 1999.
- [31] N. Ackerman, B. Aharmim, M. Auger, D. J. Auty, P. S. Barbeau, K. Barry, L. Bartoszek, E. Beauchamp, V. Belov, C. Benitez-Medina, M. Breidenbach, A. Burenkov, B. Cleveland, R. Conley, E. Conti, J. Cook, S. Cook, A. Coppens, I. Counts, W. Craddock, T. Daniels, M. V. Danilov, C. G. Davis, J. Davis, R. deVoe, Z. Djurcic, A. Dobi, A. G. Dolgolenko, M. J. Dolinski, K. Donato, M. Dunford, W. Fairbank, J. Farine, P. Fierlinger, D. Franco, D. Freytag, G. Giroux, R. Gornea, K. Graham, G. Gratta, M. P. Green, C. Hägemann, C. Hall, K. Hall, G. Haller, C. Hargrove, R. Herbst, S. Herrin, J. Hodgson, M. Hughes, A. Johnson, A. Karelin, L. J. Kaufman, T. Koffas, A. Kuchenkov, A. Kumar, K. S. Kumar, D. S. Leonard, F. Leonard, F. LePort, D. Mackay, R. MacLellan, M. Marino, Y. Martin, B. Mong, M. Montero D'iez, P. Morgan, A. R. Muller, ¨ R. Neilson, R. Nelson, A. Odian, K. O'Sullivan, C. Ouellet, A. Piepke, A. Pocar, C. Y. Prescott, K. Pushkin, A. Rivas, E. Rollin, P. C. Rowson, J. J. Russell, A. Sabourov, D. Sinclair, K. Skarpaas, S. Slutsky, V. Stekhanov, V. Strickland, M. Swift, D. Tosi, K. Twelker, P. Vogel, J.-L. Vuilleumier, J.-M. Vuilleumier, A. Waite, S. Waldman, T. Walton, K. Wamba, M. Weber, U. Wichoski, J. Wodin, J. D. Wright, L. Yang, Y.-R. Yen, and O. Ya. Zeldovich. Observation of two-neutrino double-beta decay in Xe − 136 with the exo-200 detector. *Phys. Rev. Lett.*, 107:212501, Nov 2011.
- [32] R. Foot, H. Lew, and R. R. Volkas. Electric-charge quantization. *Journal of Physics G: Nuclear and Particle Physics*, 19(3):361, 1993.
- [33] P. A. M. Dirac. The Cosmological Constants. *Nature*, 139(3522):757–758, 1937.
- [34] A. Y. Ignatiev and G. C. Joshi. Can the electric charges of elementary particles change with time? *Physical Review D*, 48(9):2–4, 1993.
- [35] L. B. Okun, M. B. Voloshin, and V. I. Zakharov. Electrical neutrality of atoms and grand unification models. *Physics Letters B*, 138(1):115–120, 1984.
- [36] K. S. Babu and R. N. Mohapatra. Is there a connection between quantization of electric charge and a majorana neutrino? *Phys. Rev. Lett.*, 63:938–941, Aug 1989.
- [37] K. S. Babu and R. R. Volkas. Bounds on minicharged neutrinos in the minimal standard model. *Phys. Rev.*, D46:2764–2768, 1992.
- [38] S. Davidson, B. Campbell, and D. Bailey. Limits on particles of small electric charge. *Phys. Rev. D*, 43:2314–2321, Apr 1991.
- [39] G. Barbiellini and G. Cocconi. Electric Charge of the Neutrinos from SN1987A. *Nature*, 329:21–22, 1987.
- <span id="page-170-0"></span>[40] Y. Borisov, N. V. Borovikova, A. V. Vasil'ev, L. A. Grigor'eva, S. N. Ivanov, N. T. Kahukeev, V. V. Nesvizhevsky, A. P. Serebrov, and P. S. Yaidzhiev. On the feasibility of using ultracold neutrons to measure the electric charge of the neutron. *Zhurnal Tekhnicheskoi Fiziki*, 58:951–958, 1988.
- [41] M. Marinelli and G. Morpurgo. The electric neutrality of matter: A summary. *Physics Letters B*, 137(5–6):439 – 442, 1984.
- <span id="page-170-1"></span>[42] J. Baumann, R. Gähler, J. Kalus, and W. Mampe. Experimental limit for the charge of the free neutron. *Phys. Rev. D*, 37:3107–3112, Jun 1988.
- [43] G. Bressi, G. Carugno, and F. Della Valle. Testing the neutrality of matter by acoustic means in a spherical resonator. *Physical Review A*, 2011.
- [44] V. W. Hughes. Experimental Limit for the Electron-Proton Charge Difference. *Physical Review*, (1953):170–172, 1957.
- [45] A. M. Hillas and T. E. Cranshaw. A Comparison of the Charges of the Electron, Proton and Neutron. *Nature*, 184:892 – 893, 1959.
- [46] A. Yu. Ignatiev and G. C. Joshi. Neutrino electric charge and the possible anisotropy of the solar neutrino flux. *Physical Review D*, 51(5), 1995.
- [47] C. Plonka-Spehr, A. Kraft, P. Iaydjiev, J. Klepp, V. V. Nesvizhevsky, P. Geltenbort, and T. Lauer. An optical device for ultra-cold neutrons–investigation of systematic effects and applications. *Nuclear Instruments and Methods in Physics Research Section A: Accelerators, Spectrometers, Detectors and Associated Equipment*, 618(1-3):239 – 247, 2010.
- [48] V. V. Voronin, L. A. Akselrod, V. N. Zabenkin, and I. A. Kuznetsov. New Approach to Test a Neutron Electroneutrality by the Spin Interferometry Technique. *Physics Procedia*, 42:25–30, January 2013.
- [49] K. Durstberger-Rennhofer, T. Jenke, and H. Abele. Probing the neutron's electric neutrality with Ramsey spectroscopy of gravitational quantum states of ultracold neutrons. *Physical Review D*, 84(3):036004, August 2011.
- [50] C. S. Unnikrishnan and G. T. Gillies. The electrical neutrality of atoms and of bulk matter. *Metrologia*, 125, 2004.
- [51] A. Arvanitaki, S. Dimopoulos, A. Geraci, J. Hogan, and M. Kasevich. How to test atom and neutron neutrality with atom interferometry. *Phys. Rev. Lett.*, 100:120407, Mar 2008.
- [52] C. G. Shull, K. W. Billman, and F. A. Wedgwood. Experimental limit for the neutron charge. *Physical Review*, 153(1967), 1967.
- [53] Saint-Gobain. Lithium Glass Scintillators, 2012.
- [54] Hamamatsu. R6764-01 Technical Datasheet, 1996.
- [55] Hamamatsu. Photomultiplier Tubes Basics and Applications, 2006.
- [56] Lasercut24. Laserschneiden Das Prinzip. [http://www.lasercut24.de/](http://www.lasercut24.de/funktionsweise.htm) [funktionsweise.htm](http://www.lasercut24.de/funktionsweise.htm), 2015.
- [57] J. A. Greenwood and J. B. P. Williamson. Contact of nominally flat surfaces. *Proceedings of the Royal Society of London A: Mathematical, Physical and Engineering Sciences*, 295(1442):300–319, 1966.
- [58] T. Williams and C. Kelley. gnuplot homepage. <http://www.gnuplot.info/>, 2015.
- <span id="page-171-0"></span>[59] D. Brose. Konzeption, Entwicklung und Test einer Apparatur zur Messung der elektrischen Ladung des Neutrons. Dissertation, Univ. Mainz, 2014.
- [60] NASA. Outgassing data for selecting spacecraft materials online. [http:](http://outgassing.nasa.gov) [//outgassing.nasa.gov](http://outgassing.nasa.gov), 2014.
- [61] OpenCV Developers Team. Opencv 2.4.8.0 documentation. [http://docs.](http://docs.opencv.org) [opencv.org](http://docs.opencv.org), 2014.
- [62] C. Siemensen. Untersuchung systematischer Effekte an einer Apparatur zur Ladungsbestimmung des Neutrons. Diplomarbeit, Univ. Mainz, 2011.
- [63] A. Kraft. Untersuchung systematischer Effekte fur ein Experiment zur Bestim- ¨ mung einer möglichen elektrischen Ladung des freien Neutrons. Diplomarbeit, Univ. Mainz, 2009.
- [64] P. Ageron, W. Mampe, and J. C. Bates. UCN storage in fluid walled bottles: A method for a neutron lifetime measurement. *Nuclear Instruments and Methods in Physics Research A*, 249:261–264, 1986.
- <span id="page-171-1"></span>[65] Solvay Solaxis. Perfluorpolyether - Fomblin Y, M und Z- $\ddot{O}$ le + Fomblin Fette, 2004.
- [66] F. E. Spada and D. Basov. Fourier transform infrared investigation of thin perfluoropolyether films exposed to electric fields. *Tribology Letters*, 8:179–186, 2000.
- [67] J. W. Eaton. Gnu octave project page. [https://www.gnu.org/software/](https://www.gnu.org/software/octave/) [octave/](https://www.gnu.org/software/octave/), 2014.
- [68] D. Meeker. Femm 4.2 documentation. [http://www.femm.info/wiki/](http://www.femm.info/wiki/Documentation/) [Documentation/](http://www.femm.info/wiki/Documentation/), 2014.
- [69] D. Meschede. *Optik, Licht und Laser*. Lehrbuch Physik. Teubner, 2005.
- [70] R. W. Crowe and C. P. Smyth. The Dielectric and Polymorphic Behavior of Cyclohexanol, Cyclohexanone, Chlorocyclohexane and Cyclohexane1, 2. *Journal of the American Chemical Society*, 2798(4), 1951.
- [71] Maturo GmbH. Datenblatt Kunststoff Messtisch PTT . [http://www.](http://www.maturo-gmbh.de/upload/PTT1.5x1.0x0.8-Styrodur_d.pdf) [maturo-gmbh.de/upload/PTT1.5x1.0x0.8-Styrodur\\_d.pdf](http://www.maturo-gmbh.de/upload/PTT1.5x1.0x0.8-Styrodur_d.pdf), 2014.
- [72] T. Alper, J. Barlow, W. Gray, M. G. Kim, R. J. McLachlan, and J. Lamb. Viscous , Viscoelastic and Dielectric Properties of a Perfluorinated Polymer. *J.C.S. Faraday II*, (1):205–216, 1980.
- [73] S. Hunklinger. *Festkörperphysik*. Oldenbourg Verlag, 2007.
- [74] OpenCV Developers Team. Opencv 2.4.8.0 documentation harris corner detector. [http://docs.opencv.org/doc/tutorials/features2d/](http://docs.opencv.org/doc/tutorials/features2d/trackingmotion/harris_detector/harris_detector.html) [trackingmotion/harris\\_detector/harris\\_detector.html](http://docs.opencv.org/doc/tutorials/features2d/trackingmotion/harris_detector/harris_detector.html), 2014.
- [75] V. K. Ignatovich. The influence of low-frequency oscillations on the storage time of ultracold neutrons. *physica status solidi (b)*, 71:477 – 486, 1975.
- [76] L. Bondarenko, P. Geltenbort, E. Korobkina, V. Morozov, and Yu. Panin. Cooling and heating of ultracold neutrons during storage. *Physics of Atomic Nuclei*, 65:11–17, 2002. 10.1134/1.1446549.
- [77] T. E. Tallian and O. G. Gustafsson. Progress in Rolling Bearing Vibration Research and Control. *A S L E Transactions*, 8(3):195–207, January 1965.
- [78] J. V. Knuuttila, P. T. Tikka, and M. M. Salomaa. Scanning Michelson interferometer for imaging surface acoustic wave fields. *Optics letters*, 25(9):613–5, May 2000.
- [79] R. Di Sante and L. Scalise. Multipoint optical fiber vibrometer. *Review of Scientific Instruments*, 73(3):1321, 2002.
- [80] A. Serebrov, N. Romanenko, O. Zherebtsov, M. Lasakov, A. Vasiliev, A. Fomin, P. Geltenbort, I. Krasnoshekova, A. Kharitonov, and V. Varlamov. UCN anomalous losses and the UCN capture cross section on material defects. *Physics Letters A*, 335(4):327–336, February 2005.
- [81] A. V. Strelkov, V. V. Nesvizhevsky, P. Geltenbort, D. G. Kartashov, A. G. Kharitonov, E. V. Lychagin, A. Yu Muzychka, J. M. Pendlebury, K. Schreckenbach, V. N. Shvetsov, A. P. Serebrov, R. R. Taldaev, and P. Yaidjiev. Identification of a new escape channel for UCN from traps. *Nuclear Instruments and Methods in Physics Research, Section A: Accelerators, Spectrometers, Detectors and Associated Equipment*, 440(3):695–703, 2000.
- [82] B. C. Rhodes. PyEphem documentation. <http://rhodesmill.org/pyephem/>, 2014.
- [83] W. Gerlach and O. Stern. Der experimentelle Nachweis der Richtungsquantelung im Magnetfeld. *Zeitschrift für Physik*, pages 349–352, 1922.
- [84] J. G. Trump and R. J. Van De Graaff. The Insulation of High Voltages in Vacuum. *Journal of Applied Physics*, 18(3):327, 1947.
- [85] W.T. Shugg. *Handbook of Electrical and Electronic Insulating Materials*. Van Nostrand Reinhold, 1986.
- [86] E. Kuffel, W. S. Zaengl, and J. Kuffel. *High Voltage Engineering: Fundamentals*. Applied Electricity and Electronics. Newnes, 2000.
- [87] Fachbereich für Hochspannungstechnik Technische Universität Darmstadt. Maßnahmen zur Feld- und Potentialsteuerung.
- [88] M. Okawa, T. Shioiri, H. Okubo, and S. Yanabu. Area effect on electric breakdown of copper and stainless steel electrodes in vacuum. *Electrical Insulation, IEEE Transactions on*, 23(1):77–81, Feb 1988.
- [89] A. Eigner and S. Semino. Elektrische Feldsteuerung in Hochspannungskabeln und deren Garnituren, 2000.
- [90] P. Bracher, W. Jenni, and J. P. Ryser. Garniturentechnik für Energiekabel, 2006.
- [91] HVP High Voltage Products GmbH. 2100 SERIES SHIELDED CABLE DATA SHEET, 2010.
- [92] Deutsche Edelstahlwerke GmbH. Nichtrostender austenitischer Chrom-Nickel-Stahl 1.4301, 2008.
- [93] K. Fink. Mündliche Mitteilung,  $2013$ .
- [94] S. Giere. *Vakuumschalttechnik im Hochspannungseinsatz*. Cuvillier, 2004.
- [95] P. N. Stoving. Withstand Strength of Metallic Surfaces in Vacuum. In *XXVth Int. Symp. on Discharges and Electrical Insulation in Vacuum - Tomsk – 2012*, pages 45–48, 2012.
- [96] L. Jedynak. Vacuum Insulation of High Voltages Utilizing Dielectric Coated Electrodes. *Journal of Applied Physics*, 35(6):1727, 1964.
- [97] Staub AG. Polyethylen hoher dichte (pe-hd). [http://www.staub-ag.ch/](http://www.staub-ag.ch/cgi-bin/riweta.cgi?nr=1411&lng=1) [cgi-bin/riweta.cgi?nr=1411&lng=1](http://www.staub-ag.ch/cgi-bin/riweta.cgi?nr=1411&lng=1), 2011.
- [98] D. Kind and H. Körner. *Hochspannungs-Isoliertechnik*. Vieweg Verlag, 1982.
- [99] R. Renz and D. Gentsch. Permissible X ray radiation emitted by vacuum interrupters / - devices at rated operating conditions. *24th ISDEIV 2010*, pages 133–137, August 2010.
- [100] H. Kojima, N. Hayakawa, T. Ishida, H. Okubo, and K. Tsuchiya. Development process of impulse surface flashover on alumina dielectrics in vacuum. *IEEE Transactions on Dielectrics and Electrical Insulation*, 18(3):918–923, June 2011.
- [101] R. Latham. *High Voltage Vacuum Insulation: Basic Concepts and Technological Practice*. Academic Press, 1995.
- [102] D. Proch. High field sc-cavities. *DESY*, (3), 20XX.
- [103] 2015 Cadence Design Systems. OrCAD EE (PSpice) Designer. [http://www.](http://www.orcad.com/products/orcad-ee-pspice-designer/overview) [orcad.com/products/orcad-ee-pspice-designer/overview](http://www.orcad.com/products/orcad-ee-pspice-designer/overview), 2015.
- [104] Wilcoxon Research. Model 731A/Model P31 system Seismic accelerometer and power amplifier.
- [105] ET Enterprises. Understanding photomultipliers, 2011.
- [106] Ortec. Maestro ® -32 User's Manual, 2000.
- [107] National Instruments. NI-cDAQ TM -9191 Datasheet, 2013.
- [108] B. Altschul. Bound on the photon charge from the phase coherence of extragalactic radiation. *Physical Review Letters*, 98(26):1–4, 2007.
- [109] Newport. MFA Series, 2014.
- <span id="page-174-0"></span>[110] D. Nagy, G. Papp, and J. Benedek. The gravitational potential and its derivatives for the prism. *Journal of Geodesy*, 74(7-8):552–560, November 2000.
- <span id="page-174-1"></span>[111] C. Siemensen, D. Brose, L. Böhmer, P. Geltenbort, and C. Plonka-Spehr. Improved instrument for the determination of the neutron electric charge. *Nuclear Instruments and Methods in Physics Research Section A: Accelerators, Spectrometers, Detectors and Associated Equipment*, 778:26–30, 2015.
- [112] Yu. Kosvintsev, E. N. Kulagin, Yu. A. Kushnir, V. I. Morozov, and A. V. Strelkov. Extraction of ultracold neutrons from high flux reactor sm-2. *Nuclear Instruments and Methods*, 143(1):133 – 137, 1977.

# **Abbildungsverzeichnis**

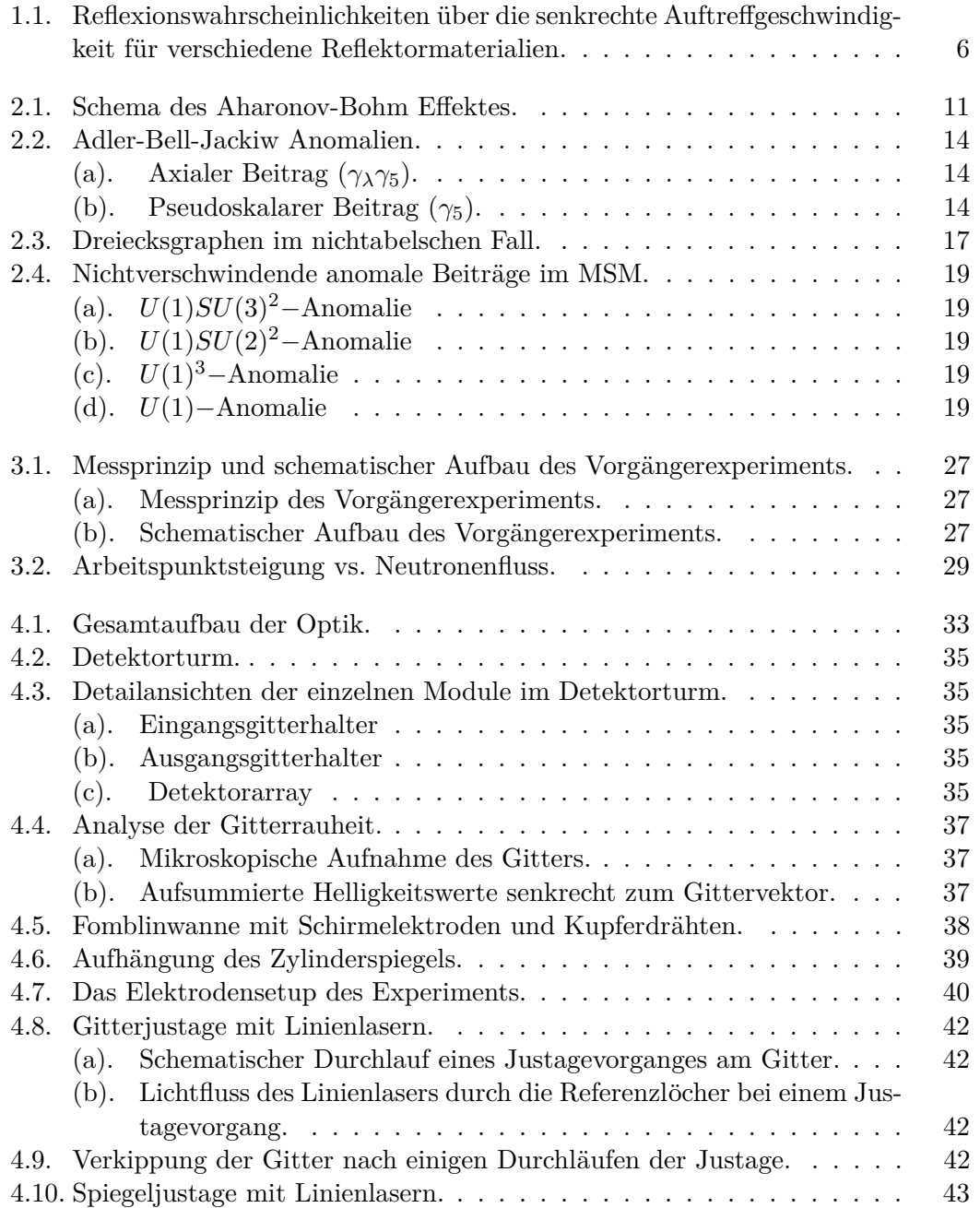

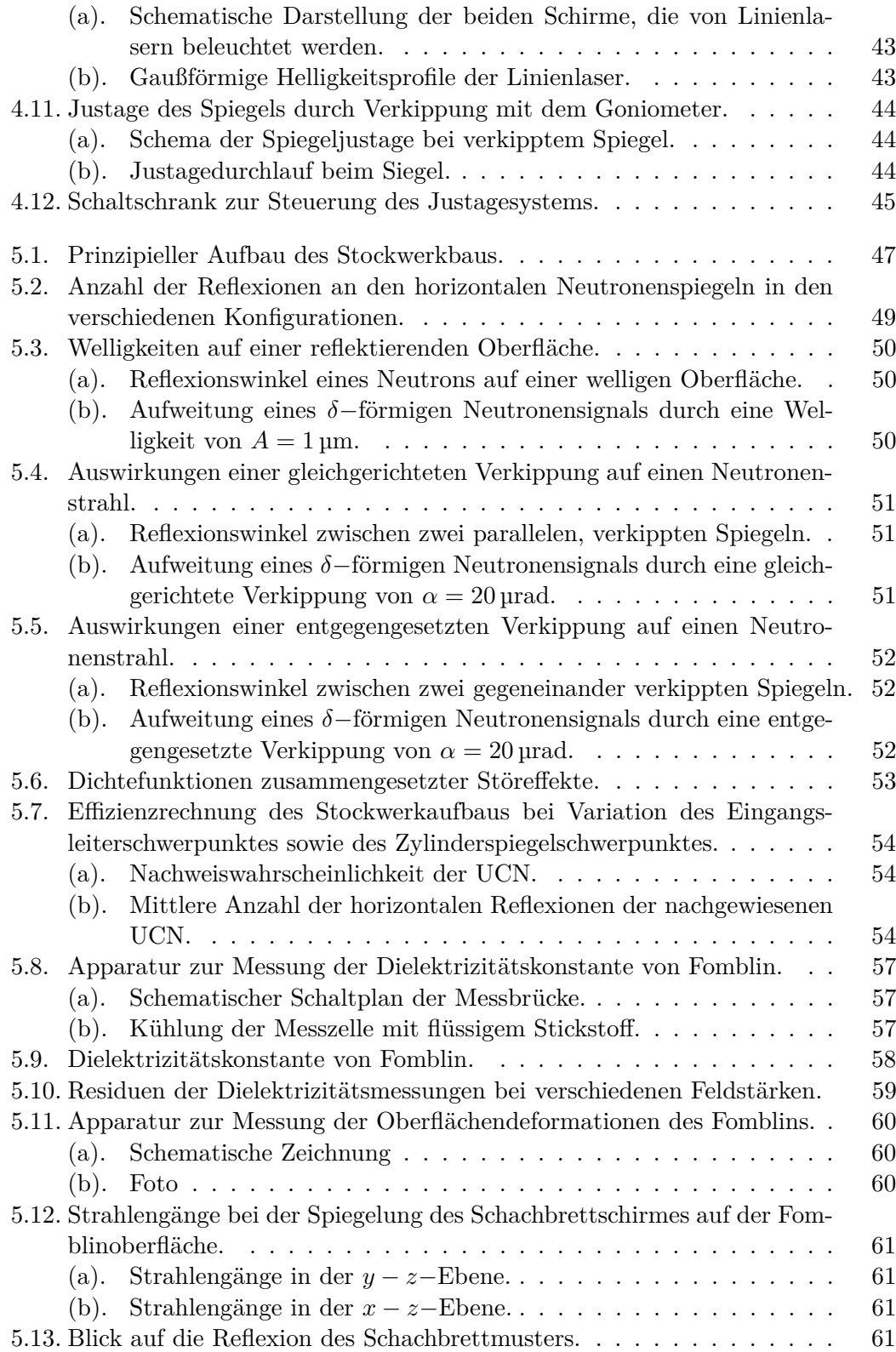

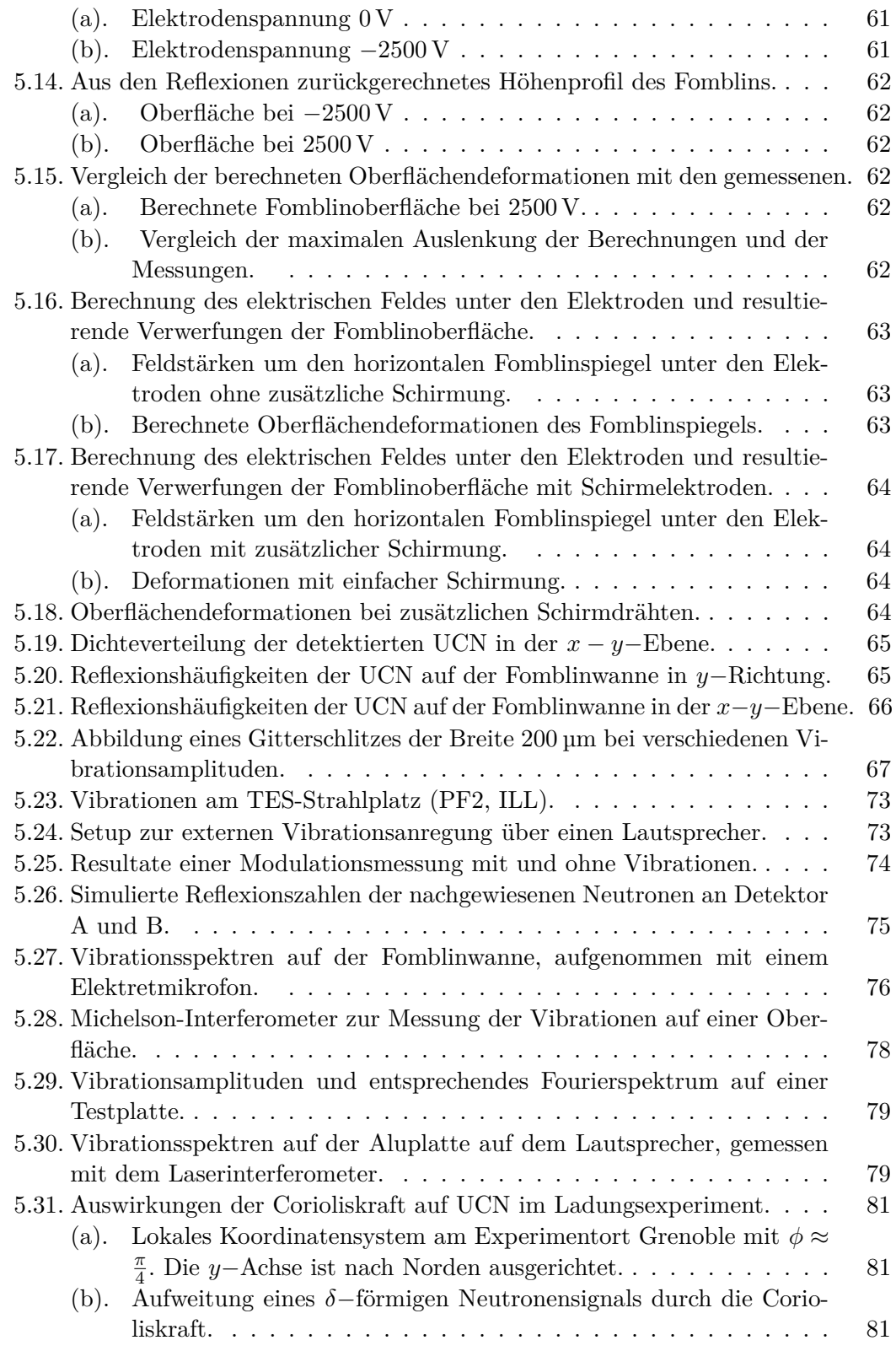

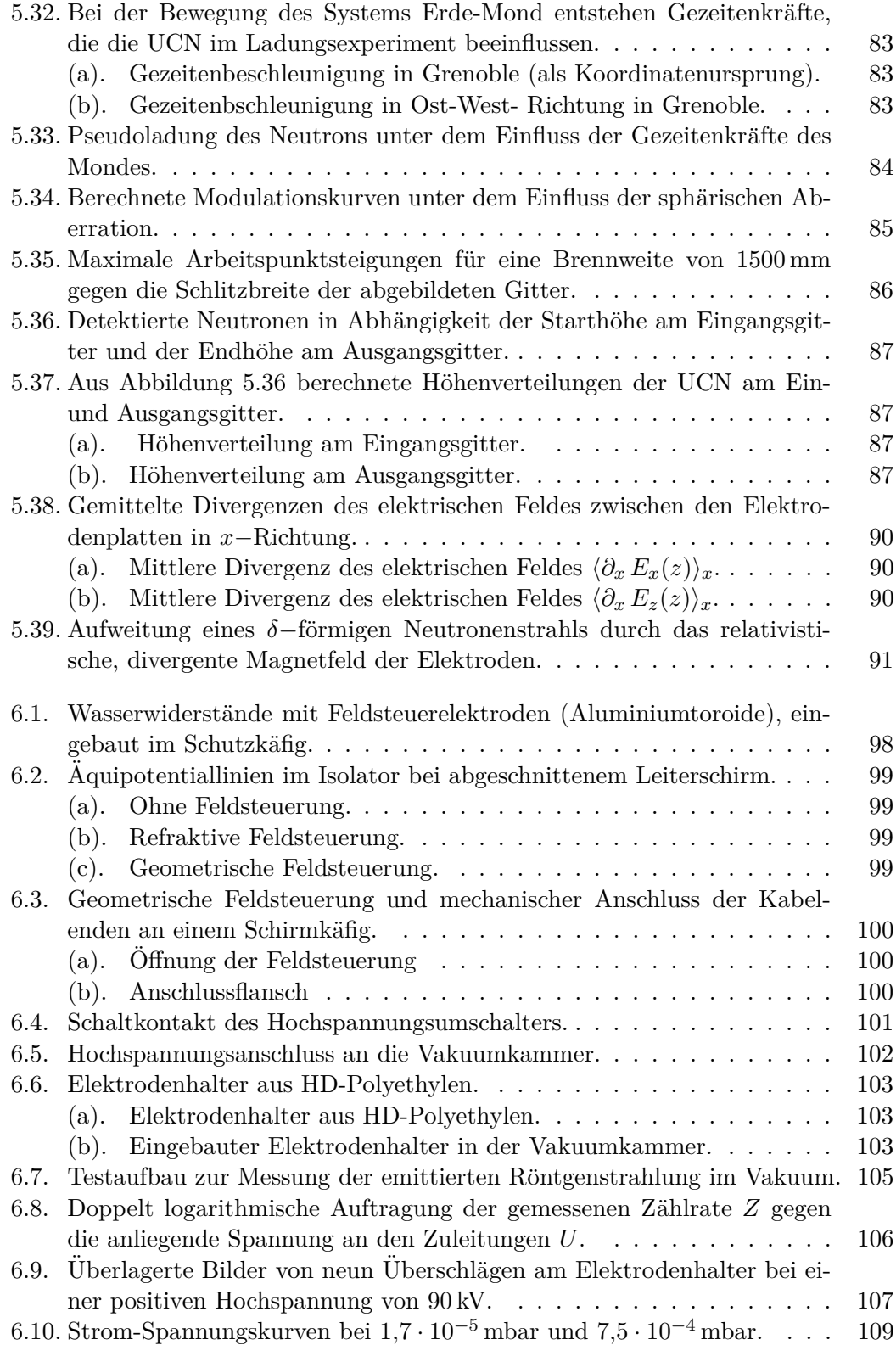
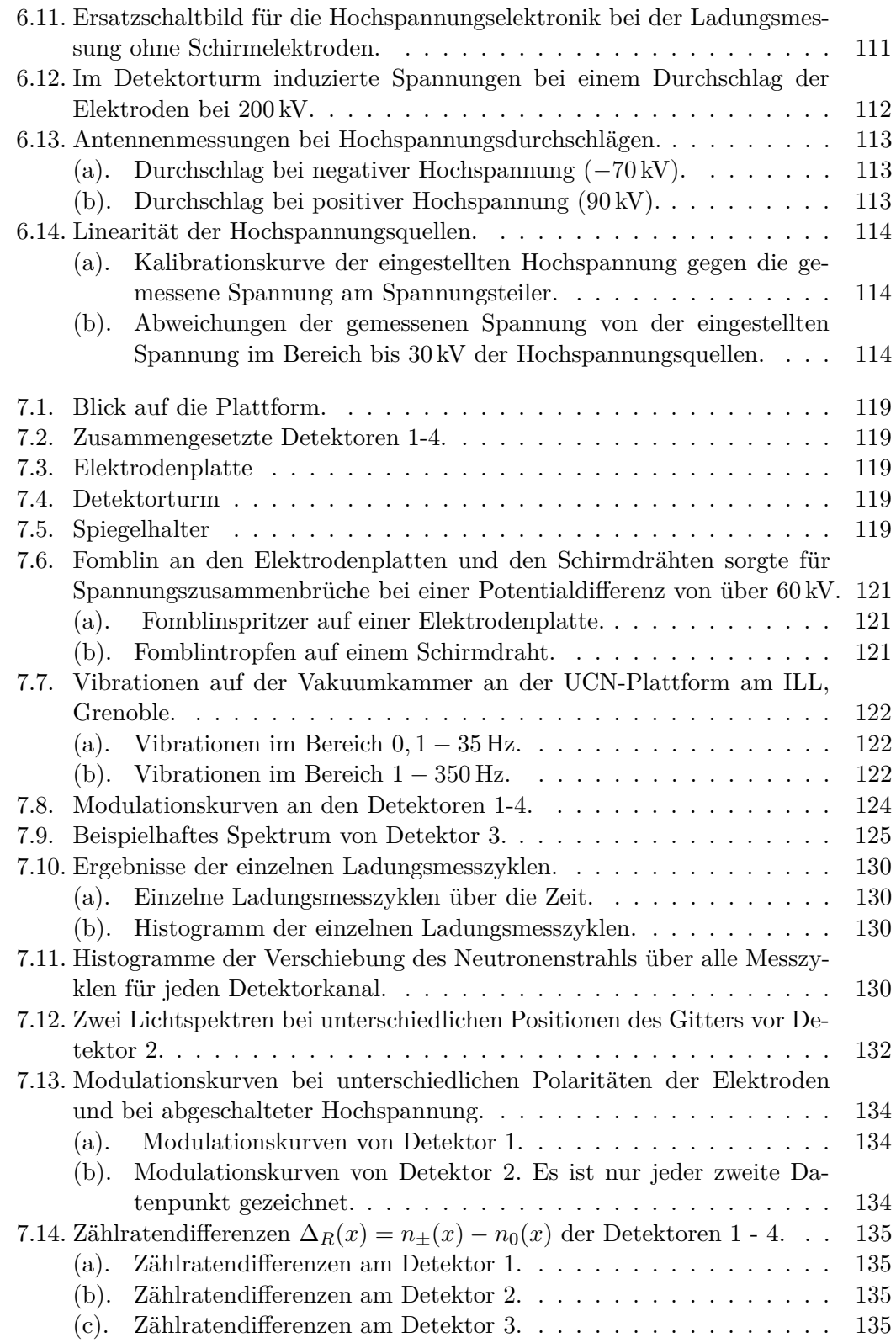

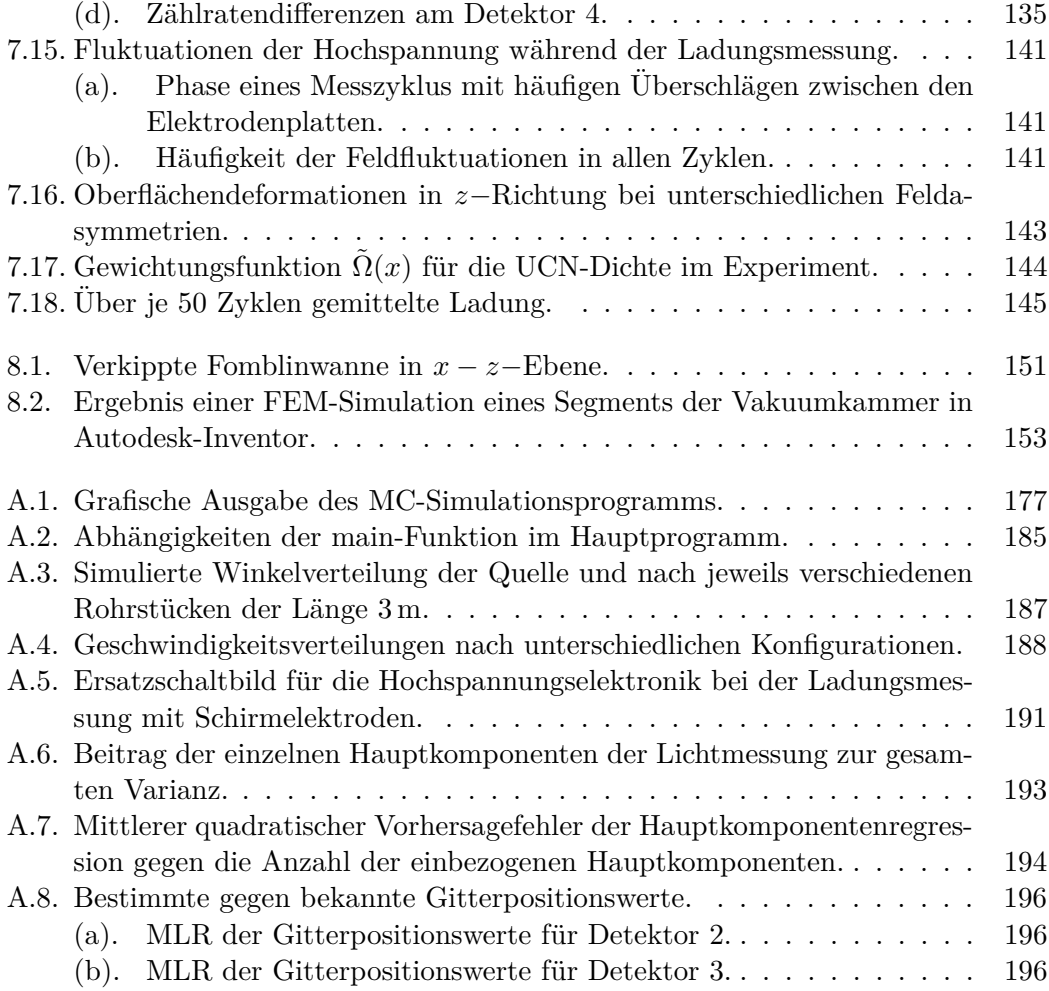

# **Tabellenverzeichnis**

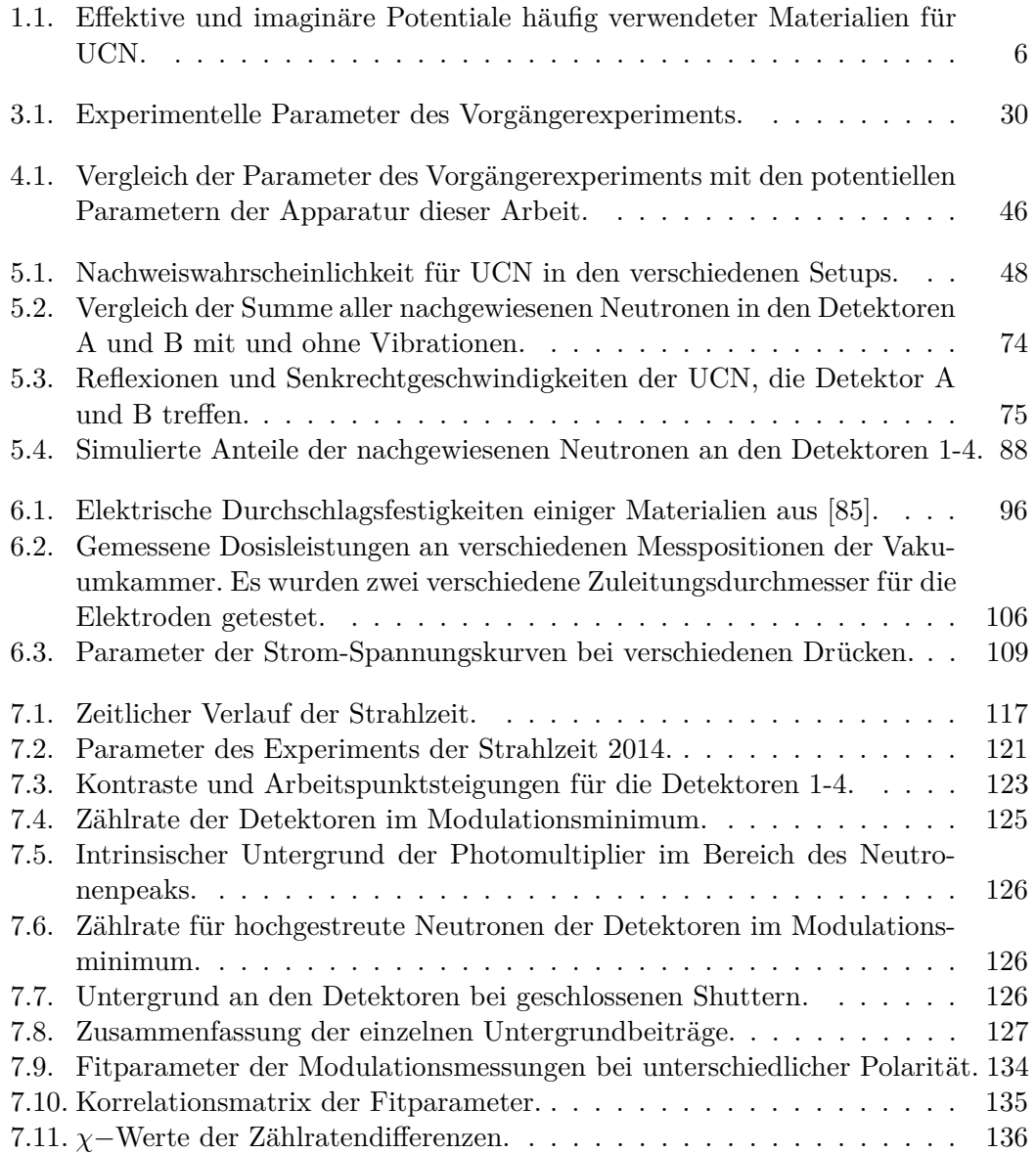

# **A. Anhang**

## **A.1. Monte-Carlo-Simulation von ultrakalten Neutronen**

Fur diese Arbeit wurde eigens ein Simulationsprogramm in C++ entwickelt. Die- ¨ ses Programm hat eine grafische Ausgabe, die die berechnete Neutronenflugbahn mit OpenGL ausgibt. Die grafische Ausgabe ist in Abbildung [A.1](#page-184-0) exemplarisch dargestellt. Die Neutronenflugbahn wird mit einer blauen Kurve repräsentiert.

<span id="page-184-0"></span>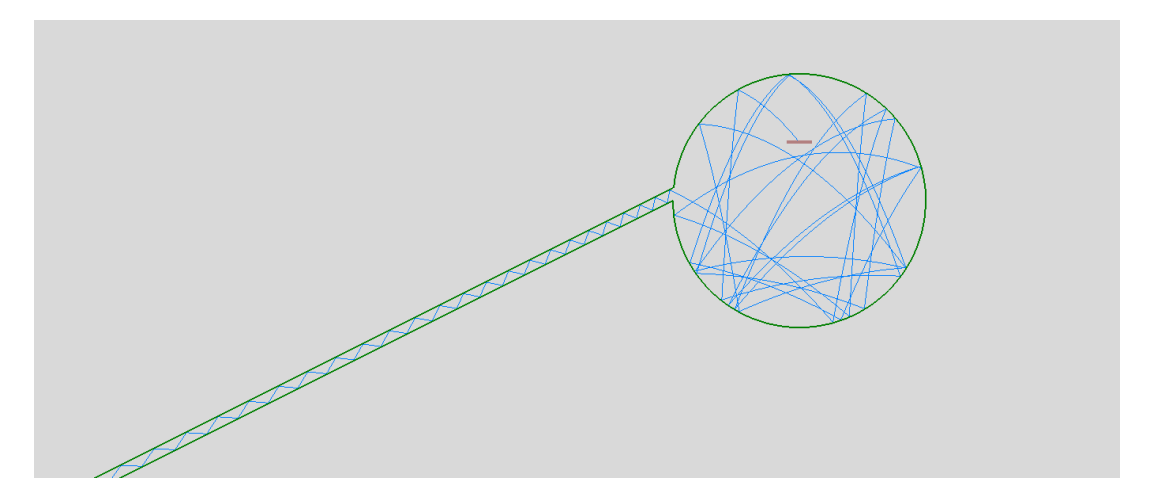

Abbildung A.1.: Grafische Ausgabe des MC-Simulationsprogramms. Die blaue Linie markiert die Neutronenflugbahn, die grünen Linien die Reflektoren. Die Detektoren sind fleischfarben.

Grün sind die Reflektoren und fleischfarben die Detektoren. Absorber sind rote Linien (nicht gezeigt). Die Simulation ist nur zweidimensional. Dadurch wird das Programm vereinfacht und Rechenzeit gespart. Effekte, die in der dritten Dimension stattfinden, werden durch mathematische Modelle in die Simulation eingerechnet. Die Berechnung der Neutronenflugbahn erfolgt dabei im einfachen expliziten Euler-Verfahren im Ortsraum. Nach jedem Zeitschritt wird geprüft, ob sich das Neutron im Definitionsbereich eines Objektes (Detektor, Absorber, Reflektor) befindet. Das Simulationsprogramm ist objektorientiert aufgebaut. Im Hauptprogramm werden die experimentellen Parameter eingestellt. Die Objekte der Klassen Neutron, Absorber, Detektoren und Reflektoren werden initialisiert. Uber Zufallsgeneratoren können in der Neutronenklasse die Parameter eines UCN, wie z.B. Position und Geschwindigkeit gewürfelt werden. Jedem Neutron werden schließlich alle Objekte des Experiments ubergeben. Nach jedem ¨ Zeitschritt wird die Methode "Propagator" aus der Klasse Neutron ausgegeben. Hier

werden Kollisionen mit den Objekten des Experiments analysiert und gegebenenfalls Reflexionswinkel und Reflexionswahrscheinlichkeiten gemäß Gleichung [1.6](#page-12-0) berechnet. Im Folgenden werden die Klassen des Simulationsprogrammes anhand ihrer Header-Dateien erläutert.

### **A.1.1. Reflektorklasse**

Die Reflektorklasse ist die komplexeste Klasse der Simulation. Es gibt zwei verschiedene Arten von Reflektoren: runde und gerade.

Hiermit können auch optische Effekte simuliert werden. Die Methoden der Klassen kontrollieren Kollisionen, berechnen Reflexionswinkel und Reflexionswahrscheinlichkeiten. Zudem wird mit einem Zufallsgenerator überprüft, ob ein Neutron bei einer Reflexion absorbiert oder transmittiert wird.

Listing A.1: Header der Reflektorklasse.

```
1 \quad /**\ file Reflektor.h
2 ∗ \ brief Header für die Klasse Reflektor
3 ∗/
4 \#ifndef REFLEKTOR H
5 \# define REFLEKTOR.H.6
7 #include <iostream>
8 #include <math.h>
9 using namespace std;
10
11 /**\class Klasse Reflektor
12 ∗
13 ∗/
14 class Reflektor {
15 public:
16
17 /∗∗Initialisiere Reflektor mit globaler
18 * Eigenschaft Dicke, Potential und ob
19 ∗ Reflexionen des Neutrons von belang
20 * \sin \theta21 ∗/
22 Reflektor (double Thickness, double RealPotential, \setminus23 double ImagPotential, bool CountBounce);
24
25 /∗∗Initialisiere linearen Reflektor mit der
26 ∗ Eigenschaft Position
27 ∗/
28 void init_lin(double X1, double X2, \
29 double Y1, double Y2);
```

```
30
31 /**Initialisiere runden Reflektor mit der
32 ∗ Eigenschaft Mittelpunkt, Radius, Start-
33 ∗ und Endposition und Konkav- bzw. Konvexheit
34 ∗/
35 void init_circ (double MX, double MY, double R, \
36 double X1, double X2, bool Upper, bool Lower);
37
38 /∗∗Prüft Kollision der Position
39 \ast (Pos_X, Pos_Y) mit dem
40 * Reflektor, der Geschwindigkeitsvektor
41 * wird entsprechend neu ausgerichtet
42 • * und die Reflexionswahrscheinlichkeit
43 * übergeben
44 ∗/
45 bool reflexion (double \&Pos_X, double \&Pos_Y, \
46 double \&Gesch_x, double \&Gesch_y, \ \rangle47 double &survive_prob, double DeltaT);
48
49
50 bool Count Bounce; //\langle Reflexionen werden gezählt
51
52 bool Lin<sub>-Ref</sub>; //\lt gerader Reflektor?
53
54 double Ref_X1; ///< X1–Position des Reflektors in m
55 double Ref<sub>-</sub>X2; ///< X2–Position des Reflektors in m
56 double Ref<sub>-Y1</sub>; ///< Y1-Position des Reflektors in m
57 double Ref<sub>-</sub>Y2; ///< Y2-Position des Reflektors in m
58 double alpha; //\langle Kippwinkel des Reflektors in m
59 double thickness; //\langle Dicke des Reflektors in m
60 bool Hor_type; ///< Klassifizierung des Reflektortyps
61 bool Vert_type; ///< Klassifizierung des Reflektortyps
62 double a; //< Steigung des Reflektors in m/m
63 double b; ///< y-Achsenabschnitt des Reflektors in m
64
65 bool Circ_Ref; // runder Reflektor?
66
67 double Ref_MX; ///< x-Mittelpunkt des Reflektors in m
68 double Ref_MY; ///< y-Mittelpunkt des Reflektors in m
69 d ouble Ref R ; ///< Radius i n m
70 bool Up<sub>-type</sub>; \frac{1}{77} Konvexe Krümmung
71 bool Low_type; ///< Konkave Krümmung
72
73 double V, W; ///< Reales und imaginares Potential
```

```
74
75 virtual \tilde{\text{Reflektor}} ();
 76
77 private:
 78
79 /**Berechnet die Reflexionswahrscheinlichkeit
80 ∗/
81 double ref_prob(double Gesch_perp);
82
83 /∗∗Prüft Kollision der Position
84 ∗ (Pos_X, Pos_Y) mit dem linearen
85 * Reflektor
86 ∗/
87 bool reflexion-lin (double \&Pos X, double \&Pos Y, \
88 double \&Gesch_x, double \&Gesch_y, \
89 double &survive_prob, double DeltaT);
90
91 /**Prüft Kollision der Position
92 ∗ (Pos_X, Pos_Y) mit dem runden
93 ∗ Reflektor
94 ∗/
95 bool reflexion_circ(double \&Pos_X, double \&Pos_Y, \
96 double \&Gesch x, double \&Gesch y, \setminus97 double &survive_prob, double DeltaT);
98
99 /**Aktive Drehung in das verkippte
100 ∗ Koordinatensystem der Reflektor-
101 \times oberfläche
102 ∗/
103 void TurnOut (double &Gesch_x, double &Gesch_y);
104
105 /∗∗Aktive Drehung aus dem verkippten
106 ∗ Koordinatensystem der Reflektor-
107 \times oberfläche
108 ∗/
109 void TurnIn (double \&Gesch x, double \&Gesch y );
110
111 };
112
113 #endif /* REFLEKTOR_H_*/
```
## **A.1.2. Detektor- und Absorberklasse**

Die Detektor- und Absorberklasse funktionieren beide gleich. Sie enthalten Methoden zur Überprüfung der Kollision eines Neutrons mit ihnen. Der Übersichtlichkeit halber ist hier nur der Header der Detektorklasse aufgeführt.

Listing A.2: Header der Detektorklasse.

```
1 /**\file Detektor.h
2 ∗ \brief Header für die Klasse Detektor
3 ∗/
4 \#ifndef DETEKTOR H
5 \# define DETEKTOR H
6
7 #include <iostream>
8 #include <math.h>
9 using namespace std;
10
11 /**\class Klasse Detektor
12 ∗
13 ∗/
14 class Detektor {
15 public:
16
17 Detektor (double Thickness);
18 virtual ~Detektor();
19
20 /**Initialisiere Detektor mit den Eigenschaften
21 * Position und Detektionsrichtung
22 ∗/
23 void init (double X1, double X2, \setminus24 double Y1, double Y2, bool URLL);
25
26 /**Prüft Kollision der Position
27 \times (Pos_X, Pos_Y) mit dem
28 * Detektor, der Geschwindigkeitsvektor
29 ∗ muss eine komponente senkrecht zur
30 * Detektionsrichtung haben
31 ∗/
32 bool detect (double Pos_X, double Pos_Y, \
33 double Gesch_x, double Gesch_y);
34
35 /∗∗Gibt die Anzahl detektierter Neutronen aus
36 ∗/
37 int GetCounts ();
```
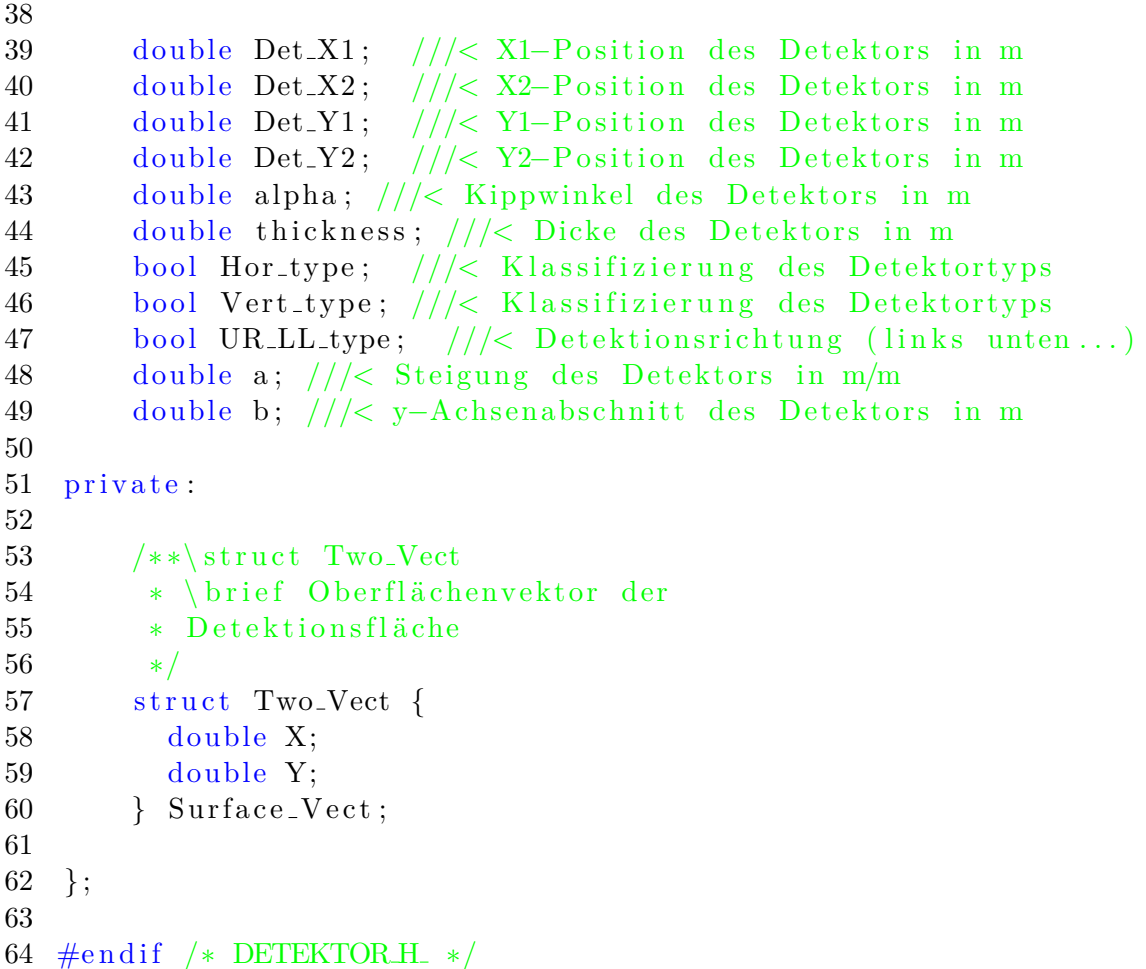

## **A.1.3. Neutronenklasse**

Die Neutronenklasse ist die übergeordnete Klasse und greift auf alle anderen Klassen zu. Am wichtigsten ist die Methode "Neutron::Propagator", sie berechnet die Flugbahnen und kontrolliert Kollisionen mit den Objekten des Experiments (Reflektoren, Absorber, Detektoren).

Listing A.3: Header der Neutronenklasse.

```
1 /** file Neutron.h
2 ∗ \brief Header für die Klasse Neutron
3 ∗/
4 \#ifndef NEUTRON.H5 \#define NEUTRON H
6
7 #include "Reflektor.h"
```

```
8 #include "Detektor.h"
9 #include "Absorber.h"
10<sup>1</sup>11 \#include <vector>
12 \#include \leq algorithm>
13 \#include \langle \text{gsl/gsl} \rangle + \text{mg/h}14 \#include \langle sys/time.h>
15
16 using namespace std;
17
18 class Reflektor;
19 class Detektor;
20 class Absorber;
21
22 /**\class Klasse Neutron
23
   \ast* /
24
25 class Neutron {
26 public:
27
28
      Neutron();
29
      virtual "Neutron();
30
      double Pos_X; ///< X-Position des Neutrons in m
31
      double Pos_Y; //\& Y-Position des Neutrons in m
32
      double Gesch_x; //\< X-Geschwindigkeit des Neutrons in m/s
33
      double Gesch_y; ///< Y-Geschwindigkeit des Neutrons in m/s
34
      int Reflexionszahl; ///< Reflexionszahl des Neutrons
35
      bool Detektiert; ///< Wurde das Neutron detektiert?
36
      bool Absorbiert; //\< Wurde das Neutron absorbiert?
37
      double survive-prob; //\langle Überlebenswahrscheinlichkeit
38
      double Eigenzeit; //\angle Eigenzeit des Neutron in s
39
40
41
      /**Initialisiere Neutron mit den Eigenschaften
42
      * Position, Geschwindigkeit, Reflektoren,
       * Detektoren und Absorbern
43
44
       \ast/void init (double Xx, double Y_y, double V_x, \)
45
          double V<sub>-y</sub>, double t<sub>-eigen</sub>, vector <Reflektor > \&Refls, \
46
          vector<Detektor> &Dets, vector<Absorber> &Abs, \
47
48
          bool source);
49
50
      /** UCN-Quelle mit MB-Verteilung
```

```
51 * Überschreibt die Eingangsparameter
52 * Position und Geschwindigkeit
53 ∗/
54 void source (double X_pos, double X_roi, double Y_pos,\
55 double Y_roi, double Phi, double Phi_roi, \
56 double V_maxwell, double V_min, double V_max);
57
58 /∗∗ Würfelt, ob Neutron absorbiert wird
59 ∗/
60 bool vanish ();
61
62 /**Berechnet die Position des Neutrons
63 * in Zeitschritten. Kollisionen mit
64 ∗ anderen Objekten werden berechnet
65 ∗/
66 void propagator (double DeltaT);
67
68 private:
69
70 vector<Reflektor> Reflektoren; ///< Reflektor-Objekte
71
72 vector<Detektor> Detektoren; ///< Detektor-Objekte
73
74 v e c t o r<Absorber> Abso rba to ren ; ///< Absorber−Ob jekte
75
76 /**Einfacher Zufallsgenerator
77 * für Gleichvertielung
78 ∗/
79 double unif-rng (double Mean, double Roi);
80
81 /**Zufallsgenerator für die Maxwell−
82 • * Boltzmann Verteilung der Neutronen.
83 ∗ Verwendet Neutron :: unif_rng
84 ∗/
85 double maxw_rng(double V_maxwell, double V_min, \setminus86 double V_max);
87
88 double delta_t; ///< Zeitschritt in s
89
90 bool source-active; //< Ist Methode Neutron :: source aktiv?
91
92 const gsl_rng_type * T; ///< gsl rng struct
93
94 gsl_rng * r; //\lt gsl rng struct
```

```
95
96 } ;
97
98 \#endif /* NEUTRONH */
99
100 /**\def g_acc
101 * \brief Erdbeschleunigung
102 ∗/
103 #ifndef g_acc
104 #define g_acc 9.81 ///< m/s<sup>2</sup>
105 #endif
```
#### **A.1.4. Hauptprogramm**

Im Hauptprogramm werden sämtliche Objekte des Experiments initialisiert. In einer Schleife werden Neutronen generiert und ihre Flugbahnen berechnet. Wird ein Neutron absorbiert oder detektiert, so wird die Schleife abgebrochen und ein neues Neutron z.B. über die Methode "Neutron::source" erzeugt. Über OpenGL werden die Objekte des " Experiments grafisch dargestellt und je nach Einstellung die Flugbahn jedes *n*−ten Neutrons gezeichnet (siehe Abbildung [A.1\)](#page-184-0).

<span id="page-192-0"></span>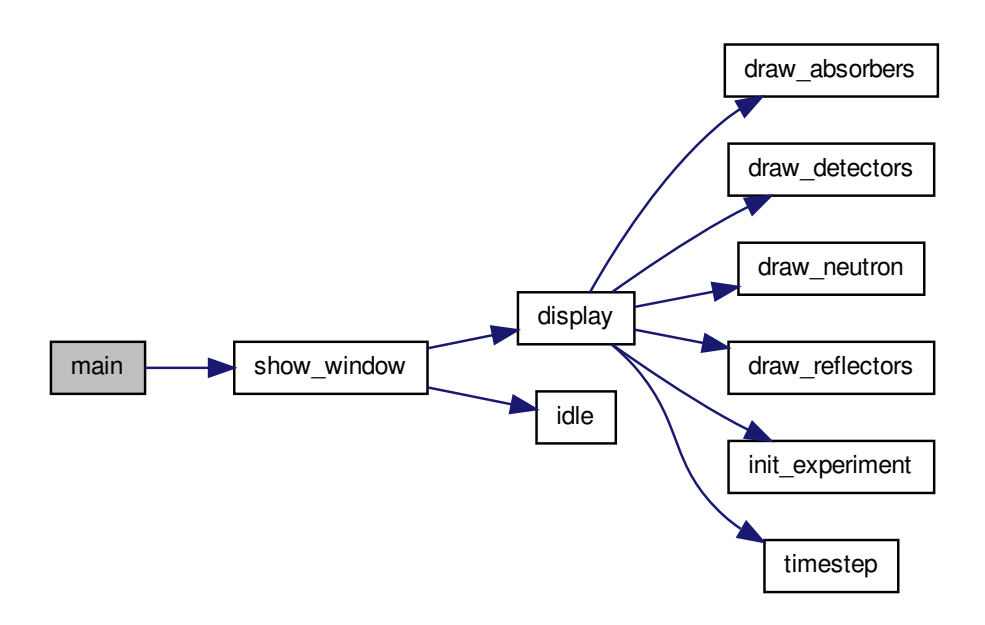

Abbildung A.2.: Abhängigkeiten der main-Funktion im Hauptprogramm.

Abbildung [A.2](#page-192-0) zeigt die Abhängigkeiten im Hauptprogramm. Die main-Funktion ruft die Funktion "Display" auf. Diese Funktion wird permanent ausgeführt und aktualisiert die grafische Ausgabe des Experiments über OpenGL. Dabei werden sämtliche Objekte des Experiments gezeichnet ("draw absorbers" etc.). In der Funktion "Display" werden auch die Trajektorien der zu simulierenden Neutronen berechnet und nach jedem Durchlauf ein neues Neutron initialisiert. Als Beispiel der Anwendung des Programms wurde eine Neutronenquelle simuliert. Sie strahlt isotrop in den rechten Halbraum mit einer Maxwell-Boltzmann Verteilung mit  $v_0 = 5 \frac{\text{m}}{\text{s}}$ . Um ein Eintrittsfenster für die UCN aus Aluminium zu simulieren, wurde die Verteilung unterhalb  $v_{\rm min}$  = 3  $\frac{\rm m}{\rm s}$  beschnitten. Anschließend wurden jeweils  $1\cdot 10^5$  Neutronen für fünf verschiedene Setups simuliert und die Winkel- und Geschwindigkeitsverteilung aufgezeichnet. Die verschiedenen Setups waren:

- 1. Direkter Ausgang vor der Quelle.
- 2. 3 m langes Nickelrohr hinter der Quelle.
- 3. 3 m langes Kupferrohr hinter der Quelle.
- 4. 3 m langes Glasrohr hinter der Quelle.
- 5. 3 m langes Nickelrohr hinter der Quelle sowie die Optik des Ladungsexperiments.

Die Rohre hatten jeweils einen Durchmesser von 70 mm.

Abbildung [A.3](#page-194-0) zeigt die Winkelverteilungen der verschiedenen simulierten Setups. Die Winkelverteilung ist vor allem vom Material des Neutronenleiters anhängig. Experimente, die auf einen gerichteten Neutronenstrahl angewiesen sind, können durchaus auch Neutronenleiter mit geringerem Potential verwenden. Das Ladungsexperiment ist ein solches Experiment. Werden hingegen möglichst viele Neutronen benötigt, wie es z.B. bei Lebensdauermessungen der Fall ist, sollten Leiter mit hohem Potential verwendet werden.

In den Simulationen konnte auch beobachtet werden, dass die Winkelverteilungen der Neutronen bei Verhältnissen von Leiterlänge zu Leiterradius  $L/R$  um 20-40 nicht mehr von der Winkelverteilung der Neutronenquelle abhängt. Diese Beobachtungen wurden schon experimentell 1977 von Kosvintsev gemacht [\[112\]](#page-174-0).

In Abbildung [A.4](#page-195-0) sind die Geschwindigkeitsverteilungen der verschiedenen simulierten Setups dargestellt. Hier sinkt die Durchschnittsgeschwindigkeit des Spektrums mit sinkendem Potential der Neutronenleiter. Im Spektrum nach der Optik der Ladungsmessung ist ein deutlicher Abfall nach 7 $\frac{\text{m}}{\text{s}}$ zu erkennen. Das liegt am zylindrischen Nickelspiegel, an dem die UCN reflektiert werden, bevor sie in den Detektor gelangen. Aus dieser Simulation konnte eine mittlere Flugzeit der UCN durch das elektrische Feld im Ladungsexperiment von

$$
\bar{t} = (0.70 \pm 0.20)
$$
 s

bestimmt werden.

Bei der Simulation des Ladungsexperiments ist es sinnvoll, bereits das Spektrum der

<span id="page-194-0"></span>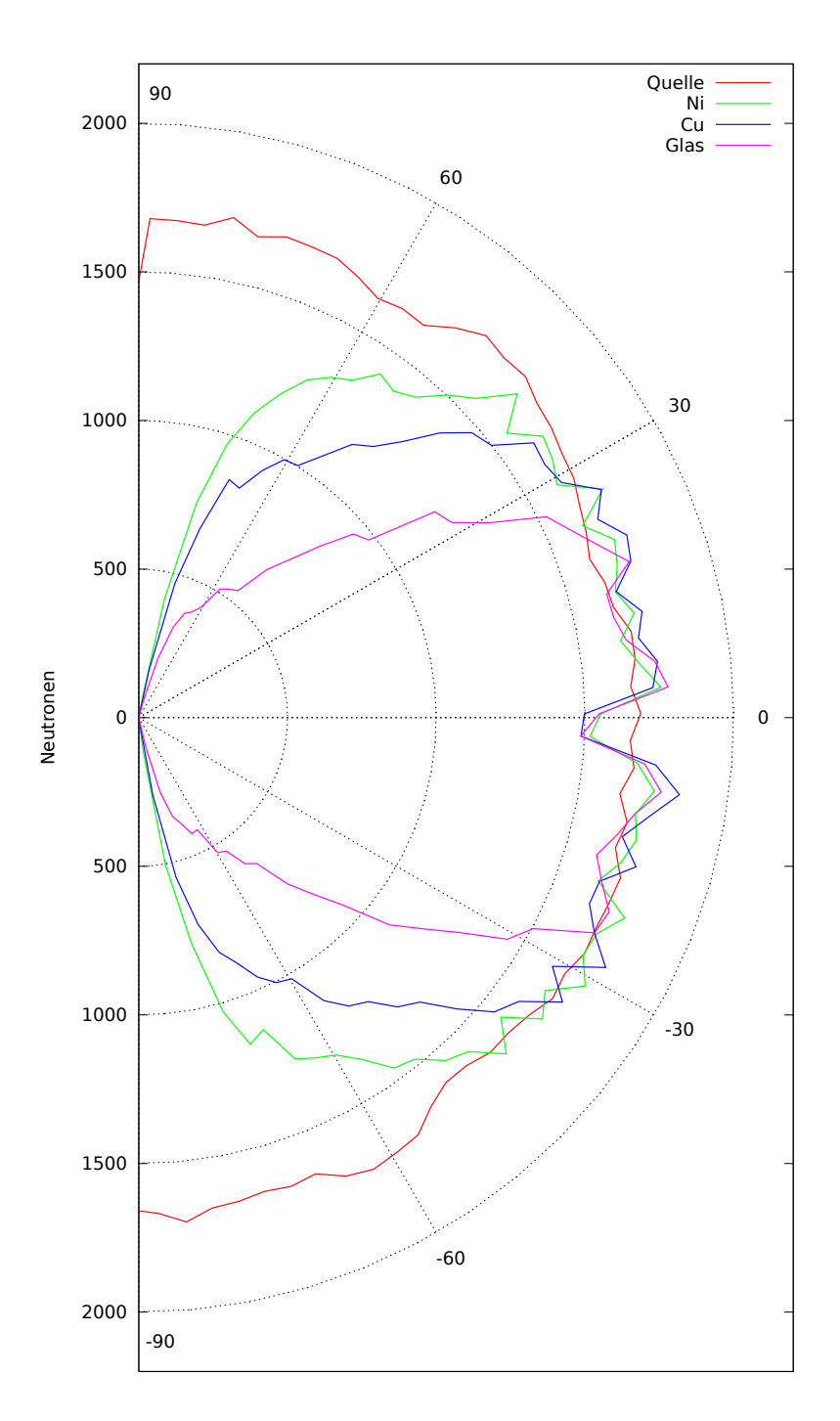

Abbildung A.3.: Simulierte Winkelverteilung der Quelle und nach jeweils verschiedenen Rohrstücken der Länge 3m.

<span id="page-195-0"></span>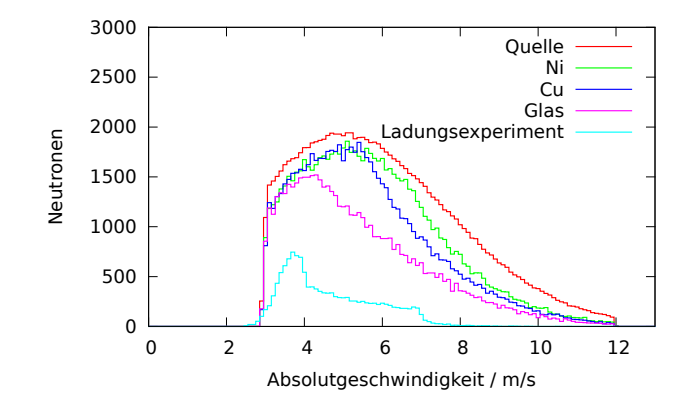

Abbildung A.4.: Geschwindigkeitsverteilung der Quelle und nach jeweils 3 m langen Rohrstücken bzw. der Optik des Ladungsexperiments.

Neutronenquelle bei 7 $\frac{m}{s}$ zu beschneiden. Dadurch wird der Anteil tatsächlich detektierter Neutronen erhöht und somit die Rechenzeit für Simulationen verkürzt.

## **A.2. Faltung der Dreiecksfunktion mit der Gaußfunktion**

Sei  $t(\tilde{x})$  eine stückweise definierte Dreiecksfunktion, für die gilt:

$$
t(\tilde{x}) = \begin{cases} a\tilde{x} + b & \text{: } \tilde{x} \in [-b, 0) \\ -a\tilde{x} + b & \text{: } \tilde{x} \in [0, b] \\ 0 & \text{: } \tilde{x} \in \{-\infty, b) \cup (b, \infty] \} \end{cases}
$$
 (A.1)

Diese Funktion entspricht einem idealen Modulationsdurchlauf bei Durchfahren eines abgebildeten Gittermusters mit dem Ausgangsgitter. *b* ist die Breite des Gitters, *a* repräsentiert den Neutronenfluss durch das Gitter. Optische Fehler, wie zum Beispiel diffuse Streuung von UCN am horizontalen Reflektor, können mathematisch vereinfacht über eine Gaußkurve

$$
g(\tilde{x}) = \frac{N}{\sigma\sqrt{2\pi}} \exp\left(-\frac{1}{2}\left(\frac{\tilde{x} - \tilde{x}_0}{\sigma}\right)^2\right),\tag{A.2}
$$

beschrieben werden, die über das Modulationsmuster gefaltet wird. Die Breite  $\sigma$  ist dabei ein Maß für die Abbildungsqualität der Optik. Je kleiner  $\sigma$ , desto weniger Störungen erfährt die Abbildung.

Die Faltung von  $t(\tilde{x})$  und  $g(\tilde{x})$  ist:

$$
f(x) = (t * g)(x) = A \int_{-\infty}^{x+b} g(\tilde{x}) [a(x - \tilde{x}) + b] d\tilde{x} =: F_1^E
$$
\n
$$
+ A \int_{x}^{\infty} g(\tilde{x}) [a(x - \tilde{x}) + b] d\tilde{x} =: F_1^A
$$
\n
$$
+ A \int_{x-b}^{\infty} g(\tilde{x}) [-a(x - \tilde{x}) + b] d\tilde{x} =: F_2^A
$$
\n
$$
+ A \int_{-\infty}^x g(\tilde{x}) [-a(x - \tilde{x}) + b] d\tilde{x} =: F_2^E,
$$
\n(A.3)

mit  $A = \frac{N}{\sqrt{2}}$  $\frac{N}{2\pi\sigma}$ . Die Indizes *E* und *A* stehen für "Eintauch-" bzw. "Ausfahrbereich" der Faltungsoperation. Nach einer elementaren Rechnung ergibt sich:

$$
F_1^E = \frac{N}{2} \left\{ [a(x - x_0) + b] \operatorname{erf} \left( \frac{x - x_0 + b}{\sqrt{2}\sigma} \right) + [a(x - x_0) + b] \right\}
$$
 (A.4)

+ 
$$
\frac{2a\sigma}{\sqrt{2\pi}} \exp\left(-\frac{(x-x_0+b)^2}{2\sigma^2}\right)
$$
  
\n
$$
F_1^A = \frac{N}{2} \left\{-[a(x-x_0)+b] \operatorname{erf}\left(\frac{x-x_0}{\sqrt{2\sigma}}\right) + [a(x-x_0)+b] \right\}
$$
(A.5)  
\n+  $-\frac{2a\sigma}{\sqrt{2\pi}} \exp\left(-\frac{(x-x_0)^2}{2\sigma^2}\right)$   
\n
$$
F_2^A = \frac{N}{2} \left\{[-a(x-x_0)+b] \operatorname{erf}\left(\frac{-x+x_0+b}{\sqrt{2\sigma}}\right) + [-a(x-x_0)+b] \right\}
$$
(A.6)  
\n+  $\frac{2a\sigma}{\sqrt{2\pi}} \exp\left(-\frac{(b-x+x_0)^2}{2\sigma^2}\right)$ 

$$
F_2^E = \frac{N}{2} \left\{ \left[ -a(x - x_0) + b \right] \operatorname{erf} \left( \frac{x - x_0}{\sqrt{2}\sigma} \right) + \left[ -a(x - x_0) + b \right] \right\}
$$
(A.7)  
+ 
$$
-\frac{2a\sigma}{\sqrt{2\pi}} \exp \left( -\frac{(x - x_0)^2}{2\sigma^2} \right) \right\}.
$$

Mit der Fehlerfunktion erf $(x) = \frac{2}{\sqrt{2}}$  $\frac{2}{\pi}$  $\int_{0}^{x}$ 0  $\exp(-\tau^2) d\tau.$ 

# A.3. Ersatzschaltbild für die Hochspannungselektronik bei zusätzlichen Schirmelektroden

Abbildung A.5 zeigt das Ersatzschaltbild für die Hochspannungselektronik, wenn zusätzliche Schirmelektroden zwischen Elektrodenplatten und Detektorturm eingebracht werden. Hierdurch lässt sich die kapazitive Einkopplung von Strömen in die Elektronik des Detektorturmes bei Durchschlägen an den Elektrodenplatten erheblich verringern.

<span id="page-198-0"></span>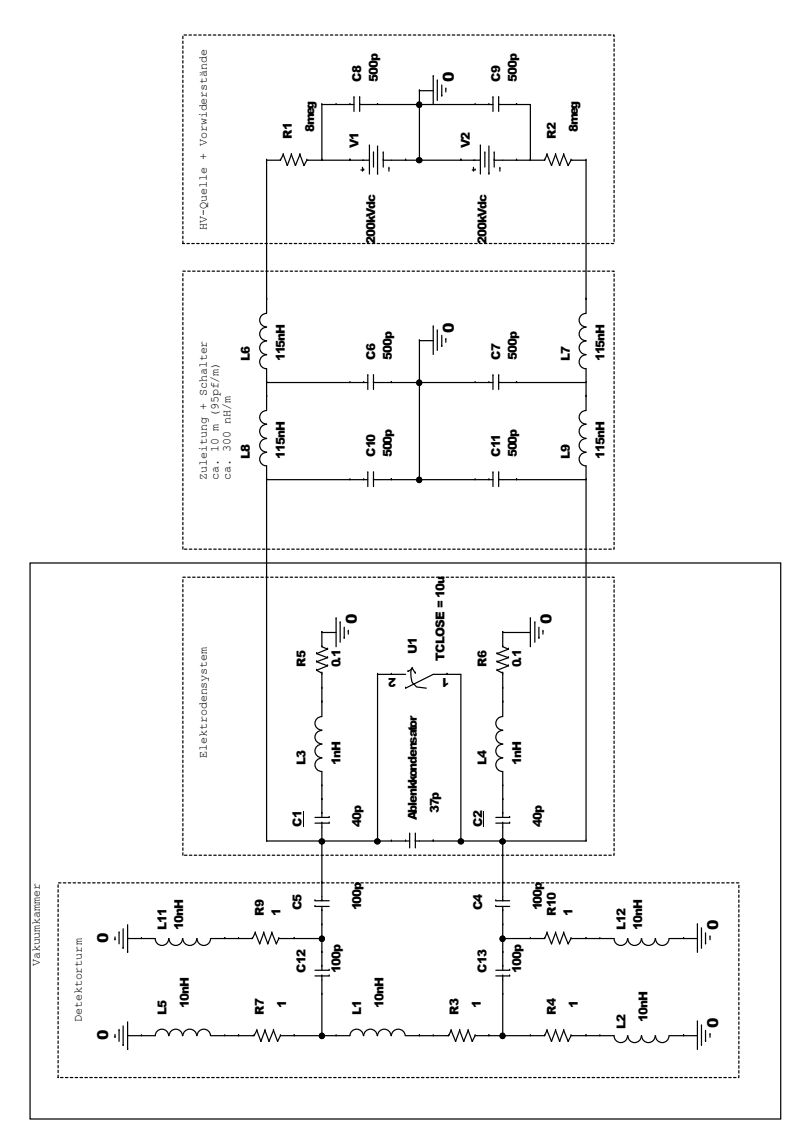

Abbildung A.5.: Ersatzschaltbild für die Hochspannungselektronik bei der Ladungsmessung mit Schirmelektroden. Der Schalter  $U_1$  simuliert einen Durchschlag zwischen den Elektroden. Die Schirmelektroden werden durch  $C_4$  und  $C_5$  repräsentiert.

## **A.4. Hauptkomponentenregression der Lichtmessungen im elektrischen Feld**

Zur Datenanalyse der Lichtmessungen im elektrischen Feld wurde die Hauptkomponentenregression verwendet. Die Analyse erfolgt in vier Schritten:

- 1. Zerlegung der Spektraldaten in Hauptkomponenten.
- 2. Optimierung des Modells fur multiple lineare Regression (Variation der verwen- ¨ deten Hauptkomponenten und Vergleich mit dem mittleren Vorhersagefehler des Modells).
- 3. Kreuzvalidierung des Modells.
- 4. Anwendung des Modells auf die zu bestimmenden Spektraldaten.

Im Folgenden werden diese vier Schritte beschrieben. Sämtliche Berechnungen wurden in GNU-Octave implementiert.

#### **A.4.1. Hauptkomponentenanalyse**

Die Hauptkomponentenanalyse ist ein bew¨ahrtes Verfahren z.B. in der Chemometrie. Im vorliegenden Fall wurden zu verschiedenen Gitterpositionen jeweils ein Spektrum mit einem Photomultiplier aufgenommen. Die Spektren enthalten dabei sehr viele Kanäle. Die meisten dieser Kanäle sind hoch korreliert. Dadurch trägt nur ein geringer Anteil dieser Kanäle relevante Informationen, die zur Identifikation der Gitterpositionen beitragen. Um die Datensätze und somit die Komplexität der Problemstellung zu reduzieren, wird die Hauptkomponentenanalyse verwendet. Die Daten der Gitterpositionen seien im Vektor **Y** der Länge *K* enthalten. In diesem Fall ist  $K = 13$ , es wurden 13 Positionen um den Arbeitspunkt angefahren und jeweils ein Lichtspektrum aufgenommen. Die Matrix  $\mathbf{X}$  enthält das Spektrum der jeweiligen Gitterposition  $Y_i$  in der *i*−ten Zeile. Aus der Matrix **X** wird nun eine Kovarianzmatrix **Z** berechnet:

$$
Z_{l,m} = \frac{1}{N-1} \sum_{k}^{K} (X_{l,k} - \bar{X}_l)(X_{m,k} - \bar{X}_m). \tag{A.8}
$$

*l* und *k* sind die jeweiligen Energiekan¨ale im Spektrum. Die Matrix **Z** wird nun in ihre Eigenwerte und Eigenvektoren zerlegt. Die Eigenvektoren  $\gamma_i = (\gamma_{i,1}, \gamma_{i,2}, \ldots)^T$ werden spaltenweise zur Matrix Γ zusammengefasst. Der Eigenvektor mit dem größten Eigenwert hat den größten Anteil an der Gesamtvarianz, der mit dem kleinsten den geringsten Anteil. Um die Daten zu reduzieren, werden die Daten auf die Hauptachsen (Eigenvektoren) projiziert, die den Großteil der Gesamtvarianz erklären. Üblicherweise werden hier so viele Eigenvektoren genommen, dass etwa mehr als 90 % der Varianz auf diese zurückfällt.

<span id="page-200-0"></span>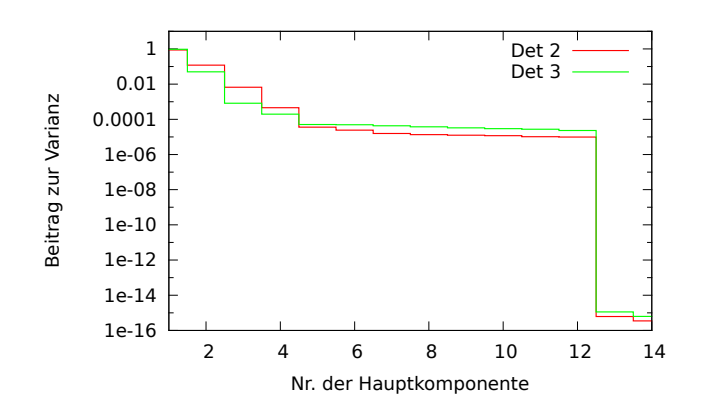

Abbildung A.6.: Beitrag der einzelnen Hauptkomponenten der Lichtmessung zur gesamten Varianz.

Sei *m* die Zahl der verwendeten Eigenvektoren, dann ist die Projektion der Daten:

$$
\mathbf{X}_{\text{proj}} = \mathbf{X} \cdot \mathbf{\Gamma}(:, 1:m). \tag{A.9}
$$

Die Matrix  $\mathbf{X}_{\text{proj}}$  ist kleiner als die ursprüngliche Datenmatrix  $\mathbf{X}$ , wenn nicht alle Hauptkomponenten einbezogen werden.

Abbildung [A.6](#page-200-0) zeigt die Beiträge zur Varianz gegen die jeweils betrachtete Hauptkomponente für die Lichtmessungen. Bereits nach zwei Hauptkomponenten ist über 90 % der gesamten Varianz erklärt. Die Spektraldaten sind stark korreliert. Von 4096 Eigenwerten kann die Zahl der verwendeten Hauptkomponenten auf einen niedrigen zweistelligen Bereich reduziert werden. Die Datenmenge wurde damit erheblich reduziert.

### **A.4.2. Multiple lineare Regression und Optimierung**

In der multiplen linearen Regression (MLR) wird ein mehrdimensionaler Datensatz uber einen Vektor **b**, der die Regressionskoeffizienten enthält, dargestellt:

$$
\mathbf{Y} = \mathbf{X}\mathbf{b} + \boldsymbol{\varepsilon} = \mathbf{Y}_s \boldsymbol{\varepsilon}.\tag{A.10}
$$

*ε* ist der Vektor der Residuen, die bei der Beschreibung der gemessenen Daten **Y** auftreten. Es gilt

<span id="page-200-1"></span>
$$
\varepsilon = \mathbf{Xb} - \mathbf{Y} = \mathbf{Y}_s - \mathbf{Y}.\tag{A.11}
$$

In der Basis der reduzierten Hauptkomponenten wird nach dem Satz von Gauß-Markow der Vektor der Regressionskoeffizienten wie folgt berechnet:

$$
\mathbf{b}_{\text{proj}} = \left(\mathbf{X}_{\text{proj}}^T \mathbf{X}_{\text{proj}}\right)^{-1} \cdot \mathbf{X}_{\text{proj}}^T \mathbf{Y}.
$$
 (A.12)

<span id="page-201-0"></span>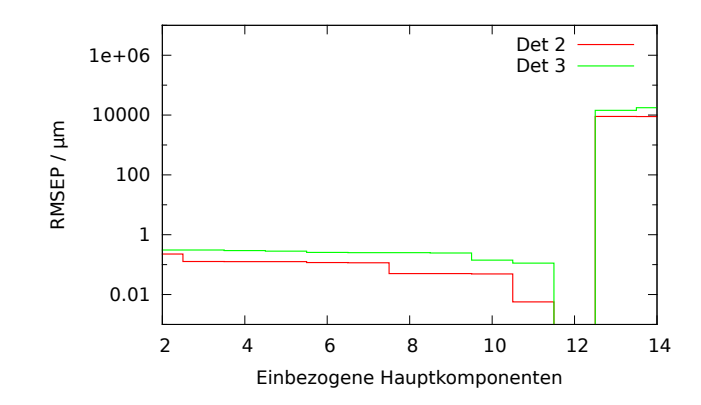

Abbildung A.7.: Mittlerer quadratischer Vorhersagefehler der Hauptkomponentenregression gegen die Anzahl der einbezogenen Hauptkomponenten.

Dieses Verfahren wird Hauptkomponentenregression (engl. "Principal Component Regression", kurz PCR) genannt. Um **b** zu berechnen, muss rücktransformiert werden:

$$
\mathbf{b} = \mathbf{b}_{\text{proj}}^T \mathbf{\Gamma}(:, 1:m)^T.
$$
 (A.13)

Die Gitterpositionen **Y***<sup>s</sup>* berechnen sich aus den Spektraldaten **X** der Lichtmessungen über

<span id="page-201-1"></span>
$$
\mathbf{Y}_s = \mathbf{X}\mathbf{b}.\tag{A.14}
$$

Somit ist die MLR vollzogen. Das so erhaltene multivariate Modell kann noch optimiert werden. Hierzu wird die Zahl der einbezogenen Hauptkomponenten *m* variiert und der mittlere quadratische Vorhersagefehler (RMSEP)

RMSEP
$$
(m)
$$
 =  $\sqrt{\frac{1}{n} \sum_{i}^{n} \varepsilon(m)_{i}^{2}}$  (A.15)

verglichen. In Abbildung [A.7](#page-201-0) ist der mittlere quadratische Vorhersagefehler gegen die Anzahl der einbezogenen Hauptkomponenten aufgetragen.

Der minimale RMSEP Wert ist bei zwölf Hauptkomponenten für beide Detektoren erreicht. Der Verlauf der RMSEP-Kurve zeigt einen typisch sprunghaften Anstieg nach dem Minimum.

#### **A.4.3. Kreuzvalidierung des Modells**

Idealerweise wird ein PCR Modell mit einem zusätzlich aufgenommenen Testsatz validiert. Die Validierung ist notwendig, um sogenanntes "Overfitting" zu entdecken. Overfitting tritt auf, wenn zu viele Hauptkomponenten in das PCR Modell einbezogen wurden. Auch wenn der RMSEP minimal ist, kann es passieren, dass das Modell nur für den jeweils verwendeten Satz an Spektraldaten gut funktioniert. Werden andere Spektren mit diesem Modell ausgewertet, versagt dieses. Für die Validierung werden Spektren verwendet, die nicht der Erstellung des Modells gedient haben, also nicht Teil der Datenmatrix  $\bf{X}$  sind. Allerdings konnte aus Zeitgründen kein Testsatz aufgenommen werden. Deshalb muss auf die Methode der internen Kreuzvalidierung zurückgegriffen werden. Dabei wird der Datensatz mit K Spektren in d Gruppen (sogenannte "cancellation groups") eingeteilt. Diese Gruppen müssen zufällig ausgewählt und in etwa gleich groß sein.

Nun werden *d*−1 Gruppen der Spektren zur Erstellung des Modells unter den gleichen Bedingungen wie zuvor, nämlich der gleichen Anzahl an Hauptkomponenten, verwen-det. Der verbleibende Satz an Spektren wird gemäß Gleichung [A.14](#page-201-1) ausgewertet und nach Gleichung [A.11](#page-200-1) *ε* berechnet. Jede Gruppe soll dabei einmal aus dem Modell herausgelassen werden. Anschließend wird der RMSEP-Wert berechnet. Dieser Wert gilt als Unsicherheit für das Modell. Je kleiner d ist, desto größer ist die Störung und erlaubt somit die Robustheit des Modells besser zu testen. Fur die Lichtmessungen ¨ wurde  $d = 3$  gewählt. Für zwölf Hauptkomponenten versagte das Modell, die RMSEP stiegen stark an. Es wurden schließlich nur fünf Hauptkomponenten verwendet. Für Detektor 2 und 3 wurde mit der internen Kreuzvalidierung jeweils ein RMSEP Wert und damit die Unsicherheit zu

> RMSEP<sub>CV</sub>, 2(5) = 0, 36 · 10<sup>-6</sup> m RMSEP<sub>CV</sub><sub>2</sub>(5) =  $0.88 \cdot 10^{-6}$  m

bestimmt. Overfitting konnte dadurch ausgeschlossen werden. Abbildung [A.8](#page-203-0) zeigt die bestimmten gegen die bekannten Gitterpositionswerte des

Modells. Es sind keine bedeutsamen Abweichungen zwischen bestimmter und bekannter Gitterposition zu erkennen.

Nun können die Spektren in den Arbeitspunktpositionen bei eingeschaltetem elektrischen Feld ausgewertet werden. Anhand Gleichung [A.14](#page-201-1) wurden beim Umpolen des elektrischen Feldes folgende Verschiebungen der Gitterpositionen ermittelt:

$$
\Delta x_{2,\gamma} = (1, 85 \pm 0, 36) \cdot 10^{-6} \,\mathrm{m}
$$
  

$$
\Delta x_{3,\gamma} = (0, 09 \pm 0, 88) \cdot 10^{-6} \,\mathrm{m}.
$$

Detektor 2 hat bei Umpolung des elektrischen Feldes eine signifikante Verschiebung erfahren.

<span id="page-203-0"></span>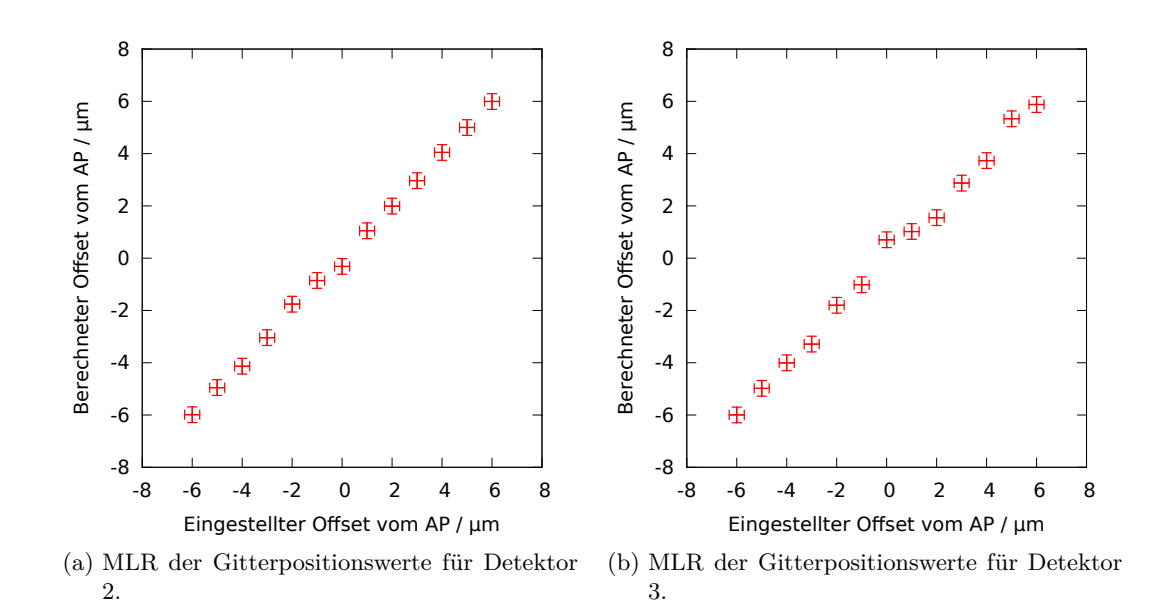

Abbildung A.8.: Bestimmte gegen bekannte Gitterpositionswerte der Hauptkomponentenregression.

# **Erklärung zur selbstständigen Verfassung der Arbeit**

Hiermit erkläre ich, Christian Siemensen, dass ich die vorgelegte Arbeit ohne fremde Hilfe und unter Benutzung keiner anderen als der angegebenen Hilfsmittel und Quellen angefertigt habe.

Ich habe weder die jetzt als Dissertation vorgelegte Arbeit noch Teile davon bei einer anderen Fakultät bzw. einem anderen Fachbereich als Dissertation oder als Prüfungsarbeit für eine staatliche oder andere wissenschaftliche Prüfung eingereicht.

Mainz, den 20. Mai 2015

Christian Siemensen